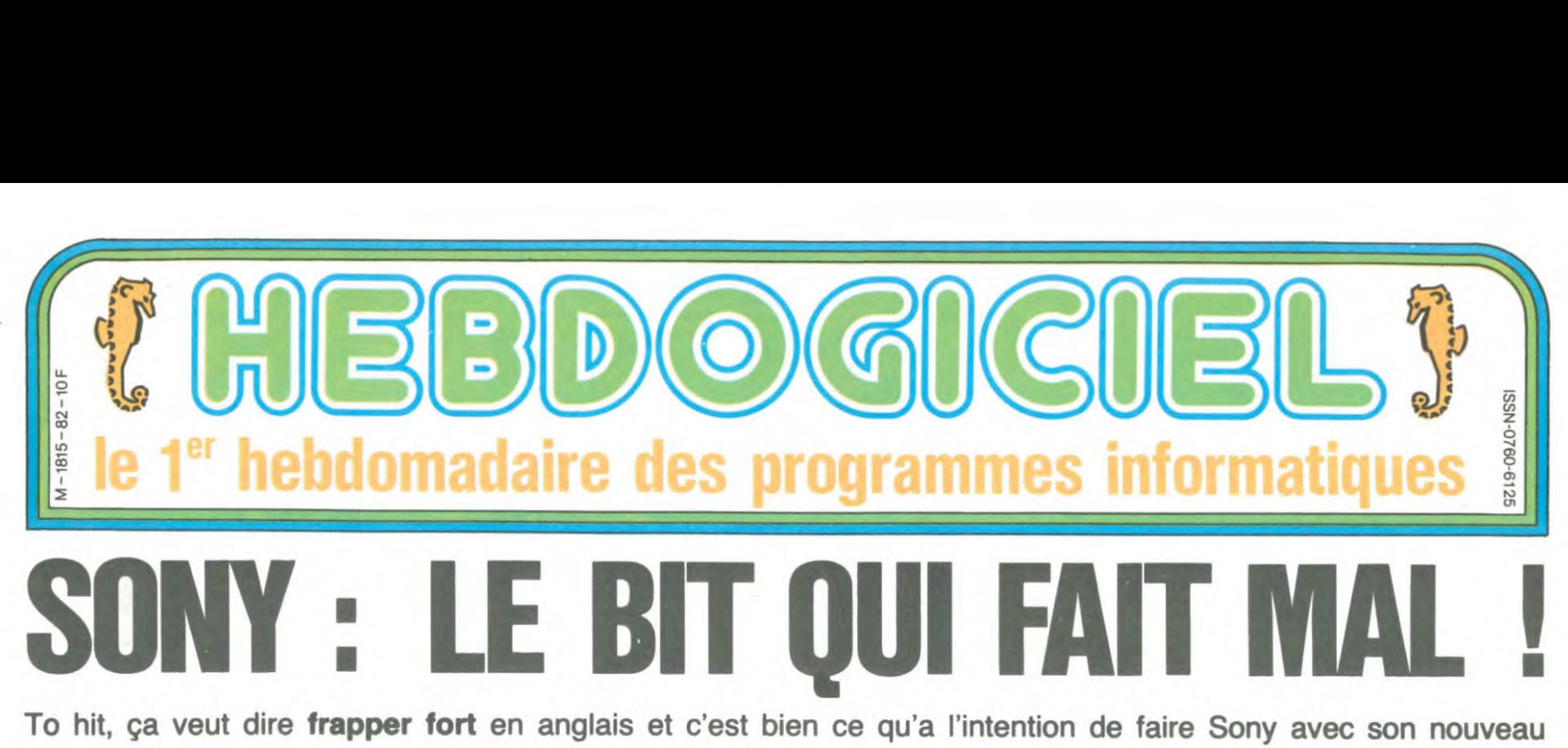

#### micro-ordinateur aux normes MSX : le HIT BIT 75 F.

#### PASSION ET MSX

Bon, à priori les MSX on connait. Ces engins qui ont fait naguère trembler de peur les constructeurs américains et européens ne sont pas si dangereux qu'on a bien voulu le dire. En France, c'est même carrément le bide : à peine 20.000 ma-chines. toutes marques confondues, ont trouvé asile chez les utilisa-teurs. Dieu sait pourtant que les importateurs officiels ou parallèles ne

date. Et quand le vrai grand public va s'y mettre, attention les yeux ! Ca va nous faire du 700.000 MSX trônant à côté de la télé, du magnéchaîne Hi-fi. comme au Japon !

#### SONY PAS FOU

Et c'est là que Sony intervient. Après avoir laissé essuyer les plà-tres aux petits importateurs ou au trop-en-avance comme Canon il ar-

**HIT BIT** Amman A

manquent pas et que les publicités<br>qui fusent dans toutes sortes de fusent dans toutes sortes de médias auraient dû faire décoller les ventes de cette norme nippone. Le problème, c'est que jusqu'à pré-sent. la France est nettement souséquipée et l'informatique n'est pas encore grand public. Ce sont tou-jours les hobbistes qui font l'essen-tiel de la clientèle et ils n'achètent pas un ordinateur comme un magnétoscope. La standardisation apparente de ces machines en fait des utilitaires sans passion.et sans passion pas de hobbistes !

#### HONORABLE GRAND PUBLIC

Mais l'informatique grand public n'est pas une vue de l'esprit, loin de là ! Le taux d'équipement des américains et des anglais est là pour le prouver. La France va suivre, ce n'est qu'une question de

rive au bon moment, quand le<br>grand public est bien chaud et prêt à plonger. Et au lieu de se pointer avec un simple MSX, c'est avec un Sony qu'il attaque, un vrai Sony, périphériques, logiciels. design et image de marque compris

#### HENRI IV N'EST PAS MORT

Par-dessus le marché, nous allons voir que si le HIT BIT est effective-ment un MSX. il a suffisamment d'atouts pour rallier **aussi** les hob-<br>bistes. Comme pour tous les pro-<br>duits de la marque, le génie marke-<br>ting de Sony va encore frapper !

#### Y'A TOUT

Mais laissons là ces considérations mercantiles et regardons donc de quoi est faite la chose. D'abord, y'a tout : unité centrale, lecteur de cas-

settes, lecteur de disquettes, se-cond lecteur de disquettes sans contrôleur. joystick, second joystick à infrarouge, track ball, logiciels exdocumentations en macro-assembleur et look d'enfer.

LA CENTRALE DU PARTICULIER

L'unité centrale ? Un MSX, Z80. 32 Ko de ROM, 80 Ko de RAM dont 16 Ko de mémoire écran et 28815 octets utilisateur : le haut du pavé dans la norme MSX, mais classique. Dans la même lignée, on re-trouve un port cartouche, un clavier accentué, 5 touches de fonction programmables, un affichage 39 colonnes de 24 lignes. une résolution graphique de 256 x 192 points en 16 couleurs. 3 canaux et 8 octaves pour le son. une prise péritel, une alimentation incorporée, une inter-face cassette, une interface imprimante parallèle-centronics. 2 connecteurs joysticks. un deuxième port cartouche, une documentation en français plus épaisse que l'Encyclopedia Universalis, un bouquin d'initiation au basic pour les débutants et un package à garder pour en taire une lampe de chevet. Tout

yest! Et cette sacrée console se paie même le luxe d'avoir des plus : 16 Ko de logiciel intégrés, c'est pas<br>mal, non ? Les logiciels en question sont un agenda. une gestion de fiches et un carnet d'adresses. Pour sauvegarder les informations de ces utilitaires résidents, vous pourrez utiliser soit un classique lecteur de cassettes, soit un lecteur de disquettes soit une cartouche de RAM non-volatile de 4 Ko avec batterie. Elle a encore quelque chose de plus ? Oui : de la gueule et c'est du Sony. 3300 francs, y'a moins cher ? Oui, mais vous voulez un Sony, non

LECTEUR MADE OUT HONG-KONG

Il sent pas bon le sable chaud, mais il est beau le lecteur de cassettes tout noir avec plein de boutons et de touches partout. Et il n'est PAS fabrique à HONG-KONG comme

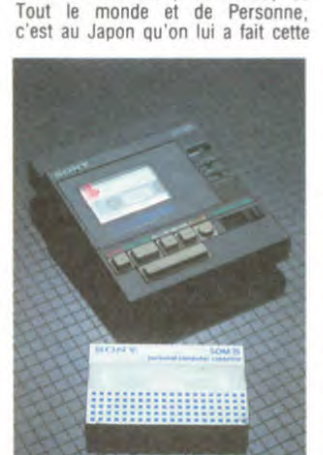

celui de Thomson, de Matra, de

lolie robe et qu'on a compris qu'un monitor, un inverseur de phase et un bon azimutage faisait la diffé-rence entre un lecteur de cassettes informatiques et un crin-crin pour<br>écouter Edith Piaf chanter "Mon lé-<br>gionnaire" en mono. 600 balles ? Et<br>alors, c'est un Sony !

La cartouche de Ram 4 Ko alimer tée par pile qui vous permettra de<br>copier l'agenda, le carnet d'adresses et le dernier programme que<br>vous venez d'écrire vous coûtera 450 francs et vous pourrez la met-tre dans votre poche. Plus cher qu'une pochette en soie. mais plus utile.

#### NE QUITTEZ PAS, JE VOUS PASSE LE STANDARD

vais vous enquiquiner encore une fois avec des histoires de stan-dard, il n'y a pas de disquettes 3.5 pouces en France et c'est pourtant le standard qu'ont retenu deux organismes on ne peut plus officiels,<br>l'un américain (ANSI), l'autre euro-<br>péen (ECMA) pour ériger un stan-<br>dard quasi universel. La base de ce standard repose sur Sony qui, comme pour la vidéo avec le Beta-max et le VHS, s'est retrouvé en

chi. Sur le papier c'est Sony qui a gagné, sur le terrain c'est Hitachi Mais pas sur tous les terrains, il n'y a guère qu'en France et en Angle-terre qu'Hitachi a marqué quelques points ! Et si Amstrad, Einstein et quelques autres francs-tireurs ont adopté ce format, c'est plus par opportunité et prix soldés par Hita-chi que pour déclencher une nouvelle guéguerre. Le standard futur est bien le 3,5 pouces et c'est évilemment cette norme qui a été re-tenue par Sony pour ses lecteurs de disquettes noirs, beaux, c'est-nou-<br>veau-c'est-Sony !

concurrence avec le 3 pouces Hita-

Un lecteur avec contrôleur et un<br>sans si vous en voulez deux et si<br>vous avez les moyens. Pour les ca-<br>ractéristiques techniques : bernique, le DOS n'est pas prêt et tout ce que je peux vous dire c'est que les disquettes font, non formatées, 500 ou 1000 Ko selon qu'elles sont simple ou double face Ca doit faire du 360 Ko par face mais il faut attendre le, DOS qui arrive vers le 15 mai. Le prix Wahou est justifié par le fait que vous êtes un snobinard qui

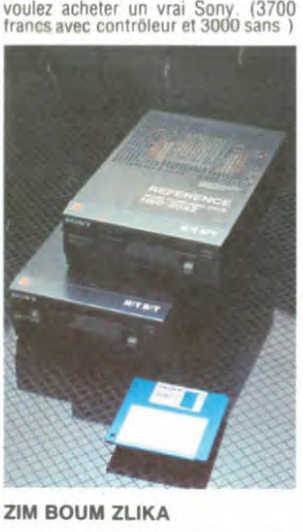

Allongé sur votre canape pleine peau. un verre de pur malt à côté de votre blanche main manucurée par Jean-Louis David, vous cares-sez négligemment la tête de votre Yorkshire frisé par Bruno de chez Dessanges et enrubanné par Paloma Picasso. Pendant que s'égrènent les premières notes de votre Rachmaninov préféré sur votre 300 watts, l'écran de votre Profile laisse apparaitre le premier tableau de Lode Runner. Vous empoignez la tête courte et précise de votre joyst' Sony et la lutte commence.

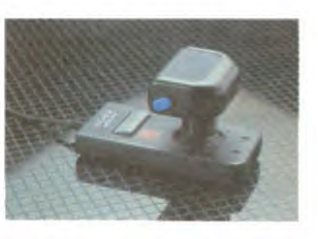

C'est pas beau ça ? Vous en connaissez des journaux qui vous font rêver de la sorte ? Hein, vous en connaissez, vous qui dormez sur un grabat. qui exhibez des ongles dégueulasses, qui perdez vos die-veux à pleines poignées et qui, en quise de clébard de luxe, n'avez que le chat râpé de la concierge qui vient renifler vos poubelles ? Mais es joysticks, vous savez ce que est quand même ? C'est ce que les journaux normalement constitués et anglophobes appellent des<br>poignées de jeux. Quelle horreur ! Pourquoi pas des paluches ludiques ou des manettes onanistes

Sony a deux joysticks dans son<br>usine, deux modèles à mettre sous globe pour ne pas les abîmer telle-<br>ment qu'ils sont Sony. Un beau<br>avec une grosse poignée érotique<br>bizarrement articulée et deux boutons de feu commutables pour droi-ter ou gaucher. Un autre beau avec les mêmes caractéristiques, un tout petit levier court et précis fonc-tionne sans fil, la commande est à infrarouge comme Exelvision et permet de jouer de loin, plus particu-lièrement du canapé dont je vous

Suite page 16

 $C$ 'est nouveau, ça vient de sortir :  $|$  *CINOCHE-TELOCHE*  $|$  **PANNE** ...... **PANNE** ...... L'actualité de la micro-informatique. Lire pages 9,10.

DEULIGNEURS

Ou comment tricher, pirater, modifier, trafiquer, magouiller, Votre programme, non content de vous rapporter 1.000<br>
Bidouiller et grenouiller avec les logiciels du monde entier.<br>
Le prof et l'amateur éclairé vous attendent

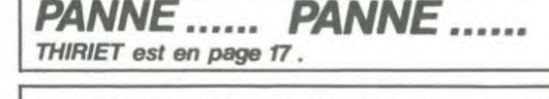

## Les fainéants sont en page 10.<br>Les fainéants sont en page 10.<br>Que comment tricher, pirater, modifier, trafiquer, magouiller.

PROGRAMMES POUR VOTRE ORDINATEUR :<br>FRAD. APPLE lie et lic. CANON X-07. CAS CASIO FX 702-P. COMMODORE 64 ET VIC 20 . EXELVISION EXL 100. HECTOR HR. MSX et compatibles . ORIC 1 ET ATMOS . SINCLAIR ZX 81 ET SPECTRUM. SHARP PC 1500. TEXAS TI-99/4A. THOMSON T07, T07/70, ET M05.

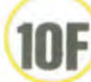

# DONALD ET RIRI METRICO

IL NE FAUT JAMAIS DIRE  $\mathbb{Q}$ JAMAIS  $\mathcal{L}$  $\mathbb{Z}$ SAUF QUAND ON EST SÛR

*AMSTRAD* 

DONALD en parfait naïf, s'est une fois de plus laissé embarquer dans une situation invraisemblable. Vous qui

Roland LONGT

êtes malin, serez-vous capable de le sortir de là ?.

Mode d'emploi voue d'enjoint la une routine en langage MACHINE, créée par le programme "DONALD 2". Il faudra donc sauvegarder le programme "DONALD 1" suivi de la routine que vous obtiendrez en lançant le programme "DONALD 2".

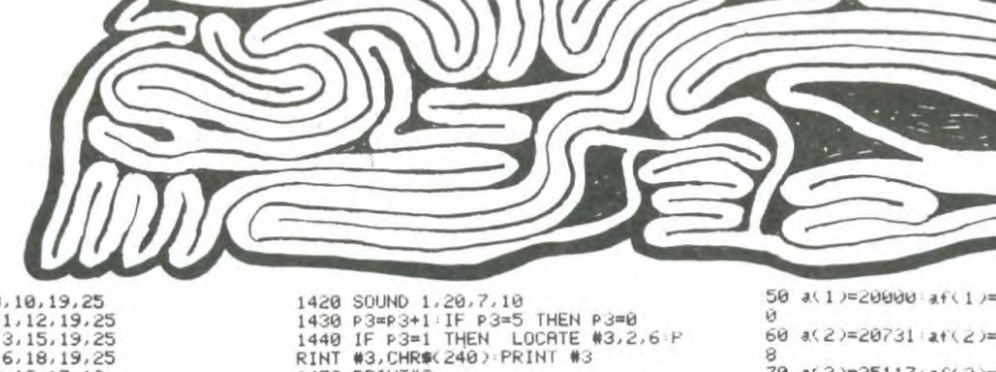

1450 PRINT#3

#### **LISTING 1**

10 REM donald 1<br>20 MEMORY 14000 30 MODE 0 PRPER 5 BURDER 0 PEN 12 **CLS** 40 PRINT PRINT"  $\begin{array}{cccccccccccccc} \textbf{\textit{U}} & \textbf{\textit{U}} & \textbf{\textit{N}} & \textbf{\textit{H}} & \textbf{\textit{L}} & \textbf{\textit{D}} & \\ & & & & & \textbf{\textit{R}} & \textbf{\textit{I}} & \textbf{\textit{R}} & \textbf{\textit{I}} \end{array}$ 50 PRINT PRINT PRINT PEN 1 PRINT PRINT" Par"<br>60 PEN 3 PRINT PRINT PRINT PRINT" Roland & Richard":PRINT:PRINT"<br>LONGT "<br>70 PRINT:PRINT:PRINT:PRINT:PRINT:PRINT Resies du JEU"<br>BB PRINT: PRINT: PRINT: PRINT: PRINT:<br>PRINT" D/N "<br>90 IF INKEY(34)=0 THEN GOTU 120 PULLER CONTRACT HER COLORED THEN<br>18 GOTO 90<br>18 GOTO 90<br>120 MODE 1 PAPER 0 PEN 3<br>130 PRINT" ---- REGLES du J EU. 140 PRINT:PEN 1:PRINT"DONALD doit<br>
Passer le Plus Possible de ba9a9e<br>
s a son neveu RIRI qui est de<br>
1'autre cote de la riviere."<br>
150 PRINT:PRINT"RIRI doit Prendre<br>
ces ba9a9es mais il n'est Pas to<br>
150 PRINT:PEN 3:PRINT" 140 PRINT PEN 1 PRINT DONALD doit PRINT PRINT PEN 3 PRINT" UTI LISER LES TOUCHES FLECHEES<br>200 PRINT" (droit (droite & 9au 218 PEN 2 PRINT PRINT" appuser ENTER du clavier "<br>220 IF INKEY(18)=0 THEN GUTO 230 E<br>LSE GOTO 220<br>230 IF PEEK(20000)<>62 THEN GOSUB 2060 240 temps=TIME 250 SYMBOL 240, 0, 57, 125, 223, 255, 12 5,57,0<br>5,57,0<br>260 SYMBOL 241,3,7,13,31,54,63,96, 270 SYMBOL 242, 64, 224, 183, 253, 223, 246, 48, 24 280 DIM da(12):DIM dr(12)<br>290 INK 9,15<br>300 INK 7,7 318 dat 9 )= 20000 dat 1 )= 20000<br>320 drt 0 )= 20000 dat 1 )= 20000 330 da(2)=20731<br>340 dr(2)=29002<br>350 da(3)=25117 360 dr(3)=29963<br>370 da(4)=21462<br>380 dr(4)=30924 390 da(5)=25848  $dr(5)=31885$ <br>da(6)=22193 400 410 420 dr (6)=32846<br>430 da (7)=26579<br>440 dr (7)=33807 450 da(8)=22924 460<br>470  $dr(8) = 34768$ <br>da(9)=27310 480 dr(9)=35729 490 da(10)=23655  $dr(10)=36690$ 500 510 da(11)=24386 520 dr. (11)=37651<br>530 da. (12)=24386<br>540 dr. (12)=37651<br>550 c. (1)=39063+c(2)=39249+c(3)=394 35 560 chance =3 570 MODE 0<br>580 REM --- dessin scene<br>580 LOCATE 1,9:PAPER 7:PRINT"<br>:PRINT" ":PRINT" ":PRINT"<br>PRINT" ":PRINT" ":PRINT" 610 LOCATE 19,9 PRINT" "LOCATE 1 910 PERINT" "LOCATE 19.11 PRINT"<br>"LOCATE 19.12 PRINT" "LUCATE<br>20.13 PRINT" "LOCATE 20.14 PRINT"<br>"LOCATE 20.15 PRINT" "LOCATE 21.14 " LOCATE 20 620 FOR n= 17 TO 25 620 FOR n= 17 TO 25<br>630 LOCATE 1.n:PRINT" ":NEXT n<br>640 LOCATE 19.25:PRINT" "<br>650 FOR n=17 TO 24<br>660 LOCATE 19.n:PRINT" "<br>660 LOCATE 19.n:PRINT" "<br>680 NEXT n<br>680 NINDOW #1.5.7,19.25

690 WINDOW #2,8,10,19,25<br>700 WINDOW #3,11,12,19,25<br>710 WINDOW #4,13,15,19,25<br>720 WINDOW #5,16,18,19,25 730 WINDOW #6,4,19,17,1<br>740 WINDOW #7,5,18,7,16  $,18$ 740 WINDOW #7,5,18,7,16<br>750 FOR m=2 TO 15: PLOT 610,m:DRAW<br>830,0,7:NEXT m<br>760 PAPER #1,6 :CLS #1<br>770 PAPER #2,6 :CLS #2<br>790 PAPER #4,6 :CLS #3<br>820 PAPER #4,6 :CLS #4<br>800 PAPER #5,6 :CLS #5<br>810 PAPER #6,6 :CLS #6<br>810 PAPER 020 FOR MORE MOVED AND MARKET MARKET MARKET MARKET MARKET MARKET MARKET MARKET MARKET MARKET MARKET MARKET MARKET MARKET MARKET MARKET MARKET MARKET MARKET MARKET MARKET MARKET MARKET MARKET MARKET MARKET MARKET MARKET MAR ) \*256 850 LOCATE 7,1:PEN 3:PAPER 0:PRINT<br>"SCORE :";:PEN 4:PRINT SC;" "<br>860 LOCATE 7,3:PEN 9:PRINT"Record: "Frecord"<br>BB0 REM Programme Principale 900 PEN 1 910 FUERY 60,0 GOSUB 1140<br>920 EVERY 70,1 GOSUB 1270<br>930 EVERY 100,3 GOSUB 1910 940 EVERY 80,2 GOSUB 1400  $950 \text{ si} = 0$ 960 te=TIME CALL  $c(1)$ : CALL  $c(2)$ : CALL  $c(3)$ <br>PAPER 0  $970$ 980 990 GOSUB 1790 1000 REM 1010 IF INKEY(1)=0 AND Po)1 THEN C LS #7:Po=Po+1:GOSUB 1790:FOR J=1 T<br>0 150:NEXT J:CLS#7:Po=Po+1:GOSUB 1 790 790<br>1020 IF TIME-temps>40000 THEN 1700<br>1030 IF INKEY(1)=0 AND po=0 THEN D<br>1: FOR ef=4 TO 8:LOCATE 3.ef:PRINT<br>" ":NEXT ef:El:po=2:GOSUB 1790 1949 IF PO=12 THEN FOR J=1 TU 150:<br>NEXT J:CLS #7:Po=10:GOSUB 1790<br>1050 IF INKEY(8)=0 AND Po>1 THEN C LS #7:Po=Po-1:GUSUB 1790:FUR (=1)<br>0 200:NEXT (CLS#7:Po=Po-1:GUSUB) 1060 IF PEEK(50451)=0 AND PEEK(504 1980 IF PEEK(50481) PE MBD PEEK(504<br>1870 IF PEEK(50463)=0 AND PEEK(504<br>63-80)<00 THEN GOSUB 1500<br>1880 IF PEEK(50475)=0 AND PEEK(504<br>1880 IF PEEK(50475)=0 AND PEEK(504<br>75-80)<00 THEN GOSUB 1500<br>07-80)<00 THEN GOSUB 1500<br>07-1929 IF PEEK SOUB 1500<br>1929 - SAN THEN GOSUB 1500<br>1989 - SAN THEN GOSUB 1500<br>99-80/X D THEN GOSUB 1500<br>1140 GOTO 1000<br>1140 REM -- horloge 0<br>1140 REM -- horloge 0 1150 DI 1150 D1<br>1160 SOUND 1,10,5,10<br>1170 P1=P1+1:IF P1=5 THEN P1=0<br>1180 IF P1=1 THEN LOCATE #1,2,6:P<br>RINT #1,CHR\$(240):PRINT #1 LOCATE<br>#5,3,6:PRINT #5, CHR\$(240):PRINT # 5<br>1200 PRINT #1<br>1200 PRINT #1<br>1210 LOCATE #6,2,1 PAPER #6,0 PRIN<br>T#6, CHR#(241),CHR#(242) LOCATE #6<br>1220 PAPER #6,6 PRINT#6,"<br>1220 PAPER #6,6 PRINT#6," 1220 LOCATE #6, 14, 1: PAPER #6, 0: PKI 1220 LUMIN #8,19,10HR\$(242):LOCATE #<br>6,14,2:PAPER #6,6:PRINT#6,"<br>1230 IF P1=0 THEN LOCATE #6,2,2:P<br>PPER #6,6:PRINT#6, CHR\$(241);CHR\$(<br>242):LOCATE #6,2,1:PAPER #6,0:PRIN<br>T#6." T#6, 189<br>1240 IF P1=4 THEN |LOCATE #6,14,2:<br>PAPER #6,6:PRINT#6, CHR\$(241);CHR\$<br>(242):LOCATE #6,14,1:PAPER #6,0:PR INT#6. 1250 EI 1260 RETURN 1270 REM -- horloge 1<br>1280 DI 1290 SOUND 1, 15, 5, 10 1300 P2=P2+1:IF P2=5<br>1310 IF P2=1 THEN LOCATE #2,2,6:P<br>1310 IF P2=1 THEN LOCATE #2,2,6:P<br>RINT #2,CHR\$(240):PRINT #2:LOCATE<br>1320 PRINT#2<br>1320 PRINT#2 1330 PRINT#4 1340 LOCATE #6,5,1:PAPER #6,0:PRIN<br>T#6, CHR\$(241);CHR\$(242):LOCATE #6 1952<br>
1958 LOCATE #6,11,1:PAPER #6,0:PRI<br>
1950 LOCATE #6,11,1:PAPER #6,0:PRI<br>
NT#6, CHR\$(241):CHR\$(242):LOCATE #<br>
6,11,2:PAPER #6,6:PRINT#6,"<br>
1968 IF P2=0 THEN LOCATE #6,5,2:P<br>
APER #6,6:PRINT#6, CHR\$(241);CHR\$(25)<br>
242): 242):LOCATE #6,5,1:PAPER #6,0: PRI<br>NT#6," "<br>NT#6," " 1370 IF P2=4 THEN LOCATE #6,11,2: PAPER #6,6:PRINT#6, CHR\$(241);CHR\$<br>(242):LOCATE #6,11,1:PAPER #6,0 PR<br>INT#6," "

1380 EI<br>1390 RETURN<br>1400 REM -- horloge 2 --

1410 DI

1450 PRINT#3<br>1460 LOCATE #6,8,1:PAPER #6,0:PRIN<br>1#6, CHR#(241);CHR#(242):LOCATE #6<br>186,2:PAPER #6,6:PRINT#6,"<br>1470 IF P3=4 THEN LOCATE #6,8,2:P<br>242):LOCATE #6,8,1:PAPER #6,0:PRIN<br>7#6." " T#6, 1480 EI 1490 RETURN 1500 REM 1510 REM donald Plonge 1530 DI 1540 PEN #7,1 1550 IF chance=3 THEN LOCATE 4,1:P<br>RINT" ":LOCATE 4,2:PRINT" "<br>1560 IF chance=2 THEN LOCATE 3,2:P<br>RINT" ":LOCATE 3,1:PRINT" "<br>RINT" ":LOCATE 1,1:PRINT" ":LOCATE 1,2:P<br>RINT" ":LOCATE 1,1:PRINT" WERINT<br>WINT " "CORTE 1.1 PRINT"<br>1580 te=TIME<br>1590 EI 1600 chance=chance-1<br>1610 ENI 1,130,16,4:SOUND 1,284,13  $0, 15, 0, 1$ 1620 PRINT#7:PRINT#7:PRINT#7," P L 0 U F I"<br>1630 FOR P1=1 TO 5 1640 LOCATE #7,1,1:PRINT#7,CHR\$(11 2. PRINT#7<br>1650 FOR PT=1 TO 80 NEXT PT<br>1660 NEXT P1 1670 FOR M=1 TO 400 NEXT M 1680 CLS #7 1600 CLS #f<br>1690 IF chance >0 THEN GOTO 1770<br>1700 PEN #7,14:PRINT#7," GAME OVER 1710 PEN #7,13: PRINT#7:PRINT#7," une autre  $0/N^n$ 0×N"<br>1720 IF score>record THEN POKE 150<br>1908،score-((INد8) 01،score-256:POKE 15000 91, SCOPe7256: MUKE 15000, Scope-((1N)<br>1730 DI: BORDER 9, 3: INK 0,0,1: FOR<br>1730 DI: BORDER 9, 3: INK 0,0,1: FOR<br>1730 DI: BORDER 9, 3: INK 0,1:<br>1740 IF INKEY(34)=0<br>1740 IF INKEY(46)=0 THEN RUN<br>1750 IF INKEY(46)=0 THEN PUKE 1760 GOTO 1740<br>1760 GOTO 1740<br>1770 PO=0:GOSUB 1790<br>1780 RETURN 1790 REM 1800 REM dessin de DONALD 1810 REM 1820 DI<br>1830 IF si≡0 THEN CALL dr(Po) 1830 IF si=1 THEN CALL da(Po)<br>1850 IF po=12 AND ta=1 AND si=0 TH<br>1850 IF po=12 AND ta=1 AND si=0 TH<br>FN si=1 IENV 1,100,22 ENT 1,100,-1<br>,1:30UND 1,200,90,15,1,1:sc=(TIME-<br>te>/1000 as=1:te=TIME<br>1260 sc=INT( sc):IF sc>12 THEN 12 12<br>
1870 IF as=1 THEN sc=12-sc:score=<br>
score\*sc:LOCATE 12,1:PEN 4:PRINT s<br>
core;" ":as=0<br>
1880 IF po=0 RND si=1 THEN si=0:FO<br>
R ef=4 TO 8:LOCATE 3.ef:PRINT" "<br>
"NEXT ef:CALL 28041:ENV 1.100.1.3<br>
ENT 1.100.-2.2:SOUND 1.100. 1890 EI 1900 RETURN<br>1910 REM<br>1920 REM RIRI apparait 1930 REM 1940 DI<br>1950 IF ta=1 THEN GOTO 1990 1960 CALL 38612<br>1970 ta=1 1980 RETURN 1990 LOCATE 19,6 PRINT" "<br>2000 LOCATE 19,5 PRINT" "<br>2010 LOCATE 19,7 PRINT" " 2020 LOCATE 19.8 PRINT" " 2030 ta=0 2040 EI<br>2050 RETURN 2060 MEMORY 14000 2070 PRINT:PEN 1:PRINT"suite char9 ement ki 1980 LOAD" ! donald 2", 20000 2090 RETURN **LISTING 2** 

10 MEMORY 19990<br>20 REM chargement machine des rout

ines<br>30 DIM av269:DIM afc269 DIM adc269<br>40 MODE 1:BORDER 1 PHPER 0 ULS PEN

ASOR I ψ 50 at 1 /=20000 aft 1 /=730 adt 1 /=4948 POLUTION 60 a(2)=20731 af(2)=730 ad(2)=5012 70 a(3)=25117:af(3)=730:ad(3)=4989 5 80 a(4)=21462:af(4)=730 ad(4)=5014 **SEMA** 0 90 a(5)=25848 af(5)=730 ad(5)=4990 100 a(6)=22193 af(6)=730 ad(6)=561 윾 110 a(7)=26579 af(7)=730 ad(7)=499 120 a(8)=22924 af(8)=730 ad(8)=501 64 130 a(9)=27310 af(9)=730 ad(9)=499 30 140 a(10)=23655 af(10)=730 ad(10)= 150 ac 11 >=24386 afc 11 >=730 adc 11 >= 160 a(12)=28041 af(12)=960 ad(12)= 49400 170 a(13)=29002: af(13)=960: ad(13)= 50048 180 a(14)=29963 af(14)=960 ad(14)= 49814 190 aC15)=30924:afC15)=960:adC15)=<br>50060 200 a(16)=31885; af(16)=960; ad(16)= 49826 210 a(17)=32846 af(17)=960 ad(17)= 50072 220 a(18)=33807:af(18)=960:ad(18)= 49838 230 a(19)=34768 af(19)=960 ad(19)= 50084 240 at 20 )=35729 af (20 )=960 ad(20 )= 49850 250 a(21)=36690 af(21)=960 ad(21)= 50095 260 | a( 22 )=37651 : af( 22 )=960 : ad( 22 )=<br>49695 270 a(23)=38612: af(23)=450: ad(23)= 49543 280 a(24)=39063: af(24)=185: ad(24)= 49153 ⇒3133<br>290 a(25)=39249÷af\25)=185−ad(25)=<br>49158 300 a(26)=39435 af (26)=185 adu26)= 388 487-33433433441267-1652481267-1653<br>318 FOR h=1 TO 26<br>328 IF h<12 THEN RESTORE<br>338 IF h>11 AND h<23 THEN RESTORE 880 sse<br>340 IF h=23 THEN RESTORE 1060<br>350 IF h>23 THEN RESTORE 1060<br>360 PRINT "char9ement machine  $n, n$  $sur 26"$ 370 st=a(h) 380 stf=af(h) 390 adresse=ad(h) 400 ord=0 410 FOR n=st TO st+stf-5 STEP 5 420 READ x 430 READ y 440 READ P9 450 READ Pd 460 IF x=9 AND y=9 AND pg=9 AND pd =9 THEN ord =ord+80:GOTO 420  $470 \times M - 1$ 478 x=x-1<br>480 y=((y-1)\*2048)+ord<br>490 Position=x+y+adresse 500 P9#=BIN#(P9,4) 510 Pd=BIN\$(Pd,4) 530 MIDO(PS, 7, 1)=MIDS(P9\$, 1, 1)<br>540 MIDO(PS, 3, 1)=MIDS(P9\$, 2, 1) 550 MIDS(P\$,5,1)=MIDS(P9\$,3,1)<br>560 MIDS(P\$,1,1)=MIDS(P9\$,4,1)<br>570 MIDS(P\$,8,1)=MIDS(Pd\$,1,1) 580 MID#(P#, 4, 1)=MID#(Pd#, 2, 1)<br>590 MID#(P#, 6, 1)=MID#(Pd#, 3, 1) 600 MIDS(PS, 2, 1)=MIDS(PdS, 4, 1) 610 PS="&x"+PS<br>620 Pave=VAL(PS) 630 ad2=INT(Position/256) 640 ad3=ad2#256 650 ad1=Position-ad3 660 POKE n.62<br>660 POKE n.62<br>670 POKE n+1, Pave<br>680 POKE n+2, 50<br>690 POKE n+3, adj  $700$  $P0KE$   $n+4$ , ad2 710 POKE n+5,201 730 NEXT h<br>740 DRTR 5,1,4,0,4,2,0,4,5,2,4,4,4  $3.4,4,5,3,4,4,6,3,4,6,4,4,4,4,5,4$ 750 DRTR 6.4.4.0.4.5.4.16.5.5.4.16 6,5,4,0,4,6,4,16,5,6,4,16,6,6,4,8  $8, 9, 9, 6, 8, 9, 9, 9, 9, 9, 9$ 1819191618191819191919<br>180 08118 411191916121918141318191513<br>18191918181916181918141318191513<br>19191618181816121918141318191513 6, 0, 5, 4, 6, 1, 1, 5, 6, 4, 1, 6, 6, 1, 5

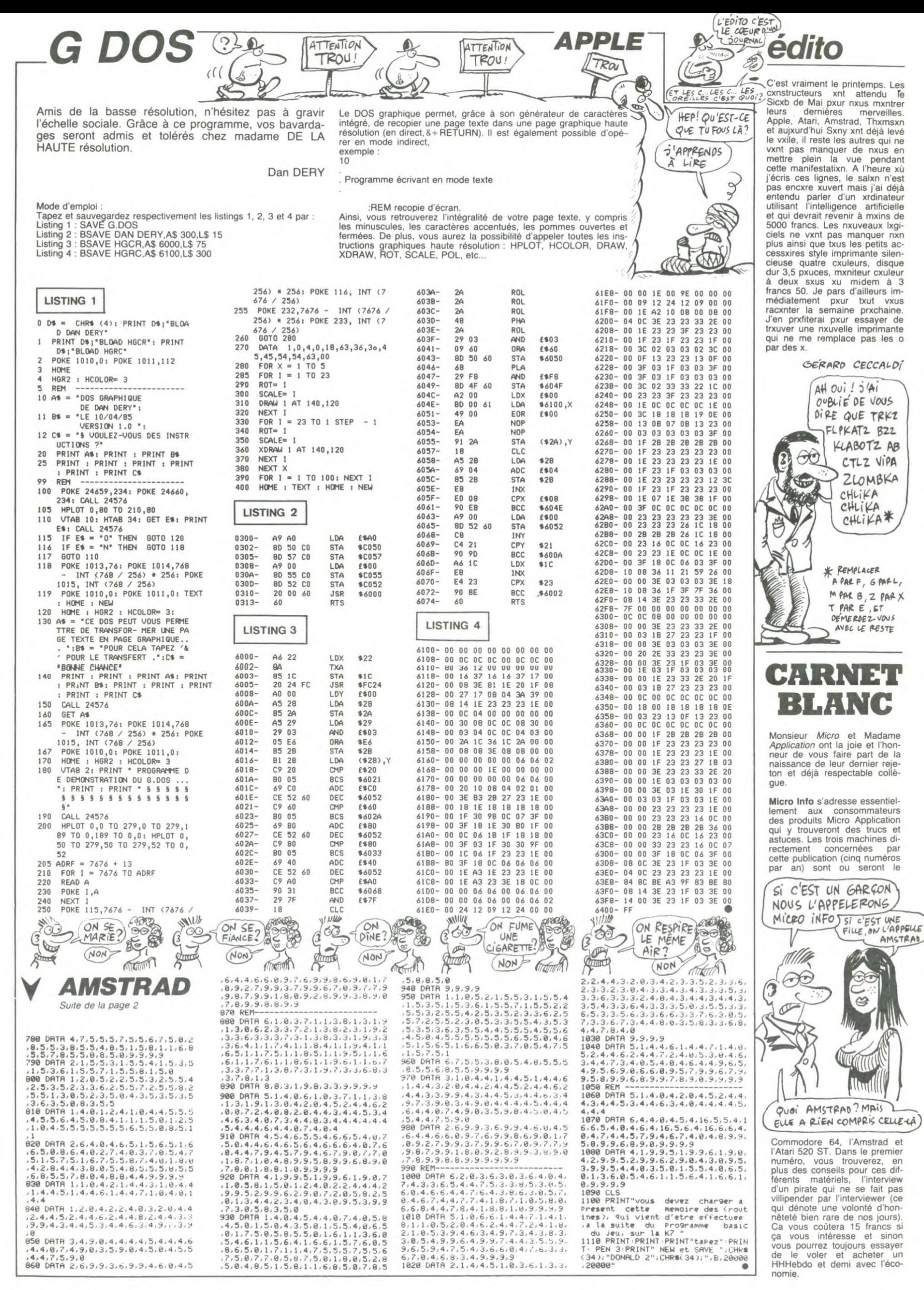

## **LE MANOIR** DU LAC CHEXIMOU

Un graphisme exceptionnel au service d'une aventure passionnante, avec son éternel cortège de gouffres, oubliettes, serpents et autres raffinements subtils...

Marie Thérèse MICHOUX

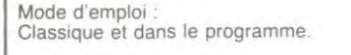

#### 5  $"$ \*\*\*\*\*\*\*\*\*\*\*\*\*\*\*\*\*\*

\*\* LE MANGIR<br>\*\* DU LAC<br>\*\* CHEXIMOU

- $\boxtimes$
- \*\*\*\*\*\*\*\*\*\*\*\*\*\*\*\*\*\*

 $10$ 

15 WIPE: COLORO, 6, 3, 2: POKE&FF10, 1: POKE18586, 250: POKE 18589,10

3387, 188<br>20 GOSUB5500:GOSUB5800:GOSUB5700:GOSUB6000<br>80 PLOT10,58,220,58,3:SCREEN12,56,216,51:CLS:OUTPUT<br>"LE MANOIR DU LAC CHEXIMOU",45,230,2 90 GOT01500

- 99 'FOND DECOR<br>100 PLOT20,210,200,50,2:PLOT2C,110,200,52,3<br>112 FORI=0T060STEP2:PLOT20+1,210-2\*1/3,2,151-4\*1/3, 1:NEXT:PLOTB0,170,80,70,1<br>116 FORI=0T060STEP2:PLOT160+1,170+2\*I/3,2,71+4\*I/3,
- 1:NEXT 118 LINEB0, 100, 80, 170, 0: LINE160, 170, 0: LINE160, 100, 0

:LINE80,100,0<br>122 FORI=0T07:LINE20,210-21.43\*1,80,170-10\*1,0:LINE

 $\begin{array}{c} 160, 170-10*1, 0: \text{LINE220}, 210-21, 43*1, 0: \text{NEXT} \\ 128 \text{ FORJ=0}707\text{STEP2:}\text{LINE35}, 200-19*J, 35, 183-19*J, 0: \text{LI} \\ \text{NESS, 187-15*J}, 55, 172-15*J, 0: \text{LINE70}, 176-12*J, 70, 165-1 \end{array}$  $2*3.0$ 

130 LINE205, 200-19\*J, 205, 183-19\*J, 0:LINE185, 187-15\* J, 185, 172-15\*J, 0:LINE170, 176-12\*J, 170, 165-12\*J, 0<br>132 LINE100, 170-10\*J, 100, 160-10\*J, 0:LINE120, 170-10\*<br>J, 120, 160-10\*J, 0:LINE140, 170-10\*J, 140, 160-10\*J, 0:NEX

138 FORJ=0T05STEP2:LINE23, 187-21\*J, 23, 167-21\*J, 0:LI<br>NE45, 177-17\*J, 45, 161-17\*J, 0:LINE63, 168-13\*J, 63, 155-1<br>3\*J, 0:LINE75, 162-11\*J, 75, 152-11\*J, 0<br>140 LINE217, 187-21\*J, 217, 167-21\*J, 0:LINE195, 177-17\*<br>J, 195,

E165, 162-11\*J, 165, 152-11\*J, 0

142 LINE90, 160-10\*J, 90, 150-10\*J, 0:LINE110, 160-10\*J,<br>110, 150-10\*J, 0:LINE130, 160-10\*J, 130, 150-10\*J, 0:LINE1

50,160-10\*3,150,150-10\*3,0:NEXT<br>146 FORI=0TO2:LINE70+50\*I,210,100+20\*I,170,0:NEXT:L INE35, 200, 205, 200, 0: LINE55, 187, 185, 187, 0: LINE70, 176, 170, 176, 0: RETURN

159 PORTE G

159 - FURILE D<br>160 FORI=0T020STEP2:PL0T33+I,136,2,68-2\*I/3,2:NEXT<br>163 FORI=0T03:LINE30+I,67+I,30+I,140-I,0:LINE55-I,1<br>38-I,0:LINE55-I,84-I,0:NEXT

164 FORI=0703:LINE38+511,136,38+511,72+1011/3,0:LIN<br>E34,125-1,56,128-211/3,0:LINE34,88-1,56,98-211/3,0:N<br>EXT:PL0T35,105,3,7,0:PL0T36,104,1,3,2:RETURN

PORTE D 169 170 FORI=0T020STEP2:PL0T207-1,136,2,68-2#1/3,2:NEXT

173 FORI=0T03:LINE210-I,67+I,210-I,140-I,0:LINE185+

1,138-1,0:LINE185+1,84-1,0:NEXT<br>174 FORI=0TO3:LINE202-5\*1,136,202-5\*1,72+10\*1/3,0:L<br>1NE208,125-1,187,128-2\*1/3,0:LINE208,88-1,187,98-2\*1<br>73,0:NEXT:PLOT208,105,3,7,0:PLOT204,104,1,3,2:RETURN

179 \* PORTE F

17 FURIE F<br>
180 PLOT110, 135, 20, 35, 2: PLOT107, 138, 3, 38, 0: PLOT107,<br>
188, 26, 3, 0: PLOT130, 138, 3, 38, 0<br>
184 FORI=0T03: LINE115+5\*1, 136, 115+5\*1, 100, 0: NEXT: PL<br>
0: PLOT110, 130, 20, 3, 0: PLOT110, 110, 20, 3,

190 FORI=0T015STEP.5:PLDT145+2\*I/3,115-2\*I/3,15+2\*I<br>/3,2,0:NEXT

193 PL0T147, 113, 2, 15, 0: PL0T156, 105, 3, 18, 0: PL0T173, 1<br>05, 3, 18, 0: PL0T148, 104, 13, 2, 0: PL0T158, 94, 16, 3, 0<br>195 FORI=0T03: LINE150+2\*1/3, 103, 166+1, 92, 0: NEXT: TB=

20: RETURN

2018<br>
199 / TABLE F<br>
200 FORI=0T06:PLOT80-1,115-1/2,20+1,1,0:NEXT<br>
203 PLOT75,111,2,16,0:PLOT95,111,2,16,0:PLOT81,111,<br>
1,12,0:PLOT98,115,1,16,0:PLOT78,103,20,2,0:LINE76,10<br>
1,80,105,0:PLOT76,112,20,2,0:TB=16:RETURN<br>
200 /

210 PL0T82, 130, 1, 31, 0: PL0T93, 130, 1, 31, 0: PL0T78, 108, 1, 15, 0: PL0T91, 108, 1, 15, 0

213 FORI=0T06STEF.5:FLDT82-1,110-1/2,12+1.1,0;NEXT<br>213 FORI=0T06STEF.5:FLDT82-1,110-1/2,12+1.1,0;NEXT<br>214 FLOT78,98,14,2,0:FLOT82,103,12,2,0:FORI=0T03:LI<br>NE87+1/2,103,86-1,98,0:NEXT:FLOT82,126,12,2,0:FLOT82<br>129 'CHAISE D

217 - CHAISE D<br>
220 FORI=0708:FLOT160+1,125-1/3.1.16+1/3.0:NEXT<br>
223 FLOT159,130,2,30,0:FLOT167,129,2,37,0:FLOT150,1<br>
10,2,11,0:FLOT157,104,2,12,0:FLOT157,105,12,1,0<br>
224 FORI=0708:FLOT150+1\*.B,110-2\*1/3,10+1/3,1,0:NEX

225 LINE150, 105, 158, 96, 0; LINE160, 103, 167, 97, 0; LINE1 55, 100, 165, 99, 0: CA=20: RETURN ECUSSON

230 FORI=0T010:PL0T120-I,162-I,1+2\*I,1,2:PL0T111+1/<br>2,152-I,20-I,1,2:NEXT

233 LINE115, 154, 124, 143, 0: LINE124, 154, 115, 143, 0: LIN<br>E118, 154, 115, 150, 0: LINE121, 154, 124, 151, 0: EC=18: RETUR

239 ' ECUSSON D

240 FORI=0T04:FLOT190+1,160+2#I,1,2+5#I,2:NEXT:FLOT

195, 165, 10, 17, 2

244 FORI=0T06:FL0T198-1,172-1,2+2.5\*1,1,2:NEXT:LINE<br>196,148,202,148,2:LINE198,147,2:FORI=0T03:PL0T205+1,<br>168-1,1,20-6\*1,2:NEXT<br>168-1,1,20-6\*1,2:NEXT<br>168-1,1,20-6\*1,2:NEXT

246 LINE194, 163, 203, 152, 0:LINE194, 160, 196, 164, 0:LIN<br>E195, 150, 203, 166, 0:LINE200, 165, 204, 163, 0:EC=10:RETUR N

249 ' ECUSSON G

250 FORI=0T04:PLOT50-I.160+2\*I.1,2+5\*I.2:NEXT:PLOT3 6,165,10,17,2

253 FORI=0T06: PLOT41-1, 172-1, 2+2\*1, 1, 2: NEXT: LINE46,

148, 36, 149, 2: LINE46, 147, 2: FORI=0T03: PLOT34+1, 164+1, 1

 $DiffES-Moi, LES$ <sup>1</sup>

( JE SAIS PAS. J'AI

OUBLIE

WOUA LE GAG!

GENIAL!

OUBLIETTES, C'EST OÙ?

E

90

Â

a a

 $\mathcal Q$ 

 $\sim$ 

540 PRINT"C'EST FAIT": RETURN

802 P1=1:U1=1:RETURN<br>803 P2=1:U2=1:RETURN<br>804 P4=1:U2=1:RETURN

807 F4=1:U4=1:RETURN

921 R\$=INSTR\$(1)

930 GOT0920

722 M=ASC(R\$):N=N+M

RN

8988

540 PRINT C'EST FAIT SHEER RETURN<br>560 PRINT RIER A SIGNALER RETURN<br>560 PRINT "JE L'AI DEJA" RETURN<br>570 PRINT "FIQLE VIDE" RETURN<br>599 ' PRESENCE OBJ

600 FORI=0T09: IFOB(I)=PC#100+LTHENG0T0650<br>620 NEXT: GOT0550

VERT":RETURN:ELSEGOTOS30<br>710 IFOU=10RDE=1THENGOTOS30<br>710 IFOU=10RDE=1THENGOTOS30:ELSEGOTOS50

800 0N060T0801,802,803,804,805,806,807<br>801 P3=1:U1=1:RETURN

RAIN": GOTO920<br>908 IFCD=0THENGOTO1000: ELSE RETURN

850 IFOB(W)=ITHENPRINTO\$(W):PAUSE2<br>851 W=W+1:IFW=10THENW=0:GOT03000:ELSEGOT0850

BBO FORI=1TO200:TONE10+1,30:NEXT:TONE500,99:RETURN<br>900 OUTPUT"ü",X,Y,3:F1=1:PAUSE2:PRINT"OUBLIETTE"<br>902 IFPC=19THEND,Y1=1:X1=5:GOSUB910:GOSUB1600:IFCD=

0THENGOTO1000;ELSERETURN<br>
903 IFPC=6THENY1=3;X1=2;P4=1;60SUB910;60SUB1600;IFC

D=0THENG0T01000;ELSERETURN<br>904 IFPC=22THENY1=0;X1=0;X=120;Y=66;D=2;GOSUB910;GO SUB1600:F1, T1=0:DH=1:L=3:OUTPUTCHR\$(Z+DH), X, Y, O:RETU

906 IFPC=32ANDLP=1ANDCF=0THENPAUSE2:PRINT"UN SOUTER

910 PAUSE1:PRINT"PASSAGE SQUTERRAIN":PAUSE2:RETURN<br>920 IFCF=10RPL=0THENRETURN

724 IFN=645THENPRINT"CAVERNE:VOUS TROUVEZ UNE CLEF<br>EN OR QUE VOUS PRENEZ":PAUSE2:PRINT"VOUS RETOURNEZ<br>EN ARRIERE":CF=1:N=0:OB(7)=1:GOTO900<br>926 IFN>1000THENN=0:PRINT"VOUS TOURNEZ EN ROND":GOT<br>000

760 FORI=1TO15:TONE300-10\*I,60-2\*I:NEXT:OUTPUT"B R<br>A V O",92,92,0:OUTPUT"VOUS AVEZ REUSSI",70,75,2:CLS:<br>PRINT:PRINT"MERCI DE VOTRE VISITE":END

FRANCISCO FORZ=1TO30:TONE20,80:TONE500,20:NEXT<br>1000 FORZ=1TO30:TONE20,80:TONE500,20:NEXT<br>1001 CLS2:PENO:PRINT"HELAS POUR VOUS L'AVENTURE SE<br>1001 EERMINER DU MANOIR<br>ONNIER DU MANOIR MAIS VOUS VOUS CTES BIEN DEFENDU<br>1490 'DE

1510 GOSUBA+1000\*D+100\*Y1+10\*X1<br>
1520 PRINT:PRINT"VOUS VOICI DANS LE MANOIR DU LAC<br>
CHEXIMOU":PAUSEB:CLS:PRINT:PRINT"LA PORTE DE SORTIE<br>
NE S'OUVRIRA QUESI VOUS ETES EN POSSESSION DES 3<br>
TRESORS QUI Y SONT CACHES":PAUSE10<br>

2000 L=3:x=120:x=66:DH=1:H=0:Z=191<br>2050 DUTPUTCHR%(2+DH),X,Y,O:GOSUB3000<br>2055 DUTPUT"4",X,Y+2,3:IFTR<>0ANDL=BTHENGOSUB330<br>2060 DNDHGOTO2100,2200,2300,2400<br>2100 Y=Y+B:L=L+5:X=X-4\*H<br>2120 IFY>90ANDX=120THENGOSUB2950<br>2125 IFY>

2200 ONINT ((L-1)/5+1)GOSUB2500, 2600, 2700, 2800 2200 0N1N1(1-1)/5+1)608082500,2600,2700,2800<br>2300 Y=Y-8:L=L-5:X=X+4\*H<br>2300 Y=Y-8:L=L-5:X=X+4\*H<br>2320 IFY<66ANDX=120THENGOSUB2950<br>2325 IFY<66THENGOSUB2900:Y=Y+8:L=L+5:X=X-4\*H<br>2350 GOT02050

2400 ONINT ((L-1)/5+1)GOSUB2550, 2650, 2750, 2850

2510 IFX>184THENGOSUB2900:X=X-28:L=L-1:H=H-1

2560 IFX<56THENGDSUB2900:X=X+28:L=L+1:H=H+1

2610 IFX>168THENGOSUB2900:X=X-24:L=L-1:H=H-1

2760 IFX<B0THENGOSUB2900:X=X+20:L=L+1:H=H+1

2600 X=X+24:L=L+1:H=H+1:IFX>16BANDY=74THENGOSUB2950

2650 K=X-24:L=L-1:H=H-1:IFX<72ANDY=74THENGOSUB2950<br>2650 X=X-24:L=L-1:H=H-1:IFX<72ANDY=74THENGOSUB2950

IFX>160THENGOSUB2900; X=X-20; L=L-1; H=H-1

950 IFCF=1ANDCR=1ANDDI=1THENCLS:GOT0960 952 PRINT"VOUS N'AVEZ PAS TOUS LES TRESORS

RNEZ-Y": X1=3: Y1=2: D=1: GOT01500

1500 D=1:X1=3:Y1=2:A=5000<br>1510 GOSUBA+1000\*D+100\*Y1+10\*X1

1650 GOSUBA+1000\*D+100\*Y1+10\*X1 1700 A=5000:C1,C2,T1=0:RETURN<br>1999 ' DEP PIECE<br>2000 L=3:X=120:Y=66:DH=1:H=0:Z=191

1560 60T02000<br>1599 'CHANG PIECE<br>1600 PEN2:0=0

2140 GOT02050

2450 GOTO2050

2520 RETURN

2570 RETURN

2620 RETURN

2670 RETURN

2720 RETURN

2770 RETURN

2710

2500 X=X+28:L=L+1:H=H+1

2550 X=X-28:L=L-1:H=H-1

2700 X=X+20:L=L+1:H=H+1

2750 X=X-20:L=L-1:H=H-1

2800  $X = X + 16: L = L + 1: H = H + 1$ 

650 FORG=1TO20: TONE70, 100: NEXT: PRINT"IL Y A "; 0\$(I)<br>: I=9: NEXT: RETURN

700 IFRE=1THENGOTO600: ELSEIFOU=1ANDC1=1THENPRINT"OU

IL NE FANT SAMAIS

**JE NE BOIRAI** PLUS DE

To/ WHISKY

RETOU

PRIS

Suite page 21

 $\frac{1}{\sqrt{2}}$ 

 $\frac{1}{\sqrt{2}}$ 

**HECTOR** 

பங்

 $0<sup>0</sup>$ 

**POINT** 

**Port** 

 $\mathfrak{g}_{\mathfrak{g}_{\mathfrak{g}}}$ 

, 2+6\*I, 2: NEXT 255 LINE47, 165, 39, 150, 0: LINE44, 166, 47, 161, 0: LINE37, 167, 45, 149, 0: LINE36, 163, 39, 167, 0: EC=6: RETURN

259 ' COFFRE

259 ' COFFRE<br>
260 FORI=0TO5:PLOT80-1,110-1/2,20+1/2,1,2:PLOT100-1<br>
260 FORI=0TO5:PLOT80-1,110-1/2,20+1/2,1,2:PLOT100-1<br>
263 LINE74,106,74,93,0:LINE96,93,0:LINE96,106,0:LIN<br>
E74,106,0:LINE80,110,0:LINE100,110,0:LINE100,100,

269 ' COFFRE G<br>
270 FORI=OTO16:PLOT149,110-1/2,12+1/1.2,1,2:PLOT149<br>
+2#1/3,102-1/2,25-2#1/3,2,2:NEXT<br>
274 LINE148,110,148,100,0:LINE160,92,0:LINE173,92,0<br>
LINE173,104,0:LINE160,100,0:LINE148,110,0:LINE160,1<br>
04,0:LINE173,

280 FORI=0T014: PLOT60+1, 160-1/1.5, 1, 20-2\*1/3, 2: NEXT

283 FORI=0TO1:LINE60+I,160-2\*I,75-I,154-I,0:LINE75-TABLEAU F 289

289 ' TABLEAU F<br>122, 213, 0: PLOT135, 151, 20, 11, 2: PLOT134, 152, 22, 2, 0: PLOT134, 152, 2, 13, 0: PLOT134, 140, 22, 2, 0: OUT<br>122, 2, 13, 0: PLOT154, 152, 2, 13, 0: PLOT134, 140, 22, 2, 0: OUT<br>1299 ' TENTURE

300 FORI=1T02:LINE162,165-1,185,178-1,0:NEXT:FORI=0 300 PURIT-1021-124173, 1, 40+1, 2: NEXT<br>
303 PORT=0T02: PLDT171+1, 165+2\*173, 1, 42+1, 3: NEXT: FOR<br>
1=0T02: LINE165, 142-2\*173, 180, 147-1, 3: NEXT<br>
304 OUTPUT"^", 175, 160, 0: OUTPUT"^", 175, 153, 0: OUTPUT"<br>
304 OUTPUT"

, 165, 156, 0: QUTPUT"^", 165, 135, 0: TE=15: RETURN

TENTURE F

307<br>310 PLOT82,160,22,2,0:PLOT83,158,20,38,2:PLOT91,158<br>3,38,3:PLOT83,140,20,3,3:PDRI=0T01:OUTPUT"^\^",84,1<br>2-20\*1,0:NEXT:TE=16:RETURN 319 \* LUSTRE

320 LINE120, 205, 120, 170, 2: FORI=0T02: OUTPUT"o", 118, 2 324 PLOT105,180,30,30,0:FORT=0104:PLOT106+6\*1,182,3<br>324 PLOT105,180,30,3,0:FORT=0T04:PLOT106+6\*1,182,3<br>72,0:PLOT107+6\*1,190,1,15,0:NEXT:LU=8:RETURN

TRAPPE

320 FORI=0T03:PL0T110+1,6B+2\*I,1,1+2\*I,1:PL0T12B+I,<br>75-2\*I,1,8-2\*I,1:NEXT:PL0T114,76,14,9,1<br>75-2\*I,1,8-2\*I,1:NEXT:PL0T114,76,14,9,1<br>333 LTNE14,76,128,78,0:LINE133,67,0:LINE109,67,0:L<br>INE114,76,0:0UTPUT"0",120,77,0:F0,TR=13

340 PLDT100, 125, 40, 33, 2: PLDT112, 122, 16, 22, 0<br>343 FORI=0T04: PLDT107+1, 122, 1, 27-1, 0: PLDT128+1, 122,<br>1, 22+1, 0: PLDT100+1, 125+1, 40-2\*1, 1, 3: NEXT<br>344 FORI=0T09: PLDT106+1, 127+2. 2\*1, 1, 1+2. 2\*1, 2: PLDT1 25+1,148-2.2\*1,1,22-2.2\*1,2:NEXT:PLOT115,148,10,22,2

345 LINE107, 130, 100, 125, 0: LINE140, 125, 0: LINE133, 130

392 LINE100, 125, 140, 122, 0:LINE100, 95, 140, 95, 0<br>346 LINE100, 125, 100, 92, 0:LINE140, 92, 0:LINE140, 125, 0<br>346 LINE112, 122, 110, 92, 0:LINE128, 122, 128, 100, 2<br>347 LINE117, 148, 106, 127, 0:LINE128, 127, 0:LINE125

, ...<br>
348 FORI=0TO2:DUTPUT"£",101,120-B#1,0:DUTPUT"£",134<br>,120-8#1,0:NEXT:OUTPUT"§"",115,138,0:CH=18:RETURN 359 CHEMINEE D

359 'CHEMINEE D<br>
360 PLOT175, 128, 35, 47, 2: FORI=0T020: PLOT176+I, 81, 1, 1<br>
4. 8\*I, 2: NEXT: PLOT197, 81, 13, 18, 2: PLOT181, 125, 8, 42, 0<br>
363 LINE175, 128, 175, 81, 0: LINE197, 64, 0: LINE197, 128, 0<br>
12. LINE210, 12

T200, 164, 6, 36, 2 366 LINE182, 129, 200, 164, 0:LINE205, 165, 0:LINE196, 128

367 FORI=1T03: OUTPUT"£", 192, 132-15\*1, 0: OUTPUT"£", 17 6,132-12#I, 0: NEXT

368 PL07191, 140, 3, 8, 0: LINE190, 140, 195, 139, 0: LINE189 132, 195, 132, 0<br>375 CH=10: RETURN

379 / CHEMINEE 6<br>
380 PLOT30,128,35,47,2:FORI=0T020:PLOT53-I,81,1,1+.<br>
881,2:NEXT:PLOT30,81,13,16,2:PLOT51,125,8,42,0<br>
384 LINE30,128,43,128,0:LINE43,65,0:LINE64,81,0:LIN<br>
E64,128,0:LINE43,128,0

385 LINE43, 125, 64, 126, 0: LINE43, 71, 64, 86, 0: LINE47, 12

1,47,73,0<br>386 FORI=0TO2:PLOT47+1,125,1,45-1,0;NEXT<br>387 FORI=0TO17:PLOT40+1,163-2\*1,1,35-2\*1,2:NEXT:PLO

 $134, 164, 6, 36, 2$ 

389 LINE58, 128, 40, 164, 0:LINE35, 165, 0:LINE46, 128, 0:F<br>DRI=0T02: OUTPUT"£", 44, 120-15\*1, 0: OUTPUT"£", 59, 120-12 #I.O:NEXT

390 PLDT48,140,3,8,0:LINE46,139,52,140,0:LINE45,132<br>52,132,0:CH=6:RETURN

400 PLDT20, 210, 205, 152, 0; TB, CA, EC, CO, PE, TE, LU, CH, TR TR2, TR3, TR4=0: RETURN 410 GOSUB100: GOSUB160: GOSUB170: GOSUB180: RETURN

420 GOSUB100:GOSUB160:GOSUB170:RETURN<br>430 GOSUB100:GOSUB170:GOSUB180:RETURN

440 GOSUB100: GOSUB160: GOSUB180: RETURN

450 GOSUB100: GOSUB170: RETURN

460 60SUB100: 60SUB160: RETURN<br>470 60SUB100: 60SUB180: RETURN

4

SOO PRINT"QUOI PARDON":RETURN<br>S10 PRINT"QUOI DONC ?":RETURN<br>S20 PRINT"JE NE VOIS PAS CELA":RETURN

530 PRINT"IMPOSSIBLE": RETURN

*JEU D'EAU* 

Vous jouiez avec le feu ? Ce jeu humide variera quelque peu vos loisirs.

**Guy HAUCHEGORNE** 

Mode d'emploi Les règles sont incluses.

100 CALL CLEAR 110 CALL SCREEN(2)  $1$  111 1 1  $\begin{smallmatrix} 1 & 1 \\ 1 & 1 \end{smallmatrix}$  $1\quad1$  $1 11$ 130 FRINT "  $\begin{array}{cccccccccc} 1 & 1 & 1 & & 1 & 1 \end{array}$  $\begin{array}{rrrrrr} & 11 & 1 & 111 & 111 & 1 & 1 \\ 1 & 1 & 1 & 1 & & & 1 \\ \end{array}$  $\mathbf{1}$  $\begin{array}{ccccc} \text{{\tiny 1/O PRINT}} & n & & 1 & 1 & & 1 \\ & & 11 & & 11 & 1 & 1 & 11 \\ \text{{\tiny 1BO PRINT}} & & & & & \\ \end{array}$  $1 \ 1 \ 1 \ 1$ 190 PRINT Ė CRIT PAR GUY HAUCHECORNE 200 CALL SCREEN(5)<br>210 CALL COLOR(10.2,13)<br>220 CALL CHAR(108."0101010101017F00") 220 GOSUB 510<br>230 GOSUB 510<br>240 CALL COLOR(10.2.1)<br>250 RESTORE 650<br>260 RE=4<br>270 GOSUB 550 280 60TO 800<br>290 ON K3 60TO 420.300,900<br>300 RESTORE 670  $310$  NE=4 320 GOSUB 550 320 BOGDD 330<br>330 BALL HEHAR(1,27,63)<br>330 BALL HEHAR(1,27,63)<br>360 IF (83=0)+(K3<49)+(K3>57)<0 THEN 330 370 CALL HCHAR(1,27,K3)<br>380 FOR I=1 TO 500<br>390 NEXT I<br>400 K1=K3-48 380<br>380<br>400 400 K1=K3-48<br>410 GOTO 910<br>420 RESTORE 690<br>430 NE=12<br>440 GOSUB 550<br>450 GOSUB 510 450 GOSUB 510<br>460 RESTORE 740<br>470 NE=10<br>480 GOSUB 550<br>500 GOTO 250<br>510 CALL KEY(0,K2,S2)<br>520 THE 52=0 THEN 510<br>540 RETURN<br>550 CALL CLEAR<br>550 CALL CLEAR<br>550 PALL CLEAR<br>550 PALL CLEAR<br>550 PALL CLEAR<br>550 PALL CLEAR 570 READ Y.X.M\$<br>580 Mi=LEN(M\$)<br>590 FOR T=1 TO LEN(M\$)<br>600 CALL HCHAR(Y.X.ASC(SEG\$(M\$.T.1)))  $610 Y = 8 + 1$ 610 A-A+1<br>620 NEXT T<br>630 NEXT I 640 RETURN<br>650 DATA 1,11... SOMMAIRE ...3,2,-1-REGL<br>E DU JEU,5.2,-2-CHOIX DU NIVEAU<br>660 DATA 7.2,-3-PARTIE NIVEAU DEBUTANT(9 470 DATA 1.9.CHOIX DU NIVEAU.4,5,(1) RAP<br>IDE A (9) LENT.8.2.CELA AGIT SUR LA FRÈ THE A (9) LENT.8, 2, CELA AGIT SUR LA FRE<br>
CULATED FOR DATA 10.2, DES CHARIOTS D'EAU<br>
680 DATA 10.2, DES CHARIOTS D'EAU<br>
690 DATA 1, 11, REGLE DU JEU, 3, 2, LE BUT DU<br>
JEU EST D'EVITER LE<br>
700 DATA 5, 2, DESDORDEMENT DES C PLA-, 21, 2, FOND., 23, 2, VOUS AVEZ DEUX REM<br>
PLA-, 21, 2, FOND., 23, 2, VOUS AVEZ DEUX REM<br>
7-40 DATA 1, 2, CORRESPONDANCE DES TOUCHES:<br>
7-40 DATA 1, 2, CORRESPONDANCE DES TOUCHES:<br>
7-40 DATA 12, CORRESPONDANCE DES TOUCH 910 CALL CLEAR<br>920 CALL SCREEN(11)<br>930 REM #\*\*\*\*\*\*\*\*\*\*\*\*\*\*\*\*\*\*<br>940 REM #\*\*\*\*\*\*\*\*\*\*\*\*\*\*\*\*\*\*<br>960 RESTORE 1010<br>960 RESTORE 1010 970 FOR 11=1 TO 8

110 DATA 40, "FFFF", 77, "070F1F3060400000<br>1110 DATA 40, "FFFF", 77, "070F1F3060400000<br>", 78, "ECFCFC2C20202000"

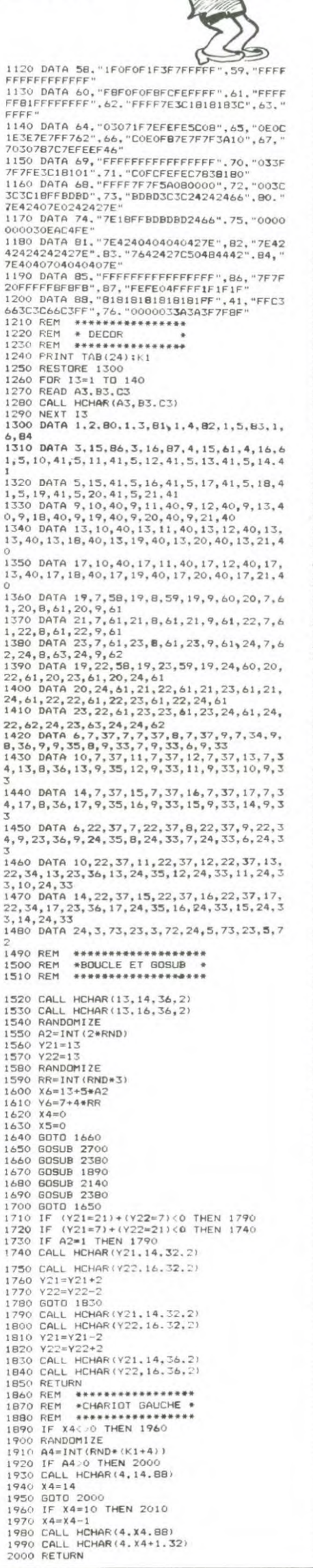

CA SENT LE BRULE ŒŐ ICI! TOI, TU AS ENCORE  $\circ$ JOUE AVEC DES C ALLUMETTES D'ABORD, C'EST MÉME PAS VRAI. C'EST TOUJOURS **WILL AND** MOI QUON ACCUSE  $\sim$  $\mathcal{O}_{\mathscr{L}^{\prime}}$  $\bullet$ 3250 CALL HCHAR(Y6+1,X6,74)<br>3260 CALL SOUND(150,-5,0)<br>3270 GOTO 3350 2010 CALL HCHAR(4.9.64) 2010 CALL HCHAR(4,10,32)<br>2020 CALL HCHAR(4,10,32)<br>2030 CALL HCHAR(4,9,32) 320 GOLL HCHAR (24, 14, 76)<br>3280 GALL HCHAR (24, 14, 76)<br>3290 CALL HCHAR (24, 15, 75)<br>3300 GALL SOUND (150, -5. 0)<br>3310 GOLL HCHAR (24, 16, 76)<br>3330 CALL HCHAR (24, 17, 76)<br>3330 CALL HCHAR (24, 17, 76)<br>3330 CALL HCHAR (24, 3280 CALL HCHAR (24, 14, 76) 2050 CALL HCHAR(5,8,32)<br>2060 A10=A10+1<br>2070 IF A10=4 THEN 4140<br>2080 CALL VCHAR(9-A10,8,69,A10) 2090 X4=0 2100 60TO 2000 2110 REM \*\*\*\*\*\*\*\*\*\*\*\*\*\*\*\*<br>2120 REM \*\*\*\*\*\*\*\*\*\*\*\*\*\*\*<br>2130 REM \*\*\*\*\*\*\*\*\*\*\*\*\*\*\*\*\*<br>2140 IF X5<>0 THEN 2210 2150 RANDOMIZE RANDUMIZE<br>
AS=INT(RND\*(K1+4))<br>
IF AS>0 THEN 2250<br>
CALL HCHAR(4,17,88) 2160<br>2170<br>2180  $2190 X5 = 17$ 2190 X5=17<br>2200 80TO 2250<br>2210 IF X5=21 THEN 2260<br>2220 X5=X5+1<br>2230 CALL HCHAR(4,X5,88)<br>2240 CALL HCHAR(4,X5-1,32) 2240 CALL HCHAR (4, X5-1, 3)<br>2250 RETURN<br>2260 CALL HCHAR (4, 22, 56)<br>2270 CALL HCHAR (4, 21, 32)<br>2280 CALL HCHAR (5, 23, 67)<br>2390 CALL HCHAR (4, 22, 32)<br>2300 CALL HCHAR (5, 23, 32)<br>2330 E10=E10+1<br>2330 IF E10=E10+1<br>2330 IF 3580 3520 IF (X6=10)\*(Y6=11)\*(B10<>0)=-1 THEN 3650 3530 IF (X6=10)\*(Y6=15)\*(C10<>0)\*-1 THEN 3720 3540 IF (X6=21) \* (Y6=7) \* (E10(>0) =- 1 THEN 2330 CALL VCHAR (9-E10.23.69.E10) 2340 X5=0 3770 2350 60T0 2250<br>2350 REM \*\*\*\*\*\*\*\*\*\*\*\*\*\*\*\*\*\*<br>2370 REM \*PERSONNAGE \*\*<br>2380 REM \*\*\*\*\*\*\*\*\*\*\*\*\*\*\*\*\*\*\*\* 3550 IF (X6=21) \* (Y6=11) \* (F10<>0) =-1 THEN  $3840 \text{ F} \text{ (X6=21)*} \text{ (Y6=15)*} \text{ (610}< 20) = -1 \text{ THEN}$ 3910<br>3570 60TO 2420<br>3580 810=B10+1<br>3590 A10=A10-1<br>3600 SCORE=SCORE+1 3910 2390 IF (Y6=7)+(Y6=11)+(Y6=15)<0 THEN 24<br>00 ELSE 2520<br>2400 CALL KEY(0, K6.5)<br>2410 IF K6=32 THEN 3510<br>2410 IF K6=32 THEN 3510<br>2420 IF (K6=46) \*(X6=21)+(K6=44)\*(X6=10)) 3610 CALL VCHAR(Y6-1,8,32,3-A10)<br>3620 IF B10=4 THEN 4220 2420 IF (K6=46)\*(X6=21)\*(K6=44)\*(X6=10))<br>2430 IF K6=46 THEN 2600<br>2430 IF K6=46 THEN 2530<br>2450 IF (X6=13)\*(K6=88)\*(X6=15)\*(K6=88)=<br>1 THEN 4050 3620 IF B10=4 THEN 4220<br>3630 CALL VCHAR (Y6-B10+6, B, 69, B10)<br>3640 GOLL VCHAR (Y6-B10+6, B, 69, B10)<br>3650 C10=C10+1<br>3660 B10=B10-1<br>3660 CALL VCHAR (Y6-T1, B, 32, 3-B10)<br>3690 CALL VCHAR (Y6-C10+6, B, 69, C10)<br>3700 CALL VCH - 17-0 - 9000<br>2460 IF (X6=18)\*(K6=88)+(X6=16)\*(K6=88)=<br>2470 M\$=STR\$(SCORE)<br>2470 M\$=STR\$(SCORE)<br>2480 FOR I=1 TO LEN(M\$) 2490 CALL HCHAR(1,7+1,ASC(SEG\$(M\$,1,177)<br>2500 NEXT I<br>2510 GOTO 2640 3720 D10=D10+1 3720 DIO=DIO+1<br>3730 CIO=CIO-1<br>3740 SCORE=SCORE+1<br>3750 CALL VCHAR(Y6=1,8,32,3-C10)<br>3760 80TO 2320<br>3770 F10=F10+1<br>3780 E10=E10-1<br>3780 CALL VCHAR(Y6+1)<br>3790 SCORE=SCORE+1 2510 GOTO 2440<br>
2520 RETURN<br>
2530 CALL VCHAR (Y6, X6, 32, 2)<br>
2530 CALL VCHAR (Y6, X6, 32, 2)<br>
2550 X6=X6-1<br>
2560 TF (X6=17) \* (Y6< > Y22-2) + (X6=15) \* (Y6<<br>
> > (Y6<<br>
>11) >0 THEN 3320<br>
2570 CALL VCHAR (Y6, X6, 72)<br>
2570 3800 CALL VCHAR (Y6-1, 23, 32, 3-E10)<br>3810 IF F10=4 THEN 4440<br>3820 CALL VCHAR (Y6-F10+6, 23, 69, F10)<br>3830 GOTO 2520 3830 GOTO 2520<br>3840 G10=F10-1<br>3850 F10=F10-1<br>3860 SCORE=SCORE+1<br>3870 CALL VCHAR(Y6-1,23,32,3-F10)<br>3880 IF G10=4 THEN 4510<br>3900 CALL VCHAR(Y6-G10+6,23,69,610)<br>3900 GOTO 2520<br>3910 H10=H10+1<br>3920 G10=G10-1<br>3920 G10=G10-1 2610 CALL VCHAR (Y6. X6. 32. 2) 2610 CALL VCHAR(Y6,X6,32,2)<br>2620 X6=X6+1<br>2630 IF (X6=14)\*(Y6<>Y21-2)+(X6=16)\*(Y6<<br>211)>0 THEN 32B0<br>2640 CALL VCHAR(Y6,X6,72)<br>260 CALL VCHAR(Y6+1,X6,73)<br>2660 GOLL VCHAR(Y6+1,X6,73)<br>260 GOTO 2520<br>2670 REM \*\*\*\*\*\*\*\*\*\*\*\*\*\*\*\*\*\*\* 3930 SCORE=SCORE+1 3940 CALL VCHAR(Y6-1,23,32.3-610)<br>3950 GOTO 2520<br>3960 CALL VCHAR(Y6,X6,32,2) 2700 IF (X6=14)+(X6=17)<br/><br/>CHEC-12)<br/><br/>CHEC-1210 IF (X6=14)+(X6=17)<0 IF<br/>E2720 GOID 2920 CALL VCHAR (Y6, X6, 32, 2)<br>2730 CALL VCHAR (Y6, X6, 32, 2)<br>2750 CALL VCHAR (Y2, 14, 32, 2)<br>2750 CALL HCHAR (Y2, 14, 3970 CALL HCHAR (Y6, X6-1, 77)<br>3980 CALL HCHAR (Y6, X6-2, 78)<br>3970 CALL HCHAR (Y6, X6-2, 32)<br>4000 FOR I=1 T0 10<br>4010 NEXT I 4020 X6=X6-3<br>4030 IF (Y6=Y21-2)+(X6=13)<0 THEN 2570 E<br>LSE 3280<br>4040 BOTO 2570 4040 BOTO 2570<br>4050 CALL VCHAR(Y6, X6, 32.2)<br>4050 CALL HCHAR(Y6, X6+1, 77)<br>4070 CALL HCHAR(Y6, X6+1, 77)<br>4070 CALL HCHAR(Y6, X6+1, 32, 2)<br>4090 CALL HCHAR(Y6, X6+1, 32, 2)<br>4090 FOR I=1 T0 10<br>4100 NEXT I<br>4100 NEXT I<br>4120 IF 2890 A=1<br>
290 A=1<br>
2910 A=1URN<br>
2920 CALL HCHAR (Y21,14,32,2)<br>
2930 CALL HCHAR (Y22,16,32,2)<br>
2940 Y22=Y21+2-4\*A<br>
2960 Y22=Y21+2-4\*A<br>
2960 CALL HCHAR (Y22,16,36,2)<br>
2970 CALL HCHAR (Y22,16,36,2)<br>
2970 CALL HCHAR (Y22,16,36 4130 B0T0 2570<br>4140 A10=2<br>4130 B0T0 2570<br>4140 A10=2<br>4160 CALL HCHAR (6,7,70)<br>4160 CALL HCHAR (6,7,70)<br>4160 NEXT 1<br>4190 CALL HCHAR (6,7,37)<br>4200 CALL HCHAR (6,8,32)<br>4220 B10=3<br>4230 CALL HCHAR (10,7,70)<br>4220 B10=3<br>4230 CALL 3020 A=0<br>3030 RETURN 3030 RETURN<br>
3040 A=1<br>
3050 RETURN<br>
3070 CALL VCHAR (Y6. X6. 32. 2)<br>
3070 CALL HCHAR (Y21. 14. 32. 2)<br>
3090 V21=Y21+2-4\*A<br>
3100 V22=Y22-2+4\*A<br>
3110 Y6=Y22-2+4\*A<br>
3110 Y6=Y22-2+4\*A<br>
3110 Y6=Y22-2+4\*A<br>
3120 CALL HCHAR (Y21.  $040 A=1$ 4290 C10=3<br>4300 CALL HCHAR(14, 7, 70) 7510 CALL SOUND (1200, 200, 2)<br>4330 NEXT 1<br>4330 NEXT 1<br>4330 NEXT 1<br>4330 NEXT 1<br>4350 GOLL HCHAR (14, 7, 37)<br>4350 EOLL HCHAR (6, 24, 71)<br>4390 CALL HCHAR (6, 24, 71)<br>4390 CALL HCHAR (6, 24, 71)<br>4390 CALL SOUND (1200, 200, 20) 4380 CALL SUUND11200, 200<br>4390 FOR I=1 TO 50<br>4400 NEXT I<br>4410 CALL HCHAR(6, 24, 33)<br>4420 CALL HCHAR(6, 23, 32)<br>4430 GOTO 4580 3170 1F 121-<br>3200 RETURN<br>3210 A=1<br>3220 RETURN

4440 F10=3<br>4450 CALL HCHAR(10,24,71)

Suite page 23

**TI 99 BASIC SIMPLE** 

TANT VA LE FEU À

L'EAU QU'À LA FIN IL **S'ETEINT** 

3230 A=0 3240 RETURN

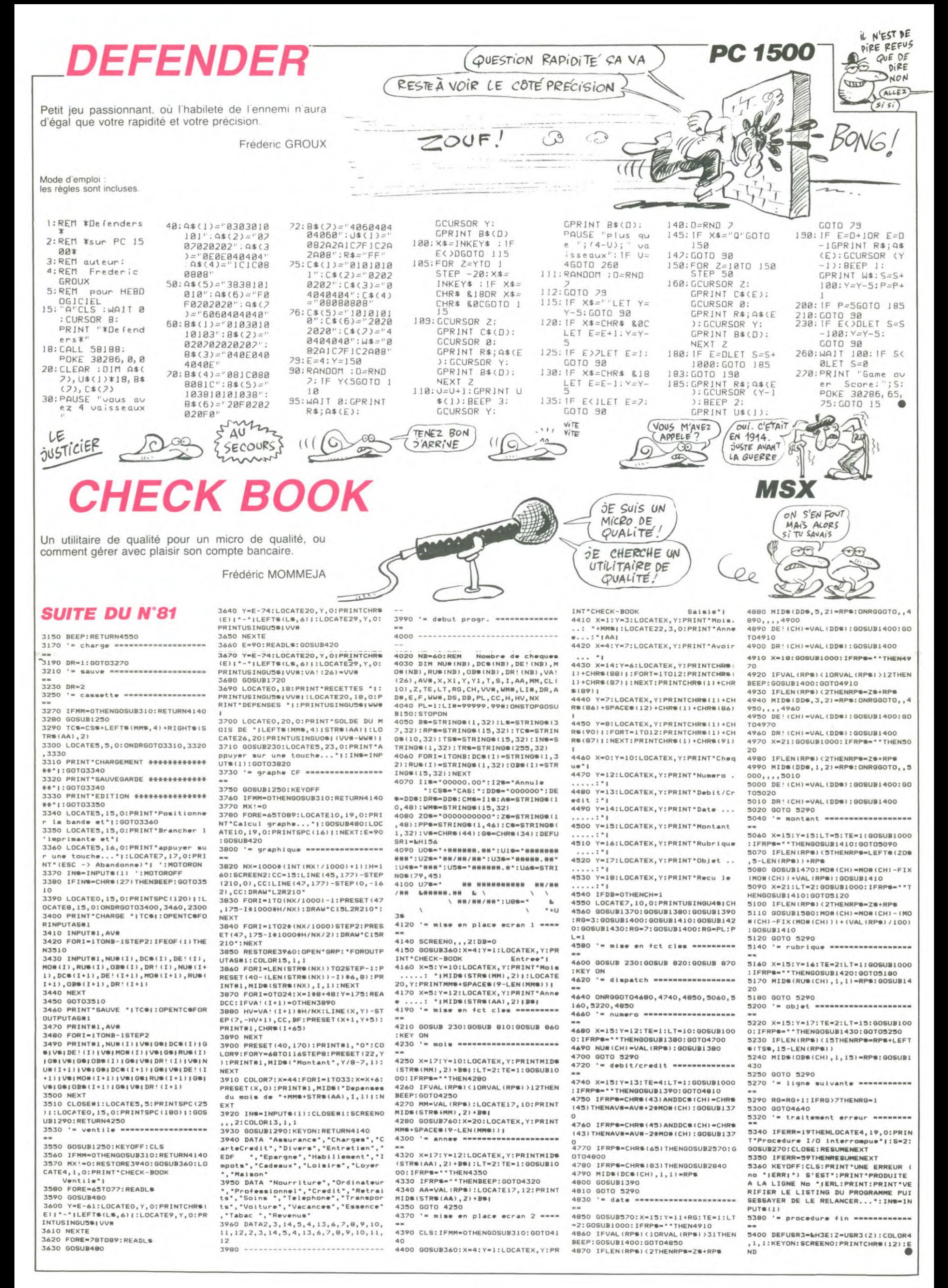

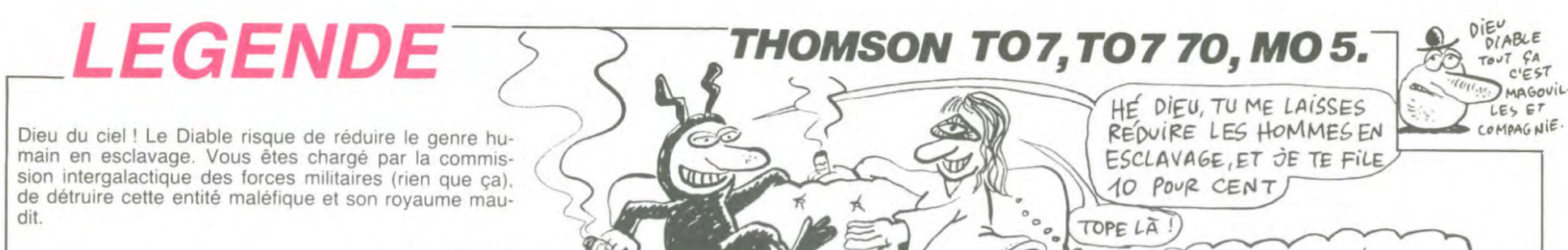

 $\frac{1}{2}$ -6

Patrice BODET

#### SUITE DU N°81

CHR\$(127),4:FORJ=1T050:NEXTJ:NEXTI<br>2090 IF LEV(5 THEN SCORE4=SCORE4+(LEV#10

299 IF LEV41:GOTO300:ELSERESTORE:RM=1:G<br>080:LEV=LEV41:GOTO300:ELSERESTORE:RM=1:G<br>08083020:GOTO840<br>2100 CLS:IF R5=1THEN LOCATE16,2:COLOR1:P<br>RINTTUNNEL "PRINT:COLOR6:PRINT"BUT:TRAV<br>ERSER LE TUNNEL EN TIRANT SUR LES VAIS<br>SEAU

NNEL,TIREZ SUR LE BARRAGE ET<br>
PAR DESSUS."<br>
PAR DESSUS."<br>
THEN PRIMIT:PRINT:PCLOCEMEN<br>
TO INTERFARADE:"<br>
NUTREMARQUES":COLORS:PRINT:LEAUTRETAB<br>
LIR LA COURSE DU VAISSEAU CAR IL A TEND<br>
AUGE A MONTER ET A DESCEN DRE.LORSQUE

XF(0,3)-(39,5)R\$,7:BOXF(0,22)-(39,17)R\$,<br>7:X=37:Y=11:RI(1)=10:RH(1)=0:RH(2)=20:RI<br>(2)=10:FU=500:XH=2:C1=0:C2=0:PK=0:COLOR5 0:LOCATE0,0:PRINT"LEVEL"LEV:SCORE4=SCOR

E3<br>2110 A\$=GR\$(34):B\$=GR\$(35):C\$=GR\$(36):D\$<br>=GR\$(37):E\$=GR\$(38):F\$=GR\$(39):G\$=GR\$(42)<br>):H\$=GR\$(43):I\$=GR\$(44):J\$=GR\$(45):K\$=GR<br>\$(46):N\$=GR\$(47)<br>2120 L\$=A\$+B\$+C\$+D\$+E\$+F\$+A\$+B\$+C\$+D\$+E\$

FF\$+A\$+B\$+C\$+D\$+F\$+F\$+A\$+B\$+C\$+D\$+F\$ A\$+B\$+C\$+D\$+E\$+F\$+A\$+B\$+C\$+D\$+E\$+F\$+A\$+B 

N\$+G\$+H\$+I\$+J\$+K\$+N\$+G\$+H\$+I\$+J\$+K\$+N\$ G\$+H\$+]\$+J\$+K\$+N\$+G\$+H\$+]\$+J\$+K\$+N\$+G\$+H  $$+1$$ \$ 2140 LOCATE0, 6, 0: COLOR7: PRINTG\$+H\$+I\$:LO

2140 LOCATE0,6,0:COLOR7:PRINTG\$+H\$+1\$:10<br>CATE0,16,0:PRINTA\$+B\$+C\$:FORI=37 TO 3STE<br>P-1:COLOR4:LOCATE1,11,0:PRINTGR\$(40)+GR\$<br>(41):LINE(1\$8+17,94)-(1\$8+23,94),1:LINE(<br>1\$8+17,94)-(1\$8+23,94),-1:FORJ=1TO20:NEX<br>TJ:LOCATE1,11,0:P

2160 MS=MS="1"CREAM"<br>
1+17,0:PRIMTGR\$(0):NEXT<br>
2170 FORJ=1TOLEY:FORI=0T040:LOCATE1,2:AT<br>
TRB1,0:COLOR1:PRIMT"FUEL:"FUEFU=FU-5:ATT<br>
RB0,0:IFC1=0 AND FU<300 THEN SCORE4=SCOR<br>
2175 IF C2=0 AND FU=>300THENGOSUB3010<br>
2175 IF C2

E4:LOCATE20, 2: PRINT "TEMPS: "TEMPS: TEMPS=T

ETFƏ LOCATE0,6,0<br>2190 COLOR7:PRINTMID\$(M\$,41-I);LEFT\$(M\$,

--1,<br>200 LOCATE0,16,0<br>210 COLOR7:PRINTMID\$<mark>(L\$,41-I);LEFT\$(L\$</mark>,

2215 IF FU<100THEN LOCATEX.Y.0:PRINT"

IF FU<100THEN LOCATEX, Y, 0:PRINT<br>
IF RND.55 THEN LOCATEX, Y, 0:PRINT<br>
TURNDOTHEN Y=Y-1:IF Y<7 THEN B20<br>
TURNDOTHEN Y=Y-1:IF Y<7 THEN SON<br>
Y<16 AND FU>100 THEN Y=Y+1:IF POINT<br>
4, Y\*8+7>Y<16 THEN 800<br>
ST=STICK(1):STR=STRIG( X#8+4, Y#8

2240 ST=STICK(1<br>2250 IF ST=1 TH 50 IF ST=1 THEN LOCATEX,Y,0:PRINT<br>FU>100THENY=Y-1:FU=FU-5:IF Y<7 TH IF THEN 8

20<br>
2260 IF ST=5 THEN LOCATEX, Y, 0:PRINT" ":<br>
IF Y<16 ANDFU>100 THEN Y=Y+1:FU=FU=5:IFP<br>
OINT(X#0+4, Y#9+7)<)-1 THEN000<br>
2265 IF FU<100 AND Y>15 THEN IF POINT(X#<br>
2265 IF FU<100 AND Y>15 THEN<br>
24-4, Y#0+7>(>)-1 THEN000<br>
22

IF RH(1))38 THEN IF RND).5 THEN RH(

1)=0<br>2355 IF RH(2))38 THEN IF RND).5 THEN RH(

IF RI(1)(7 OR RI(1))15 THEN RI(1)=R 360  $-RIJ(1)$ 

"PLAY"A1T204L4DOFA":AIIRBB,B:RM\1/=0<br>1200R4=SCORE4+50<br>2366 IF STR=-1ANDPK=0THEN LINE(294,Y#8+6<br>0-(230,Y#8+6),3:IF SCREEN(RN(2)+1,R1(2)<br>023 THEN ATTRB1,1:LOCATERH(2),R1(2):COL<br>OR2:PRINTGR\$(62):LOCATERH(2),R1(2):PRINT<br>"TCAT"

SCORE4=SCORE4+50 STR=-1 ANDPK=0 THEN LINE(294, Y#8  $(6)-(230, Y@8+6)$ , -1

2370 COLOR1:LOCATERH(1), RI(1), 0: PRINTGR\$

2370 CULURI:LUCATERH(1),RI(1),0:PRINTGR\$<br>2375 COLORI:LOCATERH(2),RI(2),0:PRINTGR\$<br>2375 COLORI:LOCATERH(2),RI(2),0:PRINTGR\$<br>2390 IF PK=1 THEN RETURN<br>2400 NEXTI:NEXTJ:TIR=0

2485 FORK=37 TO BSTEP-1:COLOR4:LOCATEK, Y<br>
2485 FORK=37 TO BSTEP-1:COLOR4:LOCATEK, Y<br>
5:PRINTGR\$(40)+GR\$(41):LINE(K#8+17, Y#8+<br>
6)-(K#8+23, Y#8+6), 1:XH=1:PK=1:GOSUB2310:LOC<br>
ATEK, Y, 0:PRINT" ":NEXTK<br>
2410 CLS:BOXF(0,950)

91237,6:COLDR7:PRINTG\$+H\$+1\$:BOXF(50,40)<br>-(60,135),5:LINE(80,60)-(80,135),5:LINE(<br>60,40)-(80,60),5:GOTO2430<br>2415 COLORS:LINE(70,50)-(65,62):LINE-(75<br>60):LINE-(77,70):LINE-(79,75):LINE-(63,<br>90):LINE-(72,750):LINE-(74,100):L

2420 FORI=8 TO38:LOCATEI, 16, 0:COLOR4: PRI<br>NTR\$+GR\$(50):GOSUB2430: IF TIR=1 THEN FOR

temps.

J=1T035:NEXTJ<br>2421 LINE(0,1+42)-(47,1+42),0:NEXTI:PSET<br>739,16)R\$:FORI=80 T0128:LINE(0,1)-(47,1)<br>0:NFORJ=1T040:NEXTJ:NEXTR<br>2422 FORI=128T0135:LINE(0,1)-(47,1),0:FO<br>RJ=0T040:NEXTJ:LINE(64,1)-(319,1),-1:PSE<br>7(80,1),5:PSET(64,

20000

10T02000<br>130 ST=STICK(1):STR=STRIG(1) : 440 LOCATEX, 7, 0:PRINTR=STRIG(1)<br>
2440 LOCATEX, 7, 0:PRINT\*<br>
2440 LOCATEX, 7, 0:PRINT\*<br>
2450 IF X>0 THEN X=X-1 LLSE ST=0:IF TIR=<br>
0 THEN VIE=VIE-1:IF VIE=0 THEN 840ELSEPL<br>
47 THEN VIE=VIE-1:IF VIE=0 THEN 840ELSEPL<br>
2470 430

010 - 1010 - 102<br>1980 - La= " "+A\$+B\$+C\$+D\$+E\$+F\$+A\$+B\$+C\$<br>+C\$+D\$+E\$+F\$+A\$+B\$+C\$+D\$+E\$+F\$+A\$+B\$+C\$<br>15+E\$+F\$+A\$+B\$+C\$+D\$+E\$+F\$+A\$+B\$+C\$:C1=  $C2 = B : RETURN$ 

3010 - L#=A#+6#+L#+0#+L#+++ #+A#+B#+C#++D#+E#+<br>+F#+A#+B#+C#+D#+E#+F#+A#+B#+C#+D#+E#+F#+<br>#+F#+D#+C#+D#+E#+F#+A#+B#+C#+D#+E#+F#+A#+B<br>#+C#+D#1C2=1:C1=0:RETURN<br>0020 CLS:SCREEN2,0,0:BDX(0,0)-(320,193),<br>0:FORT=1T06:READA,B,C,D:L

4: NEX1

4: MEXT<br>9.233, 184, 239, 192, 235, 151, 245, 168, 278, 18<br>9.233, 184, 239, 192, 235, 151, 245, 168, 278, 18<br>3040 FORI=1TO5:READ A, B, C, D:LINE(A, B) -(C<br>3040 FORI=1TO5:READ A, B, C, D:LINE(A, B) -(C<br>200, 1:NEXT:BOX(254, 1 256, 160, 207, 169, 200, 184, 225, 160, 256, 16<br>280, 160, 207, 160, 207, 160, 223, 184, 256, 16

, 184<br>5:NEXT<br>5:NEXT<br>5:NEXT = 187 888 151 856 151 856 16

070 DATA 280,183,280,151,256,151,256,16<br>232,127,232,145,256,42,364,43 . 232, 127, 232, 145, 256, 42, 264, 47, 248, 32, 2<br>3, 42, 240, 45, 248, 45, 280, 47, 280, 80, 312, 11<br>. 320, 115, 296, 105, 304, 105, 304, 97, 304, 105 3888 DATA 288,95,288,95,288,95,288,87,2<br>4,85,272,85,272,85,272,76,288,80,288,75 304,80,296,75,296,75,296,67,320,72,312,6<br>7,312,67,320,67,312,67,312,75,312,75,320

.00<br>3090 DATA 256,72,264,72,272,77,264,72,26 

ን84,67<br>10 PSET(232,121),5:FORI=1T014:READ A,B<br>10 PSET(232,121),5:FORI=1T014:READ A,B

- 1142-1167, 22, 22, 240, 37, 240, 45, 248, 50, 24<br>3120 DATA 232, 32, 240, 37, 240, 45, 248, 50, 24<br>280, 47, 272, 42, 264, 42, 272, 47

3130 PSET(272,55), 5: FORI=1T09: READA, B: LI 3140 INE-(A,B),5:NEXT<br>3160 DATA 256,72,264,77,264,85,272,90,27

SLEDIABLE EST UN CON! J'AURAI.

MARCHE À 5 POUR CENT.

.00, 280, 87, 280, 95, 288, 100, 288, 92, 296, 97<br>296, 105, 304, 110, 304, 102, 312, 107, 312, 115<br>170, PSET(280, 80), 5: FORI=1TO9: READ, A, B:L

3170 PSET(280,80,80),5:FORI=1TO9:READ A,B:L<br>1NE-(A,B),5:NEXT<br>3180 DATA 280,80,288,72,296,72,296,80,30<br>3185 IFRN=1THEN3220<br>3185 IFRN=1THEN3220,312,80,320,80<br>3185 IFRN=1THEN3220<br>3198 COLOR4:FORA=1TO24:READB:LOCATEA,B,0<br>1PRIN

3210 GOT03300 COLOR4: B=21:LOCATE24, B: PRINTGR\$(48) CORS(41):FORI=1101000:NEXT:LOCATER4,B:PR<br>INT" ":FORA=24T01STEP-1:B=B-RND:LOCATER4,B:PR<br>B,0:PRINTGR\$(40):GR\$(41):FORJ=1T070:NEX<br>J2:LOCATER,B,0:PRINT" ":NEXTA<br>220 DETUBL0,0:PRINT" ":NEXTA

TO RETURN<br>RETURN<br>RE DIABLE/STOP/AVANT 48 HEURES/STOP/TR<br>RE DIABLE/STOP/AVANT 48 HEURES/STOP/TR<br>Intergalactique des Forces Militaires<br>The/"<br>The/" UIRE

10<br>10 LOCATE0,0,0:COLOR6:FORI=1TOLEN(I\$):<br>INT MID\$(I\$,I,1);:PLAY"A1T1O3L5SI#":FO<br>=1TO30:NEXTJ:NEXT:FORI=1TO1000:NEXT:RE TURN

.<br>4000 LOCATE13,10,0:ATTRB1,0:PRINT"LEGEND<br>E":ATTRB0,0:FORI=0TO320STEP2:PSET(I,192)

-"ATTREW, 0:FORI=010320STLM2:PSET(1,192)<br>|2:NEXTI<br>|1001 COLOR1:LOCATE31,21:PRINTGR\$(30):LOC<br>|1001:2:PRINTGR\$(31):LOCATE32,21:PRINTGR\$(30)<br>|23:PRINTGR\$(22):LOCATE33,21:PRINTGR\$(19)<br>|23:PRINTGR\$(22):LOCATE33,21:PRINTGR\$(19

, 23: PRINTGR\$(22):LOCATE33, 21: PRINTGR\$(19)<br>
2: LOCATE33, 22: PRINTGR\$(21):LOCATE34, 2<br>
1: PRINTGR\$(27):LOCATE34, 22: PRINTGR\$(28):<br>
LOCATE34, 23: PRINTGR\$(29):<br>
LOCATE34, 23: PRINTGR\$(29):<br>
4005 COLOR6: FORI=19T029:LOCA

4818 PLAY"AIT105L551":FORJ=1T058:NEXTJ:L<br>0CATE1,22, 8:PRINTGR\$(13):LOCATE1,23:PRIN<br>TGR\$(51):LOCATE1+1,22:PRINTGR\$(52):LOCATE1<br>EI+1,23:PRINTGR\$(54):LOCATE1+2,22:PRINTG<br>EI+1,23:PRINTGR\$(54):LOCATE1+2,22:PRINTG<br>4828 LOCATE1,

OSOLASIL72LAL12SOL48SO":FORI=1T0500:NEXT -COLORE<br>4050 LOCATE0,25:PRINT:PRINT:PRINT:PRINT:<br>PRINT" Realise par Patrice BODET"<br>PRINT" En collaboration avec":<br>PRINT" En collaboration avec":

Realise par Patrice BODET"<br>En collaboration avec":<br>Christophe LEROUX":PRI<br>ET":PRINT" RINT

 $11111$ 

 $\circledcirc$ 

Ĝ

 $AiE$ !

(MECHANT!)

FXP2L  $702PL$ 

KRBR

À PART GA

MERVEILLE

**RAVA À** 

312XTR

NT Magali THOMAS":FORI=1T09999:NEXT:R ETURN

ويراو

**REALLY**  $\overline{u}$ 

Z.

aina.

Я

**FX 702P** 

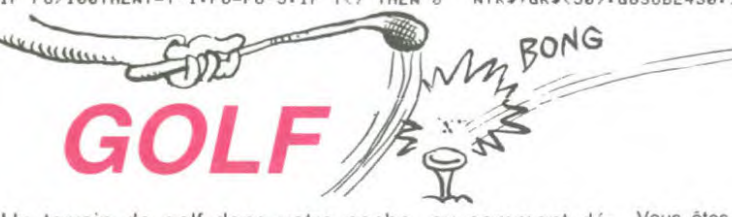

Un terrain de golf dans votre poche, ou comment démocratiser ce sport à l'extrême.

H.Gael LOZAC

Mode d'emploi : Faire VAC au premier lancement.

73 IF T=5; IF DAN; I ROP FORT!!":R=-620 PRT A\$(J);".."; LIST COURS: "; T:D=1:F 310 NEXI J:6070 5 "!RET 502 N=0:PRT "BY UNE<br>PENTE!":R=8:RE 587 C\$=<sup>7</sup> ROCHER":PR<br>T "AV UH":C\$:B\$<br>="∠":RET 1 PRT "AUTEUR... G 50 WAIT 0:IF T(6;0  $= 0: E = 0: R = 0$ F DEN+2 THEN 30 A(J+5);" PTS":N 115 IF F(0)PRT "BER<br>UCOUP TROP FORT EXT J<br>630 PRT "RECORD.."; REL LOZACH"<br>2 WAIT 25:8\$=",": 12 M=INT (RAN#\*9)+ 75 IF T>2; IF D=N T 55 FOR I=F TO D ST While 2011<br>S=1:\$=" .......... 19 508 C\$=" CHENE":PRT<br>"AY UN ARBRE": HEN 300<br>
77 IF T>2:IF D=0 T<br>
HEN 300<br>
80 IF E=5:PRT "5 E<br>
SSATS.DOMMAGE!" T GOTO 305<br>120 E=E+1:GOTO 50<br>200 PRT "GAGNE!AU"; **A\$; V: "PTS": END<br>700 INP "NB DE JOUE<br>URS(4MAX)", Q** 15 N=INT (RAN#\*10) 503 C\$=" SABLE":PRT EP S<br>60 PRT CSR 0:\$:CSR "AY\_DU":C\$:B\$= +9:IF N=M THEN B\$="\$":RET<br>C\$=" POTERU":PR "#":RET<br>504 C\$=" TROU":PRT M: "1":CSR N:B\$ 3 PRT " \*.... 16 E:"E":" ESSAI"<br>205 A(J+5)=A(J+5)+4 705 FOR J=1 TO G<br>708 A(J+5)=0 16 0=INT (RAN#\*10) **:CSR 0:B\$:CSR I** 589 "HV UN";C\$:B\$="<br>":RET .<br>"AY UN":C\$:B\$<br>"I":RET +9: IF 0=N THEN 4 GSB 700 65 NEXT I:F=D:WAIT 710 PRT "JOUEUR,"; J :P=2:60T0 305 E+T+R:NEXT J 600 PRT "FIN DU PAR<br>COURS", "TOTAUX"<br>605 WAIT 30<br>610 FOR J=1 TO 0 C\$=" LAC":PRT "<br>AV UN PLAN D.EA<br>U":B\$=",,,":RET 100 IF KEY\*"\*" THEN 210 GOTO 5  $F = T + 1$ : Y=1 IF O=M THEN 16 505 Cf=" 712 IHP "NOM",A\$(J)<br>715 NEXT J:RET 300 PRT "BALLE DS L<br>E";C\$, "..PERDU!<br>"P=0 68 IF D)M; X=-1:S=-IF T>9 THEN 600 18 IF T=5; IF N+2>1 100 110 IF KEY="\*"; D=D+ 8 FOR J=1 TO 0<br>9 PRT A\$(J);",..."<br>;A(J+5);" PTS"  $8; N = 16$ 1:60TO 70 69 %=1:S=1:IF T=2;<br>X=2 19 IF T=5; IF MAN; I<br>F MAN+2 THEN 15 113 H-070 110<br>113 IF D>18;F=2\*M-D<br>-1:D=F+1:PRT "T  $: P = R$ 506 C\$=" MUR":PRT "<br>RY UN":C\$:B\$="/ 305 A(J+5)=A(J+5)-A 615 IF A(J+5))V;V=R 70 IF D=M THEN 200 BS  $(M-D)-P$ 10 PRT A\$(J);" PAR 25 IF TA2:6SB T+50  $(J+5):$   $R5 = R5(J)$ 

effectuant la même manoeuvre. A vous de doser votre "effort" afin

d'éviter les obstacles et d'atteindre la flèche en un minimum de

#### HEBDOGICIEL 27, rue du Gal-FOY 75008 PARIS

VOUS POUVEZ VOUS ABONNER AU TARIF PREFERENTIEL DE 420 FRANCS POUR 52 NUMEROS AU LIEU DE 52 x 10 = 520 FRANCS. ABONNEMENT POUR 6 MOIS : 220 FRANCS. Pour l'étranger: + 80 F. pour 1 AN<br>+ 40 F. pour 6 MOIS. **MATERIEL UTILISE:** NOM: **PRENOM: CONSOLE: ADRESSE: PERIPHERIQUES:**  $\Box$  CCP **BUREAU DISTRIBUTEUR: REGLEMENT JOINT: CHEQUE** 

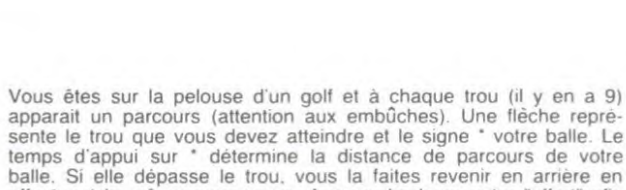

## *ZX-*TEXTES *11 -*

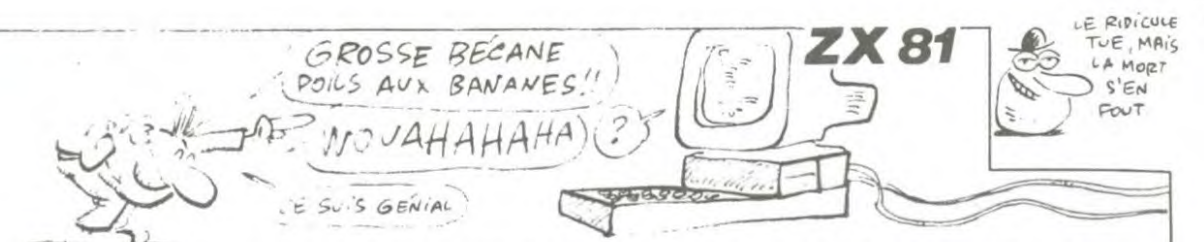

Sur votre ZX, ridiculisez, par un traitement de textes digne de ce nom, les prétentions des grosses bécanes Denis BOUDOT

Mode d'emploi

Premièrement, tapez le programme chargeur (listing 1. déjà publie dans le numéro 80) et à la demande "Longueur REM ?". rentrez<br>3955. Tapez ensuite un à un les codes MACHINE du listing 2. Ce travail effectué, tapez en mode direct RAND USR 19000, ce qui aura pour effet de supprimer les lignes inutiles et de préserver la<br>ligne 0 REM. Tapez le listing 3 et après RUN. faites RAND USR<br>19000. Tapez alors le listing 4 et lancez le programme.<br>ZX-TEXTES II est un programme de tra

32 colonnes. La 24ème ligne vous indiquera à tout moment la vidéo<br>en cours (normale ou inversée), la taille d'écriture (petite ou géante).<br>ainsi que la vitesse de répétition (lente ou rapide). Vous aurez<br>accès à une vingta N,L : newline, provoque un retour à la ligne. Si le curseur se trouve sur la dernière ligne (23ème), retour au BASIC.

SHIFT- 5 : déplace le curseur vers la gauche. SHIFT + 6 : curseur vers le bas. SHIFT+ 7 : curseur vers le haut. SHIFT + 7 : curseur vers le bas.<br>SHIFT + 7 : curseur vers le haut.<br>SHIFT + 8 : curseur vers la droite.

SHIFT+ 1 : insère un espace sous le curseur en décalant tout ce<br>qui suit d'un caractère vers la droite.<br>SHIFT+ 0 : delete, efface le caractère se trouvant à gauche du cur-

seur, en decalant tout ce qui suit d'un caractere vers la gauche et autre page (voir l.out), d'où la possibilité de déplacer des phrases.<br>SHIFT+ Y : l.in2, idem l.in mais n'efface pas la lettre mémorisée. Le

SHIFT + R : frappe R L. passe de la vitesse de repétition lente a la SHIFT + 3 : Lout, insère à la place du curseur la dernière lettre mé-<br>vitesse de répétition rapide et vice-versa.<br>SHIFT + G géant. passe de l'écriture no

Seur en remontant de qui suit d'une ligne (sauf la 24ème).<br>SHIFT+ A : scroll.B, insère 32 espaces à partir du curseur.<br>SHIFT+ 2 : I.in. mémorise la lettre située sous le curseur et l'efface.

SHIFT - 9 graphiques, passe de l'écriture en video normale à curseur est déplacé vers la droite, d'où possibilité de dupliquer des<br>l'écriture en vidéo inversée et vice-versa phrases.

Fécran sans l'effacer.<br>
SHIFT + E : efface l'écran et effectue HOME<br>
SHIFT + D : copie l'écran et effectue HOME<br>
SHIFT + D : copie l'écran sur imprimante La commande faisant maximum). Appuyez sur NEVILINE pour valider ou d SHIFT- 4 inv.tout. effectue l'inversion video de tout l'écran (sauf reur, tapez NEWLINE sans rien avant. Dans ce cas, ou dans celui<br>SHIFT- 4 : inv.tout. effectue l'inversion video de tout l'écran (sauf reur, tapez NEWLINE 24ème ligne).<br>24ème ligne(). où le numéro entré est hors intervalle, l'ordinateur n'effectue pas la<br>SHIFT + T : inv.texte, effectue l'inversion vidéo de toutes les lettres. commande.

chiffres, signes de ponctuation et mathématiques écrits en taille nor-SHIFT+ S : p.save, mémorise l'écran dans une des pages réser-<br>male.<br>SHIFT+ Q : scroll.H, efface 32 caractères (1 ligne) à partir du cur-trée du numéro. sus sera demandée. Cela évitera l'écrasement des pages précé-<br>demment écrites.

128 lettres peuvent ainsi être mémorisées (4 lignes). Ces lettres SHIFTN/L : commandes, affiche un menu récapitulatif de toutes les<br>peuvent ensuite être insérées ailleurs dans la page ou dans une commandes accessibles avec

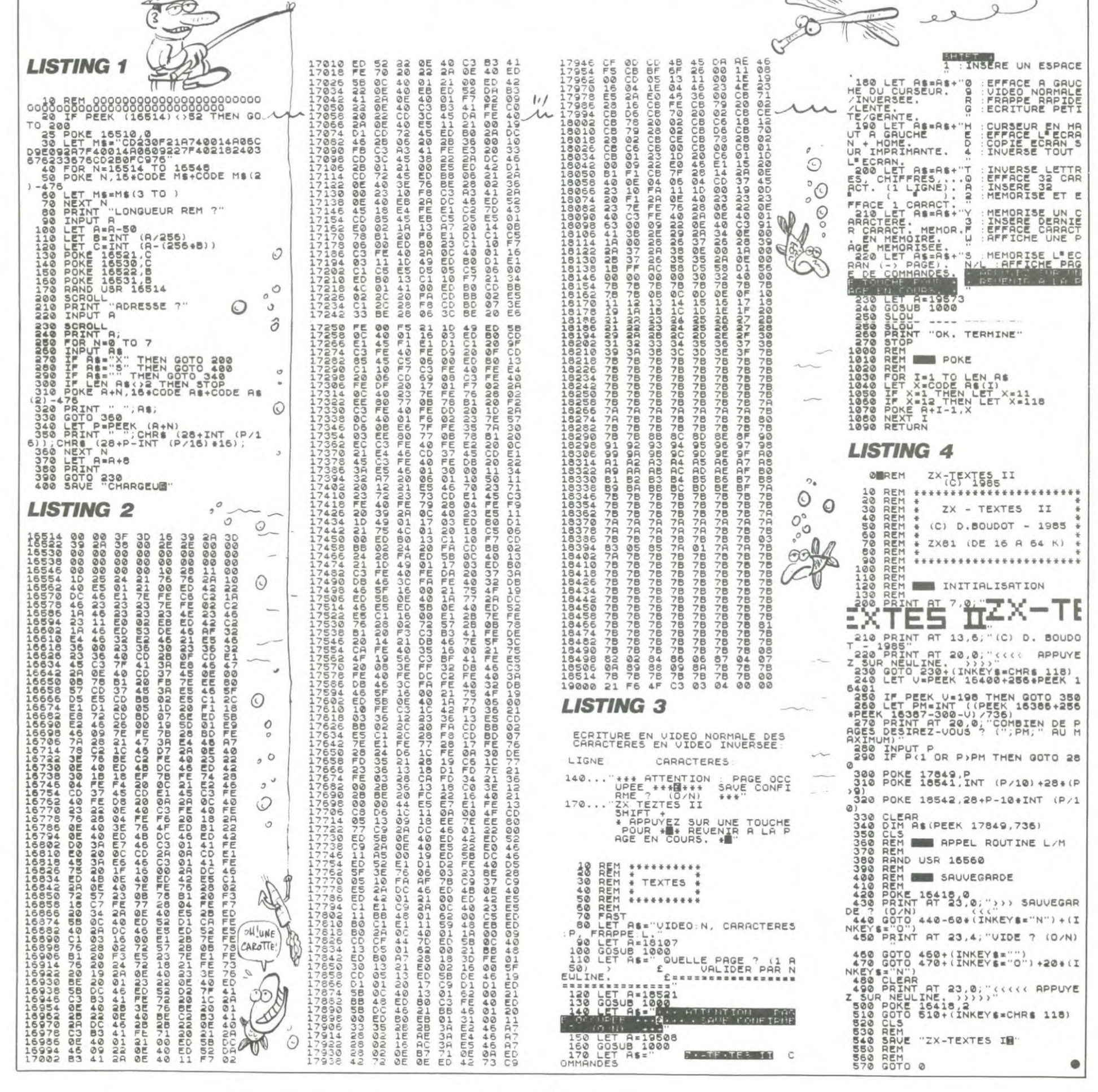

### C'est nouveau, ça vient de sortir

## **BIDOUILLE GRENOUILLE**

#### Clic

au hasard. Certes, l'armée Chiite ne peut pas se permettre une nouvelle défaite. surtout après les dégâts infligés. Clic

de jeunesse pour les Fender fabriquées au Japon, et pourtant<br>le logo d'origine, cette fois blanc et beige pour ressortir sur les fi-<br>nitions noires qui recouvrent les têtes. Des Stratocaster d'un vert<br>pomme miraculeux, dotées de vibrations. Clic

politique nous fait chier à cause des médias qui en font un plat. Putain, les politicards sont des pros du show-bizz, point. Vous le saviez, vous, que la Ca-<br>lédonie avait un problème indépendant avant que la presse pien éduquée en fasse. Clic

les soussignés, d'une part, et Clic

solution complète de Masquerade, de Jean-Michel Lesne :<br>search body, get wallet, move body, open case, get mask, get<br>box, wear mask, s, s, wait, n, e, wait, wait, wait, wait, wait, wait, wait, get phone, say zorch (retenez le code que la voix vous donne),<br>push button, e, e, n, get bra, s,<br>w, s, get book, w, s, s, w, move block, use corkscrew, u, w, s, s, s, e, open wallet, give dollar, drop wallet, drop gun, e, s, say (numéro de code donné par la voix), wear flower, w, give book. dollar, e, buy j<br>ch popcorn, wear popcorn. get search popcorn, badge get popcorn, e, s, give popcorn, w, w, enter office, pull switch, e,<br>n, e, n, n, search field, wear n, e, n, e, n, n, search lielu, weal<br>glove, drop box, s, s, w, s, e,<br>move rock, get ticket, e, n, drop<br>bra, drop rock, w, n, w, get card,<br>w, n, w, n, insert card, drop<br>card, drop watch, s, wear helmet, s, get razor, put mask, shave, wear mask, n, e, s, e, e,<br>n, e, n, get hammer, s, w, use<br>hammer, drop hammer, e, n, get dynamite, s, w, s, drop dynamite, n, d, e, n, w, w, cut block, drop razor, get toothpick, u, w, s, e, e, get dynamite, s, e, drop dynamite, drop toothpick, s, get bird, w, get snake, e, n, drop<br>ticket, drop helmet, get bra, get ituser, uno riement, ger una ger<br>tock, insert rock, sling bra, use<br>toothpick, get dynamite, enter<br>cage, free bird, drop dynamite,<br>light dynamite, d, n, n, drop

snake, get box, get earring, n. go door, push button, e, n, w, n,<br>w, w, u, w, s, s, s, e, e, s, e, wear helmet, put box, get ticket, w, n, w, w, n, w, wear bra, wear earring. drop ticket, n. wear watch, go door..

Clic. ..je me rappelle, il y a dix ans. ce n'était pas si cher que ça.<br>Même en tenant compte de la proportion entre... Clic

génial, surtout le passage où le voit en train de sauter audessus du machin, tu sais, là où y a la lave et tout. Il y a un truc que.. Clic

toujours Jean-Michel Lesne, cette fois-ci avec la solution<br>complète de l'Enlèvement : prendre chèque, bouger corbeille,<br>prendre clé, ouvrir tiroir, regarder tiroir, prendre passeport, n.

pas faire clic, c'est très désagréable. En plus, il n'arrète pas.<br>Faudrait paut être audrait peut-être. Clic

dans un toboggan, tu vois, qui descende. Alors t'as l'impression<br>que tes tripes remontent, c'est chouette, quand même. Comme dans une. Clic

...information is then read into<br>memory. If skewing was not done and the sectors were in sequential... Clic

et l'éternel Jean-Michel Lesne avec des conseils pour Dark<br>Crystal : premières actions. look, east, get shale, west, west.<br>Frouver Ursu : west, west, north, speak Ursu, look bowl, south, east, east. Poursuivre le jeu north, dig, get flute, north, east. Couloirs du château : south south, west, west, south, south. du puits: run, g<br>east, south. Fuir Sortir go hole climb, west. east, go curtain. Reconstieast. tuer le crystal : north, north east, east get scepter, west. east, use hook, east, up, east crystal, no. insert shard jump kiss Kira.

Clic Mer. Crabe. Crevette. Amour Jalousie. Pleurs. Ven-<br>e. Merlan. Haine. Moule. geance Pppppfffffff... C'est partout pareil Clic

la mineur, mi mineur, ré mineur, mi, non, tu me fais un ré<br>septième, là! Oui, c'est ça. Et on reprend au la, mi, ré septième et fa. Clic

pas pourquoi aujourd'hui, on peut le faire n'importe quand.<br>Aucune raison pour qu'on le fasse aujourd'hui. Clic

du Sweet Crackers Rennes. On les obtient en composant<br>613 91 55, puis \* 17600069<br>sommaire, "?ABONNE", "DRT 176000695. "DRT "DEMO". Ce sont les trois mots<br>de passe nécessaires. Pour le 15900064502, le 17502059203<br>(VTCOM), le 17506053201 (VTCOM), le 17506053201<br>(Centre Mondial de l'informati- $\overline{e}$ <br>et 177000841DBRS que).<br>(GCAM) le 1910006931 (Circé), il suffit de taper le numéro.

Clic délais beaucoup plus longs que prévu, ce qui nous.. Clic

étonnant : alors que d'habi-...étonnant : alors que d'habitude.<br>
it perment des pseudos<br>
comme "Great Crackers Band"<br>
ou "Best Elite Cracking", celui-ci<br>
a décidé de s'appeler "Prout<br>
prout turtul tagada pouét pouét".<br>
Et qu'a-t-il craqué ? Des ser-<br> Devil au 738 61 44, mot de<br>passe V058BQL, Chamonix au<br>523 53 60, Missive au 261 80<br>76, le Cesta au 354 78 76 et<br>Viatel au 722 54 03. Nous avons Clic

...s'appelle "Laisse au temps le<br>vent emporter tout". C'est. de<br>très loin, le meilleur...

Clic fin des émissions. Demain. Clic

Œ

**US GOLD OU L'OR DUR** 

Si le nom ne vous parait pas extrêmement instructif, **VOUS** d'apprendre heureux serez qu'US veut dire Etats-Unis et que Gold veut dire Or. Ce qui sous-entendrait que tous les<br>produits commercialisés par les

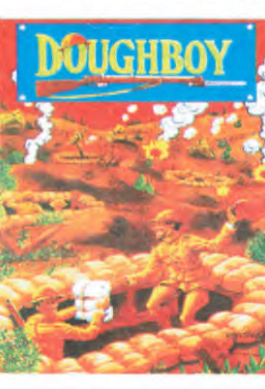

que vous pouvez les acheter<br>les yeux fermés, etc. Mais il existe des exceptions à la<br>règle. En voici une : Doughà la boy doit son nom aux coura-<br>geux combattants des tranchées l'avant-dernière de Vous vous trouvez guerre. donc dans une tranchée et<br>votre objectif est de conquérir celle qui vous fait face en éli-<br>minant l'ensemble de ses occupants. Pour un sujet original,<br>c'en est un, mais pour ce qui est de la réalisation, attention<br>les yeux ! C'est moche, pas beau et laid, sans parler de<br>l'oubli total d'une mise en condition sonore quand même<br>nécessaire si l'on veut donner l'impression de se trouver sur le champ de bataille. Bref vous aviez envie de vous l'ofprogrammer vous-même.

US Gold sont fiables à 100%

### PAS CHER MON FRÈRE

'est le lecteur de disquettes Atari fonctionnant avec le 800 XL (et par là-même avec 130 XE) qui baisse et vient se positionner dans les prix plus bas du marché : 2000<br>francs ttc pour cette bestiole. Malheureusement les problè mes de rapidité et de capacité ne sont pas résolus par cette modification gigantesque du

COUMBIEN TI DONNES?  $2000?1000?$ 500? 2007  $(10F?3F50?$ prix (près de cinquante pour<br>cent !). Enfin, il vaut mieux voir

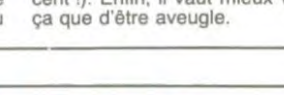

PEN,

PAPER, TAG, MASK (déter-<br>mine un motif de pointillés)<br>sont des instructions graphi-

ques. Les instructions existant

déjà acceptent plus de para-

mètres qu'avant.<br>COPYCHR\$ rehvoie le code

ASCII d'un caractère lu à<br>l'écran. FRAME permet de

**GRAPHICS** 

**BREAK** 

**CHECK - UP PHICS** 

l'écran.

Quelques infos techniques sur le nouvel (nouveau ?) Amstrad, le nouvel (nouveau ?) Amstrad,<br>le CPC 664.<br>Le prix : 4490 balles avec un<br>moniteur monochrome, 5990<br>avec le même en couleurs.

Il sera disponible en Mai. C'est sûr : pas le genre de la maison d'annoncer une bécane deux<br>ans avant qu'elle sorte. Mais en petite quantité, pas le genre de la maison d'inonder le mar-

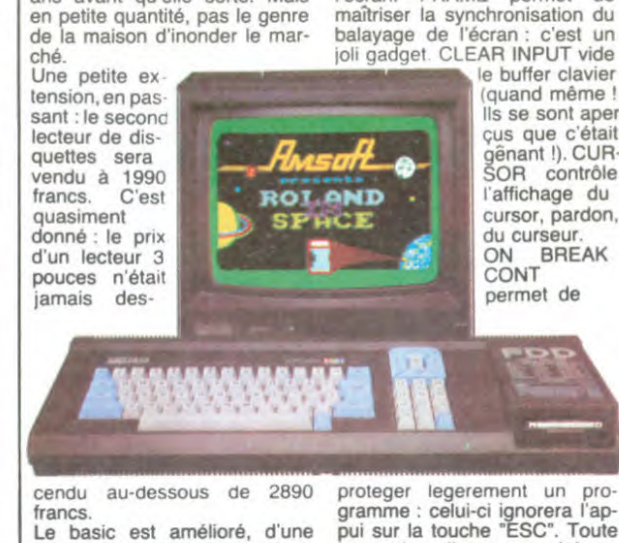

façon si subtile que les logi-<br>ciels du 464 sont compatibles avec son grand frère.<br>Les instructions : FILL (remplit une surface fermée), GRA-

legerement un proprompte : ejercit intervention de l'ESC". Toute<br>pui sur la touche "ESC". Toute<br>la gestion d'erreurs a été re-<br>faite, les routines d'édition et d'affichage numérique aussi. C'est dommage qu'il soit aussi moche que l'autre

O'AI INVENTE UN PROGRAMME QUI JOUE TOUT SEUL. PENDANT CE TEMPS, MOT J'ECOUTE MOZART! TCHIK  $6 \tau$ oi TCHIK **They hum** Bililie MON **SENIE** TCKi  $\leftrightarrow$ Charles é TCHIK Bip Øñ

appuyer bouton, n, appuyer bou-<br>ton, n, s, o, changer chèque, ton. e, prendre taxi, n. acheter non e, haut, bas, s, prendre billet,  $\mathsf{n},$ e, regarder kiosque, taxi, acheter journal, parler mar-<br>chand, prendre revue, voir du-<br>rand, o, s, e, regarder buisson, fouiller cadavre, prendre tickets, e, e, e, bas, n, n, haut, e, n, acheter cigare, bas, pousser lit, prendre clés, haut, s, o, bas, n, n, haut, o, o, n, n, e, e, e, e,<br>bas, n, n, haut, o, n, ouvrir porte, avec clés, n, n, ouvrir meuble, fermer robinet, ouvrir tiregarder roir. tiroir. prendre lampe, s, e, pousser tapis, ouvrir<br>trappe, bas, allumer lampe, s, ouvrir meuble, avec clé, prendre<br>tenaille, n, haut, o, haut, haut, o, s. casser chaîne, avec tenaille, tourner bouddha, n... n, to<br>Clic

brook, listen west. cut pad. east. east. east. east. north north use pad, north Sortir du piège et trouver east. Aughra : look, look, look, look, look<br>speak being, yes, moon daugh-<br>ters, north. Trouver le crystal :<br>crystal shard, play flute, get<br>blue, south. Echapper à l'embuscade: go window, south, west. Rencontre avec Kira:<br>help, turn shell, get pouch, go<br>shell, look, look, look. Echapper : south, south, west aux tueurs north. Dans la caverne : sit down, look wall, north. Rencontre avec les Landstriders : north, north, west, south. Voyage avec les Landstriders : jump on, west,<br>west, west, west, south,<br>west, south, Fuite : jump, grab n. Fuite : jump, grab<br>Entrée dans le châ-Kira, west. teau : send Fizzgig, send bars, look, use key, open bars, south.

### DES PRIX TOUS PETITS

Je vous les annonce tout de suite et je vous dis après ce<br>que ça concerne. La cassette 120 francs et la disquette à 180 francs. Ca vous dit ? C'est pour Atari et Commodore, ça<br>vous tente encore ? Okay. alors sachez que ce sont les prix pratiqués par US Gold<br>pour les logiciels suivants Pac Man, Dig Dug et Mister Do. Devant l'immense nouveauté que représentent ces logiciels. on peut s'étonner à juste titre du prix si bas.<br>Quand je pense que Pac Man (version piratée par une ciété italienne) sous le nom de<br>Dots Man se vend à quarante francs tout mouillé de chaud.<br>on peut se dire que Bally Mid-

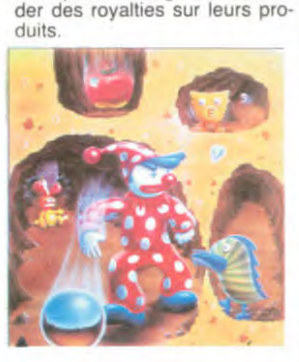

way, Namco et Datasoft ne se

mouchent pas dans leur man-<br>che quand il s'agit de deman-

### **MINI MIR FAIT LE MAXI**

Je vous ai parlé du petit robot (le MIR) coincé entre deux cuves du surgénérateur de<br>Creys-Malville. Il semblerait que celui-ci ait été récupéré<br>cette semaine. Dommage. A lui seul, il était capable d'en-<br>rayer ou de retarder la mise en rapide du surgénérateur la marche du surgénérateur. Ce<br>robot devait être un membre<br>des Amis de la Terre ou de<br>Greenpeace. Après un bon nettoyage et un lavage des cir-<br>cuits, on va le remettre à la vérifier les soudures tâche: des cuves.

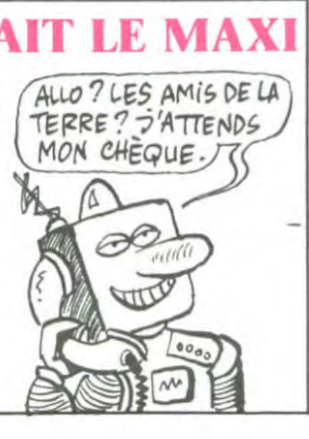

### J'AI FAIT UN PETIT CALCUL

Assez simple, qui m'a permis de me rendre compte que la vitesse de transfert de l'information à partir d'un disque laser optique est de 250 Ko à QU'EN PENSE  $\circledcirc$ LE DISQUE  $\frac{1}{2}$ 

DUR?

 $(DUR)$ 

la seconde. Enfoncé, le disque dur. Certains MSX (notamment nouveau Pionneer) proposent en standard la connexion pour le lecteur laser. Peu de programmes existent pour l'instant sur le marché et tous sont aux Etats-Unis. Mais on peut rêver : vous vous voyez charger toute la mémoire de votre micro en 2 dixièmes de<br>seconde ?

#### ATARI, VU DE LA FRANCE

 $151$ 

Bonsoir, les petits amis. c'est encore moi et je viens vous bassiner une fois de plus avec 'Atari.

Depuis le temps que vous en entendez parler, vous devez<br>être impatients de le voir, de le toucher, de le caresser lascivement, de prendre sa tendre souris dans vos mains calleu-OUI. oui. encore vas-v plus fort

Tout d'abord, conformément à la décision américaine de privi-<br>légier la version 512 Ko, la version 122 n'a que peu de<br>chances de franchir l'Atlantique. C'est donc du 520 ST que<br>nous hériterons. Pas de prix prévu : Atari France n'a pas recu d'instructions à ce sujet. De plus, ils ne savent pas<br>dans quelle configuration sera vendu l'appareil. Rapportante<br>qu'aux Etats-Unis, il Rappelons sera

vendu avec un moniteur couleur et un lecteur de disquettes incorporé pour environ 1000 dollars (1000 dollars, au cours du change, ça fait près de<br>10.000 balles. Mais il est fort<br>10.000 balles). Comble de<br>15.000 balles). Comble de l'horreur : il ne sera pas dans vertes vallées avant le nos quatrième trimestre. Ca va chauffer dur, l'importation parallèle.

DERNIÈRE MINUTE: BOULLU LES IMPORTATEURS M PARALLELES PARALLELES<br>FONT GRÈVE. En passant, le 130 XE (800 XL remodelé, avec 128 Ko de<br>Ram) sortira avant Juillet pour un prix inférieur à 2300 francs<br>Voilà qui est un prix rationnel.

LES INFOS TÉLÉ ET LES PIEUX

La télé française se refuse. mois après mois, à se diversifier. Les chaînes privées sont<br>prêtes à envahir le réseau ion est comme d'habitude en retard de trois révolutions technologiques. Mais que font les étrantechnologigers, se préparent-ils à nous<br>bombarder leurs images à bombarder eurs images a<br>de réseaux câblés ? En l'occu-<br>rence **Ted Turner**, fondateur<br>et propriétaire de la seule<br>chaîne à diffuser des infos 24<br>heures sur 24, la Cable News<br>Mehunrik (CNN), se prépare à Network (CNN), se prépare à nous envahir par la tangente. A partir de janvier prochain.

38.000 chambres d'hôtel disséminées en Europe recevront à plein tube cathodique les pro-<br>grammes de CNN, via le satela Intelest va fa re bon être

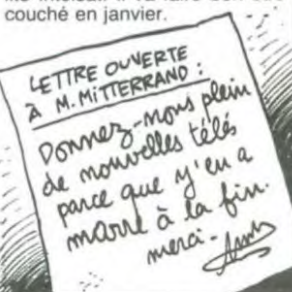

### ON ARROSE

C est le 7 mai que sera officiel-lement inauguré l'ANNUAIRE ELECTRONIQUE. Depuis ELECTRONIQUE. Depuis<br>quelques semaines, ce service est disponible au niveau national. Les businessmen des PTT et quelques ministres vont donc en profiter pour se faire sauter le standard à grands coups de champagne. En fait, ce sont les opératrices de saisie qui devraient trinquer. En<br>effet, le fichier de l'annuaire re-<br>d'enregistrements. (Approxima-<br>d'enregistrements. (Approxima-<br>tivement 500 kilos d'ongles

C'est *Micro Application* qui s'y trouve en proposant depuis le début du Sicob Micro un ouvrage général sur l'Atari 520<br>ST. Sont traités, brièvement mais avec soin, les caractéris-tiques du 68000, l'architecture du 520 ST, les interfaces, l'in-<br>terface midi, l'interface vidéo,

l'operating system, le CP M V 3.0. le BIOS du ST, les mani-pulations à partir de la souris, le travail et la structure du

GEM. le Logo (fourni en ROM en option, à la place du Basic)

cassés. 324 litres de vernis. 500 000 migraines, 127 332 tubes d'aspirine. 1214 conjoncti-vites dont 154 aigues). Le tout est accessible par les quel-ques 600 000 Minitels actuellement en service.

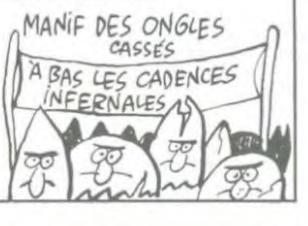

et les différents langages de programmation utilisables sur la bête. Pour 129 francs, vous pouvez vous payer un voyage tranquille sur la meilleure machine de sa génération et avant sa sortie. Une première

non ?

mumt  $220$ 

 $\sim$ 

 $\mathcal{L}$ 

### LE MEILLEUR JEU DU MONDE

Hobbit. que tous ceux qui pos-sedent un CBM. un Oric, un Spectrum ou un BBC doivent connaitre, va enfin être adapte pour Apple. Des problèmes de droits d'adaptation et d'exploi tation pour les Etats-Unis ont empêche de réaliser cette adaptation plus tôt. mais elle devrait être terminée d'ici deux mois. De quoi justifier l'achat d'un Apple. Enfin une bonne raison. Stop ! Derniere minute : il va

AUSSI être adapte pour Ams-trad et MSX Comme ca il n'y

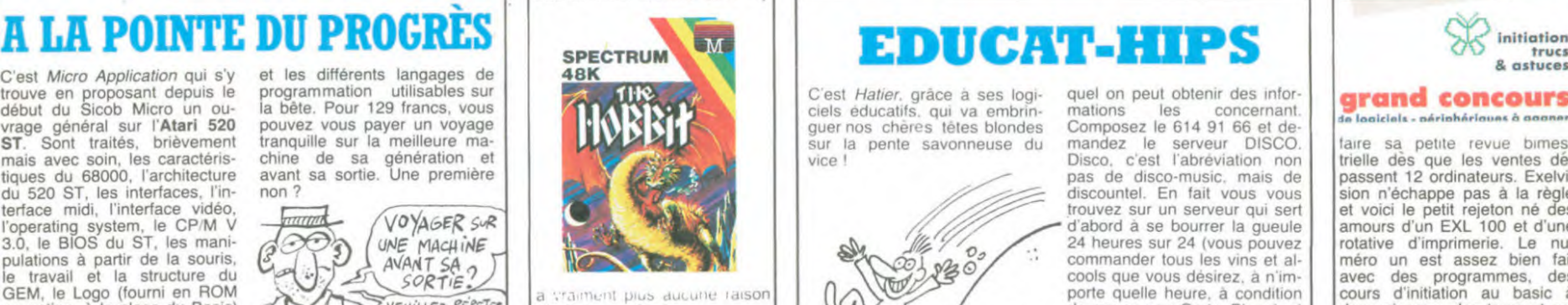

d'acheter un Apple.

### LES GRENOUILLES MENAÇEES

VOYAGER SUR UNE MACHINE Sog*-*ri **YEUILLEZ REPETER**<br>LIENTEMENT S.V.P

modem. C'est la première fois qu'on assiste en Angleterre à une arrestation de cet ordre depuis que la loi sur le pira-<br>tage informatique a été votée

Alors là, bonjour le piège Comment ai-je pu croire un instant que cette soirée serait autre chose qu'un sinistre ratage. Comment ai-je pu annoncer "La nuit des puces" en pensant qu'elle pourrait vous intéresser ? Pardon, pardon

excusez-moi de vous avoir peut être empêché de dormir. empêché de programmer ou d'honorer votre compagne ou

votre compagnon du moment.<br>Vous l'avez vu, cette émission de TEl soporifisée par Geor-ges Leclère a définitivement déshonoré votre poste de télé samedi dernier. Elle n'était regardable que par les mamans des protagonistes de l'émission, mamans qui étaient peutêtre fières de voir leur rejeton sur les écrans magiques mais qui n'ont pas dû le rester longtemps. Comment peut-on dila-

le roi débranché

pider des millions de francs lourds dans des projets aussi chiants ? Les cochons de payeurs de la redevance obli-

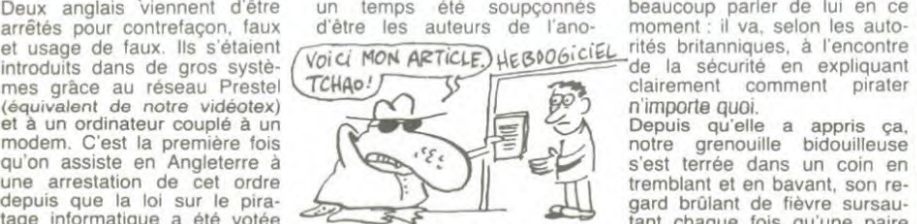

Les deux hommes ont pendant (petit guide du pirate) qui fait

LA NUIT DES MORPIONS

Deux anglais 'viennent d'être un temps été soupçonnés beaucoup parler de lui en ce arrêtés pour contrefaçon, taux d'être les auteurs de l'ano- moment : il va, selon les autoet usage de faux. Ils s'étaient<br>introduits dans de gros systé- (Voi ci MON ARTICLE) HE BOOGICIEL rités britanniques, à l'encontre de la sécurité en expliquant

tremblant et en bavant, son re-gard brûlant de fièvre sursautage informatique a été votée  $\overbrace{ }$  myme 'The hacker's handbook" de chaussures noires entre

### ZORRO, EXEL RENARD RUSÉ

sa loi.

**THE ALL** 

MATTRE

Après les chevilles qui enflent, Goupil va se gonfler les bour-ses. La société vient en effet d'ètre admise dans le temple du business. Première opération : augmentation du capita' de 24 millions de francs lourds. Ensuite (si j'ai bien compris) les petits épargnants pourront acheter de l'action Goupil à 140 balles pièce. c'est donné. Sur la lancée, Goupil a an-noncé la sortie prochaine de sa nouvelle gamme dont le

C est Hatier, grâce a ses logiciels éducatifs, qui va embrin-<br>guer nos chères têtes blondes sur la pente savonneuse du vice !

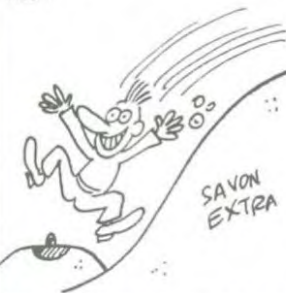

Non.. Les logiciels eux-mêmes ne sont pas en cause (normal on les attend pour les tester) mais le serveur Minitel sur le-

quel on peut obtenir des infor-<br>mations les concernant mations les concernant.<br>Composez le 614 91 66 et demandez le serveur DISCO. Disco, c'est l'abreviation non pas de disco-music. mais de discountel. En fait vous vous trouvez sur un serveur qui sert d'abord a se bourrer la gueule 24 heures sur 24 (vous pouvez commander tous les vins et alcools que vous désirez. à n'importe quelle heure, à condition<br>de payer par Carte Bleue) et<br>accessoirement si vous avez le<br>temps vous pouvez profiter du descriptif disponible sur cha-cun des jeux Hatier. Enfin voilà de l'informatique éducative bien conçue : une

Goupil 4 qui sera compatible<br>avec IBM, plein de fenêtres avec IBM, plein de fenétres (logiciel MS WIND de chez Mi-

C'EST VOUS LE

crosoft). Ca baigne pour le renard rusé qui va bientôt faire

(JE SAIS)  $\sim$ 

 $7 \Rightarrow$ 

**COL** 

leçon d'anglais, un gorgeon de<br>picrate. Merci Monsieur (ou<br>Madame, on n'a pas été pré-<br>sentés) Hatier.

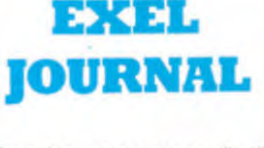

Tous les constructeurs d'ordinateurs se sentent une âme de journaliste. il est de bon ton de

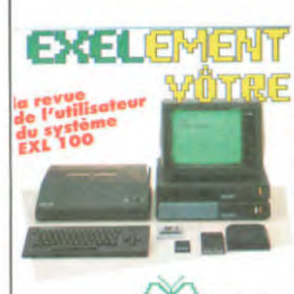

SCC *III \\\7* truCs 8 astuces

#### grand concours iciels - náriohário

tare sa petite revue bimes-trielle dès que les ventes dé-passent 12 ordinateurs. Exelvision n'échappe pas à la règle et voici le petit rejeton né des amours d'un EXL 100 et d'une, rotative d'imprimerie. Le numéro un est assez bien fait avec des programmes, des cours d'initiation au basic à deux niveaux, des trucs et astuces et même un concours pour gagner une imprimante. Exelvisionnaires, vous aviez déjà votre club d'utilisateur, voilà votre journal, avec les 9.000 ordinateurs vendus à l'éducation nationale vous ne serez plus jamais seul, surtout si vous avez un modem. 100 francs l'abonnement annuel.

### QUI A DEULIGNE DEULIGNERA

terpose

Ah, comme le temps passe et comme les passions retombent. Je vis le jour où les deulignes se précipitaient sur nos fréles ordinateurs comme la vague sur la co-quille de noix. Mais aujourd'hui rien ne va plus ! Le temps passe, l'intérêt trepasse... C'est la dure loi de la **W** Listing CANON

Marc ZICHO fait son possible pour vous détendre la rétine, saurez-vous en profiter ?

#### Listing ORIC 1 ATMOS

vie.

1 POKE155,255 2 PRINT"Faire LIST et oter la ligna 21845."

苡

Henri CHARBONNEAU dumpe la mémoire de son Thomson en deuligne, fabuleux, prodigieux. unique !

#### Listing THOMSON

1 CLS:DEFSTRK-0:K=" ":M="000":INPUT"Adre<br>sse de debut";A:FORT=0T02^13:N=HEX\$(A):N<br>=LEFT\$(M,4-LEN(N))+N:PRINTN+K+K;:FORI=0T<br>07:P=HEX\$(PEEK(A+1)):P=LEFT\$(M,2-LEN(P))<br>+P:PRINTP+K;:NEXT:PRINTK;:FORI=0T07:B=PE<br>EK(A+1):B=B-(46-B

END:' Ce programme permet de lire la<br>memoire. Il donne l'adresse, le contenu<br>des octets en hexa et leur traduction en<br>- Clair. INPUT permet la saisie en hexa<br>(ex: &H65F0).

Richard REYNAUD emporte la mer dans son micro. rien de tel à regarder avec un coquillage sur l'oreille spectacle son et lumière.

#### Listing AMSTRAD mieux léché du mois !

t CLS: INK 0,0: INK 1,24: INK 2,6: INK<br>3,1: C=2: FOR I=-635 TO 1275 STEP 2<br>:C=-2\*(C=4)-3\*(C=2)-4\*(C=3): PLUT 1 999, CX(C)4) CC=4) DRAW 320,200<br>DRAW I,0 NEXT LUCATE 3,13 PRINT "M<br>ULTICOLORE" LUCATE 26,13 PRINT "EN<br>MODE 1 !!!"CALL &B06<br>2 FOR I=1 TO 40 INK I,6 INK 2,1 IN<br>K 3,24 FOR J=1 TO 70 NEXT INK 1,1<br>INK 2,24 INK 3,6 INK 3,1 FOR

#### 欢

Jean-Michel DOUCET déclare le ter mai jour de l'année et fournit de quoi réaliser n'importe quel type de banderoles, bandant non ?

**4** Listing TEXAS

100 CALL CHAR(96,"1"):: :: CALL SCREEN(2)<br>):: FDR I=1 TO 28 :: CALL SPRITE(#1,96.1<br>.96.128.RND\*40-18.RND\*40-18):: NEXT I<br>110 CALL MAGNIFY(1):: FDR I=1 TO 28 :: C<br>ALL LOCATE(#1.85.120):: NEXT I :: CALL M<br>AGNIFY(2):: K=RND\*1

CLS:INPUT""|A#:FORI=12T017:FORJ=7TOOST EP-1:P=POINT(I,J):U=56\*(P=-1)+32\*(P=0)<br>2 V=10\*(J=0):W=13\*(J=0):LPRINT[1,OICHR\$( -U)+CHR#(-V)+CHR#(-W) | : NEXT:NEXT: GOTO1

Omar BELMOKTAR renonce définitivement à traverser la couche de brouillard et regarde les étoiles par écran in-

欢

#### $\cancel{1}$

Laurent CONSTANTY suit brillament la route tracée par son frère et vous offre une commande OLD qui vous<br>permettra de ressusciter un programme après un reset.<br>Entrez le programme, faites LIST, SYS 50000, LIST et<br>sauvegardez immédiatement le résultat de l'opération.

#### **W** Listing COMMODORE 64

0 FORT=50000TOT+25:READM:POKET,M:NEXT:NEW:<br>
DRTRI69.8.160.32.51<br>
1 DRTRI65.165.34.133.45.133.47.133.49.165,<br>
35.133.46.133.48.133.50.96

#### $77$

spectacle son et lumière. The C'est le jour des frangins, puisque Régis PELTIER n'hé-<br>site pas à remporter la palme du programme de lèche le

### Listing APPLE

- 10 HOME : FOR J = 0 TO 24; VTAB<br>24: FOR I = 0 TO 10: READ L(<br>1): POKE 2017 + I,L(1) 128<br>: NEXT : FOR I = 1 TO 24 J<br>: CALL 912; NEXT : RESTORE<br>: MEXT : FOR I = 1 TO 21: CALL<br>- 912: NEXT<br>DATA 136,133,130,132,143,135
- 
- ,137,131,137,133,140: VTAB 3<br>: PRINT IT′S SO F<br>INE!!"

#### \* \*

Suite au prochain numéro, salut !

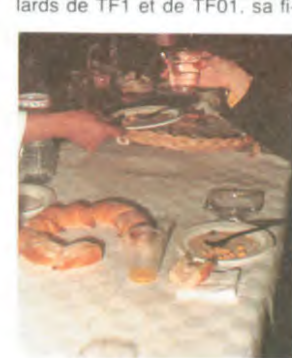

#### *bouffe*

liale organisatrice des beaux ratages de l'année ? clére et TF01 ne sont pas ca Tify qui sont déjà des monu-

gatoire devront-ils continuer à casquer pour les projets nul-<br>lards de TF1 et de TF01, sa fipour des postes de télévision

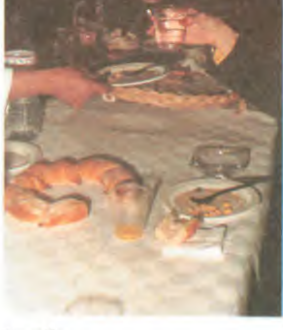

Les autorités télévisuelles, hautes ou basses, sont-elles si impressionnées par l'aura de<br>l'informatique qu'elles ne sont<br>pas capables de faire la diffé-<br>rence entre une émission de télé normalement inintéres-sante et une nuit complete d'inepties mercantiles ? C'est pourtant pas compliqué de s'apercevoir que Georges Lepables de faire mieux que Pik<br>et Poke et Colegram ou que ments en matière de taux<br>d'écoute faiblards. Pourquoi<br>confier une nuit complète à<br>ces équipes ? Il ne manque<br>pas de vrais organisateurs et de vrais animateurs à la télé. Mais peut-être que Michel Chevalet ou François de Clo-set n'ont pas envie de s'em-merder a faire des émissions éteints !<br>Ceci d dit, si vous avez vu l'émission, ne vous imaginez pas que les pseudo-branchés qui y participaient se soient moins ennuyés que vous. Six collaborateurs de l'hebdo étaient présents, ils se sont autant amusés que pour l'en-terrement de Brejnev en diffusion intégrale commenté en russe par Zitrone. Le buffet était mesquin et dégueu, la bière de mauvaise qualité, le vin aigre et l'émission proba-blement encore plus pénible de l'intérieur. Heureusement

que nous avons réussi à pi-quer la réserve de vouiski de Micro7 et que nous avions ap-porté un jeu de cartes. Il n'y avait que Carali qui était content parce qu'il a réussi à approcher Sapho (pas assez<br>près à son goût)

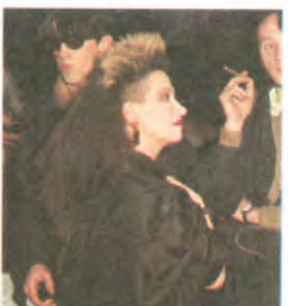

#### has been

La nuit des puces et des bran-chés ? Oui, mais les puces sont des morpions asthmati-ques mal branchés sur un courant négatif.

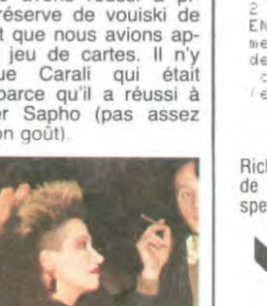

0

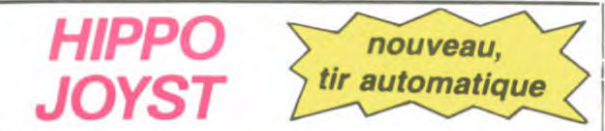

C'est toujours japonais, c'est toujours costaud, mais, en plus, ça a un autofire. C'est à dire que, si vous laissez un de vos doigts appuyé sur un des boutons, le tir sera à répéti-tion, c'est pas beau ça ? Pour le reste rien de changé : trois boutons de tir, une bonne prise en main et quatre ventouses pour le coller définitivement sur la table de la salle à manger (super-pratique pour les repas !) Prise stantard pour Atari,<br>Commodore 64, Vic 20. Compatible avec les interfaces<br>Oric et Spectrum. Pour Apple, Thomson, Texas, Machbrö et<br>Trucmuche, Tintin : ça ne marche pas ou alors il fa douiller.

Ah, au fait, c'est plus cher que l'ancien, 120 balles ! De toute

façon, de l'ancien Il n'y en a plus alors... C'est bon, c'est pas trop cher ? Envoyez vos sous après avoir rempli le bon de commande ci-joint. Le ministre du commerce extérieur du Japon vous remercie bien bas.

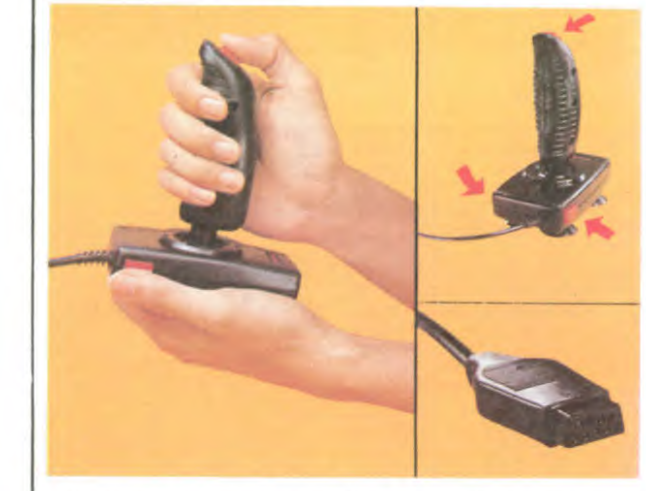

Bon de commande à découper et à renvoyer à SHIFT EDITIONS, 27 rue du Général Foy 75008 PARIS. Nom.................................................................................................. Prénom.............................................................................................

............................................................................................  $DATE:$   $PU = 120F...x... =$ frais d'envoi =  $+15$ F  $chèque joint: TOTAL = ... F$ 

### DEUX SUPER-CONCOURS PERMANENTS

20 000 francs de prix au MEILLEUR LOGICIEL du MOIS et un VOYAGE pour 2 personnes en CALIFORNIE au meilleur logiciel du TRIMESTRE.

Un concours de plus!<br>
Esterne de bien original dans gramme.<br>
cette formule, pourtant nous Bonne chance!<br>
essayons de faire quelque Règlement: chose de différent: nous orga-<br>nisons un concours perma-<br>nent tous les mois et tous les<br>trielle un concours doté de prix<br>trimestres! Et avec des prix<br>récompensant le meilleur logiciel trimestres! Et avec des prix<br>dignes des programmes que<br>vous allez nous envoyer!<br>De plus, ce seront les lecteurs

Adresse

De plus, ce seront les lecteurs à tout auteur de logiciel quelque<br>eux-mêmes qui voteront pour soit le matériel sur lequel il est<br>leurs programmes préférés réalisé. L'envoi d'un logiciel en<br>sur la grille récapitulative K7 o

Pas de jury, pas de décision coupé dans HEBDOGICIEL<br>arbitraire, HEBDOGICIEL n'in-constitue l'acte de candidature.<br>des programmes qui devront GICIEL se réserve le droit de<br>être ORIGINAUX et FRAN- sélectionner sur la base de CAIS. SI votre programme qualité et de l'originalité les logiun de nos spécialistes vous journal. dira comment l'améliorer pour (ART.4: Ce sont les lecteurs qui, pouvoir nous le proposer à par leur vote, déterminent les

meilleurs logiciels mensuels et<br> **Pour participer, il vous suffit** trimestriels.<br> **de nous envoyer vos pro-** ART.5: Le prix alloué pour le de nous envoyer vos pro- ART.5: Le prix alloué pour le grammes accompagnés du concours mensuel sera remis au bon de participation ainsi que plus tard un mois après la ciô-

Prenom

Nom

Age:<br>Adresse

du mois et du trimestre.<br>ART.2: Ce concours est ouvert pus, ce seront tes contraditions a tout auteur de logiciel queique<br>
eux-mêmes qui voteront pour soit le matériel sur la grille récapitulative<br>
sur la grille récapitulative K7 ou disquette accompagné<br>
mensuelle.<br>
Pas de jur qualité et de l'originalité les logiciels qui sont publiés dans le<br>journal.

par leur vote, déterminent les<br>meilleurs logiciels mensuels et<br>trimestriels.

bon de participation ainsi que plus tard un mois après la clôtionne de explications néces-

## HEBDOGICIEL SOFTWARE Le logiciel à sa juste valeur

Les nouvelles boites jaunes sont arrivées ! Six logiciels français de qualité par cassette et un prix raisonnable : des produits signés SHIFT EDITIONS!

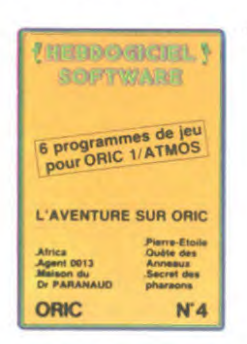

"Doré crystal" est sans nul doute un des plus beaux et rapides jeux écrits pour Tl 99: votre héros doit récupérer des fragments de cristal dans le labyrinthe qui est le lieu à la mode<br>pour tous les monstres branchés de la galaxie ! Les autres jeux sont tout auxsi efficaces : un superbe sauteur sur sa<br>pyramide, un duel pour deux joueurs<br>en armure, un casino avec 3 jeux de cartes, une centrale nucléaire et "Mission périlleuse" qui vous transportera dansunejungle hostile en deux somp-tueux tableaux. 120 francs les 6 jeux en basic étendu.

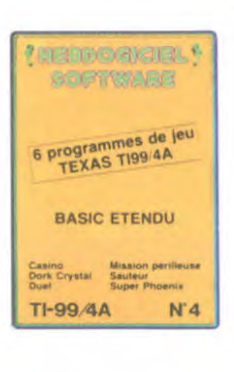

ART.6: Le prix alloué pour le concours trimestriel sera remis au plus tard un mois après la clôture du concours trimestriel. ART.7: Le présent règlement a été déposé chez Maitre Jauna-tre 1 rue des Halles 75001

ART.8: HEBDOGICIEL se réserve le droit d'interrompre à tout moment le présent concours en avisant les lecteurs un mois avant. ART.9: La participation au concours entraîne l'acceptation par les concurrents du présent

HEBDOGICIEL: 27 rue du Gal

Sera déclaré gagnant le pro-gramme qui aura obtenu le plus fort pourcentage de vote par rapport à la totalité des programmes reçus pour un

Ainsi, pas de favoritisme pour les ordinateurs plus puissants

PARIS.

règlement.

Foy 75008 PARIS.

même ordinateur.

ou très diffusés.

Un jeu d'aventure : ça va.Six jeux d'aventure, bonjour les nuits blanches ! Vous al-<br>lez devenir tour à tour explorateur, espion, égyptologue, cosmonaute, super-hè-<br>ros et victime du célèbre docteur Paranaud. Si vous arriv se-tète sans problèmes de santé et sans troubles mentaux, vous deviendrez sans conteste un des grands maîtres mondiaux du jeu d'aventure! Une cassette pleine à craquer pour 120 francs.

Votre Oric utilise le langage machine pourréféchiret vous n'avez malheureusement que votre cerveau humain pour le battre au Morpion ! Le "Laby 5" qui suit<br>n'est pas plus facile : cinq étages, des trappes partout et ses ascenseurs pas très ri est pas plus alcune : uniq elages, ues trappes partout et ses ascenseurs pas tres<br>fiables ! Dans "Oil leak", vous devez réparer une voiture au beau milieu de gran-<br>des flaques d'huile. Les gouffres, les ravins et les pr

٠

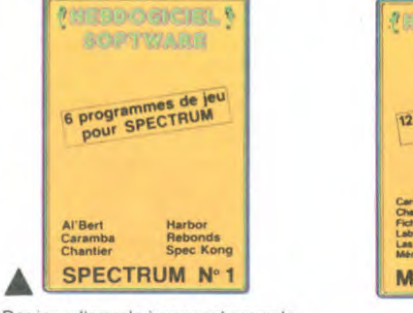

Des jeux d'arcade à gogo ; changez le<br>cours de l'histoire à Pearl Harbour, guidez AI'bert et Kong dansleurpyramide favorite, jouez é un jeu de balle entièrement nouveau, construisez<br>d'énormes murs avec votre grue de<br>chantier et régalez-vous avec de la te-<br>quila : plus vous en buvez, plus vous désamorcez facilement les bombes de "Caramba"! Six super-programmes pour 120 francs.

Deux jeux d'arcade. ou vous serez un courageux pompier, ou pilote d'une moto de course fonctionnant au langage machine. Viennent ensuite la<br>réflexion avec "Puzzle" et la statégie<br>avec "Mineur" où vous pourrez organiser des compétitions jusqu'à 5<br>joueurs. L'aventure enfin avec "L'inca<br>d'or", un fabuleux jeu graphique en 3<br>dimensions. 6 super-programmes<br>pour 120 francs.

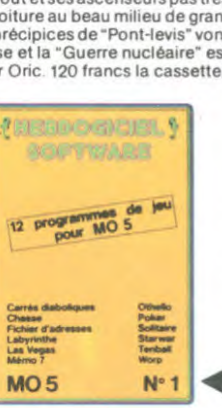

6 programmes de jeu<br>pour ZX 81

HEBOOGICHE! **SCIPT WARR** 

Au Feu Molo Au Feu. Moto<br>Inca d'or Puzzle<br>Mineur Village hante ZX81 N°1

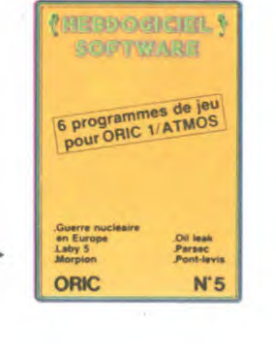

Des jeux, de l'électricité et du plaisir, voilà de quoi fai re frétillerles électrons dans votre M05 et quand en plus ces jeux sont multiples et douze vous envi-sagerez quelques nuits blanches d'Othello. de Poker, de Mémo 7... Dès que l'immobilité vous paraîtra insup-portable, partez pour l'espace pro-fond (Worp) ou retrouvez vos amis (fi-chier d'adresse). Vous verrez, vous n'en croirez pas plus vos yeux que votre M05 n'en croira ses jeux 1

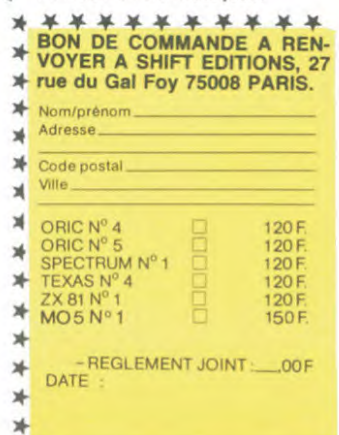

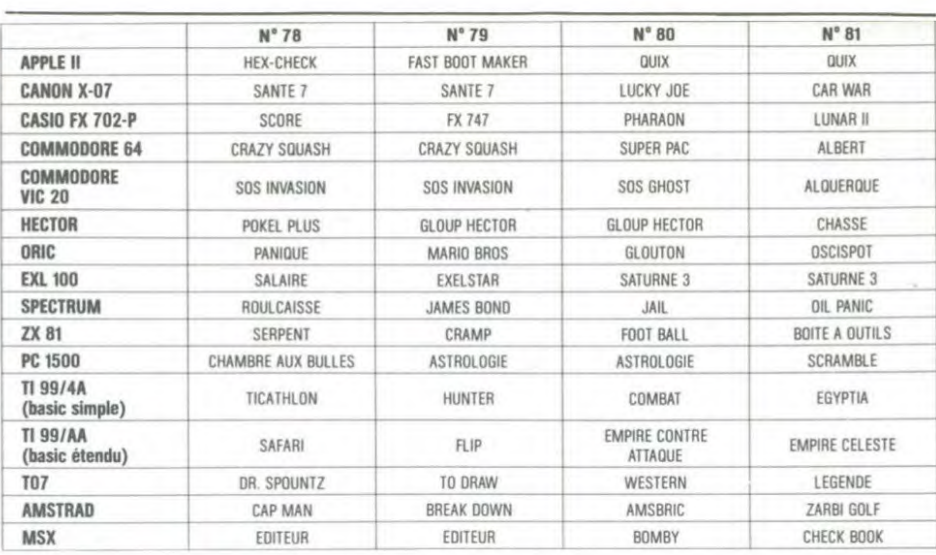

Abandonnez quelques instants vos claviers et prenez votre plus belle plume pour remplir le bulletin de vote ci-contre. La rédaction d'hebdogiciel compte sur vous!<br>La marche à suivre est simple: Repérez dans la grille ci-

contre le programme pour le-quel vous voulez voter ainsi que celui pour lequel vous votez en second (le second nous permettra de rendre plus

équitable la formule de choix du gagnant). - Reportez le nom de ces deux programmes sur le bulletin de

Inscrivez vos nom et adresse sur le bulletin de vote. A renvoyer avant le 17 Mai 1985

à minuit à Hebdogiciel. concours mensuel, 27 rue du Général Foy 75008 PARIS. Il est fort probable que ceux

qui participent au concours fe-ront voter leur papa, leur maman, leur cousine et la tota-lité de leurs amis et relations

pour leur programme. Normal! Mais comme chacun d'eux fera la même chose. cela n'est

AUX URNES! pas bien grave! Toutefois, tou- ORIGINAUX du BULLETIN de jours dans un souci d'équité,<br>nous n'accepterons que les

VOTE; pas de photocopies, cela serait trop facile!

Date limite d'envoi du bulletin de vote le Vendredi 17 Mai à minuit.

### BULLETIN DE VOTE

A renvoyer avant le 17 Mai à minuit à Hebdogiciel concours mensuel, 27 rue du Général Foy 75008 PARIS.

JE VOTE POUR LE PROGRAMME SUIVANT: NOM DE L'ORDINATEUR:

NOM DU PROGRAMME:

JE CLASSE SECOND LE PROGRAMME SUI-VANT: NOM DE L'ORDINATEUR:

NOM DU PROGRAMME:

NOM ET PRENOM:

ADRESSE:

BON DE PARTICIPATION Profession N<sup>o</sup> téléphone Nom du programme Nom du matériel utilisé déclare être l'auteur de ce programme qui n'est ni une imitation ni une

copie d'un programme existant Ce programme reste ma propriété et l'autorise HEBDOGICIEL à le publier La rémunération pour les pages publiées sera de 1000 francs par page (un programme n'occupant pas une page entière sera rémunéré au prorata de la surface occupée)

Signature obligatoire (signature des parents pour les mineurs)

Le programme doit être expédié sur support magnétique (cassette ou disquette) accompagné d'un descriptif détaillé du matériel utilisé.<br>d'une notice d'utilisation du programme. Les supports des programmes publiés sont conservés, n'oubliez donc pas d'en faire une copie

JER PRIX  $20.000F$ AVEC LE PREMIER PRIX, JE POURRAIS ME PAYER 100.000 CARAMBARS! YAHOU!

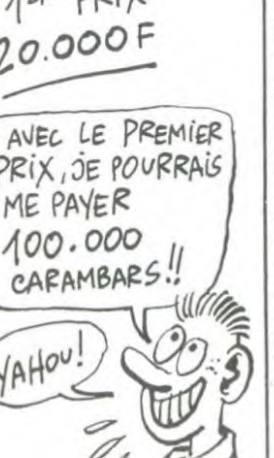

vote.

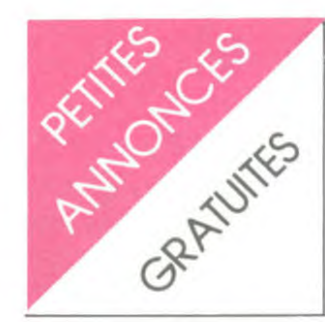

#### **AMSTRAD**

Vends Amstrad CPC 464 couleur. 4000 F. Etat neuf, garantie.<br>Patrick WATREMER, Tel : 974

Vends K7 de jeux originaux, 100 F pièce, pour Amstrad : Tennis<br>Court, Hunchback, Flight Path Court, Hunchback, Flight Path<br>737, Star Commando, Sorcery,<br>Football Manager. Patrick Football Manager.<br>GOMEZ, Tel: 822 30 24. Patrick

Amstradamistes cherchent Amstradamistes<br>contacts pour échanges de<br>trucs, logiciels de jeu ou utilitai-<br>res. Ecrire à : Olivier GIRAUD,<br>Le Mas de la CHERE, 38260 La Cote St ANDRE

Cherche possesseurs d'Amstrad pour échanger, vendre, acheter<br>jeux et utilitaires. Emmanuel<br>ANDRE, Route de la Montagne, Epagny, 74330 La Balme de Si-<br>lingy. Tel : (50) 22 17 84.

Cherche heureux possesseurs d'Amstrad pour échanges de<br>programmes et Pokes rusés, à<br>Paris ou banlieue Ouest. Marc : 750 04 77.

Vends pour Amstrad 4 logiciels venus pour numerale Mat, Laser<br>Warp, Sultan's Maze, Haunted<br>Hedges. 60 F chaque ou trois à<br>150F. Laurent : (4) 454 14 05.

Amstrad : contacts, échanges. Gérard CHAPPE: 308 55 77

Echange logiciels Amstrad (K7) Moon Buggy, Punshy, House of<br>Usher, Flight Pilot... contre<br>autres programmes (Assembleur Amsoft en particulier). Echange<br>aussi tous trucs et astuces sur<br>L.M. Laurent FOUBE, 14 Bd de 62400 Béthune. Tel Flandre.  $(21)$  01 04 83.

AMSTRAD CPC 464 CHERCHE contacts uniquement sur région<br>BRIE CONTE ROBERT pour échanger des logiciels (jeux et<br>utilitaires), idées, des documents des trucs. Jacques LEFE-VRE. 20 avenue du docteur<br>Laennec 77170 BRIE CONTE ROBERT. Tel: 405 41 34.

CHERCHE possesseur D'AMS-<br>TRAD CPC 464 pour échanger<br>des programmes. Frédéric JAC-<br>QUET. "Le Hameau Des Plan-<br>chettes" route de Valeille 42110 **FEURS** 

VENDS AMSTRAD VERT garantie 6 mois + livres : 2600 F<br>Tel : (32)-45 06 86 après 19h.

VENDS AMSTRAD CPC 464 VERT + joystick + program-<br>mes + imprimante Seikosha  $GP$  100 + revues + livres.<br>Christian BIZEUL. rue du Marais vivaise 02000 LAON. Tel: (23)<br>79 49 73.

#### **APPLE**

CHERCHE programmes pour<br>APPLE IIc ou IIe. Denis PO-<br>CHARD. Cheppes la Prairie<br>51240 LA CHAUSSEE/MARNE. Tel: (16 26) 67 74 52.

VENDS ou ECHANGE 100 programmes pour APPLE<br>Ile, Ilc, II. CHERCHE également correspondant. Frédéric DU-<br>FOUR. 30 rue A Staincq 59610 FOURNIES. Tel: (27) 07 25 après 17h.

VENDS Apple //c moniteur Couleur + Joystick (tous garan-<br>tis) + livres ("les ressources de l'Apple //c", "Clefs pour l'Apple<br>//c"). Valeur 15500 Francs, prix « demandé : 12000 francs à dé-<br>battre. Tel : (1) 666 60 39.

VENDS logiciels de jeu d'origine pour Macintosh avec factures<br>d'achat à 50% de leur valeur : Pierre molle, Reversi, Alice sur<br>l'échiquier, Macditack.<br>Philip MACKINNEY, 127 rue de la faisanderie, 75116 Paris. Tel : (1) 503 01 48, soir et weekends.

#### **ATARI**

Vends Atari 2600 + manettes +<br>11 K7 : 750 F. Eric : (6) 430 15

 $\mathbf{M} \cap \mathbf{M}$ 

Vends Atari 800 XL + lecteur de K7 + Manette de jeu Atari + In-<br>terface Péritel PVP 80 + Livre : Connaître le Basic Atari + jeu<br>Bristles. Valeur neuf : 3800 F.<br>Sous emballage d'origine : 1800 1800 F. Tel (3) 461 12 18. Matériel de Janvier 1985.

#### COMMODORE

VENDS COM 64 (sous garantie) versus Com al (sous garantie)<br>
+ lecteur de K7 + joystick<br>
Spectravidéo + introduction au<br>
basic (livre + 2 cassettes) + 60<br>
jeux : 4000 F. Tel : 576 77 73.

CHERCHE The Mask of the Sun pour COM 64 à échanger contre<br>The Dallas Quest ou The Seven<br>Cities of Gold ou Summer Cities of Gold ou Summe<br>Games et VENDS autres jeux Choplifter, Jumpman, Pitfall 1 et 2: 50 F. pièce. Ultima 2, Grand<br>Master etc...: 150 F. pièce.<br>Serge DURAND. Les Alisiers 1338 BALLAIGUES. SUISSE.

VENDS COM 64 + drive 1541<br>+ moniteur + lect K7 + nom-<br>breux jeux utilitaires + livres +<br>poignées : 7000 F. Tel : (20) 84

VENDS pour COM 64 magnéto<br>1530 au plus offrant. Tel : (61) 64 30 05

COMMODORISTE ECHANGE astuces, idées, programmes.<br>Pierre KIRSCH. 6 rue du village 6798 AUBANGE. BELGIQUE.

VENDS ou ECHANGE pour COM 64 programmes de jeux<br>ou utilitaires sur disk ou cassette. Tel: 381 52 58 après 19h.

ACHETE lecteur de disquette AUTIE LE lecteur de disquette<br>VIC 1541 pour COM 64 : 2000 F.<br>maximum. ECHANGE 600 pro-<br>grammes sur K7. Pierre BOU-<br>TAVANT. 7 rue de Verdun Couchey 21160 MARSANNAY LA<br>COTE. Tel : (80) 52 22 69 après<br>18h30.

VENDS COM 64 PAL + drive<br>1541 + 1530 + imprimante 1541 + 1530 + imprimante<br>MPS 801 + livres + nombreux<br>jeux + joysticks . J.C. ROULIE.<br>131 rue des Bas 92600 ASNIE-<br>RES. Tel : 799 22 60.

CHERCHE possesseur COM 64 pour échange d'idées et de programmes sur K7 uniquement.<br>Michel PAUL. 3 chemin des Oiseauxd 4880 SPA. BELGIQUE.

. . .

CHERCHE lecteur de K7 pour COM 64 : 150 F. maximum +<br>logiciels. Pascal MARTIN. 120 B<br>rue des Pyrénées 75020 PARIS.

VENDS COM 64 + prise péritel + datasette  $1530 + 100$  jeux<br>commerciaux en LM + 3 livres : 3000 F. Bruno BARDIN. 88 rue<br>du Docteur Charco 42100<br>SAINT ETIENNE. Tel : (77) 57 24 56 après 20h.

VENDS COM 64 + magnéto 8 K7 + 1 joystick + 2 livres et<br>divers HEBDOGICIELS : 2700 F. Annie RASSENEUR. 16 20<br>rue des Fiacres 59650 VILLE-<br>NEUVE D'ASCQ. Tel : 04 66 44 après 20h.

possesseurs Cherche Commodore 64 pour échanger, vendre ou acheter jeux et utilitaires. Michel BROISIN, 11 allée<br>du Parc les Ervues, 74300<br>Cluses. Tel : (50) 98 41 84.

Vends Commodore 64 RVB + brive 1541 + magnéto + nom-<br>breux logiciels originaux (dans<br>leur emballage) + joysticks leur emballage) + josticks<br>(Atari, Quick Shot II) + bou-<br>quins : 7000 F. à débattre. Co-<br>rinne : (1) 348 18 61.

Vends Commodore 64 + lecteur<br>de K7 (les deux, valeur : 3000<br>F.) + documentations + livres 120 logiciels (valeur 16000<br>Prix : 7000 F. Jean Lionel LEHMANN, 1 place de l'Eglise,<br>67300 SHILTIGHEIM.

VENDS ou ECHANGE programmes de jeux ou utilitaires pour<br>COM 64. Laurent LECOMTE. 16 avenue Jean Léger 7450<br>EVIAN. Tel : (16 50) 75 23 24. 74500

#### **HECTOR**

VENDS HECTOR très peu servi + cassettes de jeux et program-<br>mes : 3500 F. Tel : (47) 64 55

VENDS HECTOR 2 HR: 2800 VENDS HECHO HER SHOW-<br>
F. + jeux sur casettes Barou-<br>
deur : 70 F. + Base spatiale :<br>
50 F. + Galaxius : 70 F. + For-<br>
mule 1 : 70 F. ou le tout : 2990<br>
F. Claude BRANCOURT. 7 rue Jacques Monod 59360 LE CO-TEAU. Tel: 77 83 61.

VENDS HECTOR 2HR 48K + péritel + 12 logiciels : 5800 F.<br>Tel : (84) 56 31 59 après 18h.

**NON...** 

VENDS HECTOR HRX 64K Forth + Basic IIIX + assembleur Forth : 3700 F. Jean Louis<br>THOMAS. 15 rue du docteur Denoyelle 37000 TOURS. Tel  $(47)$  66 52 96.

VENDS HECTOR BR 16K + cassette basic + 2 cassettes de<br>jeux (Grenouille et Envahisseurs) + livre de basic pour<br>HECTOR + 2 joysticks : 3000 F.<br>Ludovic OLIVER. 21 rue Théo-<br>phile Harrault 49170 ST GEOR-<br>GES S/LOIRE. Tel : (41) 39 15

VENDS HECTOR 2HR + 16 France Beaux + livre + ap-<br>cassettes de jeux + livre + ap-<br>prentissage basic par cassette<br>+ 2 joysticks neufs. M. GUILLE-<br>MIN. 231 rue de la Vigne 80260<br>FLESSELLES. Tel : (16 22) 93 74 26 le soir aux heures de repas.

#### **ORIC**

Vends Atmos + Péritel + Alimentation + Bloc d'alimentation  $+$  Cordon magnéto  $+$  Adapta-<br>teur UHF  $+$  11 K7  $+$  livres :<br>3000 F. Raoul SIGNORET, 27<br>Mas Castel, 34570 VAILHAU-<br>QUES. Tel : (67) 55 47 97.

Cherche contacts sur la région Contract contacts such a degrad<br>grassienne pour échange de lo-<br>giciels sur Atmos. Cherche aussi<br>écran couleur ou TV pour moins<br>de 1000 F. D. DEGRE, 15 avenue Gambetta, 92410 VILI<br>D'AVRAY. Tel : (1) 709 39 35. VILLE

Vends Atmos 48 Ko (garanti 6<br>mois) + 6 K7 de jeu (Aigle d'or,<br>Hobbit...) + livres + documentation + divers listings + cordon<br>Péritel + alimentation : 1800 F. Magnéto K7 Hermès : 200 F.<br>Calculette TI 58 C (avec docs, module général, listings) +<br>Chargeur d'accus : 350 F. Oli-<br>vier BERCOVITZ, 4 ave Courte-<br>line, 75012 PARIS. Tel : 345 20

Vends Oric Atmos (1 an) + Interface manette programmable<br>+ manette (Quick Shot II) + synthé parole + câble télécom mande magnéto +<br>CGV (télé sans Péritel) Interface Théo $ric(4) + 3$  livres + 2360 F. de Vietnamente de Touleur de Communication de Communication de Touleur plus de 7000 F. Vendu<br>Valeur plus de 7000 F. Vendu<br>14490 F. Stéphane MAUCON-DUIT, 2 ave Corneille, 76380 CANTELEU. Tel: (35) 36 11 78.

Je vends 14 K7 originales (ja quettes, modes d'emploi, boîtier) et 11 copies superbes, tout cela dans 2 pratiques mallettes transport avec 6 livres et 60 listransport avec 6 livres et 60 list<br>fings divers. Mise à prix : 2000<br>F. En PRIME à l'heureux ache-<br>teur du lot : 1 Oric 1 + cordons<br> $+$  Prise et alim Péritel + Ma-<br>grieb + Transformateurs. Excel-<br>lent état, emballage d'ori 43 (après 18h).

Vends imprimante 4 couleurs vends imprimante 4 couleurs<br>pour Oric + Cábles + Manuel +<br>Garantie 6 mois + Papier en<br>rouleau : 1800 F. Vends aussi<br>adaptateur N et B pour Oric :<br>100F. Joystick Quick Shot 1 :<br>100 F. Philippe : (56) 85 26 37.

#### **TFXAS**

VENDS extension mémoire 32<br>Ko pour TI 99 (état neuf) : 1100 francs. Guillaume FORTIN,<br>passage Cottin, 75018 P. 12 passage Cottin, 75018 Paris.<br>Tel : 255 60 04 après 16h40. (NDLMC: 16h39?je peux pas!)

#### **THOMSON**

Vends MO5 sous garantie +<br>lecteur enregistreur de K7 + 2<br>livres + manettes de jeu +<br>nombreux jeux (Airbus). Remise<br>15 %. Tel (heures de repas) :<br>(AA) 33.07.93  $(84)$  33 07 93.

Vends Thomson MO5, cause double emploi, neuf (avril 85) :<br>1800 F. à débattre. Tel : (6) 457 50 40 (après 20 h).

Vends TO7 avec prise Péritel<br>Moniteur + Cartouche Basic Moniteur + Cartouche Basic<br>memo 7 + Magnéto + 14 livres<br>+ logiciels + K7 + revues + programmes : 2200 F. Eric : (6)<br>430 15 01.

Vends pour TO7, TO7-70, à 50<br>F. pièce : Troff, Zaptrak, Tirail-<br>leur. Tel : 404 03 06 (après 19h).

Vends région Moulins : TO7 +<br>Basic + Pictor + Magnéto + Transfo + Bouquin de référence + nombreux programmes +<br>Bidul, Roger et Paulo, Pingo,<br>Poker, Pulsarll : 3400 F. Denis LAFONT: (70) 46 21 23.

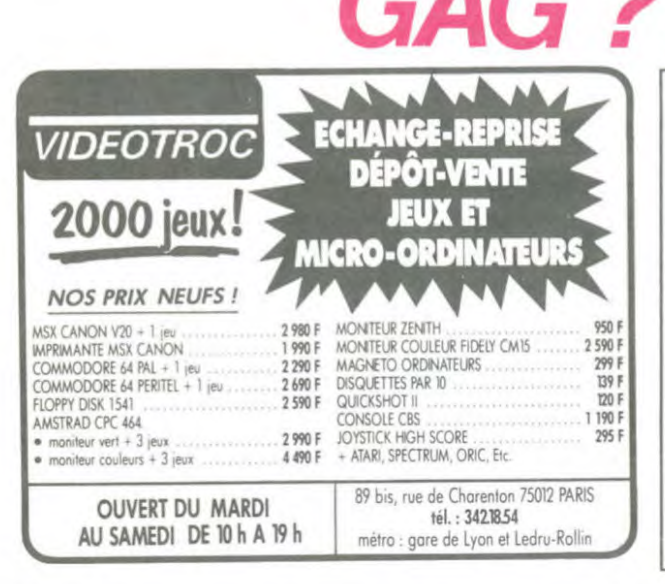

**INFORMATIQUE BUREAUTIQUE LYON AMSTRAD – SINCLAIR – ORIC SHARP - THOMSON - SANYO LEANORD – LOGYSTEM** 

**BLANC BERNARD** 

9, rue Salomon Reinach. 69007 Lyon Tél. : (7) 872.25.48 (près facultés)

**ASSISTANCE TECHNIOUE - LOGICIEL - FORMATION** 

**VIDEO 107 INFORMATIQUE** ♦  $\diamondsuit$  $\Leftrightarrow$ **PLACE DES FÉTES 75019 PARIS** SINCLAIR QL 5490F SPECTRUM + 1 900 F CBM64 + Lect. K7 2 990 F **ORIC ATMOS** 1690F **AMSTRAD VERT** 2990F

Tél.: 201.22.34 - 201.46.09

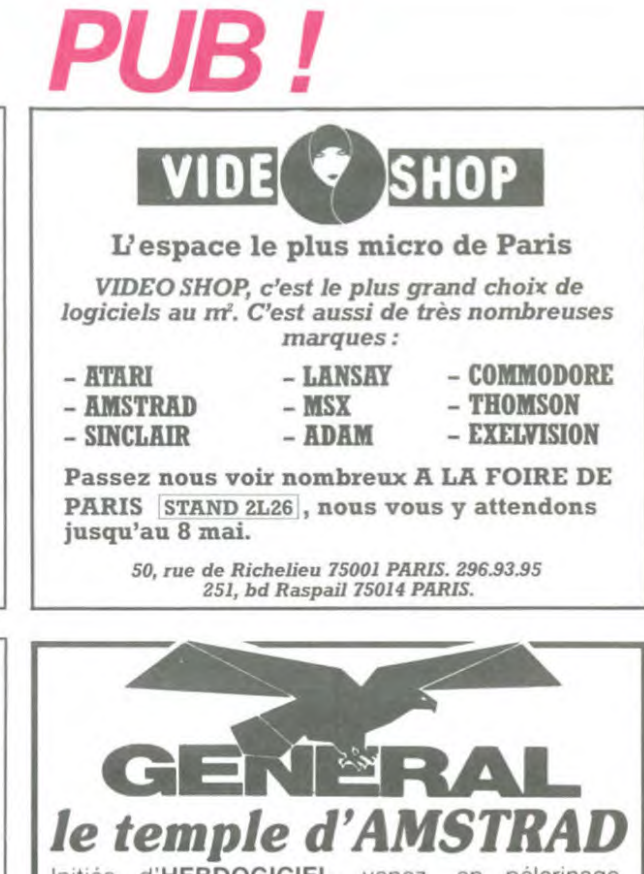

Initiés d'HEBDOGICIEL, venez, en pélerinage,<br>visiter le plus fabuleux monument consacré à **AMSTRAD** en France.

**CADEAU DE BIENVENUE**<br>à tous les fidèles munis de cette annonce

10, boulevard de Strasbourg **75010 Paris** ☎ 206.50.50 Heures de culte : 9 h 45 à 13 heures - 14 à 19 heures tous les jours sauf dimanche

Moniteurs couleur et N/B. Tous périphériques **ASSEMBLEUR MONAMS** Recommandé par Hebdogiciel

**VISMO** 

Vente informatique service micro ordinateurs

ORIC, SINCLAIR, AMSTRAD

VISMO SERA PRESENT A LA FOIRE DE PARIS du 27 avril au 8 mai 1985 BAT. II niveau 2. stand K20

Venez vite chercher votre carte d'invitation à l'un de nos magasins.

84, bd Beaumarchais 75011 PARIS 12, bd de Reuilly 75012 PARIS 338.60.00

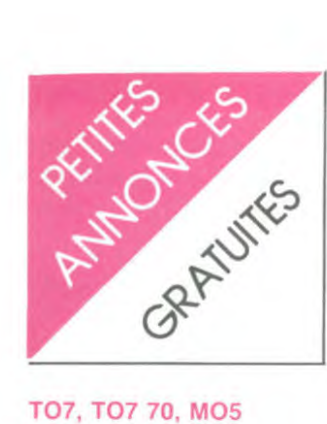

Je vends un magnifique M05 avec magnéto + Crayon optique + Manuel + Basic M05 et T07- 70 + 42 programmes de jeu + Pulsar Il + Eliminator + La course aux lettres. L'ensemble garanti pour 10 mois (1 an pour le crayon et le magnéto). On discute à partir de 3400 F. CPL Luis FOGUETE, 1 RE, CAPLE SAI, Quartier Vienot, 13400 AU-**BAGNE** 

Vends TO7 + magnéto + Basic + Pictor + Trap + ext Jeux + 2 K7 + livres : 2000 F. Claude LE STRAT, 25 rue du Fortin. 78180 Montigny Le Bretonneux. Tel 044 04 55.

Vends Memo 7 "Tridi 444" (450 F.) cédé : 250 F. Sébastien PIERRON, Lotissemnt St Char-les, 54120 BACCARAT. Tel : (8) 375 20 01.

#### SPECTRUM

P

Vends Spectrum 48 Ko Péritel + Imprimante Alphacom 32 Interface ZX2 (sous garantie) + Joystick Quick Shot + Magnéto Mondivox FX 327 (sous garan-tie) + K7: Démo horizons, maths, direction financière + nombreux livres, revues, catalogues + 30 HHHebdos. Tout en très bon état : 4500 F. Tel : dès 18 h 30 au (61) 66 25 56.

Vends Spectrum + Péritel + In-<br>terface manettes + jeux : 1800 terface manettes + jeux : 1800<br>F. Tel : 575 83 07 ou 791 47 71.

Vends ZX Spectrum "+ " 48 Ko Péritel : 1700 F. Microdrive + Interface ZX 1 + Interface Joys-ticks + Traitement de Textes : 1200 F. Nombreux livres, K7 jeux et utilitaires. Tel : 330 16 66.

Echange de jeux pour Spectrum 16 et 48 Ko et pour Atari 600 et 800 XL. Liste sur demande, ré-ponse assurée. Régis MADEC. 1 rue Solférino, 29200 BREST. tel (98) 44 07 40.

#### VIC 20

VENDS logiciels : Avenger : 50 F. + Scramble : 40 F. Tel 726 50 63.

VENDS ou ECHANGE nombreux programmes Basic et LM Cartouches Super Expander et Programmer's aid : 150F.<br>Pièce. Patrick GOUIN. "Carre-<br>four de la Chatte" 73140 PEZE<br>LE ROBERT. Tel : (43) 20 22<br>60.

VENDS VIC 20 + magnéto + 16 KO + revues + synthétiseur de voix + cartouches Atari + 8 K7 de logiciels + 50 program-mes à taper + 4 cassettes tapées (programmes dHEBDO-GICIEL) : 2500 F. a débattre. Jean Michel DASSAC. 92260 FONTENAY AUX ROSES.

VENDS<sup>,</sup> VIC 20 + lecteur de  $cases + transformateur$ auto formation au basic + 2 K7 + livres + nombreux jeux + Si-dewinder et autres + extension 16 K + joystick : 3500 F. Tel 914 76 03 demander Robert.

Vends Vic 20 (secam) + 32 Ko \* Super Expander + Lecteur de K7 + Bouquins : 2000 F. Tel : 782 83 64, Jean-Marie.

#### ZX 81

Achète pour ZX81 carte HGR Vends programmes : Stock-car,<br>Scramble, 3 D Formule 1... Tel : (61) 39 92 84.

VENDS ZX 81 + clavier méca-nique + mémoire 16 KO + 6 logiciels (jeux) + branchements<br>TV. et magnéto + livre "ZX 81 basic Cours de Programma-lion" : 1250 F. Tel : 726 57 14 demander Ludovic après 19h.

CHERCHE pour ZX 81 programmes, idées, astuces, contacts. M. VAUTRAVERS. 8 rue Auguste Laurent 52200 LANGRES Tel : (25) 85 21 93 après 19h30.

VENDS ZX 81 + carte mémoire 16 K + carte de haute résolu-tion graphique + transformateur + logiciels de jeux + logiciel "Fast Load" + nombreux listings + livres de programmes : 1700 F. Tel : (61) 09 61 79 demander Jean Marc.

VENDS  $ZX$  81 + extension 16 KO + clavier ABS + alimenta-tion + 2 K7 de jeux + manuel en français + livres de program-mation : 850 F. Tel : (50) 49 12 22 après 18h demander Satoshi.

VENDS ZX 81 + 2 K7 (Echec et Simulateur de vol) + livres : 700 F. Possibilité d'échange contre une imprimante compatible AMSTRAD. Tel : 278 50 18 le soir

VENDS ZX 81 + 16 K + clavier ABS : 750 F. + TV. NB. porta-tive 31 cm Radiola : 600 F. + lecteur de K7 Thomson : 300 F. Guy MALET. BP 29 94267 Guy MALET. B

Vends ZX81 + 16 Ko + Clavier ABS + Manuel français + 2 K7 de jeu + 1 livre de programma-<br>tion + 8 Ordi 5 + 4 HHHebdos (tout en très bon état) : 800 F. à débattre. Satoshi KURODA : (50) 49 12 22 (après 18h).

Vends ZX81 + 16 Ko + cinq K7 + nombreux programmes +<br>livre sur ZX81 : 850 F. Hervé<br>DA COSTA 15 rue de Thé-<br>rouane, 62430 Sallaumines. Tel : (21) 78 90 18.

Vends ZX81 + 16 Ko + Clavier ABS + Alimentation + 5 logi-ciels + nombreux programmes et revues : 800 F. Patrice LAN-CELOT, 30 rue TARTINOIS. CELOT, 30 rue TARTINO<br>91820 Boutigny sur Essonne.

DIVERS

VENDS JET 25 RADIOLA manette + 14 jeux : 500 F. Tel :<br>(99) 33 12 38. Demander Olivier après 17h.

ACHETE vos anciens numéros d'HEBDOGICIEL et de Théo-phile a prix réduit. CHERCHE correspondant possédant ordi-nateur Thomson pour échange d'idées et de programmes. Syl-vain SIMON. 64 rue JJ Rous-seau 21000 DIJON. Tel : (80) 74 24 70 le soir.

VENDS DRAGON 32 K couleur + Péritel + UHF + manettes + 100 programmes + magnéto <sup>+</sup> livres : 2500 F. Tel : (37) 21 51 69.

ACHETE Micro 7 n° 1 a 25 et HEBDOGICIEL n° 1 à 65. Bruno DA COSTA. 19 allée de la Prai-rie 77490 CHELLES LES COU-

DREAUX. Tel . 020 52 18. VENDS HP 11 C : 500 F. Tel : 965 28 68 après 17h.

VENDS HP 41 C: 1100 F. lecteur cart. + 68 cart. : 900 F. + 4 extensions mémoire : 200 F. + module Math : 200 F. + Mo-dule Finance : 300 F. + Module jeu : 200 F. + nombreux livres gratuits. Tel : 365 02 58.

ACHETE carte graphique QUICKSILVA ou échange contre les logiciels. Michel POULAIN. 23 rue du Dr Potain 75019 PARIS. Tel : 206 92 25.

VENDS CBS + 9 K7 + DONNE à l'acheteur un ZX 81 - exten-sion 16 KO + clavier ABS + programmes + livres + 12 tilt -f 2 softs du commerce : 3500 F.

Tel : (16 61) 76 23 37. VENDS MATTEL + 8 cassettes : 1100 F. Tel : 834 09 77 demander Bruno.

RECHERCHE HEBDOGICIEL<br>du n° 1 au 56 à acheter ou à<br>échanger contre Programmes,<br>ou menue monnaie ou docu-<br>mentation sur CBM 64. Laurent<br>SZWARC. L'Aunay 60850 ST<br>GERMAIN DE FLY.

ECHANGE console CBS élec-tronique avec 9 K7 contre un lecteur de disquettes pour COMMODORE 64. Tel : 095 99 99 aux heures de bureau.

VENDS ADAM CBS (80K) + imprimante + traitement de texte + digital data drive + K7 basic applesoft 4 1 K7 vierge forma-te + console Colécovision : 3600 FF. ou 25000 F8. Patrick TASSET. 14 rue de la Vallee 4498 BASSENGE. BELGIQUE. Tel : 041 86 24 45,

VENDS DRAGON 32 péritel + unité de disks + poignées de<br>jeux + livres + magnéto + nombreux programmes sur disk et K7 : 5200 F. Tel : 006 42 83 le soir et le week-end.

VENDS mini Orgue électronique type CASIO PT 20 29 touches monophoniques, 7 sons préréglés. 17 rythmes. 9 accords. fonction exécution avec méfonction exécution avec mé-<br>moire (508 pas) maximum : 600 Tel : 594 49 38 demander Thierry.

CHERCHE généreux donnateur d'ordinateurs de poche (Casio. Sharp, Canon X07) pour jeunes voulant créer un club. Accepte ordinateur même en panne. Jean ARCHAMBEAU. Chaussée<br>de Rochefort 19 5406 MARde Rochefort 19 5406 MAR-LOIE. BELGIQUE.

ACHETE HEBDOGICIEL n° 9 à 28 et n° 46 : 100 F. maximum. Luis GODINHO. 149 rue de la République 39400 MOREZ.

VENDS revues informatiques à 50 % du prix d'achat (Hebdogi-<br>ciel, Micro 7, L'oi, Vo, Svm,<br>Basic Plus, Abc etc...) + le tout<br>micro 84/85 à 70 F. Fabrice<br>PAGE. 5 sente de la Brenne<br>78310 MAUREPAS. Tel : (16 3) 051 53 58.

VENDS LASER 200 + couleur + son + branchement sur an-tenne TV' + extension 16 K + magnéto K7 + diverses revues et cassettes de jeu ou d'initiation. Jacques MUYARD. 25 rue des Vennes 39200 SAINT CLAUDE. Tel : (84) 45 36 08 ou 45 11 00 aux heures de bureau

**College College** 

CHERCHE émétteur récepteur 44 canaux portable genre Talki-walkyavec chargeur en bon état. Franck RERAN. 24 résidence 14610 COLOMBY **Ies Sorbiers**<br>SUR THAON.

VENDS CBS coleco + cartouche Donkey Kong : 950 F + module Turbo : 400 F. + cartou-che River raid : 200 F. + Don-key kong JR 250 F. + adaptateur cartouche ATARI : 400 F. + Pitfall : 150 F. + Pitfall 2: 250 F. + boite de rangement cartou-ches : 60 F. ou le tout 2500 F. Laurent TONINELLO. 9 rue du Puit de la Chaîne 72000 LE MANS.

VENDS VG 5000 + lecteur de cassettes + 1 livre "102 pro-grammes pour VG 5000" + 6 lo-giciels : 1800 F. Claude FEDE. Chemin des Eyssarrettes 13122 VENTABREN. Tel : (42) 28 76 84.

ETUDIANT fauché CHERCHE généreux donnateur ou vendeur pour un prix minime de CANON XO7, PC 1500, PB 700, ou tout autre portable. Rembourse frais d'envoi. M. TALARD. 3 place du Chatelet 71100 CHALON SUR SOANE.

VENDS LASER 200 + exten-sion 16 K + K7 nombreux programmes + revue "laser info" + 2 livres : "Jouez au laser", "Les 2 livres : "Jouez au laser", "Les<br>mystères du laser" : 1450 F. ou ECHANGE contre un CANON X07 ou un ZX 81 + 16K. Gré-goire HUMBLOT. 41 rue de la Charletterie 86000 POITIERS.

CHERCHE programmes HEB-DOGICIELS N° 1 à 15. Bruno MERCIER. Champmilan Bt X n° 544 03000 MOULINS.

ACHETE vieilles calculatrices en bon état et à bon prix. Remboursement des frais de transport. Tel : (20) 95 00 13.

VENDS VIDEOPAC JET 47 + joysticks + basic + Echecs + Course de voiture + Bataille de l'espace + Space monter + La-byrinthe + Concours de sauts + Pacman 1 et 2: 3000 F. Tel:<br>(20) 95 00 13.

**The Committee of Construction Committee of the Committee of the Committee of the Committee of the Committee of the Committee of the Committee of the Committee of the Committee of the Committee of the Committee of the Comm** 

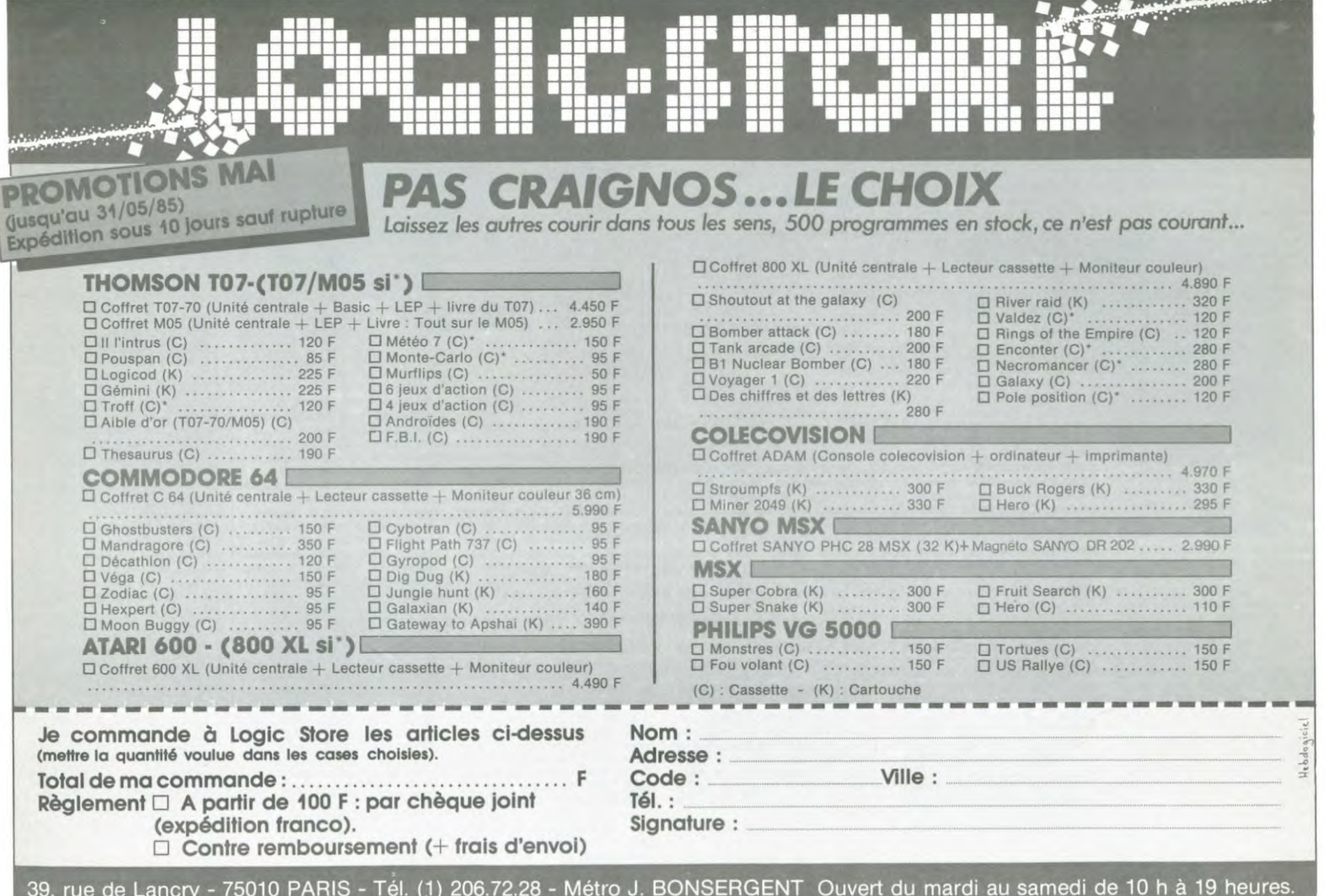

#### **MOJADO POWER** d'Alphonso Arau

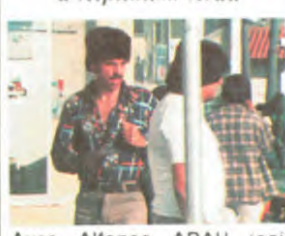

Alfonso ARAU Avec  $(SO)$ même en personne), Blanca<br>GUERRA et Pedro DAMIAN. 1H30. MEX.

Ayayayayaïe !!! Palooomaaa !<br>Hombre, un film mejicano !<br>Je suis sûr que le nom d'Al-<br>fonso Arau ne vous dit rien,<br>parce que s'il vous dit quelque chose, alors je vous soup-<br>conne, ou bien d'être de sacrés menteurs mythomanes,<br>ou bien d'être son petit neveu par alliance, l'un n'empêchant<br>pas l'autre. En fait il devrait vous dire quelque chose, eh OUI.

Alfonso Arau joue dans "A La<br>Poursuite Du Diamant Vert"<br>(que tout le monde connaît), il<br>est ce bandit colombien qui au est ce comun communent qui au<br>fin fond de sa jungle a lu tous<br>les bouquins de Kathleen Tur-<br>ner (genre collection Harle-<br>quin). Ca y est, vous êtes af-<br>franchis ? Bon alors on continue.

Comme c'est un film du Meximoderne, *l'action* que

que moderne, raction<br>concerne la situation des immigrants clandestins aux USA.<br>Mais au lieu de faire un film<br>gentillet, chiant, psychologique et plein de bonne conscience<br>comme El Norte, il s'est permis de faire un film rigolo avec<br>plein d'aventures absolument rocambolesques et tout plein<br>de chansons non moins drôles. Bon faut pas déconner, le film<br>il est pas tout bon non plus, c'est sûr qu'au niveau de la<br>technique, on aurait pu mieux<br>faire, mais le fond rattrape la forme, et ce n'est pas désagréable.<br>gréable.<br>N'allez pas croire que je ne re-

N'allez pas croire que je ne re-<br>marque les détails techniques<br>que lorsque le film est en-<br>nuyeux, non, non, non, il s'agit<br>bêtement d'une déformation<br>professionnelle (c'est hache-<br>ment mode de dire ça l).<br>Au fait, je n'vo

voilà, Mojado, ça veut dire<br>mouillé, strictu sensu, mais en argot' mex, ça veut dire immi-<br>gré clandestin. Power, c'est pouvoir (substantif) en zengli-<br>che, et les deux ensemble ça fait le nom du mouvement que<br>forme notre héros, pour la défense et l'entraide des clandestins, épatant, non ?

Voilà, un film engagé rigolo,<br>avec une bonne bande son, c'est toujours agréable et c'est pas fréquent.

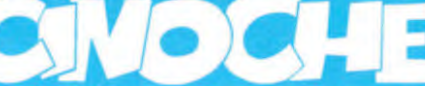

#### edito

Montjoie Saint-Denis ! Deux bons films cette semaine C'est pas toutes les semaines

qu'on a une aussi<br>cuvée, cré nom de nom! bonne qu'on D'habitude y'en a un comme ca qui traîne, un peu perdu dans la masse des médiocrités

du moment, mais cette semaine, certainement pas, ils se tiennent les coudes.

De quoi est-ce que j'va donc<br>vous causer dans c't' édital,<br>hein ? Parce que vous croyez que

c'est facile pour moi ? Moi qui passe mes semaines à<br>aller voir des tas de films, parfois jusqu'à trois par jour. Je

#### Avec Carlo DELLE PIANE (malheureusement mé-(maineurusienenti<br>
connu), Tiziani PINI (même<br>
remarque) et Rosana CA-<br>
SALE (j'viens d'le dire, vous<br>
pourriez m'écouter à la fin !). 1H30. ITA.

#### Jouons au con.

J'essplique : j'vais d'abord<br>vous montrer comment ce film avait tous les éléments possibles et imaginables pour être nul, et ensuite comment le réalisateur s'est arrangé pour en faire un très joli film, eh oui !<br>Prenons un réalisateur italien des années '80, en ce moment<br>l'Italie et le cinéma ça fait au bas mot 125, et encore la<br>chuis carrément sympa. En<br>plus le réalisateur n'est pas<br>particulièrement connu, sauf<br>pour les fans de "gore" (l'épou-<br>vante vraiment cradinque) vante vraiment cradingue), vu qu'il a fait "La Maison Aux Feméfiance, méfiance.

Choisissons un sujet bien bateau dont les Ricains nous rabattent les mirettes depuis<br>quelques années : les films de<br>jeunes, avec des jeunes, qu'on<br>est tous hachement cools, et fout, et tout.<br>Des acteurs pas connus, vu

que l'acteur adulte n'a tourné<br>pratiquement qu'avec P.Avati

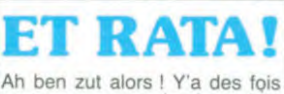

comme ça, on a des bugs à la<br>transmission. Moralité, la semaine dernière, au lieu de lire<br>que La Route Des Indes est un film de Gary Marshall, il<br>fallait comprendre que c'était en fait de David Lean, mais ça vous l'aviez déjà compris !

#### **MONSIEUR DE POURCEAUGNAC** de Michel MITRANI

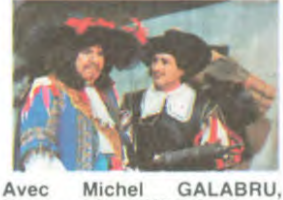

Fanny COTTENCON, Roger<br>COGGIO et Rosy VARTE. 1H31. FRA.

Missié di li Porçognac, c'i li piéce di thiâtre di Moulière, lui-mîme c'i un autir di thiâtre<br>fronci. C'i li piéce di fronci. C'i li piéce di<br>commonde, qui li Roi Souleil il lui avit dimondi, coumme ça il pourrait rire. I alours Moulière qui c'iti li mec geontil, i qui sir-<br>tout il avait pas di l'argent, il a dit coumme ça d'accourd, mis iont si ti paye li siquiriti sou

cial pour moi. I coumme ça qu'il a icrit citte<br>joulie pièce qui dedons il v joulie pièce qui dedons il y<br>oussi di geons qui chonti i qui donsi.

Rouger Coggio, c'i li mec qu'il a crit ine association pour fire<br>di cinima intelligeont, c'i coumme ça qu'ils ont fait des<br>pièces di Moulière au cinima, oussi ils ont fit Louise l'insou-

mise. Alours un jours, coumme ça, il<br>a dit à Michil Mitrani : "Pourquoi ne ferais-tu pas un film d'après une pièce de Mo-<br>lière ?", alours Mitrani il a ponsi qui s'iti ine bounne idi i il dit d'accourd. Il a choisi Missié di li Porcognac, i coumme ça il a ponsi

qui li mieux si sirait di prondre<br>Michil Galabri, i il a i rison,<br>parce qui vrimont il est tri bien i très rigoulou. I puis oussi il a<br>dicidi qu'il fallit ine jine i joulie i bounne actrice pour faire la<br>jine fille, alours il a choisi Fanny Cottençon, i là encoure

il a i rison, ji trouvi.<br>Mitrani, il a vouli fire li film<br>coumme si que Louis 14 (c'i li prisident) il rigardi avec sa fa-<br>mille. Alours tout li long di film, à chaque fois qu'il y a un mi roir ou ine peintire sir li mir d'ine mison, on voit didons Louis 14 i sa femme qui rigardi<br>ci qui si passi. C'i ine très<br>bounne idi pour montrer que li Roi il i toujours en train di ri-<br>garder, mis à la fin y en a un pi marre, parce qui ça y'est, on<br>a compris, ci n'i pas la pine di nous prendre pour dis imbiciles!

Ji prends l'accent arabe parce qui c'i ine histoire coumme chi nous : un missié qui vient si<br>marier à ine femme qu'il counnaît mîme pas, i ille i pas d'accourd.

C'i pas trop mal coumme film, pour ci qui ne counnaissent<br>pas bien Moulière...

sais que vous ricanez comme mais en fait vous ne vous ça, rendez pas compte que c'est Eh oui les privilégiés. ous Vous n'êtes pas obligés de<br>tout voir, vous au moins.<br>Quand un film ne vous dit rien a priori, vous vous cassez<br>pas : vous y allez pas ! Alors<br>que moi... Pas la moindre parcelle de choix, pas la plus pe-<br>tite liberté de me soustraire à ces obligations.

ces oungainens.<br>Tenez, y a même des jours, où<br>j'me dis que je frais bien<br>l'échange avec vous, quel que<br>soit votre taff... solt votre tan...<br>Hein, ? Quoi ? Vous accep-<br>tez ? Bon eh bien tout compte fait, en ben p't'ê't' que non.<br>Sur ces considérations baillantes, bonne semaine !<br>CLOU la mauvaise foi.

et que l'actrice adulte en est à sa première apparition sur les

Voilà donc tous les éléments

qui peuvent concourir à l'éla-<br>boration d'une merde.

Tout faux ! Mais alors là, tout

Eh oui, tout faux parce que<br>c'est bien. D'abord le réalisa-

teur ne s'est pas embourbé<br>dans les classiques du genre :

les années '50/'60 et tout le<br>tralala roquènerolle. Au lieu de

ça, l'action se passe en 1911

écrans

faux !

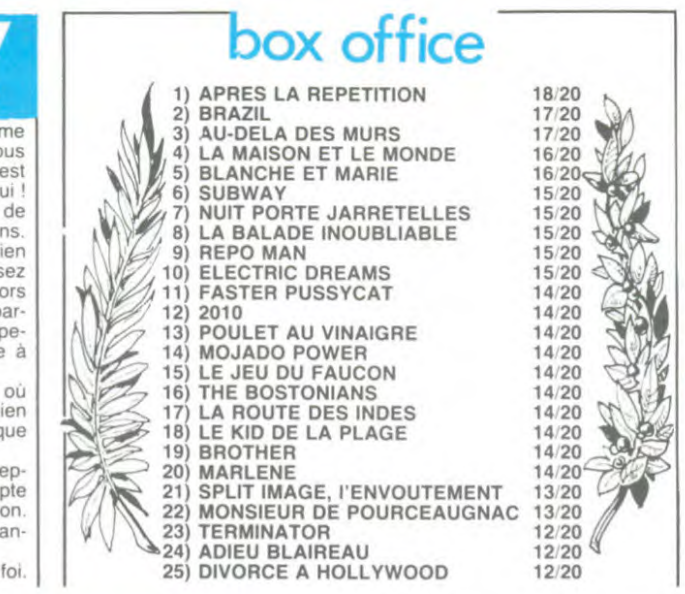

#### **LA BALLADE INOUBLIABLE** de Pupi Avati

en Emilie (région de Bologne) :<br>la meilleure terminale (mixte) du Lycée Galvani de Bologne<br>part en balade de Bologne à Florence accompagnée par le<br>prof de lettres et la prof de dessin. Voilà un sujet qu'il est original

Le prof est petit, malingre, mal dans sa peau, gauche, malaqui n'a jamais connu de<br>femmes à part sa mère) pour<br>la superbe prof de dessin qui

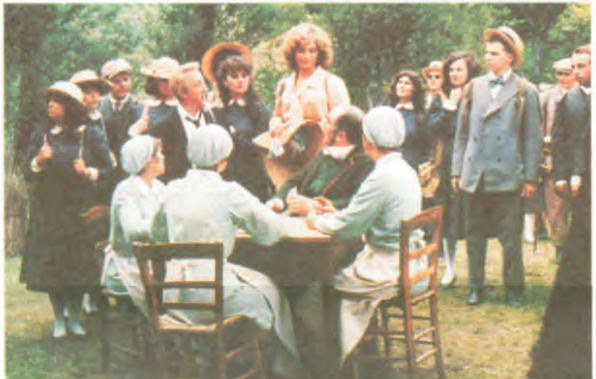

Ca c'est un des niveaux du<br>film. C'est traité doucement,<br>tendrement et on s'apitoie sur ce vieux célibataire malgré lui, en se disant qu'il n'a résolument aucune chance. D'un<br>autre côté, il est excessivement énervant justement avec fibre ses manies de vieux<br>dargon. En ben j'va vous dire<br>que jouer ça c'est coton et<br>c'est vraiment la preuve que<br>Carlo DELLE PIANE est un

grand acteur. Autre niveau du film ce sont les rapports entre tous les élèves, les amours perdues et<br>gagnées, les rencontres délirantes sur le chemin : les funé-<br>railles champêtres d'un couple en mariés parce qu'ils<br>n'avaient pas eu le temps de The faire, un "grand homme", le<br>Tour d'Italie, une troupe de<br>soldats en manoeuvre avec<br>lesquels les mecs de la classe se fritent la tête..

Enfin le dernier des niveaux et Emin le dernier des niveaux et<br>pas des moindres, les paysa-<br>ges et la musique, Superbes,<br>Omniprésents, la magnificence<br>des paysages de l'Emilie et la musique de Riz ORTOLANI.

Un superbe petit film de derrière les fagots.

### **REPO MAN** d'Alex COX

Avec Harry Dean STANTON (Paris Texas, le père), Emilio<br>ESTEVEZ et Tracey WALTER, 1H35, USA.

#### Ha! Ha! Super!

Ex-punks, ex-skas, ex-rude<br>boys, ex-skins, ex-darks, ex ex-rudebranchés et câblés de tout poil<br>à vos écrans ! Nan, pas les<br>écrans de vos bécanes, les écrans de cinoche, les toiles, quoi !

Voilà un futur film-culte qui arrive en catimini. Qu'est-ce<br>d'abord ? qu'un film-culte,

C'est un film dont certains de vos potes parlent, en tant que rares privilégiés ayant vu ce<br>film, et qui vous font vous sentir coupable parce que vous<br>ne l'avez pas vu. Et si vous avez vu le film, et que vous<br>êtes avec les mêmes potes,<br>vous vous sentez de toutes<br>façons coupable parce que vous ne l'avez vu qu'une seule fois par hasard et sans savoir ce que c'était, alors qu'eux<br>l'ont vu au bas mot une demice douzaine de fois. Evidemment<br>ils connaissent tous les dialogues par coeur, et en émaillent<br>leur conversation en se fen-

dant la poire.<br>Je crois bien que le film-culte par excellence est le RHPS,<br>ou pour les ignares (vous<br>voyez déjà vous vous sentez coupable 1): The Rocky Hor-<br>ror Picture Show. Autre film-<br>culte, mais dans une moindre mesure, peut-être parce que le<br>film est nettement plus vieux ('43) : Hellzapoppin et puis<br>quand même un qu'est pas à<br>oublier non plus : Phantom Of The Paradise.

Il n'existe pas de recette pour<br>faire d'un film un film-culte, du moins je ne crois pas. Pour-<br>tant, je vous dis que REPO MAN en sera un, y'a certaine-<br>ment quelque chose qui dé-

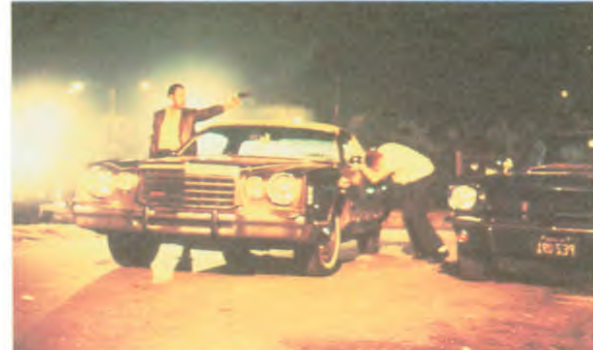

conne dans ma tête alors, Réponse : oui.

Laissez-moi un peu vous par-<br>ler du film, et peut-être que<br>vous allez comprendre mon

opinion. Otto est un mec cool qui zone<br>avec ses potes à L.A. Manque<br>de pot le même jour il se fait<br>larguer et de son taf, et par sa gonzesse. Comme y glande<br>toujours autant, il continue de zoner de plus belle. Tout d'un<br>coup v'là-t-y pas qu'y a un mec qui l'branche et qui lui<br>propose de bosser avec lui. Otto, lui il en a priori rien à<br>s'couer et il accepte. Et c'est là<br>qu'il découvre l'activité du mec : il est Repo man... Ention et damnafer | Kézako '

Repo = repossesseur et man, comme que vous le savez<br>déjà, depuis le temps que je le rabâche, c'est<br>". Reposséder, moi **VOUS** homme". l'veux bien, mais repossèder<br>quoi ? Eh bien, ma foi, des<br>caisses pardi ! En clair, les<br>boîtes de crédit s'adressent à ces mecs-là, lorsqu'un de leurs clients a trop de traites en retard. Arrivent les Repomen qui chouravent, légalement, la tire du mauvais payeur. Voilà un<br>bon moyen de réinsertion sociale des délinquants a leur sortie de tôle ! Faudrait proposer ça à Badinter.

Le lézard c'est qu'un avis de<br>recherche est lancé par les<br>keufs pour retrouver une keufs pour retrouver une<br>caisse contre une rançon de 10.000 \$. Normal, vu que dons le coffre de la bagnole il y a des cadavres d'extra-ter-<br>restres. S'il n'y avait que la bande de repo men à laquelle<br>appartient Otto sur le coup, appartient Otto sur le coup,<br>
y'aurait pas de problème.<br>
Mais, y'a toujours un mais qui<br>
traîne, il y a aussi une bande<br>
adverse, plus la CIA, plus le<br>
FBI, plus une secte, qui res-<br>
semble d'trangement aux<br>
Scientologiste Scientologistes, sur le coup.<br>Evidemment c'est Otto qui la récupère, comme vous l'auriez devine.

G'est filmé d'une façon très<br>speed, dans tous les sens du<br>terme. Très bien monté, pas<br>de temps morts, pour un premier film c'est vraiment réussi.<br>C'est bien joué, Harry Dean<br>Stanton en tête, mais on savait déjà ce dont il était capable. Maintenant que vous connais-<br>sez l'histoire, peut-être voyezvous pourquoi je pense qu'il<br>s'agit d'un futur film-culte, enfin l'avenir me donnera (ou pas)

raison.

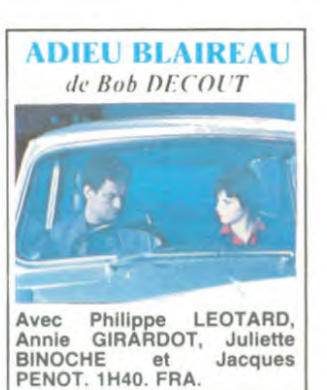

Bon, quel est l'intérêt de ce<br>film ? Bonne question, j'vous remercie de me l'avoir posée,<br>mais en fait quel est l'intérêt

d'un film en général, hein ?<br>Eh oul, pourquoi aller au ci-<br>néma et voir des films, après<br>tout ? Où est l'intérêt majeur our Four est innerent interest<br>and the separator of the spectateurs en un<br>an ? La question vaut aussi<br>bien pour ce film que pour un bien pour ce film que pour un<br>che-t-on ? Le dépayement ?<br>C'aventure ? Le dépayement ?<br>L'aventure ? Le charme ? Les<br>belles gonzesses ou les beaux<br>mecs ? Le mal de mer ? Ses<br>clés ?

Geon, ben en tout cas, c'est pas<br>ce que vous trouverez dans ce<br>film. C'est un polar. Bon évi-<br>demment je ne l'avais pas mentionné dans ma liste, alors<br>j'ai la part belle. En fait c'est pas vraiment un polar, c'est<br>plutôt ce qu'on appelle un film **NOIR** 

Comment se caractérise un film noir?

La nuit, la pluie, le jeu, la gnôle, l'ambiance louche et<br>bien sûr un héros anti-héros, parfois malgré lui embringué<br>dans une histoire sordide.<br>C'est un mec qu'est jamais<br>beau, qu'est jamais bien rasé et rarement sobre. De toutes<br>manières il se fout (ou il s'est foutu) dans une histoire pas possible.

possibile.<br>Bon, eh ben tout ça, ça y est<br>dans le film.<br>Le héros, vous l'aviez deviné,<br>c'est Léotard, le frère du frère. Bob Decout en est à son pre-<br>mier film. Il le fait avec tous les poncifs du genre sus-mentionnés. Pourtant Pépé Hitch avait donné une belle leçon avec<br>"La Mort Aux Trousses" (North By Northwest, pour les puris-<br>tes). Dans ce film, comme<br>Hitch l'expliqua par la suite, au Filieu d'utiliser, pour créer le<br>suspense (hydraulique), une<br>scène de nuit, de pluie, dans<br>une rue mal éclairée (c'est-àdire ce que fait exactement<br>Bob Decout en '84), il a fait cette même scène sur le bord<br>d'une route perdue au milieu de champs de maïs qui s'éten-<br>dent à perte de vue et en plein soleil, donc tout le contraire, et<br>ce en '54.

Vous pouvez donc en déduire<br>que l'ami Decout n'a pas beaucoup d'imagination, c'était bien<br>ce que je voulais vous faire comprendre.<br>Non seulement il n'a

pas d'imagination, mais en plus il a<br>d'énormes progrès à faire en ce qui concerne la narration. C'est très mal raconté et on se perd entre l'histoire d'amourpassion qui lie Léotard et Binoche, son ex-gonzesse qu'en<br>a eu ras les roberts, et l'histoire, a priori centrale domment réussira-t-il à trouver toire. la thune pour rembourser ses dettes de jeu avant de se faire buter.

On ne comprend pas trop ce que foutent là les autres acteurs à part Léotard, et ça non plus c'est curieux : un premier<br>rôle et une kyrielle de troisièmes et quatrièmes, mais pas de seconds.<br>de seconds.<br>Pour vôtre information, le re-

tour de Girardot ne vaut pas le<br>détour, de toutes manières, le seul film où j'aime Girardot<br>c'est Le Mari De La Femme A Barbe de Ferreri, alors

Juste un dernier mot qui<br>concerne la fin du film, plus queue de poisson, vous avez jamais vu. Soi-disant sophisti-<br>qué, en fait c'est nul. Il ne s'appelle pas Beneix, et en<br>plus c'est 5 ans après.

Ne vous déplacez pas, ce<br>n'est pas dans ce film que viene decouvrirez Juliette Bino-<br>che, dont je vous ai déjà dit le<br>plus grand bien, attendons plu-<br>tôt Rendez-Vous de Téchiné, où paraît-il on peut enfin mesurer l'ampleur de son talent.

lui apprend qu'elle s'est jurée

de se venger de son mari en<br>le trompant au cours de cette balade.

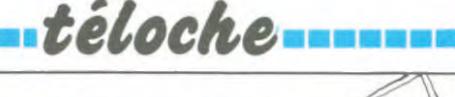

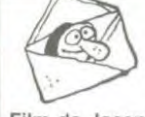

Film de Joseph Losey (1970) ans où il servit de messager<br>avec Alan Bates et Julie entre la vicomtesse et son<br>Christie. amant Ted.

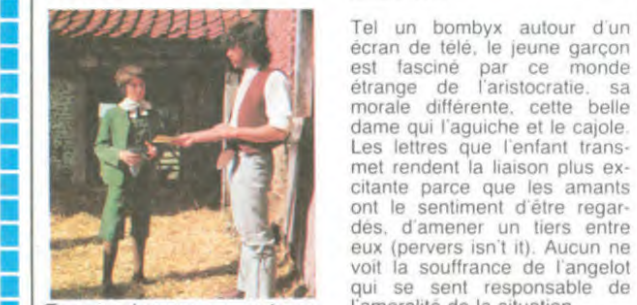

Tu me donnes un autographe ?

■ son enfance au début du sie- sont conditionnés et condam-<br>
de Flash-back sur l'Angleterre nés, non par leurs passions. à la charnière du siècle, son mais par leurs situations socia-<br>charme victorien, sa gentry les. La beauté du film fut ré-<br>sûre d'elle-même et leurs do- compensée par un prix spécial<br>mestiques innombrables. Le du Jury à Can mestiques innombrables. méros se remémore plus parti-<br>culièrement l'été de ses onze

■

■

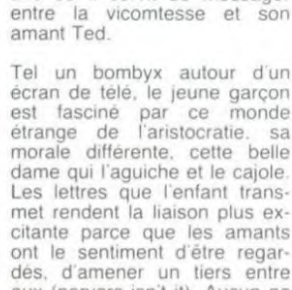

qui se sent responsable de<br>l'amoralité de la situation.

Un sentiment de fatalité impre- ■ Fifties. Un vieil homme se sou- gne toutes les oeuvres de ■ vient de I episode marquant de Losey. Ici les personnages a la charnière du siecle, son mais par leurs situations socia-charme victorien, sa gentry les. La beauté du film fut ré- Diffusion le 19 à 20h35 sur

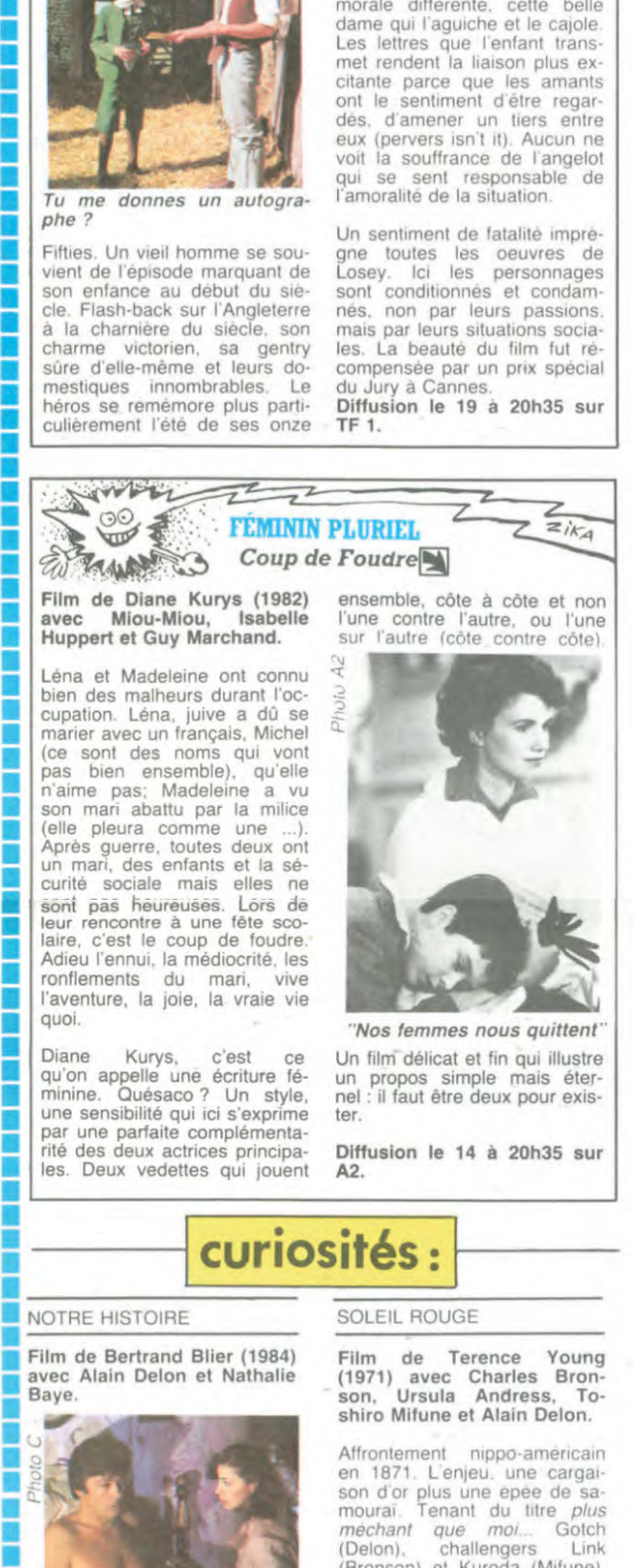

■ (Delon). challengers Link ■ (Bronson) et Kuroda IMrfunel au milieu la Femme jUrsulal ■ Terrain de jeu : une hacienda. J'aurais pas du me coucher spectateurs : les Comanches:<br>n pochard (Alain Delon) rève durée du match : une heure Un pochard (Alain Delon) rêve duree du match : une heure<br>dans un train. Dans ses cinquante. Résultat impres dans un train. Dans ses cinquante, Résultat<br>
brumes éthyliques, il est re<br>
cueilli par une nymphomane  $\frac{1}{2}$ <br>
• (Nathalie Baye). Il reste, le bar

et le frigo étant convenable-<br>ment rempli. Amoureux fou de ■ la belle (du Label 5 aussi). supporte tous ses écarts. Mais<br>le délire de l'amant (à table) la-■ le délire de l'amant (a table) la-<br>■ mentable va se muer en cau-<br>■ mentable va se muer en cau-

■ vulgarité. le couple BAYE A2, A2, cratique et s engagea politique de la cratique et s engagea politique. Ce film re- ■ en ent Lilian decouvrit lors d'un Hommage a randie a la soli. Ne en entre la colta un prix au festiv Decline to the month of the contract of the contract of the contract of the contract of the contract of the contract of the contract of the contract of the contract of the contract of the contract of the contract of the co

Diffusion le 19 à 21h00 sur C (1977) avec Vanessa Red- mais cette derniere finit assas- dans l'épopée anti-fasciste<br>
Diffusion le 19 à 21h00 sur C (1977) avec Vanessa Red- mais cette derniere finit assas- dans l'épopée ant

| 12 13 13 13 13 14 15 16 17 18 

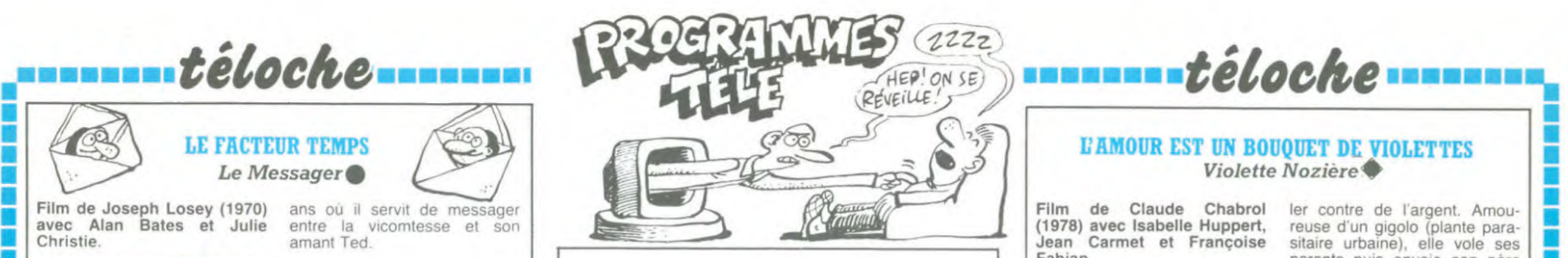

#### Lundi 13 mai

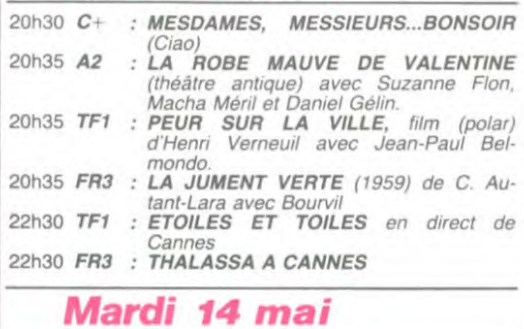

#### 20h30 C+ : <mark>LES TROIS JOURS DU CONDOR</mark><br>20h35 **FR3 : JULIA** (voir CURIOSITES) 20h35 FR3 : JULIA (voir CURIOSITES)<br>20h35 TF1 : Commissaire Moulin: A Commissaire Moulin: Affectation spéciale *: Ciale*<br>22h05 TF1 : COUP DE FOUDRE (voir article)<br>23h05 TF1 : UN VIOLON POUR L'ETE avec Ivry **Gitlis**

#### Mercredi 15 mai

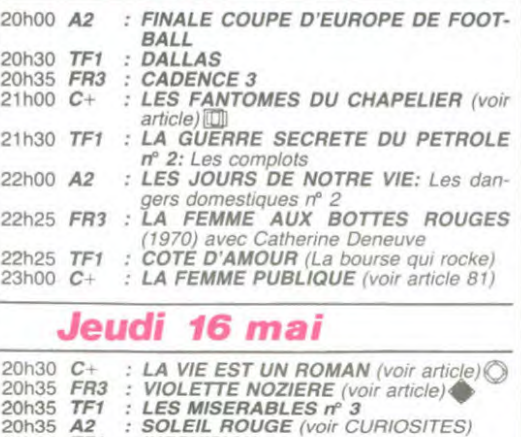

#### 20h35 A2 : SOLEIL ROL<br>21h30 TF1 : INFOVISION<br>22h10 A2 : MUSIQUES : MUSIQUES AU COEUR: L'opérette viennoise 22h25 C+ *: LADY LIBERTINE*

#### Vendredi 17 mai

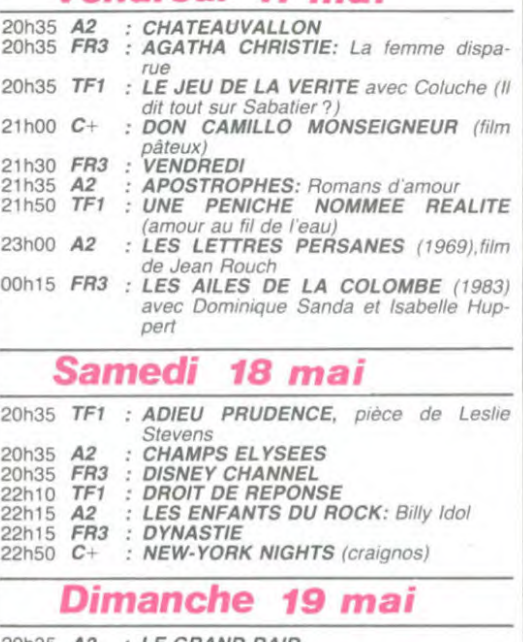

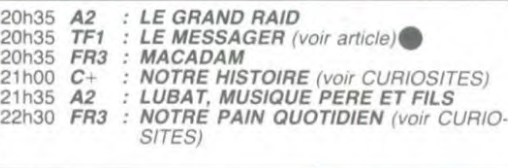

德克利普勒普拉克普通市

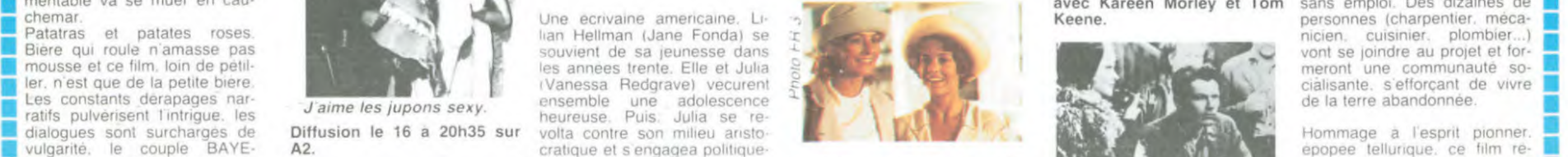

## EDUCATION TEMPLE CEVERILLE!

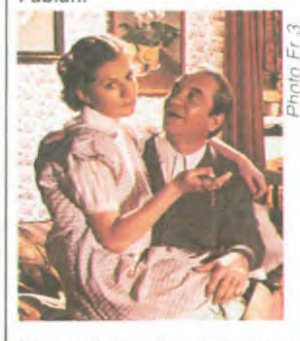

des années 30. Durant la journée, Violette (label Huppert) est une petite fleur bleue bien est une petite fleur bleue bien d'Isabelle Huppert accroit la <br>est une petite fleur bleue bien d'Isabelle Huppert accroit la <br>sage qui rentre tranquillement froideur de la démonstration sage qui rentre tranquillement froideur de la démonstration<br>faire ses devoirs devant qui tourne à l'exercice de style.<br>maman, La nuit, elle devient On reste sur sa faim. faire ses devoirs devant<br>maman. La nuit, elle devient<br>une fleur vénéneuse, toute de noir vêtue, qui se laisse effeuil-

avec Alan Bates et Julie entre la vicomtesse et son **amant Ted Jean Carmet et Françoise** sitaire urbaine), elle vole ses amant Ted Jean Carmet et Françoise sitaire urbaine), elle vole ses père et son père et son père et Fr bouffer les pissenlits par les esta libérée pour <br>
et de bonne conduite puis réhabili-<br>
tée. Vous avez dit bizarre. Famille, je vous hais. Le credo **Bandard Bandard Bandard Bandard Bandard** 

de ses rêves. L'histoire de manière factuelle avec une Chabrol réfute toute explication approximation d'un tants divers<br>
Meconstitution d'un faits divers pouille de toute dimension explicit le personnage de Violette, par ailleurs dé-<br>
Heconstitution d'un faits divers pouille d Reconstitution d'un faits divers Douille de toute dimension<br>des années 30. Durant la jour- Doétique, mélodramatique ou<br>née. Violette (label Huppert) tragique. Le jeu lunaire, atonal

Diffusion le 16 à 20h35 sur

■

■ ■ ■ ■ ■ ■ ■ ■ ■ ■ ■

U ■ ■ ■ ■

■

■ ■

■ ■

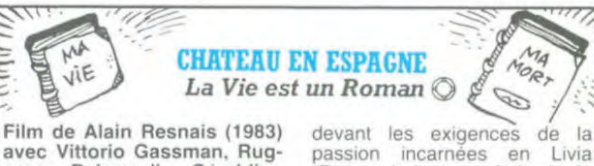

avec Vittorio Gassman. Rug- passion incarnées en Livia —<br>gero Raimondi, Géraldine (Fanny Ardant en fruit de la gero Raimondi, Géraldine (Fanny Ardant en fruit de la Chaplin et Fanny Ardant. passion).<br>
Soixante ans plus tard, l'utopie

Dans la forêt des Ardennes. fleurit à nouveau dans ce châ-<br>Michel Forbak a fait construire leau. Un colloque "Education la Toité du Bonheur" de 1914 à de l'imagination" a pour objet<br>1919, mais la guerre a durci "un monde h bak. Apres l'absorption d'un fil- nion finit dans le désordre et **aux**<br>tre de l'oubli, les volontaires l'injure. Normal, aucun informarenaissent au monde. condi-<br>tie de l'oubli, les volontaires l'injure. Normal, aucun informa-<br>renaissent au monde. condi-<br>ticien n'était invité. Pour rendre<br>tionnés pour l'entente (cor- les enfants heureux, une solu-

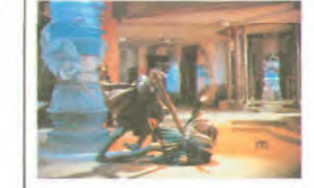

Ÿ

**In Roman**  $\oslash$  $\oslash$   $\oslash$   $\oslash$   $\oslash$   $\oslash$   $\oslash$  devant les exigences de la  $(\mathsf{Fanny}$  Ardant en fruit de la passion).<br>Soixante ans plus tard. l'utopie .<br>Soixante ans plus tard. l'utopie ...<br>desur Un colloque "Educatio

tionnes pour l'entente (cor- les enfants heureux, une solu-<br>diale) et l'harmonie (munici- tion et une seule : l'abonne-<br>pale), L'entreprise echoue ment à Hebdogiciel.

Entre les deux époques, le **de la présentait de la présentait de la présentait de la présentait de la présentait de la présentait de la présentait de la présentait de la présentait de la présentait de la présentait de la p** 1 aventure. A soixante ans. fance. Libre à vous de le suivre dans son monde enchanté.

Diffusion le 16 à 20h30 sur C

Film de Claude Chabrol (1982) avec Michel Serrault,<br>Charles Aznavour et Aurore Clément.

Chabrol. ton univers impitoyable. Une petite ville de province bretonne, ses secrets<br>sordides, sa petite bourgeoisie mesquine, ses notables ignobles.

bis mysterieux assassin tue<br>des femmes, des jeunes, des<br>vieilles, des blanches, des<br>vertes et des pas mures. La police est dans les choux. la<br>feuille de chou locale qui reçoit des lettres du meurtrier en fait langues se déchainent. Le mé-<br>decin, le tailleur et le chapelier ne sont pas les derniers à en<br>faire des gorges chaudes. Atmospheres etouffantes, pas

sions exacerbées. le climat habituel de l'univers chabrolien

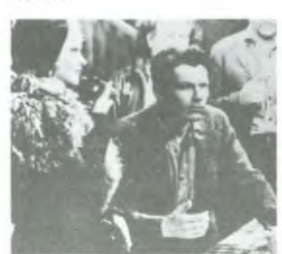

NOTRE PAIN QUOTIDIEN Héritier d'un grande ferme dont il ne sait que faire. John. chô•<br>meur. décide de fonder une

15

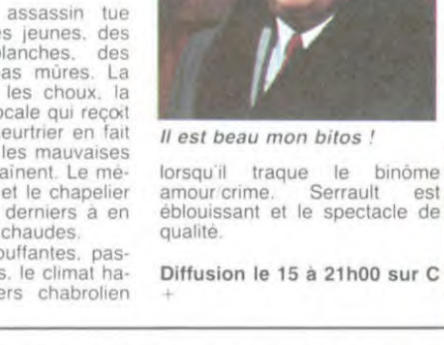

**ILS ONT DES CHAPEAUX RONDS** 

Les Fantomes du Chapelier

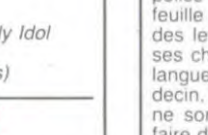

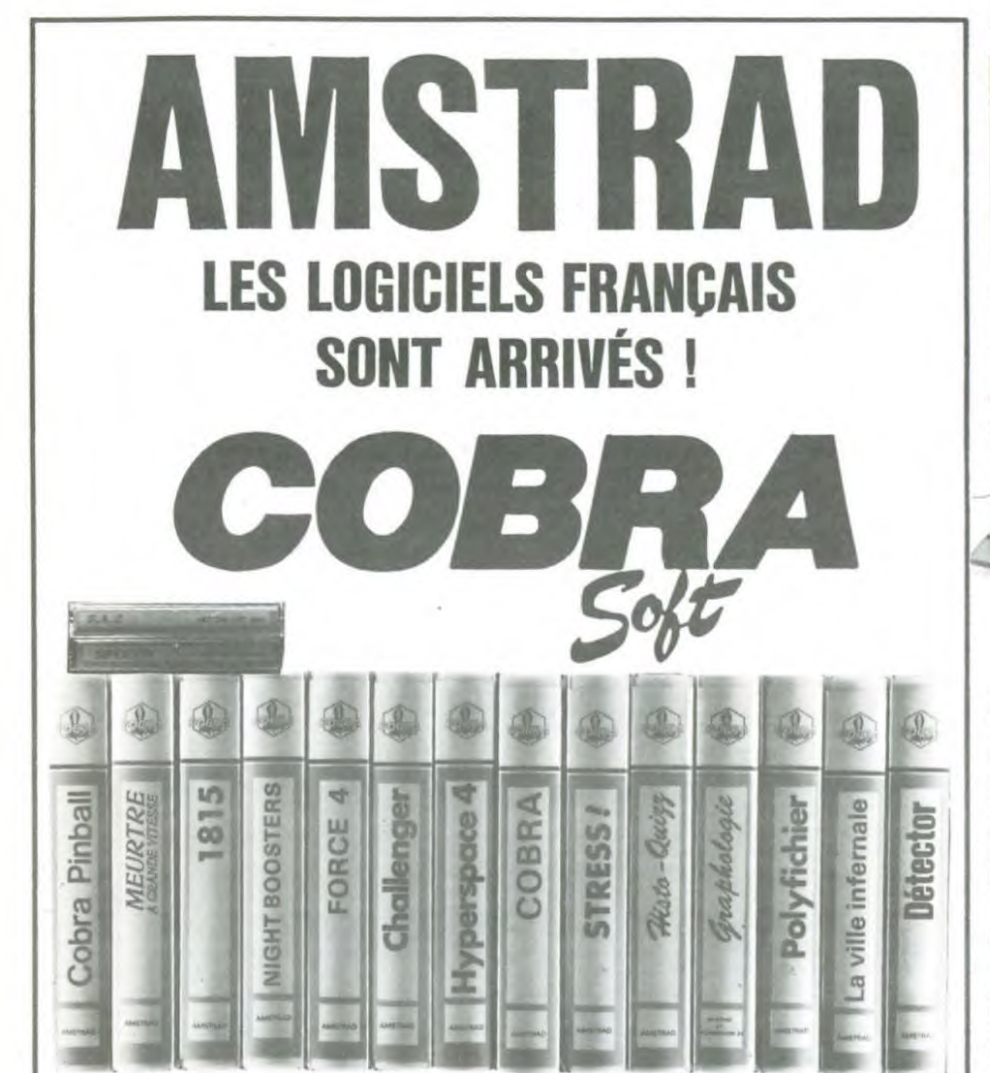

### Commandes, renseignements 85/41.36.16

COBRA SOFT édite aussi pour les autres micro-ordinateurs familiaux !<br>Pour recevoir le catalogue : Envoyez une enveloppe timbrée à 2.10 Frs, portant votre<br>adresse complète à : COBRA SOFT 5, av. Monnot 71100 CHALON S/SAONE ( que de votre ordinateur). - Programmeurs, contactez-nous ! -

### **ERE HARE HUM ANOUMESTE**

Régulièrement les ateliers d' Figure enter the state producent des<br>
logiciels dignes au moins d'un<br>
coup d'oeil. Exceptionnelle-<br>
ment la dernière sortie souffre d'inégalités criantes. Ainsi la<br>disparité de la qualité entraîne de nombreuses nuances dans le jugement.

Triathlon fonctionne sur Oric 1 et Atmos et ne justifie pas vrai-<br>ment de commentaire : les les épreuves d'athlétisme trois

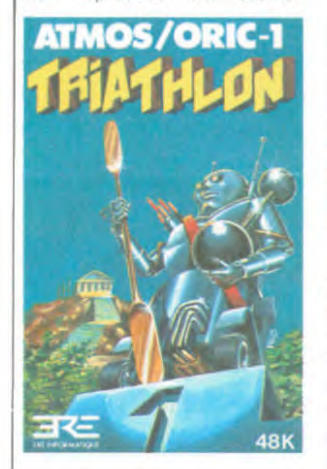

font plus appel à la patience<br>qu'à l'adresse. Nous sommes bien loin de la qualité de Sum-<br>mergames. A ne recommander qu'aux praticants vite satisfaits<br>de graphismes sans originalité.

Micro Sapiens part d'un sentiment nettement meilleur. A<br>cheval sur les jeux de lettres et l'arcade, ce logiciel vous em-<br>mènera sur la voie de la réflexion avec des intermèdes de détente. Deux reproches me<br>viennent à l'esprit : l'ordinateur est vraiment trop fort dans la<br>partie arcade (moment où l'on choisit les lettres) ce qui lui<br>donne un avantage certain pour la deuxième phase du jou (recherche de mots) et d'autre

part l'arcade est beaucoup trop lente. Snif! Mais vraiment quel<br>plaisir de jouer contre un partenaire performant

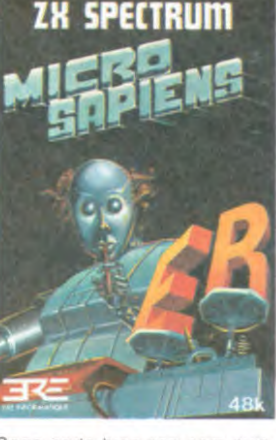

Saga porte bien son nom puis que vous avez l'éternité et univers pour vous consacrer à cette exploration A vous donc

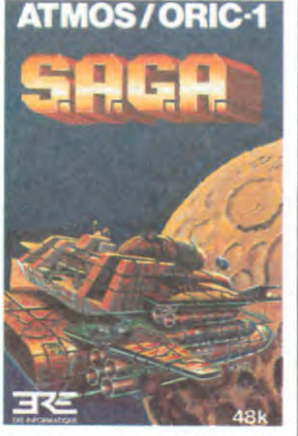

compatriotes de sauver vos échoués au fin fond de la deuxième galaxie à gauche et<br>ce sans lacher les commandes de votre Oric.

#### **LA FRANCE PAYS** SOUS-DÉVELOPPÉ

Alors même que l'on ne sait<br>pas comment l'Atari 520 ST sera distribué dans notre doux pays, les tractations autour du Commodore 128 dévoilent un<br>aspect inquiétant de la mentaaspecti inquierant de la France.<br>Il fé des américains vis-à-vis de<br>la France. Comme les ventes<br>du C64 n'ont jamais réussi à<br>atteindre les objectifs fixés aux attenuaries originalisme souhaite-<br>
rait que le C128 ne soit pas<br>
distribué en France mais qu'à<br>
la place nous puissions jouir de l'inexistant C16 et du nullis-<br>sime Plus 4.

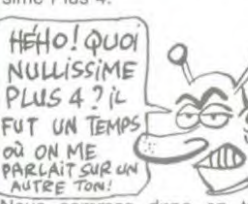

Nous sommes donc en train de devenir la poubelle de l'Europe aux yeux des grands<br>pontes de Commodore : nous sommes tout juste bons à<br>épuiser les stocks de sous-ma-<br>chines (C16, Plus 4), tandis<br>qu'en Allemagne, en Angle-<br>terre et en Italie les développeurs pourront dans les jours qui viennent commencer à tra-<br>vailler sur le C128.

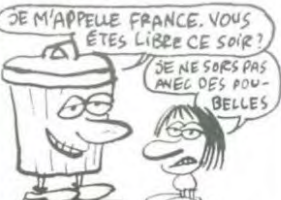

Pour Atari c'est pareil, alors<br>que les deux mille premiers exemplaires (Made In Taiwan)<br>de 520 ST doivent être livrés Allemagne au plus tard le<br>mai, la France reste sur sa en faim et peut se promener de<br>Las Vegas à Hanovre pour découvrir cette machine. Nous serons probablement les der niers servis!

#### Suite de la page 1

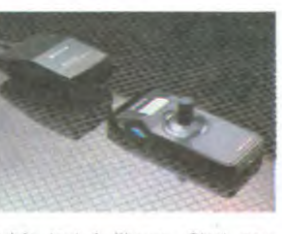

parlais tout à l'heure. C'est nou-<br>veau, c'est exclusif, c'est Sony,<br>c'est 200 francs avec fil et 750 francs without

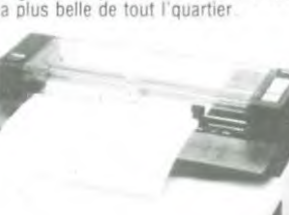

C est pas vrai, comment tont-ils?<br>Vous voyez un peu comment qu'elle<br>est belle, cette imprimante? Ils ont<br>séquestré tous les bons designers<br>ou quoi ? 6 caractères seconde en<br>texte, 4 couleurs, fonctions graphiexec, 4 courses, on a beau savoir que c'est<br>une table traçante à billes style<br>Sharp ou Oric retravaillée, on ne<br>peut que dire : 2500 francs, c'est du So-ny !

#### **LOGICIELS RUNNER**

Tous les logiciels MSX tournent évi-<br>demment sur le Sony. Mais, fut-fut<br>jusqu'auboutistes, ils ont signé des<br>accords avec les bons pour avoir des softs à eux, en exclusivité. Et<br>qu'est-ce qu'ils ont choisi, entre<br>qu'est-ce qu'ils ont choisi, entre<br>autres, ces malins-là ? Lode Run-<br>ner 0 Rode Lunner : le vrai Lode<br>Runner de Broderbund, ni succé-<br>le Broderbund, ni dané, ni ersatz ! Il n'a que 75 ta-<br>bleaux au lieu de 150 sur Apple, mais les ingénieurs de Sony sont en<br>train de chercher comment faire tenir 64 Ko dans une mémoire de 32 Ko. Chiche qu'ils y arrivent.

#### **TRACK BALL**

C'est comme qui dirait une souris<br>mais la tête en l'air. Au lieu de balancer par terre tout ce qui sur la table en manipulant Mickey<br>Mouse, on tourne du bout des<br>doigts la bouboule à Sony. Un logi-

**EDITION** 

**JOHNNY AIME** 

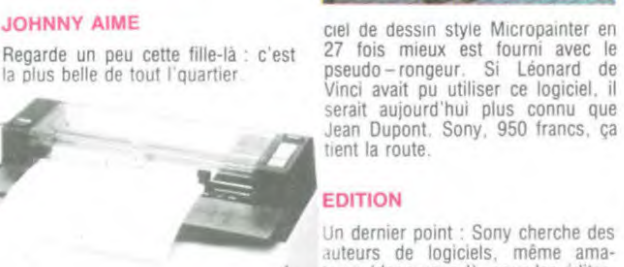

Un dernier point : Sony cherche des<br>auteurs de logiciels, même amaon deriver point. Sony critical de la diversité de logiciels, même amaieurs (donc vous !), pour les éditer.<br>Vous écrivez un jeu de course (un vrai, pas une finance familiale à la Answare ou un éducatif à la Vifi),<br>Sony le fabrique en cartouche de Sony le tactique en canoue de<br>ROM et le distribue dans le monde<br>entier. A vous les pépettes, les<br>belles blondes, le mousseux, le<br>jambon-beurre, le fromage ET le dessert.

LE MAÎTRE DU MONDE EXPLIQUE SON SECRET:

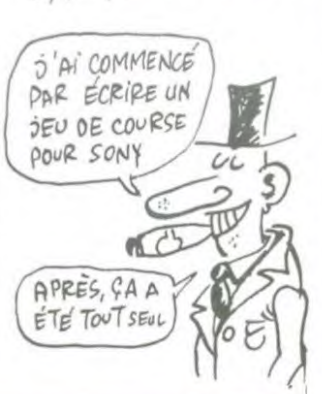

#### **PEPE LOUIS CONTRE LE GANG DES PUCES!**

Suite de la page 28

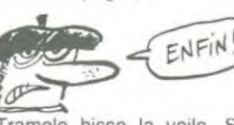

Tramolo hisse la voile. Steve prend la barre. Je pose mon<br>petit derrière de vieillard sur la dunette avant et vogue la ga-<br>lère. Sur la plage, les moines nous font des grands signes<br>d'adieu, mais bientôt leurs silhouettes s'estompent dans le<br>gris de la nuit comme des bou-

gies d'anniversaire soufflées<br>par le vent du large.<br>La mer est calme. Tramolo en<br>profite pour descendre à la<br>cale et s'imbiber les amygdales. Je le suis d'un pas mal assuré.

Arrosons notre évasion Pépé Louis ! Nous avons échappé à

Monastorio.<br>Sur la tablette de la cabine, les deux valises contenant les pro-<br>totypes sont posées négligeamment.

Tramolo en attrape une pour<br>dégager la table. Son visage<br>se décompose soudain.

se exemplose soudain.<br>
- Bullshit I Those damned bas-<br>
tards se sont joués de nous !!<br>
- De quoi-t-est-ce qu'il re-<br>
tourne-t-il ?

Les valises sont VIDES pépé Louis

Louis!<br>
Il fait sauter les serrures fébri-<br>
Il fait sauter les serrures, trois<br>
courants d'air se battent en<br>
duel avec un papier à l'inté-<br>
papier, il y a écrit ceci : MERCI<br>
POUR TOUT ET RENDEZ-<br>
VOUS EN ENFER signé L'OM BRE VERTE !!!!<br>Si mes souvenirs sont exacts,

ça n'est qu'à ce moment que<br>nous avons réalisé que nos pieds trempaient dans du li-<br>quide, et qu'une énorme voie d'eau agrémentait la coque in-<br>térieure !

(Pour suivre le prochain épisode, ne manquez pas d'ap-<br>porter vos bouées...).

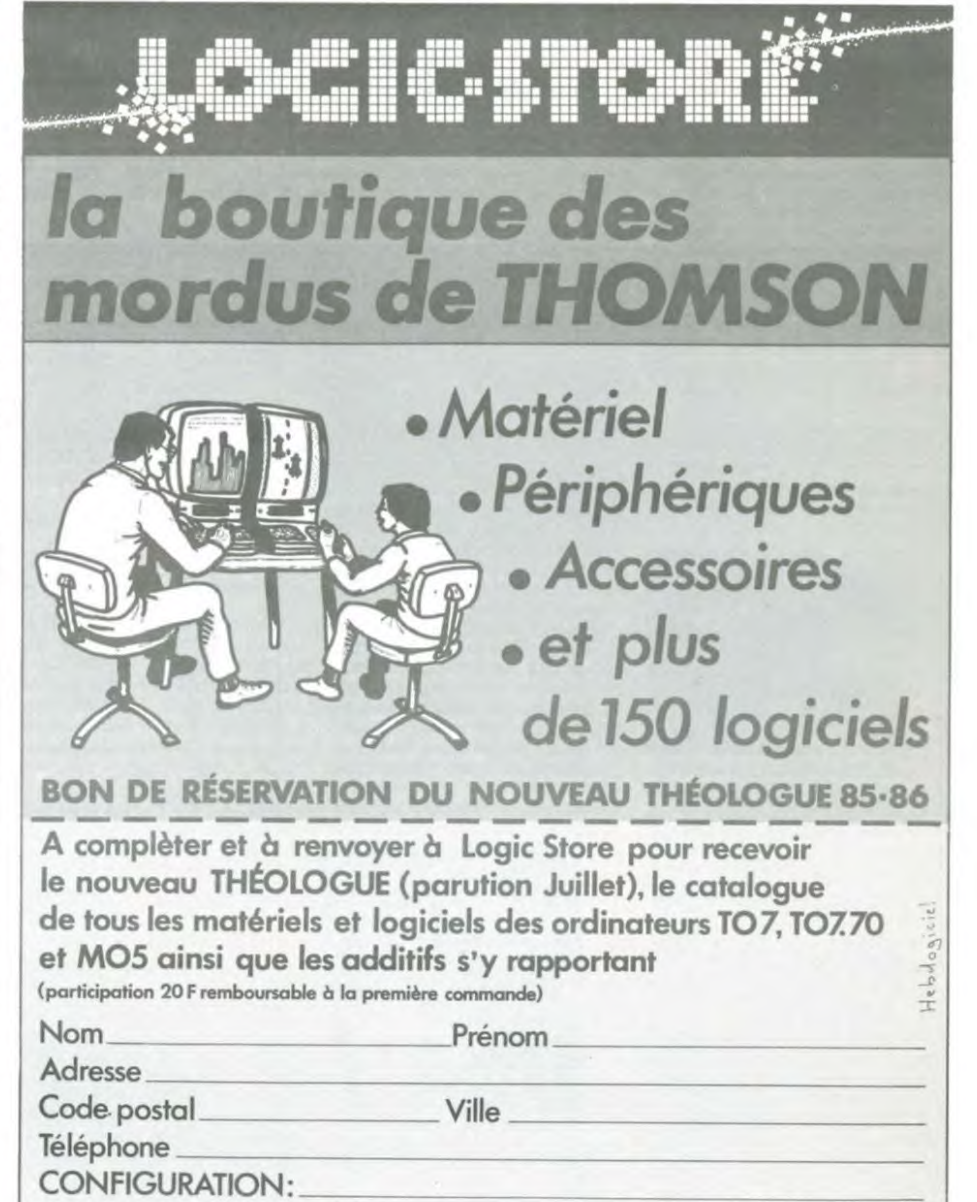

Ci-joint: Chèque □CCP □ Mandat de 20 F.

39, rue de Lancry - 75010 PARIS - Tél. (1) 206.72.28 - Métro J. BONSERGENT<br>Ouvert du mardi au samedi de 10 h à 19 heures.

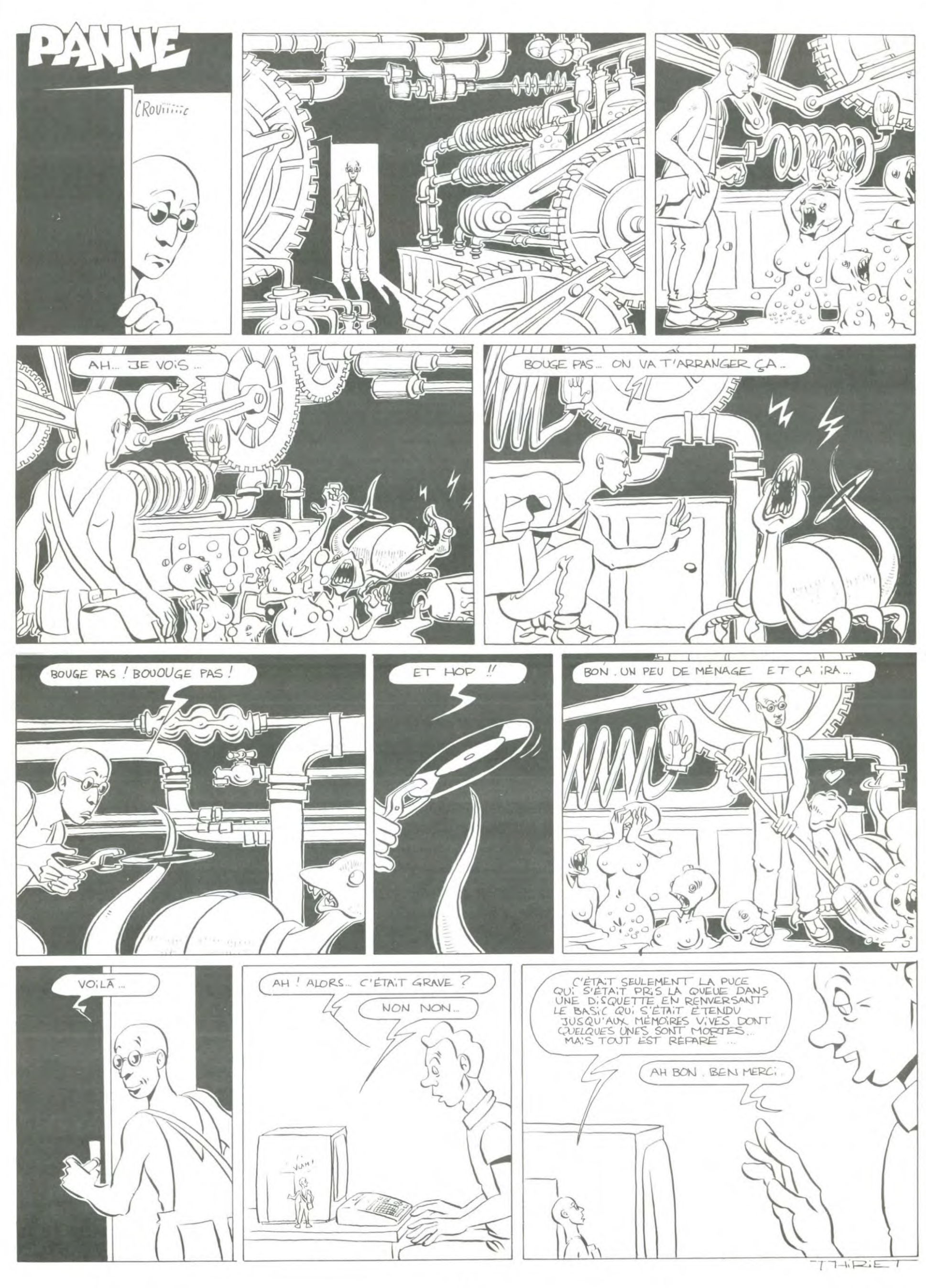

### la page pédagogique la page pédago =

6  $\ddot{a}$ 

A travers l'utilisation des possibilités graphiques du TO7, GUY MAZAT nous propose ici quelques cours de géométrie. VOICI VOTRE COURS DE

Mode d'emploi : Trois commandes apparaissent dans les diverses étapes : C, accès aux questions avant l'étape suivante. S, accès à l'étape suivante sans avoir à répondre aux questions.<br>I, Copie d'écran sur imprimante à impact (TO7. TO7 70 seulement). les possesseurs d'imprimante thermique devront, en ligne 8010.<br>changer EXEC(M0) par SCREENPRINT (dans ce cas. supprimer les lignes 0 à 40). Les DOSistes qui désirent utiliser l'instruction PAINT pour colorier

l'intérieur d'une forme, devront apporter les modifications indiquées.

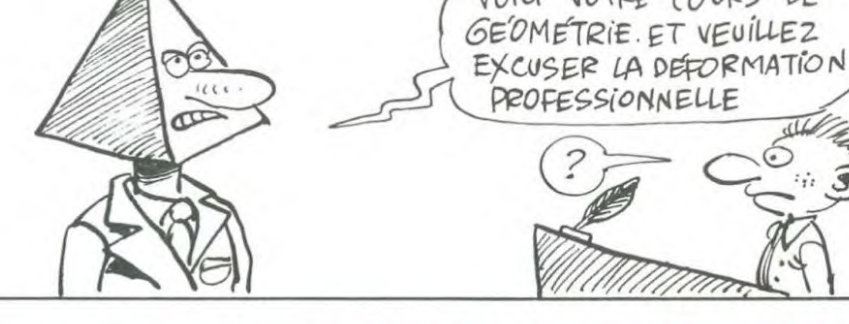

## THEOREME de PYTHAGORE sur TO 7, TO 7/70-MO5

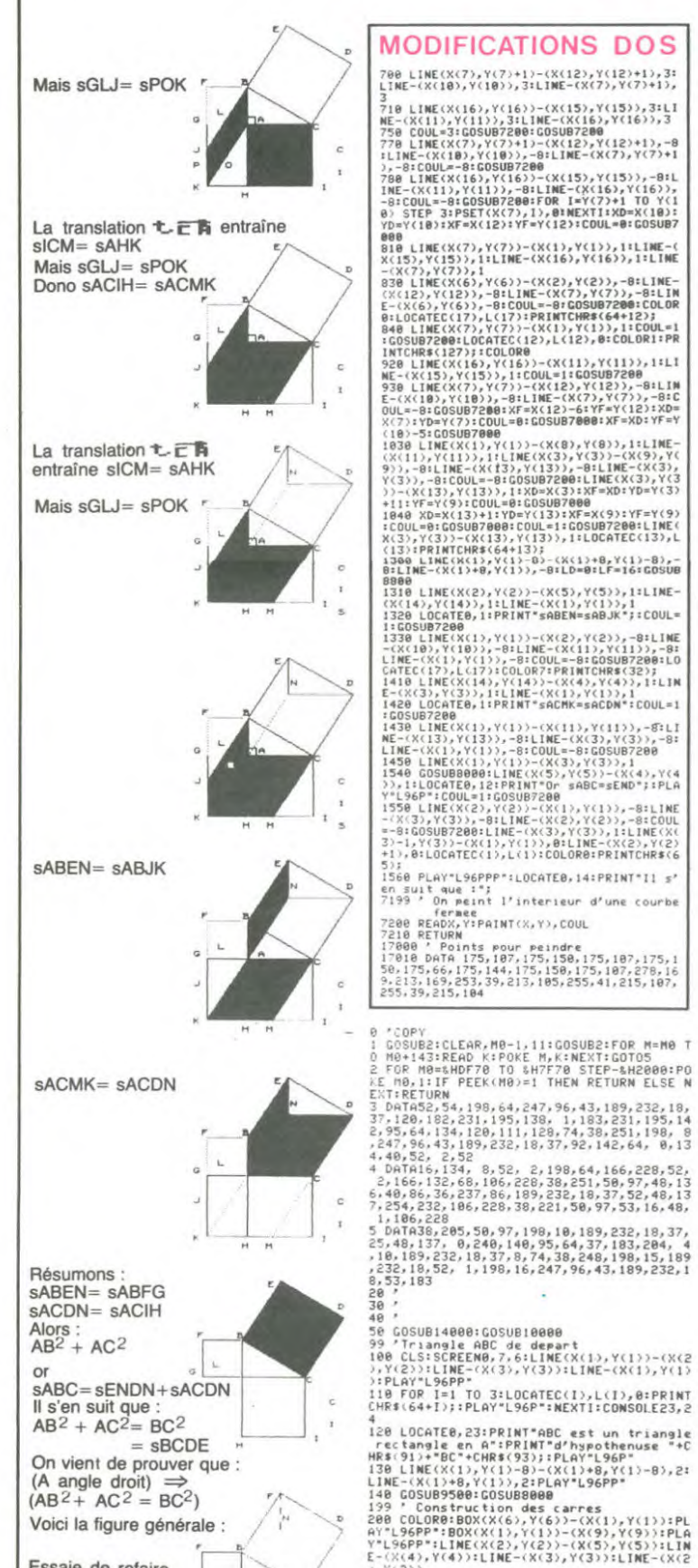

Essaie de refaire la démonstration.

250 LOCATE0,0:PRIMT"Donne l'aire des sur<br>faces";:LOCATE0,1:PRIMT"delimitees par c<br>es carres";:LOCATE0,2:PRIMT"a l'aide des<br>.cotes";:LOCATE0,3:PRIMT"du triangle ABC<br>": CD=0:LD=5:CF=19:LF=LD<br>260 LOCATE0,5:PRIMT"sABFG=";:LIME **MODIFICATIONS DOS** 700 LINE(X(7),Y(7)+1)-(X(12),Y(12)+1),3:<br>LINE-(X(10),Y(10)),3:LINE-(X(7),Y(7)+1),

\*<br>270 Si#="AB#AB":S2#="BA#BA":S3#="AB#BA":<br>S4#="BA#AB":IF (S#=Si#)OR(S#=S2#)OR(S#=S<br>3#)OR(S#=S4#) THEM GOSUB8600 ELSE GOSUB8  $\begin{array}{l} \zeta(\mathbf{X}(11),\mathbf{y}^t(\mathbf{X}(12)),\mathbf{X}(13))\,,\mathbf{3}(\mathbf{X}(18),\mathbf{y}^t(\mathbf{X}(16)),\mathbf{y}^t(\mathbf{X}(16))\,,\mathbf{3}(\mathbf{X}(16))\,,\mathbf{18}(\mathbf{X}(16))\,,\mathbf{18}(\mathbf{X}(16))\,,\mathbf{18}(\mathbf{X}(16))\,,\mathbf{18}(\mathbf{X}(16))\,,\mathbf{18}(\mathbf{X}(16))\,,\mathbf{18}(\mathbf{X}(16$ 280 LOCATE0,5:PRINT"sACIH=";:LINEINPUT S

\*<br>290 Si\*="AC#AC":S2\$="CA#CA":S3\$="AC#CA":<br>34\$="CA#AC":IF (S\$=Si\$)DR(S\$=S2\$)OR(S\$=S<br>3\$)OR(S\$=S4\$) THEN GOSUB8600 ELSE GOSUB8 700:GOTO280<br>300 LOCATE0,5:PRINT"sBCDE=";:LINEINPUT S

\$<br>310 Si\$="BC@BC":S2\$="CB@CB":S3\$="CB@BC":<br>S4\$="BC@CB":IF (S\$=Si\$)OR(S\$=S2\$)OR(S\$=S<br>290:GOTO300 \_\_<br>200:GOTO300 \_\_ /88:LD=8:CF=25:LF=3:GOSUB8800:GOSUB10070<br>370 LD=8:CF=25:LF=3:GOSUB8800:GOSUB10070

E0<br>300 LOCATE0,3:PRINT"sABFG =";AB\$;:BOXF(X<br>(1),Y(1))-(X(6),Y(6)),1:PLAY"L96PP"<br>390 LOCATE0,6:PRINT"sACIH =";AC\$;:BOXF(X<br>(1),Y(1))-(X(9),Y(9)),1:PLAY"L96PP":LOCA<br>T27.94<br>F27.94<br>F27.94

LED, 24<br>199 COSUBS000<br>199 / Segments AK, BJ et CM<br>510 KD=X(10)RPCCS<br>510 KD=X(10)RPCCS(20)RPCCS(2)RPCCS(2)RPCCS(2)RPCCS<br>COUL=0:GOSUB70008.KD=XFx:YD=YF:XF=X(2)RPF GOSUB7000:XD=xr:iw-ii-ii<br>UL=-8:GOSUB7000<br>X(11):YD=Y(11):XF=X(1):YF=Y(1):CO 8),Y(8)^V/},Y(7)}-(X(11),Y(11)}:LINE-(<br>0 FOR 1=9 TO 12:LOCATEC(1),L(1):PRINTC<br>5 GORDBOBOB<br>3 GOSOBOBOBO<br>3 LF=9:CF=19:GOSUB8800<br>) IF 13=133 THEP

590 '<br>590 '<br>600 LOCATE0,0:PRINT"Donne une relation e<br>ntre"::LOCATE0,1:PRINT"sABFG et sABJK :"

<sup>:</sup><br>610 LOCATE0,2:LINEINPUT PH\$<br>620 IF (PH\$="sABFG=sABJK")OR(PH\$="sABJK=<br>5ABFG") THEN LD=0:CF=25:LF=2:GOSUB 8600:<br>610<br>610 CDB8000 ELSE LD=2:LF=LD:GOSUB8700:GOTO

10<br>
99 P=X(7):L=Y(7)+1:D=X(12):N=Y(12)+1:C=<br>
109 B=X(16):L=Y(7)+1:D=X(12):N=Y(12)+1:C=<br>
10 B=X(16):L=Y(16):D=X(15):N=Y(15):C=X(<br>
10 B=X(16):L=Y(16):D=X(15):N=Y(15):C=X(<br>10 FOR I=15 TO 15:LOCATEC(1),L(1):PRINT<br>R\$(6441):INEX

720 ID-01-115 TO 16:10CGFEC(1),L(1):PRIMT<br>
720 LD-01-1215 TO 16:10CGFEC(1),L(1):PRIMT<br>
730 LD-01-121:PRIMT"SCLJ=SPOK";:LOCATE0<br>
730 LD-01-121:PRIMT"SCLJ=SPOK";:LOCATE0<br>
12:PRIMT"translation ";:ATRB1,0:PRIMTT5(0);<br>
12:PRIMT

000:GOSUB0000<br>20 LOCATE0,10:PRIMT"sFBLG=sGAOP":LOCATE<br>12:PRIMT"En raison de la";:LOCATE0,13:<br>20 LOCATE0,10:PRIMT"s(1):RB1,0:PRIMTT8(0)<br>80 XI=X(12):YI=Y(12):X2=X(2):Y4=Y(4):COUL=-8:GO<br>US7200:COLOR0:LOCATEC(17);L(17),0:PRIMT

X(8)17347(6)1X442(2)17447(2)12(17)2)12(17)2)12(17)2)2001<br>
RB220015DL0R01LOCATEC(17);L(17);0)2PRINT<br>
RB220015DL0R01LOCATEC(17);L(17);0)2PRINT<br>
RB2<br>
X(17)17347(2):100000<br>
CSUS72001LOCATEC(12);L(12);0(12)1001L116<br>
CSUS72001LO

50<br>60 LOCATE0,10:PRINT"50nc sLAKJ=sGAOP";:<br>00ATE10,11:PRINT"=sFBLC";:GOSU080000<br>70 COLOR?:FOR I=15 TO 16:LOCATEC(I),L(I<br>:PRINTCHR\$(32);:NEXTI:PSET(X(15),Y(15))

<sup>,1</sup><br>
980 LOCATE0,15:PRIMT"Finalement, on a :"<br>
990 COSUB8000<br>
999 COSUB8000<br>
999 COSUB8000<br>
999 COSUB8000<br>
1000 XD=X(13):YD=Y(13):XF=X(3):YF=Y(3):C<br>
1000 XD=X(13):YD=Y(13):XF=X(3):YF=Y(3):C<br>
1000 XD=X(51):PPY(13):XF=X(3):

SUB8000<br>1030 C=X(3):M=Y(3):D=X(9):N=Y(9):B=X(13)<br>1L=Y(13):COUL=-8:GOSUB7400:XD=X(3):XF=XD<br>1VD=Y(3)+I1:YF=Y(9):COUL=8:PAS=.11:GOSUB7<br>000:LINE(X(3),Y(3))-(X(13),Y(13)),1:C=X<br>1):M=Y(1):B=X(11):L=Y(11):D=X(8):N=Y(8)

1040 XD=X(13)+1:YD=Y(13):XF=X(9):YF=Y(9)<br>:COUL=0:GOSUB7000:COUL=1:GOSUB7400:LOCAT<br>EC(13).L(13):PRINTCHR\$(64+13);<br>1050 FOR I=Y(1)+2 TO Y(8) STEP3:PSET(X(1<br>);J),-S:NEXTI:LOCATE0,10:PRINT"Donc sACI<br>H=sACMK";

-1),<br>
(800 COSUBB000<br>
(800 COSUBB000<br>
1100 LF=11¢COSUB0000:XD=X(11):YD=Y(11):X<br>
1200 LF=11¢COSUB0000:XD=X(11):YD=Y(11):X<br>
1110 XD=X(1):YD=Y(1):XF=X(14):YF=Y(14):C<br>
1110 XD=X(1):YD=Y(1):XF=X(14):YF=Y(14):C<br>
1120 YD=Y(5):YF=

120 YO-Y(5):YF=Y(14)-4:XD=X(5):XF=X(5):<br>00L=0:GOSU87080<br>00L=0:GOSU87080<br>130 XD=X(14):YD=Y(14):XF=X(4):YF=Y(4):G<br>140 GOSU89500:GOSUB9600:GOSUB8000<br>140 GOSUB9500:GOSUB9600:GOSUB8000<br>140 LOCATE0.0:ATTRB0.0:PRINTT\$(2);:FOR<br>170

.IG=13<br>90 S#="sABJK":SOL=8:GOSU87500<br>!00 S#="sABJK":S\${2}="sMACD":S\${3}="<br>!MAC":S\${4}="sCDNA":S\${5}="sMDCA":S\${6}<br>"sAMDC":S\${7}="sCAMD":S\${8}="sDCAM"

="sANDC":S\$(7)-"sCAND":S\$(8)="sDCAN"<br>1210 S\$="sACMK":GOSUB7500<br>1220 S\$(1)="sEND":S\$(2)="sDEN":S\$(3)="sM<br>D"15\$(4)="sDMC":S\$(3)="sDEN":S\$(6)="sME<br>D"15\$="sABC":SOL=6:GOSUB7500<br>1799 / De ABJK vers ABEN<br>1390 / IPK (10):V3="((1

XD=X(7):XF=XD:YD=Y(7):YF=Y(11):COUL<br>OSUB7000:XF=X(1)-2:YF=Y(1):GOSUB7000 #0:GOSUB7000:XF=Xt1?=c+fF=\\rTHX=CXC1<br>:LTNECXt2),Y(2)}=CXt1),Y(1)}1:LTNE=(XC1<br>I),Y(11)),1:XD=X(10):YD=Y(10):XF=X(2):YF<br>=∀(2):GOSUB7000

<sup>30</sup>420 LOCATE0,1:PRIMT\*sACMK=sACDM\*<br>4400 XD=X(11):YD=Y(11):XF=X(1):YF=Y(1):C<br>4600 XF=X(9):YFF=Y(9):COSUD7000:LOCATEC(1<br>4600 XF=X(9):YFF=Y(9):COSUD7000:LOCATEC(1<br>,L(1),0:COLOR0,1:PRIMTCHR\$(65);:COLOR0,

470 XD=X(13):YD=Y(13):XF=X(3):YF=Y(3):G<br>SUB7000:YD=Y(1)+1:YF=Y(8):XD=X(8):XF=X(

7<br>
1470 XD=X(13):YD=Y(13):XF=X(3):YF=Y(3):G<br>
08)US692082<br>
08)US692089<br>
1490 COSUBB000<br>
1490 COSUBB000<br>
1499 C De ABC vers END<br>
1499 C De ABC vers END<br>
1499 C De ABC vers END<br>
1510 LOCATE0.01DB8000<br>
1499 C De ABC vers END<br>

1590 COSUB8000<br>1599 / Squelette ou Recommencer<br>1600 CONSOLE0:CLS:PRINT"Voici la figure<br>9enerale :";:COSUD90000<br>1610 LOCATE0,2:PRINT"Essaie de refaire";<br>:LOCATE0,3:PRINT"la demonstration";:COSU<br>2000ATE0,3:PRINT"la demonstra

 $\begin{array}{c} \tt 1:004TE9,3:PRINT\textcolor{red}{11a}~\tt{demonstrat} \tt 1:1004FE9,323PRINT\textcolor{red}{11a}~\tt 1:0204} \end{array}$ <br>  $\begin{array}{c} \tt 1:004TE9,23:PRFIN\textcolor{red}{11a}~\tt 1:0204} \end{array}$ <br>  $\begin{array}{c} \tt 1:004TE9,23:PRFIN\textcolor{red}{11a}~\tt 1:12:12:13:14} \end{array}$ <br>  $\begin{array}{c} \tt 1:04F$ &\tt$ 

23C verifie la";:LOCATES,11:PRINTSPC(29<br>
25C verifies) 12:PRINTTPELation: "FPY#XECO<br>
LORATES,12:PRINTTPELation: "FPY#XECO<br>
TCHR\$(127);<br>
TCHR\$(127);<br>
OCATES,13:PRINTTalors:11 est rectangle e<br>
n A. "x:COLORO,7:LOCATEC,22,0:P

7199 / Trameze plein<br>7200 LINE(X1,Y1)-(X2,Y2),COUL:LINE-(X2,Y<br>3),COUL:LINE-(X4,Y3),COUL:LINE-(X1,Y1),C<br>0UL:P=(Y1-Y3)/(X1-X4)<br>7299 / Parallelogrammes pleins<br>7299 / Parallelogrammes pleins

\*348<br>\*338 \*<br>-Y13/P,Y?-(X3+(Y-Y13/P,Y?,-B:LINE(X1+(Y<br>-Y13/P,Y?-(X3+(Y-Y13/P,Y?,-B:LINE(X2+(Y-<br>-Y13/P,Y+(Y2-Y13)-(X4+(Y-Y1)/P,Y+(Y2-Y13)<br>-Y-Y13/P,Y+(Y2-Y13),1<br>-Y-Y13/P,Y+(Y2-Y13),1

(Y-Y1)/P,Y+(Y2-Y1)),1<br>7399 / Triangles pleins<br>7399 / Triangles pleins<br>7399 / Triangles pleins<br>1410 P=(W-L)/(D-B)<br>7410 P=(W-L)/(D-B)<br>7410 P=(W-L)/(D-B)<br>2XT<br>2XT

.^!<br>1430 RETURN<br>1499 'Comp. surf. parallelogramme<br>1500 LOCATE0,LIG:PRINTS\$+"=";:COLOR4:LIN<br>1NPUT R\$ FOR I=1 TO SOL:IF R\$=S\$(I) THEN 753<br>SE NEXTI

**p LLSE MEXTI**<br>
7520 LD=LIG:LF=LD:GOSUB0700:GOT07500<br>
7530 LD=LIG:LF=LD:GOSUB0700:GOT07500<br>
7540 RETURN<br>
7540 RETURN<br>
7540 RETURN<br>
7599 7 Touche travail<br>
8000 IF-INKEY\*FIF (14<)11\$)AND(I\$()I2\$)A<br>
8010 IF-IZ\$ THEN EXEC(M0):

SB29 KEIUKN<br>8599 ' Repexact<br>8600 CLS:COLOR2:PRINT"BIEN ";PN\$;:PLAY"L<br>2404DOSOLAMISIOSDO04MI":CLS:GOSUB8800

L-WYWWWLHMISIUDUUO4MI":CLS:GOSUB8800<br>0699 / Repiausse<br>0699 / Repiausse<br>0790 CLS:COLOR2:PRINT"FAUX, RECOMMENCE :<br>SUB8800<br>5718 RETHOW<br>9718 RETHOW

SUBBB00<br>
SUBBD00151MILAS0D0151MILAS0D0<sup>31</sup>50<br>
S719 RETURN<br>
B390 BDXF(CD,LD)-(CF,LF)CHR\$(32),7:COLOR<br>
B390 BDXF(CD,LD)-(CF,LF)CHR\$(32),7:COLOR<br>
B390 CDLOR026DX(K6),7(6))-(K(1),Y(1)):B<br>
999 PS<br>
DX(K(1),Y(1))-(K(9),Y(9)):LINE

ISUB7000<br>IG20 XD=X(11):YD=Y(11):XF=X(8):YF=Y(8):G<br>IG20 YD=X(11):YF=YD:YF=Y(7):GOSUB7000<br>IG30 YD=YF:XF=X(14):YF=Y(14):GOSUB7000<br>IG40 XD=XF:YD=YF:XF=X(4):YF=Y(4):GOSUB70<br>IG40 XD=XF:YD=YF:XF=X(4):YF=Y(4):GOSUB70

9848 XD=XF:YD=YF:XF=X<4):YF=Y(4):GOSUB78<br>
985<br>
9858 YD=Y(5):YF=Y(14):XF=XD:GOSUB7888<br>
9858 YD=Y(5):YF=Y(14):XF=XD:GOSUB7888<br>
DHR\$(64+I);:MEXT1<br>
DHR\$(64+I);:MEXT1<br>
7499 PChoix selon "I" ou "C"<br>
7588 II\$="C":I2\$="I":I3\$=12\$<br>

NINDRESSER (1998)<br>1989 - Choix sup, avec "S"<br>1980 - ISBN 1989-10008,3:LOCATE39,22:PRINTI<br>1980 - ISBN 1989-7-10008,3:LOCATE39,22:PRINTI<br>1980 - Initialisation<br>19800 - Initialisation<br>19800 - Initialisation<br>19800 - ISBN 1981-

1740<br>
1844 DEFGR\$(1)=6,255,6,231,133,135,133,133,133,133,200<br>
1899: DEFGR\$(2)=6,255,6,183,165,199,165,18<br>
1896: CR\$(3)=6,255,6,47,184,168,48,47:DEFGR\$(6)<br>
5,259,6,253,164,42,184,168,48,47:DEFGR\$(6)<br>
5,255,6,253,164,257,171

="t-twk\*t!)<br>10065 NEXT I<br>10065 NEXT I<br>#="AB\*+CAR\$:AC\$="AC"+CAR\$:BC\$="BC"+CAR\$:<br>ABC\$=AB\$+CHR\$(43)+AC\$:PY\$=ABC\$+CHR\$(61)+

**SETHERRY SECTION AND SET AND SET AND SET AND SET AND SET AND SET AND SET AND SET AND SET AND SET AND SET AND SET AND SET AND SET AND SET AND SET AND SET AND SET AND SET AND SET AND SET AND SET AND SET AND SET AND SET AND** 

: HTREB1, ::PRINT"REGARDE BIEN":ATTREB, 0:P<br>14098 RETURN<br>1980 RETURN Cordonnees points<br>15810 DATA 214, 105, 214, 65, 279, 105, 319, 40<br>4.130, 174, 176, 189, 105, 214, 170, 279, 170, 17<br>4.130, 174, 176, 189, 105, 214, 170,

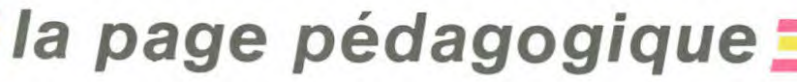

.Y(2))<br>10 FOR 1=4 TO 9:LOCATEC(1),L(1),0:PRINT<br>HR\$(64+1);:PLAY"L96P":NEXTI<br>20 CLS:PRINT"ABFG, ACIN et BEDC sont tr<br>16C et BC";<br>AC et BC";

230 GOSUB9508:GOSUB9600:GOSUB8000<br>240 IF I\$="S" THEN 360

N<br>54, 198, 64, 247, 96, 43, 189, 232, 18,<br>54, 198, 64, 247, 96, 43, 231, 195, 14

la page pédago=

## la page pédagogique la page pédago =

## **Formation à l'assembleur**

### **COURS D'ASSEMBLEUR**

Déià des mois que vous planles uns grâce au cours pratique. les autres Sur  $|es$ connaissances plutôt théoriques (et réthoriques ?) de l'informatigénéral et de la proque en grammation en assembleur en particulier

Pour cette semaine un grand mouvement de réflexion du côté du 6502 de l'Oric. Mais les fana-<br>tiques du 6502 de l'Apple ne perdent rien pour attendre : la semaine prochaine sera pour eux !

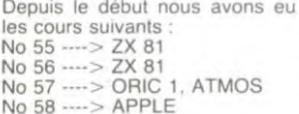

Reste à définir ce qui rend une routine meilleure qu'une autre. Cette énigme se résoud relativement simplement en se basant sur des notions élémentaires de logique. Je ne vous bassinerai le cerveau de démonstrapas tions mathématiques absconses. aussi je me contenterai de vous enoncer les resultats qui servent el plus de base de jugement et de<br>choix entre deux programmes<br>equivalents. Trois criteres sont<br>généralement retenus pour effectuer un choix de ce genre.<br>Nous allons les définir maintenant pour mieux pouvoir nous<br>rendre compte de ce qu'est le jugement théorique d'un algo-<br>rithme. Nous allons supposer que nous disposons de deux routines parfaitement équivalentes dans le rôle, mais programmées de manière rigoureusement différente.

1. Rapidité : ce critère de choix ne pose pas de problème fonda-<br>mental pour le mettre en appli-<br>cation. Pour connaître la rapidité d'une routine, deux méthodes sont applicables, l'une souffrant<br>d'imprécision l'autre étant plus longue à mettre en oeuvre pour<br>des programmes importants.

a. *méthode* empirique : pour<br>connaître la rapidité relative d'une routine par rapport à l'au-<br>tre, nous pouvons tout simplement chronométrer le temps d'exécution de chacune d'elles et comparer le temps mis pour arriver au résultat. Si cette méthode ne présente aucune complication de réalisation, par contre elle ne sera jamais suffisamment précise pour les puristes. Pour eux nous allons voir 'autre méthode.

b. méthode théorique : à chaque instruction, pour un micro-pro-<br>cesseur donné, correspond un **un** certain nombre de cycles d'horloge. Supposons que l'horloge de votre micro tourne à 1 Mégahertz. Une impulsion est émise par l'horloge tous les millioniè mes de seconde. Suivant les micro-processeurs, un cycle dure une, deux, trois ou deux impulsions et demie (par exemple). Bref ce nombre d'impul-<br>sions est déterminé par le constructeur du micro-ordinateur. A partir de là vous disposez d'une unité de mesure, le cycle, et d'une certaine séquence d'instructions dont chacune dure un<br>nombre déterminé de cycles.<br>Vous pouvez donc facilement, en décomptant le nombre de<br>cycles, connaître la durée d'exéd'une routine. Même si cution cette méthode est la seule parfaitement rigoureuse, elle ne<br>sera simple à appliquer que pour les routines courtes.

2. Occupation mémoire : en core une fois, cette idée-la ne parait pas trop complexe à analyser. Malgré tout il est necessaire de la subdiviser en deux<br>parties si l'on veut disposer d'un rgument valable pour le choix final entre les deux routines.

Longueur du programme : s'agit simplement de connaitre

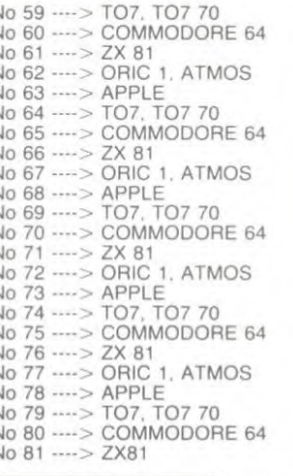

le nombre d'octets occupés par chacune des routines

Place nécessaire à l'exécution de la routine : de ce point vue, nous allons avoir plus de peine à quantifier ce parame-Malgré tout, vous devriez être rapidement capable d'estimer le nombre d'octets immobilisés pour stocker les variables durant l'exécution de la routine.

En fin de course nous aurons donc pour chacune des routines un nombre total d'octets nécessaires au bon fonctionnement de chacune d'elles.

3. Complexité de l'algorithme ce critère est le plus complexe<br>(c'est le cas de le dire) à analy-<br>ser. Il fait appel à des notions mathématiques que vous n'êtes<br>nullement obligé de possèder. Sachez seulement que l'essentiel de la recherche et du calcul se situe au niveau des boucles que vous intégrez dans<br>votre routine. La complexité se<br>note à l'aide d'un O.

Si votre routine ne comporte<br>que des boucles simples, sa complexité sera :

 $\Omega$  $= n \times (nonbrede bouches)$ 

Si votre routine comporte deux boucles imbriquées l'une dans l'autre, la complexité sera alors égale à

 $0 = ni2$ 

Admettons maintenant que votre routine compte huit boucles dont<br>quatre sont imbriquées les unes dans les autres et dont les qua-<br>tre autres sont simples. Nous nous trouverons dans le cas routine de complexite d'une égale à

#### $Q = (n\hat{i}4) + (4 \times n)$

C'est maintenant que le gout prononcé des mathématiciens<br>pour la simplification intervient. mathématiciens Ainsi lorsque n est très grand (ce qui suppose que la routine aura de nombreuses données à traiter), la valeur de (4 x n) devient négligeable face à la valeur (n i 4). Essayez d'effectuer ce calcul avec n égal à 10. 100 et 1000. Dans ce cas. nous pourrons dire (en ne faisant que mettre nos pas dans ceux d'illustres prédécesseurs) que la<br>complexité de la routine sera (après simplification et approximativement)

 $0 = n i 4$ 

Le choix final entre les deux routines se passera donc de la manière suivante

1. routine la pus rapide

routine la moins encombrante 3. routine la moins complexe

Il est bien entendu tres rare qu'une même routine soit mai-<br>tresse pour les trois criteres II s'agira alors d'effectuer la selec tion en fonction de l'application

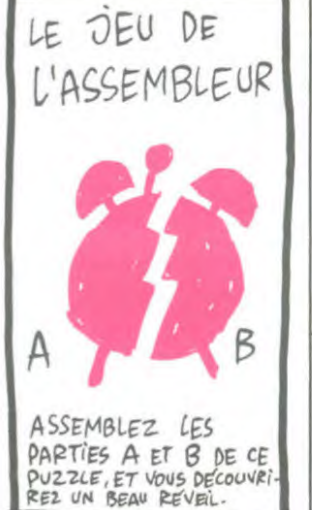

à laquelle est destinée la routine. Si elle ne doit traiter qu'un<br>petit nombre de données, les deux premiers critères seront prépondérants sur le troisième En revanche si cette routine doit tourner longtemps, vous devrez vous méfier de la complexité de algorithme car c'est lui qui determinera de facon certaine la rapidité d'exécution de la rou-

Mais tout ce qui précède dans le choix entre les routines relève plus de la théorie que de la pra tique. En général, ce qui condui choisir une routine plutôt que l'autre se résume de la façor suivante : la meilleure sera la<br>plus équilibrée des deux routines en compétition. Par equili-<br>brée, j'entends celle qui ne sera pas trop lente et qui n'occupera<br>pas trop de place mémoire tout en travaillant sur l'algorithme le moins complexe possible.

Bien sûr l'importance de chaque critère par rapport aux autres n'est qu'une question d'environnement. Si vous disposez de 256 Ko de mémoire. le critère concernant l'occupation mé noire deviendra moins impor-<br>ant, les deux autres devenant tant. prioritaires. Malgré tout il reste<br>essentiel de se rapprocher d'un idéal tel que l'algorithme soit de<br>complexité avec une occupation mémoire minimale et un temps d'exécution ridiculement court Le fait de se rapprocher de ce<br>modèle s'appelle l'optimisation d'un programme. Un même pro-<br>gramme optimisé par deux programmeurs différents donnera un listing à l'arrivée fort different C'est à ce moment-la que les trois critères de choix pourront s'appliquer au mieux pour la se lection du "meilleur" programme.

Vous vous rendez compte que<br>ce genre de sélection n'a d'importance qu'à partir du moment<br>où vos routines sont si nombreuses qu'une organisation ri-<br>goureuse devient nécessaire pour la bonne marche de l'en-<br>semble de celles-ci. Mais qu'estce qu'une routine, allez-vous me<br>dire. Remontons un peu en arrière dans ce cours.

Lors d'une série de conseils sur la démarche à suivre pour la construction d'un algorithme, vous avais fortement suggéré de subdiviser votre problème en un<br>ensemble de petits problèmes<br>indépendants. Chacun de ces petits problèmes peut, si vous structurez correctement votre raisonnement, donner naissance un sous-programme spécifi-Tout comme dans tous les langages évolués, l'assembleur permet d'effectuer des appels à<br>des sous-programmes, et c'est ces sous-programmes que nous avons l'habitude de nomme routines. D'ailleurs, nous allons traiter brièvement certains des problèmes posés par les appels aux routines en cours de programme.

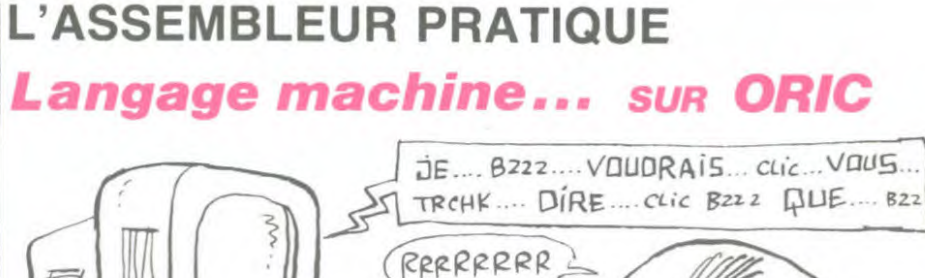

88886

je voulais dire intro,<br>il glissé. De toutes mais *i*ai façons, y a pas d'intro, ni d'extro.

PARTIE DURE

目

**EXTRO** 

Pardon,

Partie dur-dur, même. Le mois dernier, vous avez eu la<br>primeur d'un formidable pro-<br>gramme graphique (bon, j'exa-<br>gère) qui faisait des zigouigouis sur l'écran à une vitesse propre-<br>ment hallucinante.

J'ai expliqué et commenté une<br>partie de ce programme, mais comme j'étais en retard pour<br>aller manger, je n'ai pas pu<br>commenter la suite. Donc, re-<br>portez-vous au numéro 77 pour le listing.

Nous avons vu le sous-programme d'addition sur 16 bits. Vous en étions même restés très exactement à l'instruction RTS, qui nous ramène au cours normal du programme que nous<br>allons reprendre sans plus tergi-

werser davantage.<br>Sur quoi tombons-nous avec<br>surprise ? Sur INY, superbe instruction sur laquelle je vais<br>m'appesantir car j'aime à m'appesantir sur les INY Cela signifie Je vous rap-'INcrémente Y". pelle qu'Y est un peu (pas vraiment, mais presque) l'équivalent d'une variable en basic, à la différence près que son contenu<br>ne peut être ni inférieur à 0 ni<br>supérieur à 255. Lors de l'exécution d'une telle instruction, le<br>contenu de Y sera augmenté de un (incrémenté, appelons les<br>choses par leur nom). Que se passe-t-il lorsque Y est à 255 ?<br>passe-t-il lorsque Y est à 255 ? mais en affectant au passage<br>deux drapeaux : N (indicateur de signe) et Z (indicateur de zéro).<br>Ils seront automatiquement mis un. Avantage, lorsque vous faites un petit sous-programme du style

START : LDY # \$ 0<br>BOUCLE : INY BNE BOUCLE **SUITE:** 

Cela permet de faire une légère temporisation en mettant le registre Y à 0, puis en l'incrémen-<br>tant jusqu'à ce qu'il soit revenu à zéro, l'instruction BNE testant en effet le drapeau Z (indicateur de zéro).

A noter : il existe bien entendu la même instruction sur le regis-<br>tre X, INX. Elle incrémente X, et a les mêmes caractéristiques quant aux drapeaux qu'elle affecte.

Donc, nous avons incrémenté Y, il est donc maintenant égal à un.<br>Passons à l'instruction suivante : CPY # \$ 1A. J'ai déjà expliqué l'effet de cette instruction lors du **OUTS** précédent, je n'y revien donc que sommairement drai la valeur contenue dans Y est comparée à l'argument qui suit, en l'occurence # \$ 1A. Si les deux valeurs sont égales, le drapeau Z est mis à un, et à zéro<br>dans le cas contraire. D'où l'instruction suivante : BNE START<br>Si les deux valeurs sont différentes (Branch if Not Equal), le

programme se branchera sur la<br>routine START. Dans le cas présent, il va y aller, puisque Y est

Et le programme va se dérouler ainsi sans encombre, jusqu'à ce que Y arrive à la valeur fatidi-<br>que : # \$ 1A. Bonne idée. A ce moment-là, arrivé à la sé-<br>quence CPY # \$ 1A, BNE START, le programme va<br>s'apercevoir que cette fois-ci<br>l'égalité s'avère, il va donc sauter l'instruction de branchement qui suit, pour exécuter la sui-<br>vante : JMP RETOUR. Allons de ce pas examiner ce qui se<br>passe de ce côté du listing. En RETOUR, nous trouvons une<br>instruction appelée DEY, Accrochez-vous : elle a le rôle inverse<br>de INY, c'est-à-dire qu'elle décrémente (diminue de un) le<br>contenu de Y. Elle affecte les mêmes drapeaux, Z et N. On<br>pourrait faire le même pro-

gramme de temporisation que

précédemment, de cette façon :

START: LDY # \$ FF BOUCLE :DEY<br>BNE BOUCLE SUITE:

De même, le drapeau N est affecté : en effet, si Y est à 0 et qu'on le décrémente, il va revenir à 255, en mettant le drapeau N à un, indiquant par là qu'il ne s'agit pas de 255 mais de -1 Vous vous en doutez, la même instruction existe pour X, elle s'appelle DEX, a les mêmes ca-

ractéristiques, bref. Une fois le contenu de Y décré nous trouvons JSR menté, SOUST. Nous allons donc voir<br>ce sous-programme, qui a de quoi agrémenter nos longues<br>soirées d'hiver.

soireas a niver.<br>Première instruction de cette<br>Proutine : SEC. Cela signifie "SEt<br>Carry", soit "met la retenue à<br>un". Vous allez voir pourquoi tout à l'heure.<br>La suite : LDA \$ 65. On charge

dans l'accumulateur le contenu dans accumulateur le continu<br>hexa). Puis, SBC  $\#$  \$ 28<br>("SuBstract with Carry", traduction "soustrais avec la retenue"),<br>on lui soustrait 28 (toujours en on iui sosiant zo (toujous en<br>processeur va jeter un coup<br>d'oeil à la retenue : si elle est à<br>un, pas de problème, il effectue<br>bétement sa soustraction et<br>c'est bonnard. Si elle est à zécultat<br>il va soustraire. 1 au régult ci esti pormano. Si elle esti a zero,<br>avant de le placer dans l'accu-<br>mulateur. Dans le cas qui nous<br>préoccupe, nous avons mis la retenue à un, donc il va placer<br>le résultat tout bête dans l'accumulateur.

Mais! Car il y a un mais, si le résultat est inférieur à zéro, pour<br>le coup, il va mettre la retenue à zéro. Et que va-t-il se passer,<br>lors de la séquence suivante, apparemment ne sert  $\ddot{a}$ rien? Hein ? Que va-t-il se passer ? Il va charger le contenu de<br>66, avec LDA \$ 66, lui soustraire zéro, donc pas de change-<br>ment, puis, et c'est là que ça devient vraiment génial, aller  $\overline{a}$ retenue, s'apercevoir voir qu'elle est à zéro, donc sous-<br>traire un du résultat et finalement le placer dans l'accumula-

la page pédago =

teur. Le tour est joué, nous avons fait une soustraction sur 16 bits avec retenue.

C'était pas si difficile que ca Sur ce principe, on peut bien<br>entendu faire des additions et des soustractions sur le nombre de bits que l'on désire, et manipuler ainsi de très grands nombres.

Bon, cette soustraction étant effectuée, nous avons un RTS :<br>nous revenons donc d'où nous venons, à savoir la ligne 260.<br>Instruction suivante : LDA #  $LDA # $$ 20, si vous ne comprenez pas, reprenez tout depuis le début,<br>vous avez dû rater quelque chose. Puis, STA (\$ 65), Y:<br>nous l'avons vu dans le cours précédent (in english : previous).<br>On compare ensuite Y à zéro, si c'est différent on reprend la rou-<br>tine au début jusqu'à ce qu'il soit à zéro, auquel cas on arrête<br>purement et simplement le programme.<br>Voilà. N

Normalement, vous devriez être dès à présent en me-<br>sure d'élaborer des petits programmes par vous-même. Bien<br>sûr, il reste un paquet d'instructions que je n'ai pas encore expliquées (en bonus,j'en explique une ci-dessous) mais cela ne saurait tarder.

Oui, une dernière, parce qu'on ne va pas se quitter comme ça Une amusante, bien qu'utile parce que rien ne s'oppose à ce qu'une instruction soit à la fois amusante et utile. C'est EOR,<br>qui veut dire Exclusive OR with accumulator, en français Ou exclusif avec l'accumulateur.

il faut Avec cette instruction, avoir une représentation des bits<br>qui composent un octet. Par<br>exemple, \$ 24 s'écrit en binaire : 00100100 On charge l'accumulateur avec

une valeur que l'on choisit (moi,<br>je vais choisir \$ FF, mais vous faites ce que vous voulez), et l'on opère de la façon qui suit

On place (par exemple) \$ 24 en<br>\$ 1000. Puis \$ FF dans l'accumulateur, et l'on fait : EOR \$ 1000. Les deux valeurs seront comparées, et la case-mémoire<br>1000 modifiée. En effet, les bits seront comparés un à un. Si le<br>bit 1 de l'accumulateur est à 0, le bit 1 de \$ 1000 restera inchangé. Si le bit 1 de l'accu est<br>à 1, le bit 1 de \$ 1000 sera inversé : il passera à un s'il est à zéro, et réciproquement. Et ainsi<br>de suite pour les 8 bits. Que peut-on faire d'une telle instruc-<br>tion ? Par exemple coder un programme, en modifiant tous les bits selon une valeur pré-<br>cise. Si l'on fait un EOR de toute la mémoire avec n'importe quelle valeur, tous les octets<br>vont changer de façon apparemment aléatoire. Si l'on effectue<br>une deuxième fois l'opération avec la même valeur, tous les octets vont retrouver leur valeur initiale. Il est très fastidieux  $d\rho$ décoder un programme codé de

cette manière, car il existe 255<br>valeurs de codage possibles. Voilà. Le cours prochain, je vous<br>donnerai un programme et une bidouille qui vous permettront de<br>vous servir des 16 Ko de la Ram overlay, donc d'avoir de<br>fait 64 Ko utilisateur sur votre Oric. Bye.

## **Ela page pédagogique**

### **ANDEZ LE** Achetez vos logiciels les yeux fermés, nous les avons testés pour vous !

Nous avons sélectionné pour vous les meilleurs logiciels actuellement disponibles en France. Nous ne prétendons pas que cette liste est complète et définitive et il est évident que nous y rajouterons régulièrement des programmes. Pourtant, vous chercherez en vain certains programmes qui jouissent d'une bonne réputation et qui se vendent surtout grâce à la publicité et aux conseils des vendeurs qui ne peuvent pas connaître tous les logiciels disponibles.

Les prix sont, nous l'espérons, les meilleurs du marché et les abonnés - anciens ou nouveaux - bénéficient en plus d'une remise de 10 %. Si vous êtes nombreux à nous suivre dans cette expérience nous pourrons rapidement arriver à faire baisser les tarifs des fournisseurs pouratteindre l'objectif que nous nous sommes fixé: ramener les prix à une plus juste valeur !

Les classements sont faits en fonction de l'intérêt du programme et ne tiennent pas compte des prix, c'est à vous de juger de l'opportunité de la dépense. N'oubliez quand même pas que si le rapport qualité/prix est mauvais, le logiciel ne peut figurer dans cette page !

#### nouveau

#### KRYSTAL OF ZONG SPY HUNTER

De l'action et de l'arcade, le tout dans un même programme. Incroyable mais... (merci les choeurs) A ne rater sous aucun prétexte (sauf avis médical contraire)

TAPPER<br>
Un p'tit coup à servir, facile. Cent grands De l'arcade comme au café... Et large-<br>
coups?Dur, très dur et pourtant on y arrive ! ment plus abordable ! Un classique SORCERY qui manquait au Spectrumiste averti.

### Voilà un jeu d'aventures qu'il est bon ! **PSI WARRIOR**<br>Pas de problème de vocabulaire : tout au **Des combats à**

Pas de problème de vocabulaire : tout au Des combats à coups d'énergie psy-<br>joystick. Et il est beau... chique, des ballades en skate antigra•<br>vité, des dizaines d'heures de recher-<br>\* vité, des dizaines d'heures de recher-MACADAM BUMPER<br>
ches avant d'atteindre la Source de<br>
tout le Mal. Génial... Le meilleur simulateur de flipper et avec un

#### éditeur de flippers. Pourquoi aller au café ?

DEFEND OR DIE Retrouvez tous les documents se-Le plus dingue des jeux d'arcade. chez crets, placez des bombes et partez le Le plus dingue des jeux d'arcade, chez<br>vous, et en stéréo ! premier de ce pays surpeuplé par les

#### MEURTRE A GRANDE VITESSE

Une enquête à 260 Km/h à mener tambour **BOULDER DASH**<br>battant, en vous basant sur les indices four- Depuis Lode Runne battant, en vous basant sur les indices four- Depuis Lode Runner, les jeux d'arca-<br>nis avec le soft. de vous ennuyaient ? Ce problème ne

#### SÉRIE NOIRE **bleaux** et cinq niveaux pour passer<br>Unvéritable jeu de meurtre (Killer) entre les des heures uniques. Un véritable jeu de meurtre (Killer) entre les

différents joueurs. Qui embrasserez-vous, tuerez-vous ou volerez-vous? MEURTRE A GRANDE

SURVIVOR<br>
De l'aventure, du suspense et de la ré-<br>
De l'aventure, du suspense et de la ré-<br>
et haute résolution, sans problème com-<br>
lie où vous devenez Hercule Poirot.<br>
plexe à résoudre : survivre sera votre seul<br>
Extraor Del'aventure, vite et bien servie, en couleur<br>et haute résolution, sans problème com-<br>plexe à résolution, sans problème com-<br>plexe à résolute : survivre sera votre seul<br>mot d'ordre.<br>mot d'ordre.

#### MESSAGE FROM ANDROMEDA XAVIOR

En voilà un superjeu d'aventure, largement Plus vite, toujours plus vite ! Des kilomètres<br>plus beau qu'un camion et encore plus de pièces à fond les manettes. Heureuse-<br>largement passionnant. ment, pas de radar à l'horizon

#### **FOREST AT WORLD'S END**

Le bout du monde à vos portes, juste après FBI le troisième arbre à gauche. Un dédale d'aventures rocambolesques ou angoisd'aventures rocambolesques ou angois- Une bonne enquête vaut mieux que deux santes gangsters dans le dos. dans une impasse

#### HOUSE OF USHER

Claustrophobes éloignez-vous, cette aven-<br>ture s'adresse exclusivement aux agora-<br>phobes. phobes.<br>
phobes de Contenuent aux agona<br>
BC'S QUEST FOR TIRES ne des rhinocéros, mais on se marre bien.<br>
ne des rhinocéros, mais on se marre bien.

La course à l'échalotte préhistorique, rien INVASION<br>de tel pour rester en jambe ! Des Aliens components

#### **LUNAR LEEPER**

LUNAR LEEPER<br>Lion et du sautent des-<br>Des tonnes de ferraille vous sautent des-<br>te dès que vous prendrez les commandes sus, sachez les éviter pour mieux servir de votre vaisseau votre natale planète.

**JAW BREAKER II**<br>
Comme vous n'avez pas peur des plus gros<br>
eau comme un camion" vous connais-<br>
sez. "Splendide comme un flipper" vous<br>
gue vous, défoncez ces dents qui vous<br>
guettent.<br>
course. Du massage et du bourrage en AQUATRON

Adresse

Défendre la Terre passe encore, mais net-<br>toyer en plus les océans, faut pas pousser... Si vous avez la mégalo ga toyerenpluslesocéans.fautpaspousser... Si vous avez la mégalo galopante. précipl-A moins que vous ne soyez plus balèze que fez-vous l'Amiral Fletcher. c'est vous! A A moins que vous ne soyez plus balèze que tez-vous : l'Amiral<br>balèze ! votre casquette...

LE CRIME DU PARKING<br>Résoudre une affaire aussi sordide et cra-<br>Bande de petit salopards, vous n'êtes pas là Résoudre une affaire aussi sordide et cra-<br>puleuse que le meurtre d'Odile Conchoux puleuse que le meurtre d'Odile Conchoux pour frimer ! C'est la guerre, et malgré les<br>nécessite un sang-froid et un esprit déduc- ennemis qui nous canardent, il faut aller ré-<br>tif acérés. Seriez-vous la réincarnation de par Processite un sang-froid et un esprit déduc-<br>
mécessite un sang-froid et un esprit déduc-<br>
tif acérés. Seriez-vous la réincarnation de parer ce sacré pont ! Le premier<br>
Sherlock Holmes ? "Maman" a mon pied aux fesses ! Sherlock Holmes?<br>
BON DE COMMANDE A DECOUPER OU RECOPIER :<br>
BON DE COMMANDE A DECOUPER OU RECOPIER :<br>
SHIFT EDITIONS, 27, rue du Gal Foy 75008 PARIS.

Participation aux frais de port en recommandé

date de la commande:

### Universitation et de la voiture de James Bond au<br>bateau de 007. Un must du jeu d'arcade.

DARK STAR

SPY VS SPY

VITESSE

espions Un must pour deux joueurs

se pose plus dorénavant : vingt ta-

teur qui s'envole. Waow, c'est le pied<br>d'acier.

avec un réverbère en panne. Un vrai bon<br>polar.

Des Aliens comme s'il en pleuvait, des dan-

COBRA PINBALL

SHIFT EDITIONS, 27, rue du Gal Foy 75008 PARIS.<br>Nom/Prénom<br>Ville Code postal International Inc. Code postal International Inc. Nom/Prénom I

TOTAL ........................... /y<sup>~</sup>

S A DEDUIRE<br>
MONTANT à payer......

ı I ı

LOGICIELS Ordinateurs Prix Oté Montant

REDUCTION 10% SPECIAL ABONNES A DEDUIRE N° ABONNE (obligatoire) ........................................ -

Les chèques reçus ne seront en aucun cas encaissés avant la livraison des logiciels com-mandés. Chèque renvoye en cas de rupture de stock 82

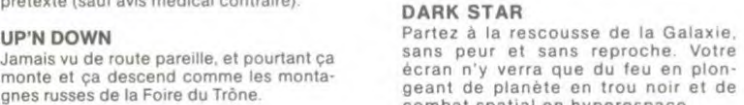

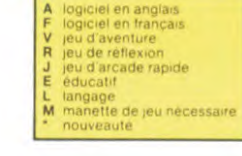

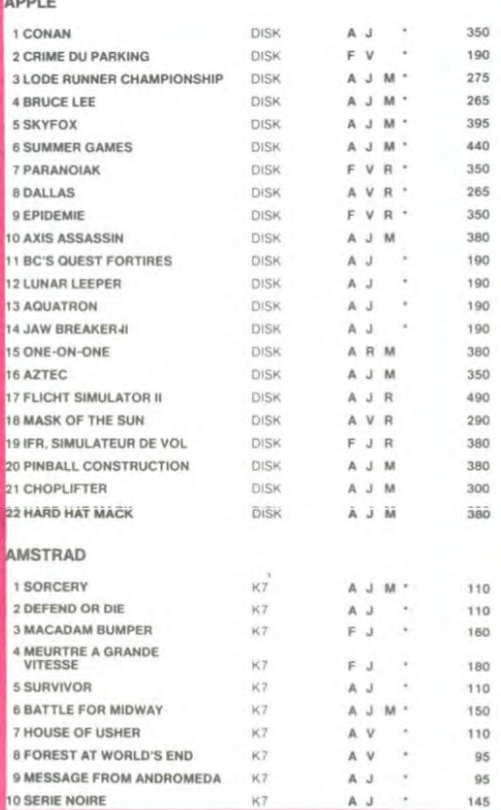

#### ZENJI

Pas mal, les jeux de réflexion. Bien, les jeux d'arcade. Super, lestableauxspeeds Alors. le mélange des trois, qu'en dites-vous ?

#### RIGEL

Explorez. cartographiez ce monde encore inconnu pour en préparer la défense avant que les pirates ne s'y incrustent. Puis défende z-le

#### **SCORPIRUS**

"Argh I", pensez-vous , "ça va vraiment mal...". Bien pensé, car guider cette fichue bestiole dans ces sacrés labyrinthes, ce n'est pas de la tarte 1

#### AIRBUS

Plus vrai que nature le pilotage de cet Air-bus. A vous de démontrer que vous en êtes digne!

#### HOVER BOVVER

Imaginez une belle pelouse, mals alors vrai-ment super belle Et imaginez que per-sonne ne la tonde et que vous pouvez subrepticement utiliser une superbe tondeuse de course

#### si vous êtes ABONNÉS déduisez VOUS-MÊMES vos  $10%$ de remise sur le bon de commande

10 % de remise pour les abonnés!

### SOFT- PARADE ©

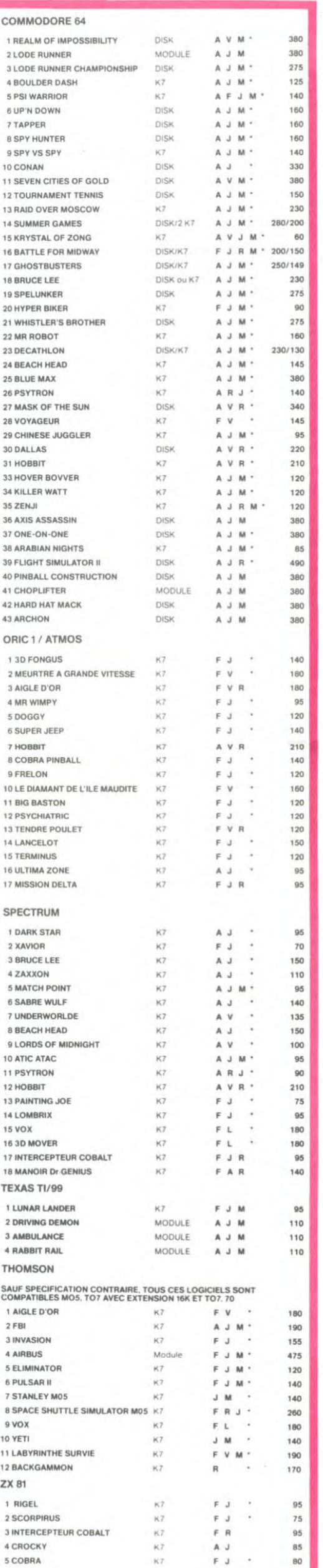

## combat spatial en hyperespace

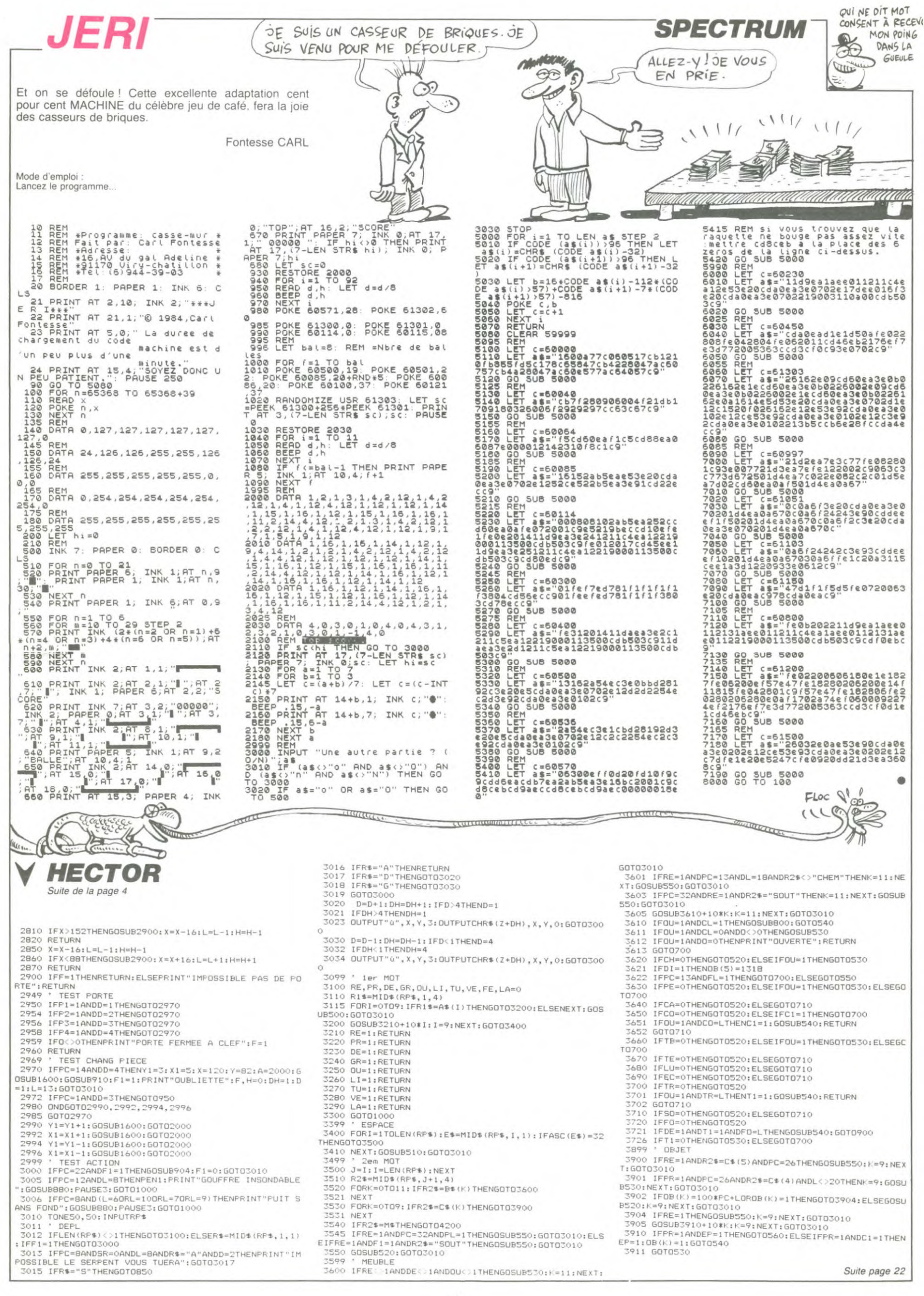

## **GA***SPATION*

Peut tourner sur version de base. Tapez minutieusement ce programme chargeur et après lancement, attendez l'apparition du mes-sage 'Terminé". Lancez alors l'exécution par EXEC&Hl600 Ce programme cent pour cent MACHINE.est très inspiré (de I aveu

Mode d'emploi

#### QUOI QUOI GASPATION? C'EST LE **CANON X 07**<br>TITRE D'UN ALBUM B.D. DE SCHLINGO CA! TITRE D'UN ALBUM B.D. DE SCHLINGO CA!

GASP ! Plutôt nombreux les fantômes et nerveux avec de l'auteur) par MINE HANTEE du N°70 mais drôlement plus excitant.

ça, hop ! Un bon café et c'est parti.

Bertrand NELSON

Vous devez ramener 8 sacs d'or à votre point de départ, en evitant<br>si possible quelques fantômes plutôt "speed". Ces derniers montent<br>et descendent plus fréquemment à chaque tableau et changent sou-<br>vent de direction à par départ et chaque tableau vous rapporte 1 vie Un sac touche (appa-rition dune étole à droite de I écran) vous octroie 10 points et ramené, 20 points. Si touché en possession d'un sac, ne pas oublier<br>de le redéposer au point de départ où vous êtes en sécurité, ainsi de le redéposer au point de départ ou vous êtes en secuntè, ainsi que sur la grande échelle de droite. Ce feu s interrompi par BREAK. OFF

180 DATAIC3C321A1C3A171C3C32171CCD 360 DATAFD19D61967CD151AE1ClF13C10 540 DATAEAE6E6E6E6E6E6E6E6E6E6F1E6E6<br>BE193A171CFE08CA1D1ACD E222B800DD7E03EF210401 E6E6EAE9EAE620E6E6E7E6 5 'Programme LM -GASPATION-BE193A171CFEOBCA1D1ACD E222B8OODD7EO3EF210401<br>190 DATAE8E8CO2A121C22B8OO3A2O1CFE 370 DATA22121CAF32161C3EE632141C3E 6 'Mr Bertrand NELSON 190 DATAEBESCO2Al2lC22B8003A201CFE 370 DATA22121CAF32161C3EE63214IC3E 550 DATAFIE6E6E9E6E7E6E6E6E6EAE7E9 10 DATA1109002148IB3ElAOl0009E5CD2 F93807473A131CE60180EF F532201C3A181CB7C02156 E9E720EAE6E7E6E6F1E7E6<br>200 DATADD21FD1B3A191CFE02380EED5F 380 DATA1ACDF7FE11030FED53B8002A1A 560 DATAE6E6E6E6E7E6E6F1E6EAE720E6 FC9EI197EB720F13E33CD 380 DATA1ACDF7FE11030FED53B8002A1A<br>ICZ600CD98BB3E30EFZ104 20 DATA28E43E38CD28E421BEIACDF7FEO FEFZ3809DD7E02ED44DD77 IC2600CD98BB3E30EF2104 E6E7E9EAE6E6E7E6E7E6F1 1200021991AIlFDIBEDBO 210 DATA02DD7EO1DD6EOODD8602281AFE 390 DATAOC22B8003E3FEFCDBDCOCDC5C8 570 DATAE6E6E7E9EAE6E7<br>15301667CDA819321E1CFE FE4FCA0016FE4E20F1D1C9 205050FC81002070702050 30 DATACDC5C821F81ACDF7FE2A121C22B FE4FCA0016FE4E20F1DIC9 205050FC81002070702050<br>400 DATAD5252DCB05CB057DCB05CB0585 580 DATA50FC8200002070207050FC8300 8003EF5EFZA121C22B800 220 DATAE8383DFEF538073E0132161C18 400 DATAD5252DCB05CB057DCB05CB0585 580 DATA50FC82000020703<br>32DD7E02ED44DD7702ED5F 84111402835F1AD1C92A12 000020207050FC84000000 40 DA7A3AI410EF13211C0101003E82cD2 32DD7E02ED44DD7702ED5F 84111402835F1AD1C92A12 000020207050FC84000000<br>230 DATAE607CB07CB0706004FFD210000 410 DATA1C22BB003EFDEF21011422B800 590 DATA00006060FC8500000000000000 FC91AFE3020083EF53220 230 DATAE607CB07CB0706004FFD210000 410 DATAIC22BB003EFDEF21011422B800 390 DATA00006060FCB3000<br>FDO92601CD151ADD7E03FE 3E20EFFD21010026010614 FCE6000000000000000FCE7 50 DATAICC3AF17ED4BIC1C060021B91A0 FD09260lCD153ADD7EO3FE 3E20EFFD21010026010614 FCE6000000000000007CE7 94EFD21000OFD09260ICD 240 DATAEACAE218FEEBDAE218DD3603E6 420 DATAC5E5FDE5CD151AFDE1E1C1FD23 600 DATA88F888F888F888F<br>CZE218DD6601DD6E0022B8 FD23FD23FD23FD23FD23J0E906 FCFCFCFCEA000000502070 60 DATA151A211C1C7E3C77D6052001773 FD23FD23FD23FD23FD2310E906 FCFCFCFCEA000000502070<br>430 DATA14C5E5FDE5CD151AFDE1E1C1FD 610 DATA70FCEF002070A8205050FCF100 A211CFE3120142A121C4F 250 DATAOODD7EO3EF3A161CFE012B7B3E 430 DATA14C5E5FDE5CD151AFDE1E1C1FD 610 DATA70FCEF002070A8<br>2BFD2BFD2BFD2BFD2BFD2BJ0E9 7BFCACFCFC54FCF3007BFC 70 DATACDA819FEE??92OO82U21C53EF 13DDBE0128713EE7DDBE03 2BFD2BFD2BFD2BFD2BFD2BIOE9 78FCACFCFC54FCF30078FC<br>260 DATA202DDD6601DD6E002DCDA81932 440 DATA3EF532201C2A121C22B800EFC9 620 DATAD4FCFCA8FCF5002070A8205050 51857FE3320192A121C24 260 DATA202DDD6601DD6E002DCDA81932 440 DATA3EF532201C2A121C22B800EFC9 620 DATAD4FCFCA8FCF500<br>111ClAD5CDDFCZC921421A FCF688A8F8A8A8D8D8FCF9 80 DATA4FLDA819FEE8300821131C343EF 1FICFEE8301C4FED5F211B 11ICIAD5CDDFC2C921421A FCF688ABF8A8A8DBD8FCF9<br>270 DATAICBE793812DD3500321E1CED5F 450 DATACDF7FE263FFD21FFFFCD151A2A 630 DATA004030E82050C8FCFB001060BB B1B3FFEEA28F479FE3520 270 DATA1CBE793812DD3500321E1CED5F 450 DATACDF7FE263FFD21FFFFCD151A2A 630 DATA004030E82050C8<br>E601CB073DDD77021846DD 181C242C22181C3A1B1CD6 20509BFCFD00A870202050 90 DATAIB2AI21C2C4F7DFE0579281OCDA E60222C22181C3A1B1CD6 205098FCFD00A870202050<br>460 DATA14321B1C011B00C328160C0A20 640 DATAB8FCFA0020107834D008FCFC00 819FEE779200821121C34 280 DATA7E00FE042836FE032005DDBE01 460 DATA14321B1C011B000<br>2820pph4601pp6E002CCDAB 20202020202020425241564F20 100 DA7A3EF6181BFE37201A2A121c2328 292DDD6601DD6E002CCDA8 2020202020423241564F20 102078B02C40FC00000000 14CDA819FEE83904FEEA20 470 DATA2121210A0D000C506C75732064 650 CLEAR70,&H15FF:f<br>A520766965732F2F2F0D0A -Z:DEFSNGS:K=&H1600 110 DATA0921 131C553EF932201G3A133C BE3814DD34003EE732IE1C 6520766965732E2E2E0D0A -Z:DEFSNGS:K=&HI600<br>300 DATAEDSFE601CB073DDD77021809DD 480 DATA566F7573206176657A20706572 660 PRINT\*Un instant... B720063C32131C1820FE14 300 DATAED5FE601CB073DDD77021809DD 480 DATA566F7573206176657A20706572<br>7E02DD8601DD7701DD6601 64752E0D0A566F747Z6520 120 DATA38073E1332131C18133A121CB7 7EO2008601DD7701DD6601 64752EODOA566F74726520 670 F0R1.ITO64:READA\$ 20063C32121C1009FE0538 310 DATADD6EoO3A!ElCDD77O322B800DD 490 DATA53636F7265202D3E2020202020 680 IFLEN(A\*)<>48THENBEEP1,X:PRINT 130 DA7AOA3E0432321C3EF332203C2Al2 "Erreur ds la long, des DATAS lign<br>e"I\*10:END 1CC DAB 1932141CFEEA202D 320 DATAFAISO10400DD09DD7EOOFEFFC2 500 DATA00010BFFE60205FFE60306FFE6 •"I\*10:END 140 DATA4F3AI51CB77920253EE632141C CC17C34216FD2130002601 0310FFE6040CFFE6FF0401 690 FORJ=1TO47STEP2<br>330 DATA0618C5E5FDE5CD151AFDE1E1C1 510 DATAE6000000000000FF0001070502 700 V=VAL{"&H"+MID%{A%,3,2}};S=S+V 2603FD210100CD151A3E01 330 DATAO618C5E5FDE5CD151AFDE1E1C1 510 DATAE600000000000FF0001070502 700 V=VAL("MH"+MID#(A\$,<br>FD2BFD2BI0EF3A181C3D32 030C20202020202047415350 710 POKEK,V:K=K+1:NEXT 150 DATA321S1C21011422B8003E2AEF3A 030C202020202047415350 710 POKE<br>520 DATA4154494F4E0A0D20436F707972 720 NEXT 1AIC3C321AIC184AFEE7C2 340 DATA181C3A141C06E7B8280CFEEA28 520 DATA4154494F4E0A0D<br>08DD7E03B82802783DDD77 6967687420286329203139 160 DATA71173EF6322o1Cl8OEFEFODA7F 08DD7E03H8280278300077 6967687420286329203139 730 IFS< >156251THENBEEPI,1:PRINTS 17FEF430053E0132161C2A 330 DATA0306053E802A121CF5C5E522B8 530 DATA383520204E454C534F4E205052 omme de controle inexacte ":END ©<br>00EFD66416005FFD210000 4F44554354494F4E532000 740 BEEP5,5:PRINT Termine :END ● 170 DATAl2lC373F1I040lED522O1C3A15 ICFE0l20I53D32I51C3AIA  $(2iKA)$  $= 60$ fiction of the contract of the contract of the contract of the contract of the second second second second second second second second second second second second second second second second second second second second sec  $\frac{1}{2}$  $16/37$  $\frac{1}{2}$  $\varpi$ 6429 RETURN ORE5760+W1:FORI=0TO9:READOB(I):NEXT *Y HECTOR*  6440 GOSUB400: COLOR0, 7, 3, 4: GOSUB420: GOSUB290: F2=1: F<br>1=0: FC=26: RETURN 5760 DATA2520,2716,816,2420,2620,1318,2216,3213,131 N. 1613 Suite de la page 21 5761 DATA2216,2116,1116,1720,2620,1318,816,3213,131 8,1613 5762 DATA916,816,2520,1616,2620,1318,2216,3213,1318 .1613 5780 RETURN<br>5799 ' VDCA VDCABU 701(' GOSUB400:COLOp0,2,3.3.:GOSUB440:GOSUBS30.- PC= 12 7015 P4=1:D=5:IFU3=ITHENF1=1:0=0:ELSEF'1=0 5800 DIMB\$(12):RESTORE5820 5820 DATAREGA, PREN. DESC, GRIM, OUVR.LIS , TUE , VERS.LA 7019 RETURN 3920 IFPR=1ANDCD=1THENGOTO560:ELSEIFPR=1ANDC1=1THEN NC. STOP 7020 GOSUB400:COLORO.1,7,6:BRIGHT]:G05UB470:F'4=1:F'1 CD=1:OB(F:)=1:GOTOS4O 3921 IFGR=1ANDCD-1ANDC2=17HENOUTPUTCHR\$(Z+DH), x,Y.o  $=0:PC=11:RETURN$ 5830 DATAPORT.CHEM.PEIN,CHAI.COFF, TABL,TENT,LUST,EC US. TRAP. SOUT,FOSS :F1=OzGOTO54O 3924 ]FLA=IANDCD=1THENC2=I:FRINT"CORDE LANCEE":RETU 5840 DATAEPEE, CORD, PLAN, CLEF, FIOL, MESS, COUR, CLEF, DI 7040 GOSUB400:COLOR0,4,7,2: GOSUB470: GOSUB260: PC=9<br>7045 D=6: I FU4=1THENP2=1: 0=0: ELSEP2=0<br>7049 RETURN RN AM,LAMP<br>5860 FORI=0TO9:READA\$(I):NEXT 3925 GOTO530 3930 IFLI=1THENPRINT"POUR TROUVER LE BON CHEMIN 5865 FORI=OTO11:READB\$(I);NEXT<br>5870 FORI=OTO9:READC\$(I);NEXT 7050 GOSUB400:COLOR).,,5.g,7:GOSUB440:GOSUB200:GOSUB2 SUIVEZ HECTOR": PL=1:RETURN 3931 GOT0530 5875 Mf= 'SERF ":RETURN 5999 ' PERSONNAGE 3940 IFPR=1ANDCL=1THENGOT0560:ELSEIFPR=1ANDC1=1THEN 60:P2, P1=0:P4=1:FC=8 7061 1FSR=0THEN60SUD480 6000 RESTORE6000: DATAB,8,32,112,168,32,32,32,0,0,3<br>2,16,248,16,32,0,0,0,32,32,32,168,112,32,0,0,32,64,2<br>48,64,32,0,0,0 CL=1:OB(K)=I:GOT0540 3941 GOT0530 7062 RETURN 3950 IFPR=IANDFI=1THENG070560:ELSE1FPR-ITNENF1=I:De (K)=1:PLOT158,95,3,8,3:GOT0540<br>3951 IFVE=IANDFI=2THENGOT0570:ELSEIFVE=1ANDFI=1THEN<br>FI=2:GOSUB540:IFPC=13ANDL=18THENPLOT115,110,10,11,0: 6050 FORI=63940T063940+33:READV: POKEI, V: NEXT: POKE24 548, 249: POKE24547, 196: RETURN 6100 GOSUB4G0:COLORO.6,1,4:PEN1;GO5UH470:GDSUB3IC,:G =1: RETURN: ELSERETURN 05UB290:P3=1:P4,P2=0:PC=15:RETURN<br>6110 605UB400:COLOR0,6,3,2:605UB100:505UB190:6D5UB3<br>40:605UB300:505UB260:605UB280:605UB240:605UB320:605U<br>B330:605UB250:605UB290:P1,P4,P2=0:P3=1:PC=13<br>6112 IFFL=0THENPL0T116,100,8,3,0:PL0T1 7220 GOSUB400: COLOR0, 2, 7, 5: BRI GHT0: GOSUB440: GOSUB30 3952 GOT0530 3960 IFLI=1ANDL=1BANDFL=1ANDPC=13THENPRINT"REGARDEZ A DEUX FOIS": OB(K)=1: IFDI=1THENOB(K)=1318: RETURN: ELSERETURN 3961 G0T0530 :FLOT119,107,1,7,2:FLOT121,110,1,11,2:FLOT123,106,1,<br>6,2:PLOT117,102,7,1,2<br>6119 RETURN 3970 IFPR=1ANDCR=1THENGOTO560:ELSEIFPR=1ANDC1=1THEN<br>CR=1:OB(K)=1:GOTO540 615( GOSUB400:COLOR:.:-. '- :GOSUB4?O:GOSUB32G:GOEUB' 3971 6070530 7260 GOSUB400: COLORO, 6, 5, 2: GOSUB420: GOSUB200: GOSUB3 3980 IFPR=I THENGOTO56O: ELSE IFRE= I THENGOT055Cr: ELSEGO 30: P2=0: P1=1: PC=4: RETURN T0530 6200 GOSUB400:COLOR0,1,3,7:GOSUB430:GOSUB330:GOSUB2<br>10:P3,P2=1:PC=16:RETURN<br>6230 GOSUB400:COLOR0,6,3,2:GOSUB410:GOSUB320:GOSUB3<br>00:GOSUB280:P1,P2,P3,P4,PC=1:RETURN<br>6250 GOSUB280:P1,P2,P3,P4,PC=1:RETURN<br>6250 GOSUB400:COLOR0 7320 GOSUB400: COLORO, 6.3, 5: GOSUB410: GOSUB330: GOSUB2 3981 GOT0530<br>3990 IFPR=1A  $00; P4=1; PC=19; RETURN$ 3990 1FPR=10NDDI=1THENGOT056(':ELSEIFPR=LANDFL=]THEN 7330 GOSUB400:COLOR0.3.1.6:GOSUB430:GOSUB200:GOSUB2 DI=1:OB(K)=1:OB(5)=1318:60T0540 3991 GOTO530<br>4000 IFPR=1ANDLP=1THENGOTO560:ELSEIFPR≠1ANDF1=1THEN 1=0: PC=3: RETURN<br>6260 GOSUB400: COLOR0, 6, 5, 2: GOSUB440: GOSUB210: GOSUB 1<br>90: GOSUB330: P3=1: PC=4: RETURN  $LP=1:$  OB $(K) = 1:$  GOTO540 7410 G05UH406: LDLOR0.4,',S: Go8VB43r): tD5UE'260: GOSlIB" 4001 GOT0530 Iii:P4=I:FC=29:RE TURN 4199 'MONSTRE 6300 GOSUB400:COLOR0,3,1,1;BRIGHT1:PEN1:GOSUB470:GD<br>SUB190:GOSUB290:GOSUB320:P2=0:PC=31:RETURN 7420 GOSUB400:COLOR0, 1, 7, 6: GOSUB400: GOSUB300: GOSUB3 4200 605UB4210:6OT03010 -o: PC=28 6310 GOSUB400: COLOR0, 2, 6, 5: BRIGHT0: GOSUB430: GOSUB33 4210 IFTU=IANDSR=IANDEF'=ITHENFRINT"DEJA MORT":RETUR 7425 0=3:1FU2=1THENP2=1:0=0:ELSEP2=0<br>7429 RETURN GOSUB380: P4=0: P3=1: PC=3  $110,95,16.1$ 20 GOSUB400:COLOR0.6,3,5:GOSUB410:GOSUB190:GOSUB2 6, V:SR=I:60T0540 6320 GOSUB400:COLOR0,6,3,5:GOSUB410:GOSUB190:GOSUB2<br>0:GOSUB330:P3=1:PC=19:RETURN<br>6330 GOSUB400:COLOR0,3,1,6:GOSUB420:GOSUB190:GOSUB2<br>0:B1=0:B3+0:DC=20:BETURN 4215 tFRE-IANDSR=OTHENGOT055(::ELSEIFRE=IANDSR=]THEN I»:»: 6OSuB3 'O» P3= 1: F'C= 19: RE TURN 6010520 4220 GDT0530 90:F1=0:F3=1:FC=20:RETURN -479 RETURN 5030 FORI=0<br>5499 ' SERPENT 6340 GOSUB4Oir: COLOF:(. S. 7. 7: FRIGHTO: GOSUB440: GOSUB26 O: GOsUB290: r 2=i,: F= 1 : F'C=21 : RETURN 7440 60SUB400: COLOR0, 7, 3, 4: BRIGHT0: 60SUB430: 60SUB28 }: F'\_, F4- I:Fr=26 3500 RESTORE5500: DATA16, 16, 0, 0, 15, 224, 27, 240, 31, 48,<br>0, 24, 32, 24, 192, 24, 64, 24, 0, 16, 0, 48, 0, 96, 0, 206, 1, 145, 6350 GOSUB400: COLORO, 3, 1, 6: PEN1: GOSUF100: GOSUB230: G<br>OSUB330: GOSUB260: F1, P2, F3, F4=0: FC=22: RETURN 7441 IFF1=0THENPLOT158, 92, 3, 5, 2: PLOT159, 95, 1, 3, 2: PR INT"UNE FIOLE" 1,161,1,150,0,1^O 6360 GOSUB400: COLOR0, 7, 2, 4: GOSUB470: GOSUB320: GOSUB2 7449 RETURN 5530 FOR I=642567064256+33: READV: POKE I, V: NEXT: RETURN 311: F4 =»» PC=2': RETURN 7450\_GOSUB400: COLOR0, 5, 3, 2: GOSUB470: GOSUE320: GOSUB3<br>30: GOSUE380: GOSUE270: F3=0: FC=25: RETURN 6400: GDSUB400: COLOR0, 5, 6, 3: BRIGHT0: GOSUB450: GOSUB33 7: GOSUB380: GOSUB370: F3=0: PC=25: RETURN<br>7460: GOSUB400: COLOR0, 3, 6, 5: BRTGHT1 : 5OSUB450: GOSUB27<br>16OSU[159: 160SUB320: P2=0: P3=1: PC=24: RETURN<br>8000: GOSUB400: COLOR0, 5, 3, 4: GOSUB460: GOSUB320: GOSUB3 5699 ' LIST OBJ 0: GOSUB210: GOSUB270: GOSUB240: P1=0: P2=1: PC=32: RETURN 5700 RESTORES700: DATAUNE EFEE, UNE CORDE, UN FLAN, UNE

CLEF,UNE FIOLE,UN MESSAGE,UNE COURONNE \*,UNE CLEF E<br>N OR \*,UN DIAMANT \*,UNE LAMPE ALLUMEE<br>5730 FORI=0TO9:READO\$(1):NEXT;WI=INT(RND(0,3)):REST

6411' GOSUH4!,Q: COLDRU, 4, 7. 5: GOSLi64Z)»: G0SUB27O: toSOF7 P4, F'7=1:F1=v: PC='-9:RF TURN

6421, GUSlt F:4.:ri!: COLOR:?, 1 , ',h , NOSUB4\_ ri: GO3UF'.:' ,: FC= : (3 ,43:; F1-,:U\_ .-:ZFU.-1T)(ENF2=1:0=V:ELSEF^\_"

Suite page 23

 $OH^!LA!$ 

 $(RiEN!)$ 

**GASPATURE** *OE PoMME*  OE TERRE

ID

π

4

1=0:PC=26:RETURN<br>6460 GOSUB400:COLOR0,3,6,5:BRIGHT1:GOSUB460:GOSUB23<br>0:GOSUB320:PP4=1:P1=0:PC=24:RETURN<br>7000 GOSUB400:COLOR0,5,3,4:GOSUB440:GOSUB320:PC=14<br>7005 P4,P2=1:P3=0:0=2:IFU1=1THENP1=1:0=0:ELSEP1=0<br>7009 RETURN 7030 GOSUB4O0:COL0RO,7,5,3: BRIGHTO: GOSUB470: GOSUB76 O:FC=10:RETURN 20:P1=1:PC=7:RETURN<br>7060 GOSUB400:COLOR0,1,3,0:GOSUB100:GOSUB320:GOSUB2 7160 GOSUB400:CDLOR0,3,2,4:GOSUB460:GOSUB200:GOSUB2<br>20:P3,P2=0:P4=1:PC=5:RETURN<br>7210 GOSUB400:COLOR0,1,3,3:BRIGHT1:GOSUB440:GOSUB28<br>7:P4=1:P3=0:PC=17:RETURN 0: PC=18: RETURN<br>7230 GOSUB400: COLOR0, 6, 3, 2: GOSUB410: GOSUB310: GOSUB3 20:60SUB240: P3, PC=1: RETURN<br>| 7240| GOSUB400: COLOR0, 3, 7, 4: BRIGHT 1: GOSUB440: GOSUB24<br>0: GOSUB220: P3=0: PC=2: RETURN 7250 GOSUB400:COLOR0,4,7,5:BRIGHT0:GOSUB430:GOSUB26 |<br>0:P3=1:P1=0:PC=3:RETURN 8(-: F' 1 =0: PC=::: F:ETURN 7-431 GOSU643 n0 a COLORO. 5. 3. 7: BR I GHT0: t05U8420: GOSUB"' - 8 **'j.** F n 2=:F'1=I:PC=2I:F:ETURN 74-26 GOSUB400:COLOR0,6,2,1:BRIGHT1:PEN1:GOSUB470:60<br>SUB280:GOSUB260:GOSUB320:PC=27<br>7425 P3=0:0=4:IFU2=iTHENP4=1:0=0:ELSEP4=i0

22

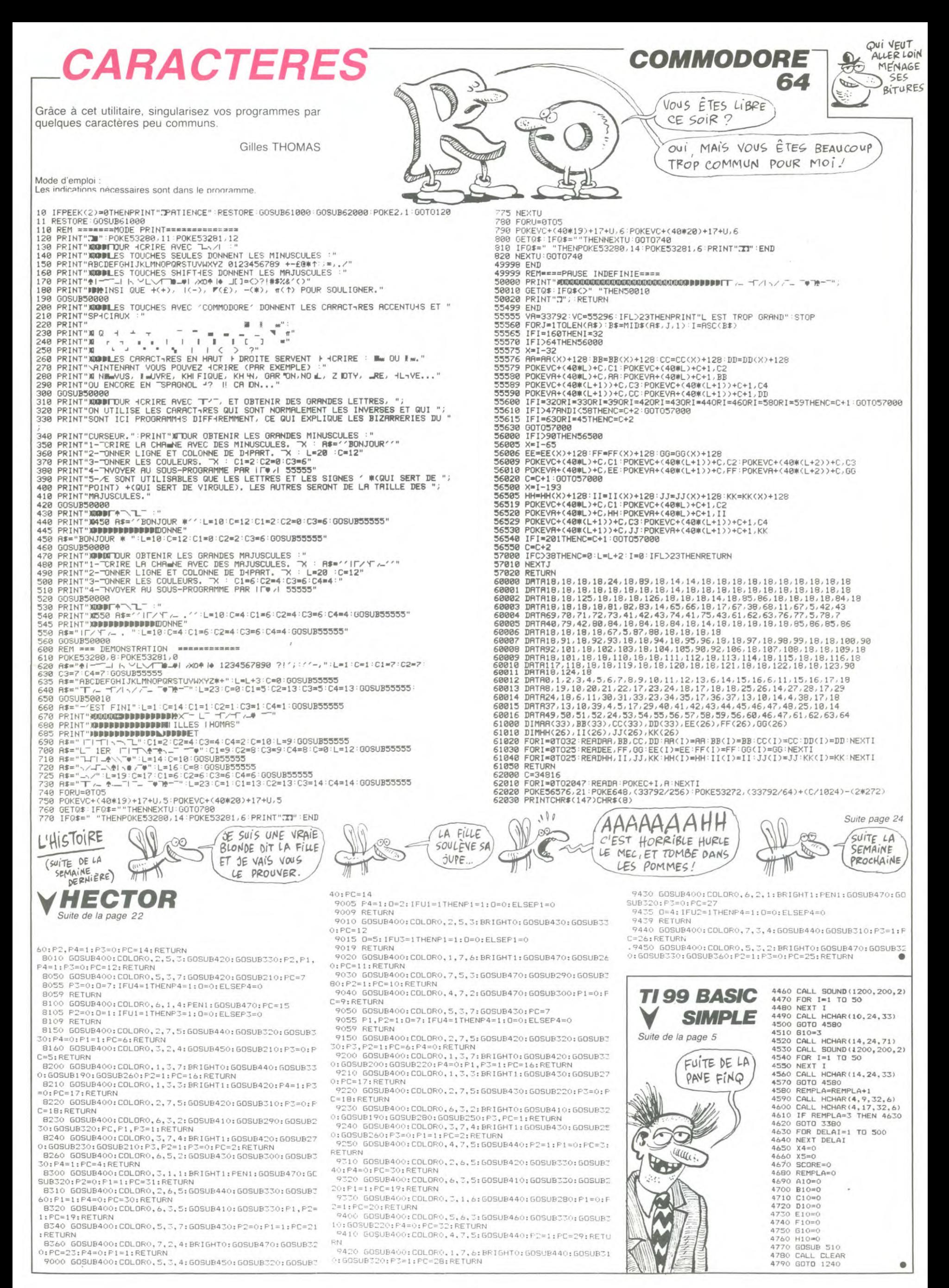

| $SNAKE$ | 10 |
|---------|----|
| 10      | 10 |
| 10      | 10 |
| 11      | 10 |
| 12      | 10 |
| 13      | 10 |
| 14      | 10 |
| 15      | 10 |
| 16      | 10 |
| 17      | 10 |
| 18      | 10 |
| 19      | 10 |
| 10      | 10 |
| 11      | 11 |
| 12      | 10 |
| 13      | 11 |
| 14      | 10 |
| 15      | 10 |
| 16      | 10 |
| 17      | 10 |
| 18      | 10 |
| 19      | 10 |
| 10      | 10 |
| 11      | 10 |
| 12      | 10 |
| 13      | 10 |
| 14      | 10 |
| 15      | 10 |
| 16      | 10 |
| 17      | 10 |
| 18      | 10 |
| 19      | 10 |
| 10      | 10 |

 $\lambda$ 

## **SAD SUN**

Quelques siècles en arrière, le capricieux pharaon "Tout en carton", décide la construction de sa pyramide en blocs de pierres rarissimes. Devinez un peu qui est chargé de leur découverte ?..

Eric PARTOT

410 GOTO 1530

CALL.

#2,7)<br>460 CALL

550

CALL

460

540

560

550

NEXT I

 $LOR(#1.5)$ 

 $O$ 

 $\frac{1}{2}$ ෯

00,110,0)<br>530 RETURN

CALL

Mode d'emploi :

Ce jeu comporte 4 tableaux Tableau 1 : vous êtes en bas et vous devez prendre la clé en haut, vés, la pyramide apparait et le jeu revient au premier tableau.

TI-99/4A BASIC ETENDU  $10$ \*\*\*\*\*\*SADSUN\*\*\*\*\*\*\*

- 20<br>30<br>40 REALISE PAR ERIC PARTOT
- 50  $211$
- 60
- **GOTO** 1270
- **HNRH** 90 井津田川城田 ler TABLEAU
- 100  $100000000$
- 

120 E=0 :: M=0 :: S=0<br>130 CALL SCREEN(2):: CALL MAGNIFY(2):: C<br>ALL SPRITE(#28.49.7.192/2.256/2):: GOSUB

1420 140 CALL COLOR(1.1.1):: CALL CLEAR :: CA

140 CHL CULOR(2,1,1)<br>150 FOR A=2 TO 12 STEP B :: FOR B=1 TO 2<br>8 STEP 4 :: CALL HCHAR(A,B,40):: FOR C=1<br>TO 4 :: CALL HCHAR(A-B,40):: FOR C=1<br>TO 4 :: CALL HCHAR(A-C+2,B+C,40):: NEXT<br>160 RANDOMIZE :: CALL HCHAR(2,1,40,32)::<br>P

CALL VCHAR(1,1,40,24):: CALL VCHAR(2,32,40,23)<br>170 CALL SCREEN(2):: CALL COLOR(1,3,4,2,<br>170 CALL SCREEN(2):: CALL COLOR(1,3,4,2,<br>174,4):: CALL SPRITE(#1,64,13,160,256/2):<br>180 FOR 1=4 TO 8 :: CALL COLOR(1,7,10)::<br>NEXT I ::

190 GOTO 280<br>
200 GALL GOBO(F):: CALL JOYST(1,X,Y):: C<br>
COINC(#1,+X,Y):: CALL COL(U):: CALL<br>
COINC(#1,+X,1): IF U=-1 DR R=-1 THE<br>
N 210 ELSE 200<br>
210 IF R=-1 THEN IF S=1 THEN 330 ELSE CA

210 F ATTE(#3,35,7,168.256/2):: 551 LE<br>CALL MOTION(#1,0,0):: 60TO 230<br>220 60TO 240<br>230 FOR L=6 TO 20 STEP 4 :: CALL HCHAR(L<br>,2,32.29):: NEXT L :: 60TO 200<br>058 +:: NEXT L :: 60TO 200

24.32.277:: NEXT L :: 6010 200<br>240 REM touche !<br>250 IF 5=1 THEN CALL SPRITE(#3,34,2,11,2

 $56/2$ )::  $S=0$ 

56/2):: S=0<br>
260 FOR H=1 TO 28 :: CALL MOTION(#H,0,0)<br>
:: NEXT H :: VIE=VIE-1<br>
270 FOR QW=2 TO 16 :: CALL SCREEN(QW)::<br>
CALL COLOR(#1.QW-1):: CALL SOUND(-1,QW\*1<br>
000,0):: NEXT QW<br>
280 DISPLAY AT(23,1)SIZE(4):"VIE=" :: CA<br>

290 IF VIE=0 THEN 1040<br>300 FOR A=1 TO 21 STEP 2 :: CALL HCHAR(A<br>,2,32,30):: NEXT A

310 CALL LOCATE(#1,152,256/2):: CALL MOT<br>IDN(#2,0,INT(RND\*25)+10):: U=0 :: GOTO 2  $^{00}$ 320 ! MENTERRESERRENCESSERE

Personal Seme TABLEAU 077

330 | Zeme TABLEAU<br>
340 | ERRESTORE-SCORE (1915)<br>
350 SCORE-SCORE (1111):: DIFEDIF+0.5<br>
360 CALL COLOR(1111):: CALL CERR :: CALL<br>
LL DELSPRITE(ALL):: CALL SPRITE(#28.50.5.192/

 $2.256/2)$ 

2.256/2)<br>
370 CALL COLOR(14,1,1)<br>
380 FOR I=1 TO 1000 :: NEXT I :: CALL SP<br>
RITE(#1,44,1,13,25):: CALL SPRITE(#2,141<br>
1,21\*8,25)<br>
390 FOR I=4 TO 27 :: CALL SPRITE(#1,140,

FAU SECOURS! JUSTICIER LE  $300.3$ 

72 63314 DRTR248,120,120,60<br>63315 DRTR60,60,126,0<br>63316 DRTR248,120,124,124<br>63317 DRTR110,110,103,103<br>63318 DRTR126,60,60,124 **CBM 64** 

Suite de la page 24

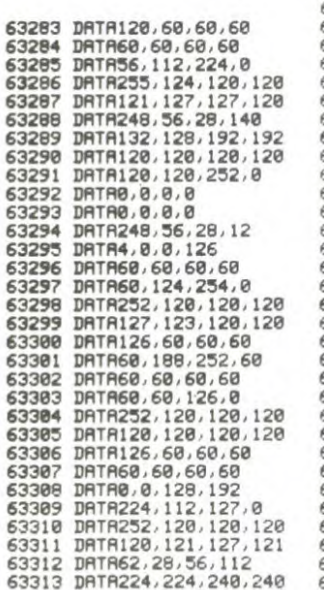

63319 DRTR252, 252, 188, 188 63320 DRTR255, 255, 255, 255<br>63321 DRTR255, 255, 255, 255<br>63322 DRTR99, 97, 96, 96 63323 DATA96, 96, 240, 0 63324 DRTR26, 2022<br>63325 DRTR127, 127, 128, 121<br>63325 DRTR127, 127, 123, 121<br>63325 DRTR126, 252, 252, 252<br>63327 DRTR252, 124, 60, 60<br>63328 DRTR252, 124, 60, 60<br>63328 DRTR252, 124, 60, 60 63328 DATA252, 124, 60, 60<br>63329 DATA60, 60, 126, 0<br>63330 DATA60, 60, 126, 240<br>63331 DATA31, 57, 112, 240<br>63332 DATA224, 56, 28, 28<br>63333 DATA56, 112, 224, 0<br>63335 DATA56, 124, 230, 0<br>63336 DATA31, 56, 112, 240<br>63336 DATA3 63338 DRTR248, 56, 28, 12<br>63339 DRTR4, 0, 192, 240<br>63340 DRTR4, 0, 128, 192<br>63340 DRTR3, 0, 128, 192<br>63342 DRTR249, 124, 60, 60<br>63342 DRTR249, 124, 60, 60<br>63343 DRTR135, 7, 7, 7<br>63345 DRTR135, 7, 7, 7<br>63346 DRTR240, 184, 1 53338 DRTR248.56.28.12 3352 DRTR124, 56, 112, 240 3353 DATA240, 240, 240, 240

63355 DATH60,62,30,31<br>63356 DATH60,62,30,31<br>63357 DATH64,24,56,56<br>63359 DATH64,215,7,7<br>63359 DATH3,3,7,0 63339 DRTR48,176,240,240<br>63360 DRTR48,176,240,240<br>63361 DRTR224,224,240,0 63362 DRTR30, 12, 12, 12 63363 DATA12, 204, 204, 204<br>63364 DATA60, 61, 63, 31<br>63365 DATA31, 15, 30, 0 63366 DRTR204,236,252,248<br>63367 DRTR248,56,28,0<br>63368 DRTR252,120,60,30 63369 DRTR30,15,15,7<br>63370 DRTR62,28,56,112 63371 DATA224,192,128,192<br>63372 DATA3,7,14,28<br>63373 DATA56,112,248,0 63374 DRTR224, 224, 240, 240<br>63375 DRTR120, 60, 126, 0 63376 DRTR62, 28, 56, 112<br>63377 DRTR224, 192, 128, 128 63378 DATA127, 112, 224, 192<br>63379 DATA129, 1, 3, 7<br>63388 DATA254, 124, 120, 248<br>63381 DATA240, 224, 224, 192 63382 DATA7, 15, 31, 30<br>63383 DATA62, 124, 255, 0 63384 DRTR128, 128, 0, 6 63385 DRTR12, 24, 240, 0<br>63385 DRTR12, 24, 240, 0<br>63387 DRTR16, 0, 0, 0 63386 DRTR124, 248, 120, 120<br>63388 DRTR120, 120, 120, 120<br>63389 DRTR127, 112, 224, 132<br>63391 DRTR128, 0, 3, 31<br>63392 DRTR60, 56, 112, 112<br>63393 DRTR240, 240, 255, 0

63394 DRTA1,0,1,3<br>63395 DRTA7,15,31,62<br>63396 DRTA252,248,240,224 63396 DHTM232, 2887.288<br>63398 DRTM124, 255, 255, 255<br>63399 DRTM24, 255, 255, 255<br>63400 DRTM26, 252, 252, 252<br>63400 DRTM256, 240, 240, 240<br>63402 DRTM240, 254, 255, 653<br>63403 DRTM240, 254, 255, 63<br>63403 DRTM240, 254, 255, 63 63404 DRTR31,56,112,240<br>63404 DRTR31,56,112,240<br>63405 DRTR241,240,255,255<br>63406 DRTR251,240,240,240<br>63408 DRTR128,128,0,0 63409 DATA0, 0, 0, 0 63489 DRTR0, 0, 0, 0, 0<br>63410 DRTR120, 60, 31, 60<br>63412 DRTR120, 240, 240, 240<br>63412 DRTR120, 240, 240, 240<br>63413 DRTR120, 60, 31, 0<br>63415 DRTR60, 124, 252, 252<br>63415 DRTR60, 124, 252, 252<br>63416 DRTR56, 112, 224, 80 63417 DRTR56,112,224,0<br>63418 DRTR31,57,112,24 63419 JRTR248, 240, 241, 242<br>63420 JRTR120, 224, 240, 126<br>63421 JRTR120, 252, 252, 198<br>63422 JRTR247, 254, 124, 126<br>63423 JRTR60, 30, 15, 0<br>63424 JRTR60, 30, 15, 0<br>63424 JRTR6, 246, 268, 126 63425 DRTR126,60,24,0<br>63426 DRTR0,0,0,0<br>63427 DRTR0,0,0,0 63428 DRTR0,0,0,0<br>63429 DRTR0,0,248,248<br>63430 DRTR15,7,7,7<br>63431 DRTR15,7,7,7 63432 DRTR224, 192, 192, 192<br>63433 DRTR0, 0, 192, 192

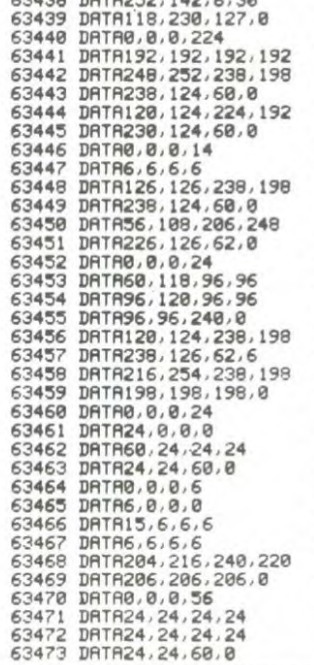

DQ.

 $\mathcal{D}$ 

63434 DRTR120,120,120,120<br>63435 DRTR0,0,120,120<br>63436 DRTR6,134,238,60

63437 DATA24, 0, 0, 0

 $\curvearrowright$ 

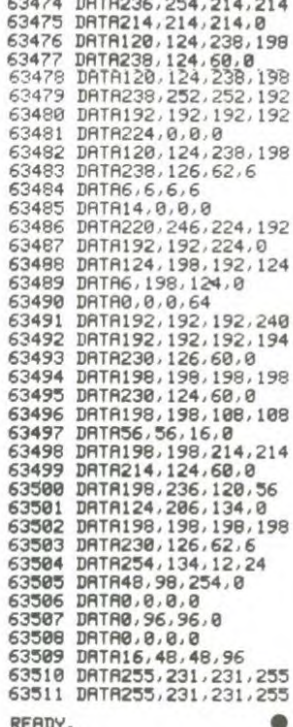

Tableau 3 : Vous êtes en haut à gauche et vous devez aller jusqu'à<br>l'ascenseur qui passe à droite de l'écran en évitant le cadre, les trappes et le monstre de feu.<br>Tableau 4 : Vous devez trouver dans l'ordre, les quatre morceaux

de la pyramide qui se trouvent chacun sur une lle, en évitant l'eau et le fantôme du marais. Lorsque les quatre morceaux sont retrou-

VA VITE ME RAPPORTER 17 MILLIONS<br>DE BLOCS DE PIERRES RARRISSIMES!

puis aller sur la trappe en bas en évitant les poteaux et les plantes

Tableau 2 : Vous êtes en haut à gauche et vous devez aller jusqu'à

la fenêtre en bas, en évitant les parois et les stalactites qui tombent

TU AS UN QUART D'HEURE. J

carnivores que le nuage arrose en passant.

1, 1, (I+1)\*8, INT(RND\*8)\*DIF+1,0):: NEXT I

,<br>400 CI=1 :: FOR I=1 TO 8 :: CALL COLOR(I<br>.2.1):: NEXT I :: E=0 :: M=0

410 GOTO 1530<br>
ALC MERICAN AT(23,1)SIZE(4):"VIE=" :: CA<br>
LL HCHAR(23,7,32,9):: CALL HCHAR(23,7,64<br>
.VIE):: CALL SCREEN(2)<br>
430 GN CI GOTO 440,500<br>
440 GOSUB 520 :: FDR I=1 TO 8 :: CALL CO<br>
LUR(I,4,1):: NEXT I :: CALL COLO

450 CALL COLOR(#1,8): FOR I=4 TO 27 : COLOR(#I,4):: NEXT I :: CALL COLOR(

480 CALL MOTION(#1,0,0):: FOR 1=2 TO 16 L SCREEN(I): CALL COLOR(#1,1-1): F<br>SOUND(-1,1\*1000,0): NEXT I : E=0

!! M=0<br>500 IF VIE=0 THEN 1040<br>500 IF VIE=0 THEN 1040<br>510 CALL COLOR(#1,8):: CALL LOCATE(#1,13<br>,25):: GOSUB 520 :: CALL SCREEN(2):: GOT<br>460

520 FOR I=3 TO 27 :: CALL MOTION (#1, INT) RND\*8)\*DIF+1.0):: NEXT I #: CALL SOUND(1

570 SCORE=SCORE+VIE\*50<br>580 FOR I=1 TO 8 :: CALL COLOR(I,1,1):1

NEXT I<br>
SPO CALL DELSPRITE(ALL):: CALL CLEAR ::<br>
CALL MAGNIFY(2):: CALL SPRITE(#28,51,3,1<br>
92/2,256/2):: GOTO 1660<br>
600 FDR 1=3 TO 19 :: FOR J=4 TO 31 :: TE<br>
=INT(RND\*7)+1 :: IF TE>2 THEN CH=32 ELSE<br>
HT(RND\*7)+1 :: IF TE>2

610 CALL HCHAR(I, J, CH) #: NEXT J #1 .NEXT

I<br>
420 CALL HCHAR(20,1,96,160):: CALL HCHAR<br>
(1,1,96,64):: FOR A=1 TO 3 :: CALL VCHAR<br>
(1,4,96,20):: NEXT A :: CALL VCHAR(1,32,<br>
96,24)<br>
630 CALL VCHAR(3,4,32,17):: CALL VCHAR(3<br>
,5,32,17)

640 CALL DELSPRITE(#28):: CALL MAGNIFY(1

92/2, 256/2, #3, 58, 7, 10, 245, 4, 0)<br>
450 DISPLAY AT (23, 1912E(4): \*VE=" 11 CA

SO DISPLAY AT(23,1912)<br>LL HCHAR(23,7,96,9):: CALL HCHAR(23,7,64<br>.VIE):: CALL SCREEN(2)<br>660 IF VIE=0 THEN 1040<br>670 FOR 1=2 TO 8 :: CALL COLOR(1,10,1)::<br>NEXT I :: CALL COLOR(9,14,1):: CALL COL<br>DR(1,16,1):: CALL COLOR(9,14,1)

LUK(#1,5)<br>690 R=0 :: 0=0 :: IF VIE=0 THEN 1040<br>690 RALL JOYST(1,X,Y):: CALL MOTION(#1,-<br>Y,X):: CALL INC :: CALL COL(R):: CALL CO<br>INC(ALL,O):: IF R=-1 OR 0=-1 THEN 700 EL

700 CALL COINC (#1, #3, 10, ASD): 1 IF ASD =- 1

TENEZ BON!

J'ARRIVE!

63354 DRTR252, 120, 120, 124

 $\bigoplus$ 

 $\circ$ 

-----

**3eme TABLEAU** 

JOYST (1, X, Y) :: CALL MOTION (#1, Y,X):: CALL COL(E):: CALL COINC(ALL,M)::<br>IF M<>0 OR E<>0 THEN 470 ELSE 460 470 CALL COINC (#1, #2, 10, J) :: IF J =- 1 THE

:: CALL DELSPRITE(#28):: CALL MAGNIFY(1

THEN 760 710 CALL MOTION(#1,0,0,#2,0,0):: FOR I=2 TO 16 :: CALL SCREEN(1):: CALL COLOR(#1)<br>TO 16 :: CALL SOUND(-1,1\*1000,0):: NEXT 1<br>720 VIE=VIE-1

**TI99 BASIC ETENDU** 

C'EST COMME SI

BON MATTRE! J

这

MONSIEUR MON)

BON MATTRE ON DIT TOUR PATRON

FIN DE PARTIE

CALL SCREEN(2): : CALL CHARSET

1060 CALL DELSPRITE (ALL) :: CALL CLEAR ::

1090 GOSUB 1230<br>1100 FOR I=1 TO 14 :: CALL SPRITE(#1,97.<br>INT(RND\*14)+3,I\*8+40,24):: CALL SPRITE(\*

I+14.97. INT(RND\*14)+3. I\*8+40. 248): : NEXT

1119 RESTURE 1149<br>1120 READ RAN.COL.CRT :: IF CRT=0 THEN 1<br>130 ELSE CALL HCHAR(RAN,COL+3,CRT):: GOT

130 ELSE CALL HCHAR(RAN, COL+3, LNTTT: 00,<br>
1120 6070 1190<br>
1130 6070 1190<br>
1130 6070 1190<br>
1130 6070 1190<br>
1130 1131, 17, 113, 9, 17, 113, 9, 19, 109<br>
1150 DATA 7, 17, 110, 11, 17, 113, 12, 17, 113, 1<br>
3, 16, 113, 13, 17,

16, 14, 113, 17, 12, 116, 17, 13, 116, 17, 14, 121 1170 DATA 13, 15, 111, 14, 14, 111, 15, 13, 111,<br>16, 12, 111, 14, 18, 120, 15, 17, 120, 16, 16, 120,<br>17, 15, 120

1180 DATA 16, 15, 115, 13, 18, 115, 14, 17, 115,

1190 CALL COLOR(11,6,14):: CALL COLOR(12<br>1190 CALL COLOR(11,6,14):: CALL COLOR(12<br>1200 FOR I=1 TO B :: CALL COLOR(1,16,1):

: NEXT I<br>1210 CALL CREATE(97):: CALL KEY(1,K,REP)<br>1210 CALL DELSPRITE(ALL):: CALL CLEAR ::<br>5CORE=0 :: DIF=0.5 :: VIE=5 :: GOTO 120<br>1230 DISPLAY AT(4,5):"SCORE=" :: DISPLAY

AT(4,11):SCORE<br>1240 IF SCORE>HIGH THEN HIGH=SCORE<br>1250 DISPLAY AT(5,5):"HIGH SCORE=" 1: DI

SPLAT FILS, SPINSON<br>1270 CALL CLEAR :: CALL SCREEN(2):: CALL<br>MAGNIFY(4)<br>1280 A\$="FBFBFBOODFDFDF00" :: FOR I=128

120 Mar - Ferensburger (1,4%): NEXT I<br>1290 FOR I=1 TO 4 :: FOR J=1 TO 4 :: CAL<br>1290 FOR I=1 TO 4 :: FOR J=1 TO 4 :: CAL<br>1290 FOR I=1 TO 4 :: NEXT J<br>1290 FOR I=1 : NEXT J :: NEXT I<br>1300 CALL SPRITE(\*17,136,2,36,128):: DIS<br>P

1310 FOR 1-5 TO 7 :1 CALL COLOR(1,16,1):<br>1310 FOR 1-5 TO 7 :1 CALL COLOR(1,16,1):<br>: NEXT I

1320 CALL CHAR (136. "1919BDFF99982466") ::

CALL CHAR(132, "071F3F7F7FFFFFFFFFFFFFFFFF<br>7F3F1F07E0F8FCFEFEFFFFFFFFFFFFFFFEFCF8E0

 $E<sub>0</sub>$ 

on end end

Suite page 26

 $\Delta$ 

CARALI

1330 CALL MOTION (#18,-1,0)

4000

 $C$ 

D

SPRITE(#

C'ETAIT FAIT MON

**TANIMIA (ALL)** 

THE

لميرد

O

西

1030

1040

1050  $1.0000$ 

1070 GOSUB 1740

1110 RESTORE 1140

 $15, 16, 115, 0, 0, 0$ 

SPLAY AT(5,16): HIGH

NEXT I

1080 CALL CREATE (97)

730 CALL LOCATE(#1,20,25):: CALL LOCATE(<br>#2,192/2,256/2)

740 GOTO 650<br>750 !============ ........

760 4eme TABLEAU

, ,,,,,,,,,,,,,,,,,,,,,,,,,,, 770 7BO SCORE=SCORE+VIE\*100

/80 SLUKE=SLUKE+VIE+100<br>T90 CALL DELSPRITE(ALL):: CALL CLEAR ::<br>CALL COLOR(1,2,2):: CALL SCREEN(2):: CAL<br>L MAGNIFY(2):: CALL SPRITE(#28,52,16,192  $(2, 256/2)$ 

72,258/2)<br>
800 CALL COLOR(1,1,1):: CALL COLOR(9,1,1)<br>
1:: CALL COLOR(10,1,1)<br>
810 GOSUB 1850 :: TRS=1 :: 0=0 :: R=0<br>
820 CALL HCHAR(1,1,96,768)<br>
830 FOR I=2 TO 26 STEP 8 :: FOR TI=1 TO<br>
4:: CALL VCHAR(3,1+T1,32,17):: NEXT CALL VCHAR(3, I+TI, 104, 17): : CALL HCHA

Price versions, 1+11, 104, 1771; CALL HCHA<br>R120, 1+1, 105, 5)<br>B40 CALL HCHAR(20, 1+5, 107)<br>B50 CALL HCHAR(10, 1+11+1, 105, 3): CALL HCHAR(10, TI<br>CHAR(16, 1+11+1, 105, 3):: CALL HCHAR(10, TI<br>+1, 106):: CALL HCHAR(16, TI+1,

1<br>
B60 CALL VCHAR(1,2,96,24):: CALL VCHAR(1,32,96,24):: CALL VCHAR(3,31,104,17)<br>
B70 FOR 1=7 TO 13 STEP 6:: CALL HCHAR(1,HCHAR(1<br>
H1,3,32,28):: CALL HCHAR(1+2,3,32,28)::<br>
NEXT I<br>
NEXT I

880 CALL DELSPRITE(#28):: CALL MAGNIFY(1 BBO CALL DELSPRITE(#28):: CALL MAGNIFY(1): CALL EPRITE(#1,64,1,20,25,#2,100,1,1)<br>92/2,256/2,#35,84,1,NT(RND#116)+34,30)<br>890 DISPLAY AT(23,1)SIZE(4):"VIE=":: CA<br>L HCHAR(23,7,86,9):: CALL HCHAR(23,7,64<br>(U HCHAR(23,7,86,9)::

,<br>920 call Joyst(1,X,Y):: call motion(#1,-<br>Y,X):: call inc :: call col(R):: call co<br>inc(all,O):: if R=-1 or O=-1 then 930 el 920

SE 920<br>930 D=0 :: R=0 :: CALL COINC(#1.#3,10,TR<br>930 D=0 :: R=0 :: THEN 940 ELSE 980<br>940 CALL MOTION(#1,0,0,#2,0,0,#3,0,0)::<br>CALL CDLOR(#3,2):: CALL SOUND(100,110,3)

CALL COLOR(#)

:: IRS=IRS+1<br>950 IF TRS=5 THEN 1000<br>960 FOR 1=1 TO 200 :: NEXT I :: CALL COL<br>OR(#3,1):: RANDOMIZE :: CALL LOCATE(#3,1<br>NT(RND\*116)+34,TRS\*50+TRS\*TRS\*2)

COURAGE!

PAUVRE

 $\circ$ 

 $1110$ 

25

 $\Phi$ 

DE MES ENFANTS TOI.

TOUCHE PAS AU PÈRE)

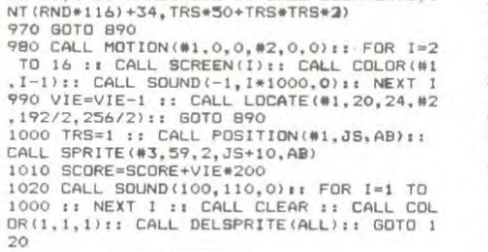

1330 CALL MOTION(#18,-1,0)<br>1340 CALL POSITION(#18,-DS,J):r IF FDS<=<br>24 THEN 1350 ELSE 1340<br>1350 CALL MOTION(#18,0,0):: FOR I=1 TO 1<br>6 :: CALL MOTION(#1,0.5,0):: NEXT I<br>1360 DIF=0.5 :: VIE=5<br>1370 CALL POSITION(#1,0.5,0):: N

## *LA CHENILLE*

Encore une fois, dame chenille friande de vitamines a besoin de votre aide pour sortir de son labyrinthe. Amis des bêtes à vos joysticks !

J.R HERPELDINGER.

 $\begin{array}{c} \text{``p''HEN A} \\ \text{33 IF TAA1*(X0)} \\ \text{34 IF TAA1*(X0)} \\ \text{``p''HEN A} \\ \text{35 IF TAA1*(X0)} \\ \text{36 IF TAA1*(X0)} \\ \text{``p''HEN A} \\ \text{``p''HEN A} \\ \text{''} \end{array}$  $\frac{1}{2}$  $\begin{array}{c} \ast \ast \ast \end{array}$ LA CHENILLE  $5 + m$ <br>  $5 + m$ <br>  $7 + m$ \*\*\*\*\*\*\*\*\*\*\*\*\*\*\*\*\*\*\*\*\*\*\*\*\*\*\*\*\*\*\*\*\*\* version EXL 100 \*<br>du 29/10/84 \* "<br>"P"THEN A=<br>SP IF TA1\$(XO<br>SP IF TA1\$(XO<br>"P"THEN A=<br>SP IF TA1\$(XO<br>DD DD=DD+1;F<br>100 DD=DD+1;F<br>YCD-1)+1<br>102 TA1\$(XOD=TOF)<br>105 CRLL CDLOG=TOF<br>105 CRLL CDLOG=TOF<br>107 TA1\$(X(FF-1)+1<br>107 TA1\$(X(FF-1)+1<br>107 TA1\$(X(FF-1)+1<br>107 TA1 \* COPYRIGHT HERPELDINGER J-Roch \* 12 | WREW MARY WARM WAS ARRESTED AND THE SCINCING THE CONFIDENTIAL COLOR ("OURL")<br>15 PRINT "LLAA CCHHEENNIILLLLEE"<br>15 PRINT "LLAA CCHHEENNIILLLLEE"<br>17 PRINT "LLAA CCHHEENNIILLLEE"<br>17 PRINT "LLAA CCHHEENNIILLLEE"<br>18 LOCATE 22 AF-KEY | REDEFINITION DES CARACTERS<br>
22 AER | REDEFINITION DES CARACTERSES<br>
22 REM | REDEFINITION DES CARACTERSES<br>
25 REM | REDEFINITION (000001577F7F7807B7A7A)<br>
23 CALL CHAR (181, "000000676FFFFF7607B7A7A")<br>
23 CALL C 110 GOTO 75 110 GOTO 75<br>
112 !<br>
112 !<br>
113 !<br>
114 CALL COLO<br>
115 LOCATE (X.1)<br>
115 LOCATE (X.1)<br>
116 TATEXT I<br>
118 S=S-1:CAL<br>
118 S=S-1:CAL<br>
118 S=S-1:CAL<br>
118 TATE (X.1) 120 GOTO 65<br>121 |-------<br>122 | 123 |-------<br>124 TA16(X1, 125 FF=FF-LS:<br>126 JR=JR+1<br>127 CALL SCOP 128 IF JR=NN<br>129 GOTO 100<br>130 1-------131 131 |<br>132 |-------<br>133 GOTO 111 134 |-------<br>135 |-------<br>135 | 135 |<br>137 LOCATE (X<br>137 LOCATE (X<br>138 FOR I=FF<br>139 LOCATE (X<br>NEXT ISPNET)<br>140 REAL NEXT I<br>141 IF CH=0 T<br>141 IF CH=0 T<br>142 FOR I=CH<br>142 FOR I=CH<br>CALL BONU<br>143 FOR I=1 (N<br>145 FOR I=2 T<br>149 FOR I=2 T<br>149 FOR I=2 T<br>149 FOR I=2 T<br>151 NEXT I<br>150 LOCATE (151 NEXT I<br>150 LOCATE (151 NEXT I<br>150 LOCATE (151 NEXT I LL VIE(S):CALL BONUS(MUL)<br>
66 CALL COLOR("1RE")<br>
67 FOR F=1 TO 5<br>
68 X(F+100)=19:Y(F+100)=F+8<br>
69 LOCATE (X(F+100)+1,Y(F+100)+18):IF F=<br>
5 THEN PRINT CHR\$(D-10) ELSE PRINT "q"<br>
70 NEXT F<br>
70 NEXT F<br>
29 I--00-055FF=101:A=D:  $\frac{1}{1}$  extra extra  $155$   $1 - 1 - 1 - 1$ 156 FONS=RPT<br>157 FOR I=2<br>158 LOCATE ( 71<br>72<br>73 158 LOCATE (<br>162 LOCATE 1<br>162 CALL COLTE (<br>162 CALL COLTE (<br>163 LOCATE (<br>163 LOCATE (<br>165 CALL COLTE (<br>168 LOCATE (<br>168 LOCATE (<br>163 LOCATE (<br>169 LOCATE (<br>169 LOCATE ( 74 75 C=A<br>
75 C=A<br>
76 C=AL KEY1(F,E):IF F)=128 AND F(=131<br>
77 IF ABS(C-A)=2 THEN A=C<br>
77 IF ABS(C-A)=2 THEN A=C<br>
79 Y1=Y1-(A=D)+(A=C)<br>
79 Y1=Y1-(A=D)+(A=C)<br>
79 Y1=Y1-(A=D)+(A=C)<br>
81 IF TA1\$(X1,Y1)="P"THEN 121<br>
82 IF TA1\$(X1,Y  $C = A$ 169 LOCATE (<br>170 LOCATE (<br>171 LOCATE (<br>172 PRINT "S<br>173 LOCATE (<br>174 PRINT "B<br>175 LOCATE (<br>177 PRINT "B<br>178 LOCATE (<br>177 PRINT "B<br>178 LOCATE ( 86 GOTO 96 85 GUIU 36<br>87 IF TA18(X0, Y0+1)=" "OR TA18(X0, Y0+1)=<br>"p"THEN A=C:GOTO 77 Je GUIU 32<br>89 IF TA1\$(X0+1,Y0)=" "OR TA1\$(X0+1,Y0)=<br>"p"THEN A≈C:GOTO 77<br>30 GOTO 35 30 GOTO 36<br>
91 IF TA19(X0,Y0-1)=" "OR TA19(X0,Y0-1)=<br>
"p"THEN A=C:GOTO 77<br>
92 IF TA19(X0-1,Y0)=" "OR TA19(X0-1,Y0)= 179 PRINT "B<br>180 CALL BON<br>181 LOCATE (<br>182 PRINT "I COLORING SALUT  $\frac{300}{100}$ LA CHENILLE ET LA LIMACE

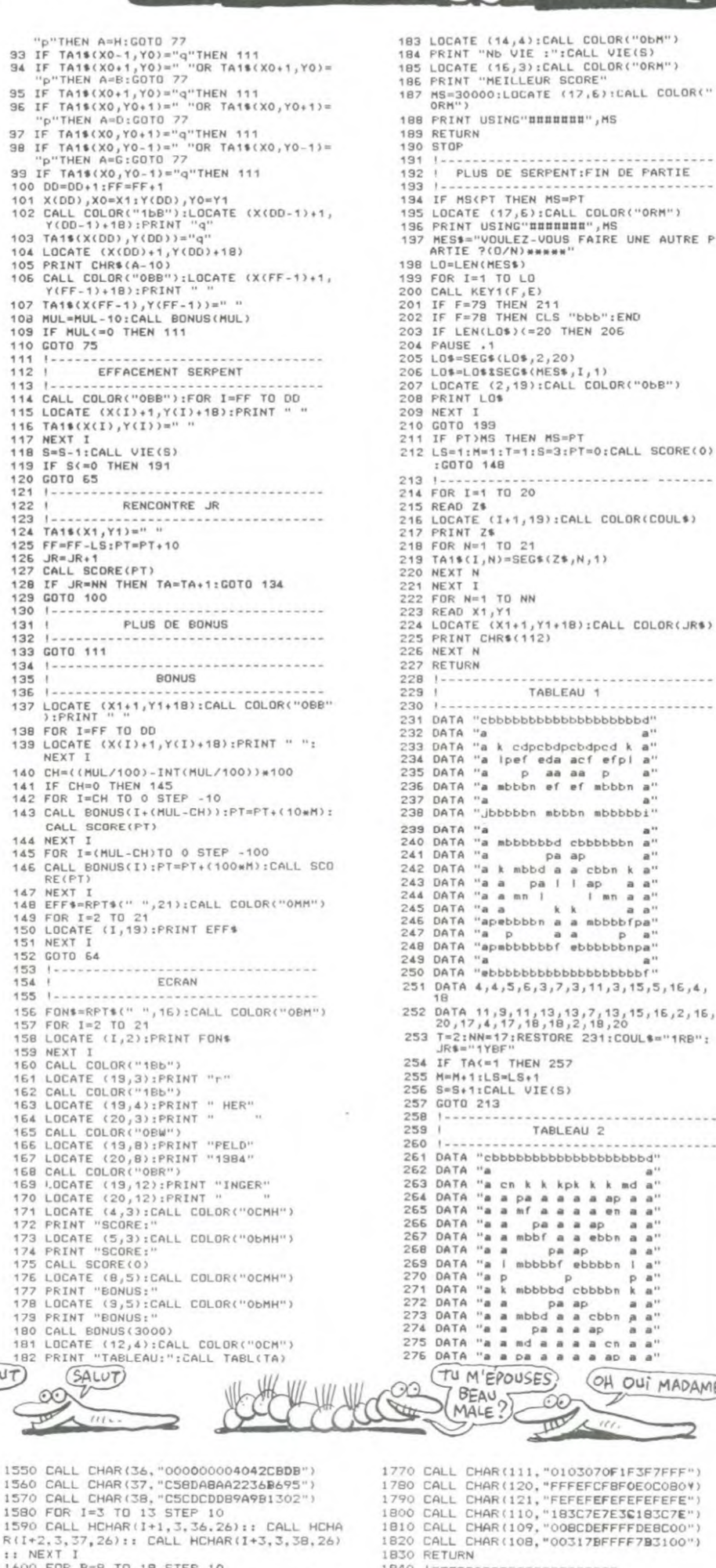

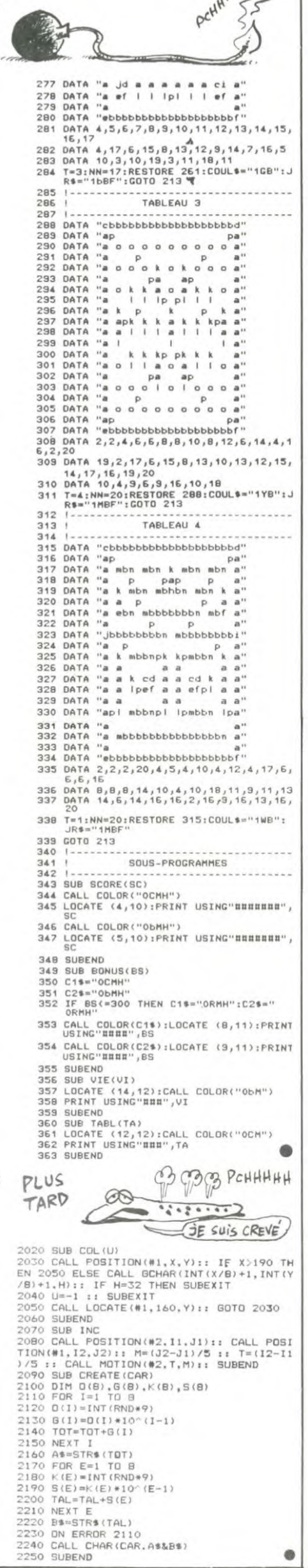

**BOUFFER DES** VITAMINES C'EST

 $5544$ 

**Contract** 

POUR LA

DES **VITAMINES** 

**EXELVISION-EXL 100** 

**READS** 

**........ ......** 

 $a'$ 

 $a \cdot a$ 

...............

 $k \cdot k$  ad  $a^n$ 

a ap a a"<br>a en a a"<br>ap a a"<br>ebbn a a"

ebbn a a"<br>cbbn a a"<br>ap a a"

a chaa"<br>a ap a a"

(OH OUT MADAME)

 $mbbn$  a" mbbbbbi" OH! LA BELLE

VITAMINE!

1530 ! CARACTERES TABLEAU2<br>1540 'Esternamenteresserin

540

**TI99 BASIC** 

*ETENDU* Suite de la page 25

26

CALL CHAR(141, "103854547C54547C")<br>1530 CALL VCHAR(1,3,140,22):: CALL VCHAR<br>(1,32,140,24):: CALL HCHAR(1,3,140,30)<br>1640 GOTO 420

1670 '======================<br>16B0 CALL CHAR(32,"FFFFFFFFFFFFFFFFF")

1690 CALL CHAR(100, "3C7EDBFFFFC37E3C")<br>1700 CALL CHAR(34, "FFFFFFFFF0F0F0F0")<br>1710 CALL CHAR(96, "FFFFFFFFFFFFFFFF")

1750 BUTU 800<br>1740 CALL CHAR(113,"FFFFFFFFFFFFFFFF")<br>1750 CALL CHAR(116,"0000000000000000")<br>1760 CALL CHAR(115,"FFFEFCF8F0E0C080")

1720 CALL CHAR(58, "7EC38181D5ABD5AB")<br>1730 GOTO 600

1650 ' ========================

1660 ! CARACTERES TABLEAU 3

 $670$  !

710 CALL

1770 CALL CHAR(111, "0103070F1F3F7FFF")<br>1780 CALL CHAR(120, "FFFEFCFBF0E0C0809)<br>1790 CALL CHAR(121, "FEFEFEFEFEFEF")<br>1800 CALL CHAR(110, "183C7E7EFEFEFE")<br>1810 CALL CHAR(109, "008CDEFFFFDE8C00")<br>1820 CALL CHAR(108, "00317B

1830 RETURN -------------------------<br>1850 ' CARACTERE TABLEAU 4<br>1860 '============= 1870 CALL CHAR (32) 0554555105A4A5A1 1870 CALL CHAR  $(32, "02545510544454")$ <br>1880 CALL CHAR  $(96, "205002454000404")$ <br>1890 CALL CHAR (104, "FOFOFOFOFOFOFOFO")<br>1900 CALL CHAR (104, "FEFFEFFFFOO00000")<br>1910 CALL CHAR (105, "FEFFEFFFFFOO00000")<br>1930 CALL CHAR (107, 1960 RETURN 1920 NUTTON<br>1980 CALL POSITION(#2,1,J):: IF J>200 TH<br>EN CALL LOCATE(#2,1+16,1):: CALL MOTION(

#2,0, INT(RND+25)+10) THE ISLAMINATION<br>1990 IF ISLAO THEN CALL LOCATE(#2,1,1)<br>2000 IF #JS250 THEN J=250<br>2010 CALL HCHAR(INT(I/B)+1,1NT(J/B)+1,33<br>}:: SUBEND

## **DOMINOS**

Dominez votre ORIC aux dominos sans vous miner

François HORNY

Mode d'emploi Y'en a pas. débrouillez-vous.

8 REM

INT

nees.

e.

 $s$ ).

37

: INK

 $(24)$ 

**RAW** 

61

 $\theta\theta$ 

 $(R)$ 

156,0

142

1:NEXT

**Q事** ET

204 0 NEXT

260 O(R)=0

JOUEZ

NK Ø : END

90

v

N 40

1

UB 2660

22 PRINT"<br>"PRINT"

uer appuyez

" : PRINT

ou Pour

3 REM \*\* DOMINU \*\* 4 REM .<br>= REM FRANCOIS HORNY 6 REM 6 RUE DE LABAROCHE<br>7 REM 68200 MULHOUSE 300 10 CLS PRINT PING 12 PRINTCHR#(4);CHR#(27)"J GOSUB 900 INSTRUCTIONS"; CHR#(4): PRINT: PR 14 PRINT"Ce Jeu de dominos se jou<br>e seul contre l'ordinateur, ":PRINT<br>18 PRINT"Pour jouer vos dominos i<br>1 sufit d'entrer les coordon 515 NEXT **TIPING** co PRINT" - 3 ou A3 Pour la 1ere<br>ligne":PRINT<br>22 PRINT 980 - B5 Pour la 2eme li9n 6 .<br>24 PRINT"Si vous ne Pouvez Pas Jo<br>ler aPPuyez sur 'P' Pour Piocher 26 PRINT" Passer votre tour (si tous les dominos ont ete Pioche 28 PRINT"Si vous ne voulez Plus jouer, appuyez sur 'F',"<br>35 PRINT:PRINT:PRINT" APPUYEZ SUR 530 SPACE' POUR COMMENCER.", 085 COTO = 38 CLS: GOSUB 2500 RESTORE PAPER 0 40 DIM DS(28), D(28), M(28), O(24), J 45 FOR R=1 TO 63 READ AS NEXT GOS 50 HIRES: PAPER 4: GOSUB 1200: J=8: 0  $=8:71=0:V1=0:D0=16:R1=0$ 55 CURSET 155,55,0 CHAR 49,0,1 CU<br>RSET 155,80,0 CHAR 50,0,1<br>56 CURSET163,83,1 DRAW 20,0,1 DR 90 RW-4,-4,1:CURMOV 0,8,1:DRAW 4,-4,1 57 CURSET 152,58,1 DRAW -20,0,1 D<br>RAW 4,-4,1 CURMOV 0,8,1 DRAW-4,-4,  $1$   $CLS$ REM 8 DOMINOS POUR ORIC 65 FOR R=1 TO 8:00 R)=M(R)<br>70 CURSET R#27-10,1,0:GOSUB 1300<br>90 J(R)=M(R+8) 610 NEXT 100 CURSET R\*27-10, 165, 0: GOSUB 13 110 REM 8 DOMINOS POUR LE JOUEUR 130 FOR I=1TO2:CHAR ASCOMID\$(D\$CJ<br>R)),I)),0,1:CURMOV 9,0,3:NEXT<br>140 NEXT:R\$="12345678":CURSET 24, FOR R=1TO8:CHAR ASCOMID®OR&R 143 CURMOV 27.0.3:NEXT<br>143 CURMOV 27.0.3:NEXT<br>145 R#="RB":FOR R=1T02:CURSE110.1 0 THEN 300 48+(R#20),0:CHAR HSC(MID#(H#,R)),0 **798 NEXT** 150 X=1:X1=129:X2=65:X3=167:X4=65  $: P1 = -19 : P2 = 19$  $0I$ ! 168 FOR Real TO 8<br>168 FOR Recherche Du > DOUBLE-<br>170 IF OCR PEDCX > THEN GOTO 210<br>180 NEXT:CLS:PRINT:PRINT" RVEZ-V<br>DUS LE DOUBLE"7-X"(OZN) ?";:PING:G MOV 190 IF 0\$="0" THEN CO=1:GOTO 300<br>195 IF 0\$<>"N" THEN GET 0\$:GOTO 1 200 X=X+1: IF X<8 THEN 160 ELSE RU 925 218 CLS:PRINT:PRINT"<br>COMMENCE |":CO=2<br>215 CURSET R\*27-11.1.0<br>228 FOR I=1T012:DRAW 22.0.0:CURMO  $-22, 1, 3$  NEXT 225 CURSET 148,65,0:GOSUB 1300 240 FOR I=1TO2:CHAR ASCOMID®OD\$00 R22.122.0.1 CURMOV 9.0.3 NEXT 250 AS=LEFTS(DS(O(R)),1):BS=AS 295 REM CHOIX DU JOUEUR<br>300 CLS: PRINT"<br>DUEZ L" A VOUS DE 305 PRINT PRINT"<br>JOUEZ-VOUS ?" QUEL DOMINO 350 GET Q#<br>353 IF Q#="P" THEN 1750<br>354 IF Q#="F" THEN TEXT:PAPER 7:1 355 IF Q#="A"THEN C=1:GOTO 379<br>360 IF Q#="B"THEN C=2:GOTO 379 365 Q=VAL(Q#): IF Q(9 AND U)0 THEN C=1:GOTO 372 366 GOTO 350<br>370 PRINTQ\$, GET 0\$<br>370 PRINTQ\$, GET 0\$<br>372 CC=VAL(Q\$):C1=CC CLS<br>375 IF CC=0 QR CC>8 THEN 300

380 IF C=2 THEN CC=CC+8 385 IF J(CC)=0 THEN 300<br>390 IF CO()1 THEN GOSUB 1310<br>392 IF ER=1 THEN ER=0:GU10 300 395 IF CO=1 AND J(CC) X >DD(X) THEN 410 CURSET C1#27-11, 145+(C#20), 0: 505 IF CO=1 THEN H#=LEFT#(5#,1):B \$=RIGHT\$(S\$,1):CO=2<br>510 J(CC)=0:FOR I=1 TO J:IF J(I)< **0 THEN GOSUB 2000 GOT0530** 520 FOR R=1 TO 5:PING: WHIT 40:NEX 522 CLS PRINT PRINT" BRAVO VOUS AVEZ GAGNE.": IF OP >0 THEN 1 523 FOR F=1TO O: IF O(F)=0 THEN 52 524 IF F<9 THEN CURSET F\*27-8,3,0 ELSE CURSET (F-8)\*27-8,17,0 525 FOR I=1TO2:CHAR ASCOMID\$(D\$O) (F)), I)), 0, 1: CURMOV 9, 0, 3: NEXT 526 NEXT GOTO 1980<br>528 REM CHOIX D'ORIC CLS: PRINT: PRINT' JE R EFLECHIS...";<br>531 GOSUB 1000:IF Y=1 THEN Y=0:KU 532 FOR R=1 TO 0<br>535 N#=LEFT\$(D\$(O(R)),1) 540 MS=RIGHT\$(D\$(0(R)),1) 550 IF N#=A# OR N#=B# OR M#=A# OR<br>M#=B# THEN Y=1:GOSUB 1335:K0=0 560 IF Y=1 THEN Y=0:GOTO 700 577 REM PIOCHE D'ORIC<br>580 CLS:IF DOC28 THEN PRINT:PRINT JE PIOCHE...!": GOTU 5 583 IF KO=1 THEN 1910 585 CLS PRINT PRINT" JE N E PEUX PAS JOUER. " : ZAP : WAIT100 : KO= 586 GOTO 300<br>590 ZAP:DO=DO+1:FOR R=1TO 8 595 IF OCR X >0 THEN 610<br>600 OCR >=MCDO > CURSET R\*27-10,1,0 GOSUB 1300 GOTO 530 620 0=0+1 : IF 0=17 THEN 0=16 625 FOR R=9 TO 16<br>630 IF O(R)<br/>()0 THEN 650<br>640 O(R)=M(DO):CURSET (R-8)\*27-10 5,0:GOSUB 1300:GOTO 530 650 NEXT DO=DO-1:GOTO 585 700 IF RK9 THEN CURSET R\*27-11,1,<br>0 ELSE CURSET (R-8)\*27-11,15,0 710 GOSUB 900 780 O(R)=0:FOR I=1 TO O:IF O(I)() 800 FOR R=1 TO 5: ZHP : NEXT 008 FUSINE NELL 10 3:2HP:NEXT<br>11 J'AI GAGNE, ":GOTO 1980<br>900 REM DESSINE LES DOMINOS JOUES<br>900 REM DESSINE LES DOMINOS JOUES<br>100 -22,1,3:NEXT<br>100 -22,1,3:NEXT<br>908 IF CO-1 THEN OUBOTT 110 TELE 908 IF CO=1 THEN CURSET 148,65,0:<br>GOSUB 1300:S#=D#(J(CC)):GOT0 965 910 IF X1=-4 AND X2=65 AND X=1 TH<br>EN GOSUB 1650:GOTO 930<br>915 IF X3=224 AND X4=65 AND X=2 T HEN GOSUB 1690 GOTO 930 920 IF X3=-4 AND X4=100 AND X=2 T HEN GOSUB 1860 GOTO 930 IF X=1 THEN CURSET X1, X2, 0 EL SE CURSET X3, X4, 0 930 IF X=1THEN R\$=LEFT\$(8\$,1) ELS<br>E B\$=RIGHT\$(8\$,1) 935 IFX=1THENX1=X1+P1:G0T0940 936 X3=X3+P2<br>940 IF P4=1 THEN P4=0 RETURN 950 GOSUB 1300 KO=0 955 IF TI=1 AND X=1 THEN ES=RIGHT \$(S\$,1)+LEFT\$(S\$,1):S\$=E\$ 960 IF R1=1 AND X=2 THEN ES=RIGHT<br>\$(S\$,1)+LEFT\$(S\$,1):S\$=E\$ 965 FOR I=1TO2:CHAR ASCOMID®(S#,1 11.0.1:CURMOV 9.0.3:NEXT:RETURN 980 FOR I=1TO2:CHAR ASCOMIDSODS.O 1000 REM ANALYSE D'ORIC<br>1003 IF PJ=0 THEN RETURN ELSE PRI<br>NT"!"; 1005 FOR R=1 TO 0:N\$=LEFT\$(D\$(OCR 0,10 M\$=RIGHT\$(D\$(0(R)),1 1919 IF N∯K2AB AND N∰K28\$ AND M\$K<br>28\$ AND M\$K28\$ THEN 1027<br>1029 IF(N\$K28\$ AND M\$K28\$) AND (N \$<2B\$ AND M\$<2A\$2 THEN 1027  $=1$ : RETURN

1021 FOR 1=1 TO PU<br>1022 IF N\$=H\$ HND PU\$ 1, 2M\$ THEN

HEHO C'EST PAS DU JEU ے SS=MS+NS:X=1 Y=1 RETURN 1023 IF M\$=8\$ AND PU\$(1)=N\$ THEN  $S\$=\N\$+\N\$: X=2: Y=1:$ RETURN 1024 IF N#=8# HND PJ#(1)=M# THEN S\$=N\$+M\$:X=2:Y=1:RETURN<br>1925 IF M\$=A\$ AND PJ\$(1)=N\$ THEN  $S\$  =  $N\$  +  $M\$  :  $X = 1$  :  $Y = 1$  :  $RETURN$ 1026 NEXT<br>1027 NEXT R 1029 FOR R=1 TO U:NS=LEFT\$(D\$(OLR )),1):M\$=RIGHT\$(D\$(0(R)),1) 1030 IF N\$<>A\$ THEN 1040<br>1033 FOR I=1 TO PJ 1035 IF MS=PJS(I) THEN SS=MS+NS:X  $=1:Y=1:RETURN$ 1038 NEXT 1040 IF N\$<>B\$ THEN 1050<br>1043 For I=1 to pj<br>1043 For I=1 to pj<br>1045 IF M\$=PJ\$(I) THEN S\$=N\$+M\$:X =2: Y=1: RETURN 1048 NEXT 1050 IF M\$<>A\$ THEN 1060 1053 FOR I=1 TO PJ<br>1053 FOR I=1 TO PJ  $=1:Y=1:RETURN$ **1058 NEXT** 1060 IF M&< /br THEN 1100<br>1063 FOR I=1 TO PJ<br>1063 FOR I=1 TO PJ<br>1065 IF N\$=PJ\$(I) THEN S\$=M\$+N\$:X =2:Y=1:RETURN **1068 NEXT** 1100 NEXT R RETURN 1200 REM MELANGE LES DOMINOS 1205 FOR R=1 TO 28: D(R)=1: NEXT<br>1210 FOR R=1 TO 24<br>1220 XX=RND(1)\*28+1: IF D(XX)=1 TH EN M(R)=X%:D(X%)=0 ELSE 1220 1230 NEXT: X=24<br>1240 FOR R=1 TO 28 1250 IF D(R)=1 THEN X=X+1:M(X)=R:  $D(R)$   $\equiv$   $\beta$ 1260 NEXT RETURN 70 1300 DRAW 18, 0, 1 : DRAW 0, 11, 1 : DRAW -18,0,1 DRAW 0,-11,1 CURMOV 9,0,3 Ε DRAW0, 10, 1 1305 CURMOV -7, -8, 3 : RETURN 1306 REM PLACE LES DOMINOS JOUES 1310 NS=LEFTS(DS(J(CC)),1) 1320 MS=RIGHTS(DS(J(CC)),1) 1330 IF NOKYAO AND NOKYAO AND MOKYAO 70 ETURN 1335 IF(NS=M\$ AND A\$=B\$) THEN S\$= N#+M#:X=2:RETURN 1340 IF AS=8\$ AND MS=AS THEN SS=M **S+NS : X=2 : RETURN** 1345 IF ROWBS AND NE=BS THEN SE=N \$+M\$: X=2: RETURN 1350 IF N#=M# RND N#=B# THEN S#=N<br>#+M#:X=2:RETURN 1355 IF NS=MS AND NS=AS THEN SS=N \$+M\$: X=1: RETURN 1360 IF (AS=NS OR AS=MS) AND (BS= NS OR BE=MS) THEN GOTO 1600 1365 IF MS=BS THEN SS=MS+NS:X=2:R ETURN 1370 IF BS=NS THEN SS=NS+MS:X=2:R ETURN 1375 IF NS=AS THEN SS=MS+NS:X=1:K ETURN 1380 IF AS=MS THEN SS=NS+MS X=1 R ETURN 1600 IF Y=1 THEN 1365<br>1605 CLS:PING:PRINT:PRINT" UU PLA CEZ-VOUS CE DOMINO (1/2) ? "FIGET  $Q\$ :  $CLS$ 1610 IF US="1" AND MS=AS THEN SS= N6+M\$: X=1: RETURN<br>1615 IF Q\$="1" THEN S\$=M\$+N\$: X=1: **RETURN** 1620 IF Q\$="2" AND N\$=B\$ THEN S\$=<br>N\$+M\$:X=2:RETURN 1625 IF Q#="2" THEN S#=M#+N#:X=2: **RETURN** 1630 GOTO 1605 1645 REM BIFURNUE SI ON EST AU<br>1646 REM BURD DE L'ECRAN 1650 CURSET 15,42,1 1655 DRAW 0,22,1:DRAW 9,0,1:DRAW 0,-22,1:DRAW 1660 DRAW 9, 0, 1: CURMOV -7, -9, 3<br>1670 FOR 1=1TO2: CHAR ASC(MID\*(S\*)<br>1)), 0, 1: CURMOV 0, 11, 3: NEXT  $1680$   $X1=-4$ :  $X2=30$ :  $P1=19$ :  $P4=1$ :  $T1=1$ : **RETURN** 1598 CURSET 214,77,1<br>1700 DRAW 0,22,1:DRAW 9,0,1:DRAW<br>0,-22,1:DRAW -9,0,1:CURMOV 0, 11,3<br>1710 DRAW 9,0,1:CURMOV -7,-9,3<br>1720 FOR 1=1102:CHAR ASC(MID\$(S\$) 1730 X3=224 : X4=100 : P2=-19 : P4=1 : R1

原

 $\circ$ 

 $\mathbb{D}$ 

 $\sum_{i=1}^n$ 

ORIC 1/ATMOS JEUX € S Party HAHA HAHA HEHO! SI LES REDACTEURS SE METTENT AUX SEUX DE MOTS, QU'EST-CE QU'IL VA ME RESTER MOI?

**JEUX DE** 

DE

VELOS

MOTS

IL N'Y A PLUS DE DOMINO." WAIT 100:CLS<br>1757 IF DO=28 AND KO=1 THEN GOTU 1910 ELSE IF DO=28 THEN KO=1:GOTO 530 1760 DO=DO+1:FOR R=1TOS<br>1765 IF J(R)()0 THEN 1785<br>1770 J(R)=M(DO):CURSET R#27-10,16 1775 FOR I=1702 CHAR ASCOMIDSOBE MCD033,133,0,1:CURMOV 9.0.3:NEXT:G OTO 300 1785 NEXT 1790 J=J+1: IF J=17 THEN J=16<br>1800 FOR R=9 TO 16<br>1810 IF J(R)<>0 THEN 1840<br>1820 J(R)=N(DD): CURSET (R-8)\*27-1 0,185,0:GOSUB 1300 1830 FOR I=1TO2:CHRR RSC(MID\$CD\$C<br>M(DO)),I)),0,1:CURMOV 9,0,3:NEXT:G OTO 300 1840 NEXT : DO=DO-1 : GOTO 530 1860 CURSET 15, 112, 1<br>1870 DRAW 0, 22, 1: DRAW 9, 0, 1: DRAW<br>0, -22, 1: DRAW -9, 0, 1: CURMOV 0, 11, 3 1890 DRAW 9,0,1:CURMOV -7,-9,3<br>1890 FOR I=1TO2:CHAR ASC(MID\$(S\$,<br>1>>,0,1:CURMOV 0,11,3:NEXT 1900 X3=-4:X4=135:P2=19:P4=1:R1=0 **RETURN** 1905 REM COMPTE LES POINTS DES 1906 REM DOMINOS RESTANTS 1910 X=0 : F=1 : CLS : PRINT : PRINT" JE FAIS LES COMPTES ! 1911 IF O(F)=0 THEN 1920<br>1912 IF F(9 THEN CURSET F#27-8,3,<br>0 ELSE CURSET (F-8)#27-8,17,0, 1914 FOR I=1T02: CHAR ASCOMID\$(D\$0 0(F)), I)), 0, 1 : CURMOV 9, 0, 3 : NEXT 1916 NS=LEFT\$(D\$(D(F)),1):GOSUB 1 970 N#=RIGHT#(D#(O(F)),1) GOSUB 19 1920 F=F+1: IF F=0+1 THEN 1922 FLS  $1911$ <br>1922 OP=X:X=0 1925 FOR R=1TO J: IF J(R)=0 THEN 1 940 1930 NS=LEFT\$(D\$(J(R)),1) GOSUB 1 970 N#=RIGHT#(D#(J(R)), 1) GOSUB 19 1948 NEXT 1945 IF X<0P THEN 520<br>1950 IF X>0P THEN 800 1960 CLS PRINT PRINT" IL N'Y PAS DE VAINQUEUR." GOTO 1980 H PHS DE VALIMAGENT<br>1971 IF N\$="a" THEN X=X+6<br>1971 IF N\$="c" THEN X=X+4<br>1972 IF N\$="c" THEN X=X+4<br>1973 IF N\$="e" THEN X=X+2<br>1975 IF N\$="f" THEN X=X+2<br>1975 IF N\$="f" THEN X=X+1 1976 RETURN 1980 R=PEEK(520): IF R=56THEN X=RN D(1):GOTO 1980 1985 IF A=153 THEN TEXT:1NK ⊍:PHP ER 7:END 1990 RUN 40 2000 REM TABLEAU DES DOMINOS QUI BLOQUENT LE JUUEUR 2001 REM 2004 CLS 2005 PJ=0:FOR I=97 TO 103:21=0<br>2010 FOR T=1 TO J:IF J(T)=0 THEN 2030 2015 Y#=LEFT\$(D\$(J(T)),1):Z\$=RIGH T#(D#(J(T)),1)<br>2020 IF CHR#(I)=Y# OR CHR#(I)=Z# THEN 21=1:GOTO 2035 2030 NEXT T 2035 IF Z1=0 THEN PJ=PJ+1 : PJ\$(PJ) =CHR\$(I) 2040 NEXT I RETURN 2490 REM REDEFINITION 2500 FOR R=1 TO 7<br>2500 FOR R=1 TO 7<br>2510 READ C\$:C=ASC(C\$):CC=C\*8 FOR T=0T07:READ X 2520 2530 POKE(46080+CC+T), X NEXT NEXT RETURN 2540 DATA 9,0,0,0,0,0,0,0,0 2550 DATA f.0.0.0.12.12.0.0.0<br>2560 DATA e.3.3.0.0.0.0.48.48 2570 DRTR d.3,3,0,12,12,0,48,48 2580 DATA c.51.51.0.0.0.0.51.51 2590 DATA b.51,51,0,12,12,0,51,51 2600 DATA a.51.51.0.51.51.0.51.51<br>2610 DATA aa.ab.ac.ad.ae.af.a9 2620 DATA bb, bc, bd, be, bf, b9 2630 DATA covedveeverves 2640 DATA dd, de, df, d9 2650 DATA ee.ef.e9.ff.f9.99<br>2655 DATA 1.8.14.19.23.26

- 2660 FOR R=1 TO 28 READ D\$(R):NEX
- 2665 FOR R=1 TO 6:READ DDCR HNEST 2670 RETURN
- 1750 REM PIOCHE DU JOUEUR<br>1756 IF DO=28 THEN CLS:PRINT:PRIN
- 27

## **LE LOGICIEL DE LA SEMAINE** PEPE LOUIS CONTRE LE GANG DES PUCES ! **MENU**

### SORCERY DE VIRGIN

#### POUR COMMODORE ET AMSTRAD

Arriver Maitre dans l'Art subtil et abscons de la Magie et se retrouver comme n'importe<br>quel apprenti sur la route. Un<br>scandale qui ferait vibrer les murs de l'assemblée des<br>sages, s'il y parvenait! La<br>route-semée-d'embûches pour partir à la rgscousse de tous mes collègues imprudents ? Fi donc. ces jeunes sont a peine capables de contrôler un feu de Saint-Elme et ils voudraient déjà dominer les élémenthaux

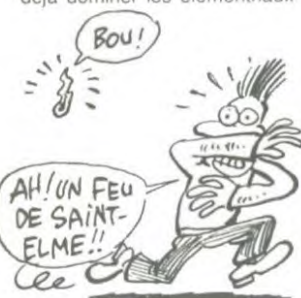

Et comme chaque fois en ces occasions, c'est au vieux<br>Khroum de réparer les Khroum de réparer les dègats... Comme si je pouvais me trouver derriere eux a chaque instant, comme si j'étais assez puissant pour vaincre toutes les forces qu'ils réveillent avec leurs futiles experiences. Que le nom de Khroum les fasse trembler... tous ces esprits issus de la Terre. du Feu et de l'Air. Mais (heure n'est plus aux récriminations, la lutte éternelle entre Bien et Mal joue une nouvelle partie. et cette fois je suis une des pièces tout comme mes Maitres le furent aussi. Ah ! Si ces satanés élèves ne prenaient pas leur rôle de pion si a coeur.

Passer le portail. léviter. éviter ce cerbère. prendre I epee. pourfendre ce modeste spectre. bondir sur la marmite, retrer. déchiffrer la combinaison de ce portail. recommencer le travail dans ce nouveau domaine. se concentrer. ameliorer l'efficacité des sorts. éviter cette ghoule. accélérer. repas ser par-dessous. enjamber le cadavre. saisir la fiole. la boire. pénétrer l'antichambre, decouvrir le code de la trappe...<br>Toutes ces folies par la faute<br>d'inconscients... Liberer un magicien et le renvoyer a la guilde. retourner sur ses pas. franchir de nouvelles portes, vaincre des monstres de plus en plus puissants, continuer. vaincre. se battre et vaincre, se battre et vaincre. Et tou-<br>jours recommencer jusqu'à 'éradication temporaire des forces maléfiques pour acquerir ses lettres de noblesse dans l'Art. Se battre et liberer tous ces enfants qui jouent de<br>leurs pouvoirs et s'étonnent des résultats.

Partir à l'aventure et ne pas se retrouver bloque par des problèmes de vocabulaire, franchir des obstacles entièrement par le biais d'un joystick. profiter des capacités sonores et graphiques de ces deux machines pour réaliser un des meilleurs cocktails *aventure* et arcade. Voilà, en bref, toutes les qualités du produit réalisé par les programmeurs de chez Virgin Un jeu comme il est rare d'en trouver, un jeu que l'on ne peut manquer de posséder. si l'on ne veut pas voir le Mal semparer du monde et des micro-processeurs

## sont recueillis dans le monastère allons pouvoir rejoindre les Ba-<br>de l'Abbé Descochons. Mais la hamas sans encombre. queuse.<br>police est à leurs trousses, et ils de fais part du projet à Jobard de suis très doué pour les l

La vie de moine ne présente liteint et à l'unanimité de ma lavec une voile, une cabine et<br>pas que de mauvais aspects, liseule voix, je décide d'appli-lieune réserve de rhum : l'essen-<br>et notre repas s'achève dans liquer le pas que de mauvais aspects, seule voix, je décide d'appli- une réserve de rhum : l'essen-<br>et notre repas s'achève dans quer le plan de fuite de l'abbé itel pour un voyage.<br>une débauche de liqueurs. Descochons brandit la Bé dictine. Tramolo a opté pour route sans plus tarder pour - No problems ! s'écrie Jobard un Punch corsé. Jobard des- éviter toute kolossalle kalastro- Je fais de la planche à voile d'importation. Pour ma part. je Le souterrain est froid et hu- lino. sirote sagement un verre de mide. ce qui ne manque pas Les moines nous aident à em-Tequila au pepper (de la de réveiller mes douleurs lom- barquer.<br>bande des coeurs esseulés). baires. L'odeur du salpêtre - Vos précieuses valises sont<br>Les flics cubains ont beau être nous pique le pif. Jobard pas moins des gentiemen et marche en tête avec une les rater. Il suffit de barrer à respectent parlaitement le droit lampe de poche. Deux moines l'Est et de bloquer le gouverd'asile. Ils ont donc pris posi-<br>d'asile. Ils on n'ont rien tenté pour y péné- La nuit s'est brusquement as- avec ce qu'on a...<br>trer. Ca nous un laisse un sombrie et nous empêche de - Alors allez en paix, mes fils, trer. Ca nous un laisse un sombrie et nous empêche de répit. Alors que le ciel étoile voir danser la mer dans le<br>brille de mille feux et que la golfe. Jobard glisse sur une de 200 livres ne me plait pas en chantant :<br>trop avec sa tonsure à la cire - Waouuu ! Cette liqueur est collair de 200 livres ne me plait pas en chantant :<br>
trop avec sa tonsure à la cire - Waouuu ! Cette liqueur est<br>
d'abeille et son sourire de encore meilleure que la Béné-<br>
faux-derche. Sa dégaine de ré-<br>
dictine. Le curé de Camar The results are the fact of the control of the contract of the set of the contract and the fugié nazi me flanque des ai-<br>  $\frac{1}{2}$  or the flanque des ai- les....<br>  $\frac{1}{2}$  or the contract of the contract of the contract greurs d'estomac.<br>- Ach, Von Pépé Louis, il faut

organiser votre évasion de l'île<br>pour cette nuit même !<br>Il cause comme au confession-

nal, le déplumé du cervelas.<br>
Il cause comme au confession-<br>
nal, le déplumé du cervelas. When we'll be on board and far<br>
Sur le ton de la confidence, il away from that fucking island... Sur le ton de la confidence, il away from that fucking island...<br>m'explique que le monastère Ce que je pourrais traduire ap-<br>est relié à la côte par un sou-<br>proximativement par : m'explique que le monastère Ce que je pourrais traduire ap-<br>est relié à la côte par un sou- proximativement par : terrain secret qui déboule dans<br>une grotte près de la plage.

RESUME DES EPISODES La-bas, il a fait préparer une chantant maintenant. Tu seras<br>PRECEDENTS : petite embarcation avec des faisant cela quand nous serons PRECEDENTS : petite embarcation avec des faisant cela quand nous serons<br>Tramolo, Jobard et Pépé Louis vivres, grâce à laquelle nous grimpant à bord et partant au Tramolo. Jobard et Pépe Louis vivres, grâce à laquelle nous grimpant à bord et partant au sont recueillis dans le monastère allons pouvoir rejoindre les Ba- lointain de cette île iorni-

doivent quitter l'île de Cuba rapi- et Tramolo, mais mes deux ques et j'ai appris l'anglais en<br>dement pour rejoindre l'Europe. collègues ont tellement sucé suivant la carrière de Maurice<br>du goulot qu'on leur ferait Chevali 14èrne EPISODE : prendre des vessies pour des 1930<br>phares à jode (c'est dire à quel La ba phares à iode (c'est dire à quel La barque qui nous attend est<br>point ils sont allumés !). un joli petit bateau qui doit

éviter toute kolossalle katastro-<br>
de vode de Vode phe tous les week-ends à Supper-<br>
Le souterrain est froid et hu-<br>
tino.

répit. Alors que le ciel étoilé voir danser la mer dans le et que Dieu vous garde sous brille de mille feux et que la golfe. Jobard glisse sur une sa protection. Maintenant, il navette Discovery passe pour méduse qui avait raté le bus faut appareiller schnell avant la 1372ème fois au- dessus de de la derniere marée. Il s'étale que le jour ne se lève. Auf winos tètes avec son glaçon de de tout son long dans une lia- derzehen !!! merde congelée aux fesses, que d'eau salée et en profite l'abbé Descochons vient me pour en avaler un grand verre. (SCHNELL!)<br>taper sur l'épaule. Ce moinillon Puis il se relève l'oeil brillant

encore meilleure que la Béné-<br>dictine. Le curé de Camaret à<br>les

Tramolo qui s'est récupéré lui<br>colle la main sur la bouche. pour cette nuit même ! - Shut up Steve ! Don't start Il cause comme au confession- singing now. You'll do that

une grotte près de la plantie de la plantie par la plantie par la plantie page 16<br>Ne commence pas à être Suite page 16

police est à leurs trousses. et ils Je fais part du projet à Jobard Je suis très doué pour les lan-<br>doivent quitter l'île de Cuba rapi- et Tramolo, mais mes deux ques et j'ai appris l'anglais en<br>dement pour rejoindre l'Eur

LE RADEAU DE LA MEDUSE point ils sont allumés !), un joli petit bateau qui doit Cependant notre choix est res- bien faire dans les huit métres.

- Wunderbar ! Mettons-nous en guer ?<br>route sans plus tarder pour - No problems ! s'écrie Jobard.

de sang et portant un couteau à émerger lorsque nous attei-<br>entre les dents, ils n'en restent gnons la plage. Descochons ches et vous ne pouvez pas pas moins des gentlemen et marche en tête avec une les rater. Il suffit de barrer à respectent parfaitement le droit lampe de poche. Deux moines l'Est et de bloquer le gouvertion autour du monastère.<br>
The mail Wolenzi autre chose ?<br>
cieuses valises.<br>
La nuit s'est brusquement as avec ce qu'on a...

 $\overline{A}$ 

 $\mathbb{Z}^{\mathbb{Z}}$ 

 $\overline{\mathscr{O}}$  :

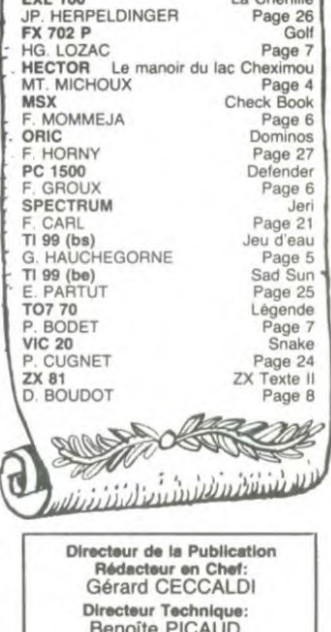

**AMSTRAD** Donald et Riri<br>R. LONGT Page 2 R. LONGT Page 2<br> **APPLE** G Dos<br>
D. DERY Page 3 CANON Gaspation<br>B. NELSON Page 22<br>COMMODORE 64 Caractères G. THOMA Page 23<br>
EXL 100 La Chenille

California un catholic anticontribut

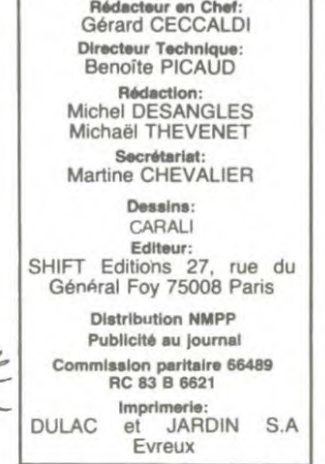

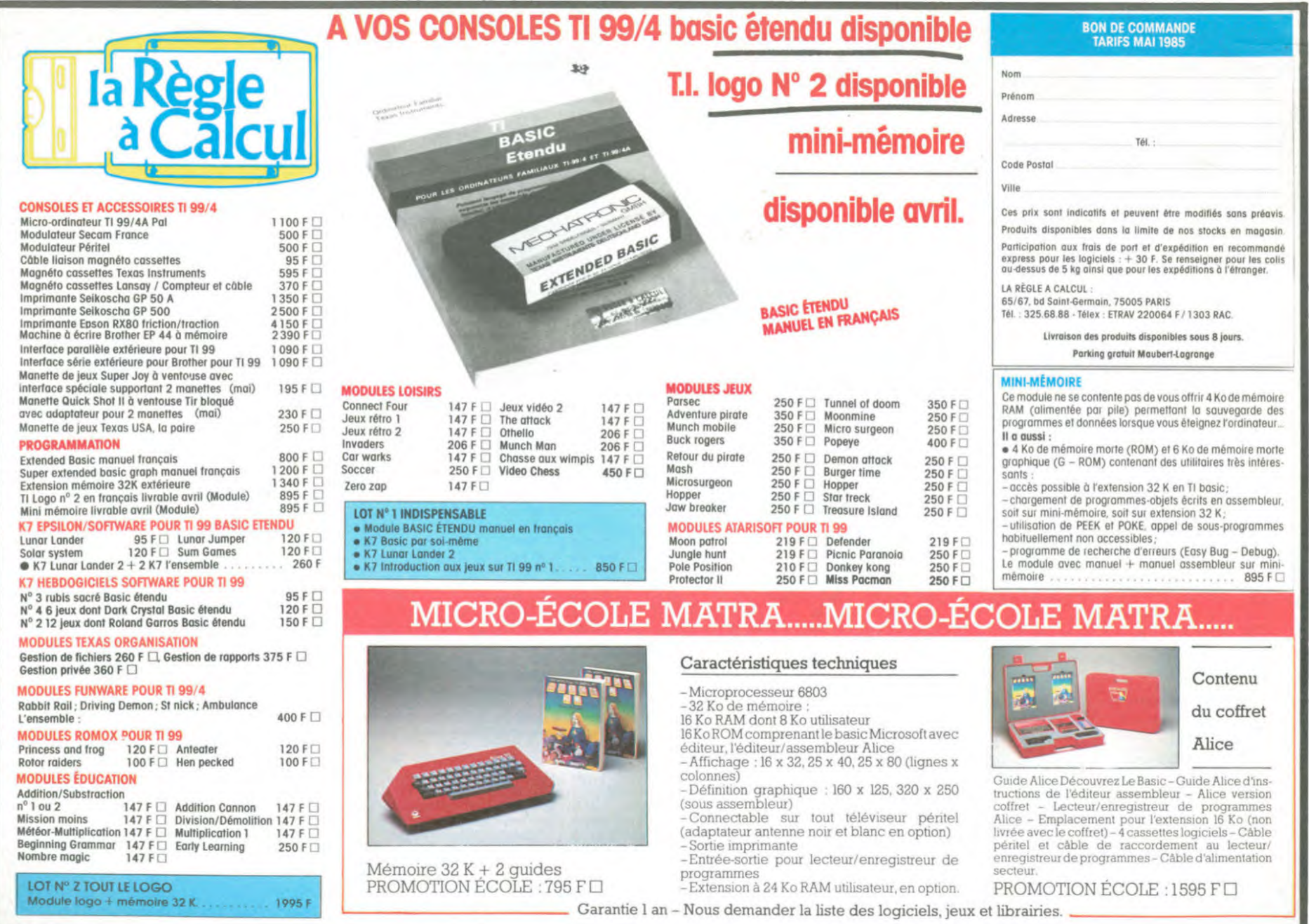